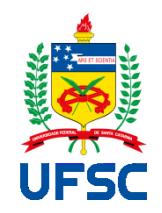

# UNIVERSIDADE FEDERAL DE SANTA CATARINA CENTRO TECNOLÓGICO PROGRAMA DE PÓS-GRADUAÇÃO EM ENGENHARIA DE TRANSPORTES E GESTÃO TERRITORIAL

Marcela Dias Tavares Alves

**Contribuição metodológica para estudo de demanda de polo gerador de viagens do tipo central de abastecimento**

> Florianópolis-SC 2022 Marcela Dias Tavares Alves

# **Contribuição metodológica para estudo de demanda de polo gerador de viagens do tipo central de abastecimento**

Dissertação submetida ao Programa de Pós-Graduação em Engenharia de Transportes e Gestão Territorial da Universidade Federal de Santa Catarina para a obtenção do título de Mestre em Engenharia de Transportes e Gestão Territorial. Orientador: Prof. Dr. Jorge Destri Júnior

Florianópolis-SC 2022

Ficha de identificação da obra elaborada pelo autor, através do Programa de Geração Automática da Biblioteca Universitária da UFSC.

Alves, Marcela Dias Tavares Contribuição metodológica para estudo de demanda de polo gerador de viagens do tipo central de abastecimento / Marcela Dias Tavares Alves ; orientador, Jorge Destri Júnior, 2022. 174 p.

Dissertação (mestrado) - Universidade Federal de Santa Catarina, Centro Tecnológico, Programa de Pós-Graduação em Engenharia de Transportes e Gestão Territorial, Florianópolis, 2022.

Inclui referências.

1. Engenharia de Transportes e Gestão Territorial. 2. Fittemas de transportes. 3. Polo gerador de viagens. 4.<br>Simulação de processos. 5. Centrais de abastecimento. I.<br>Júnior, Jorge Destri. II. Universidade Federal de Santa Catarina. Programa de Pós-Graduação em Engenharia de Transportes e Gestão Territorial. III. Título.

Marcela Dias Tavares Alves

# **Contribuição metodológica para estudo de demanda de polo gerador de viagens do tipo central de abastecimento**

O presente trabalho em nível de mestrado foi avaliado e aprovado por banca examinadora composta pelos seguintes membros:

> Profa. Lenise Grando Goldner, Dra. Universidade Federal de Santa Catarina

> Prof. Eduardo Lobo, Dr. Universidade Federal de Santa Catarina

> João Eugênio Cavallazzi, Dr. Universidade Federal de Santa Catarina

Certificamos que esta é a **versão original e final** do trabalho de conclusão que foi julgado adequado para obtenção do título de mestre em Engenharia de Transportes e Gestão Territorial.

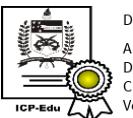

Documento assinado digitalmente Ana Maria Bencciveni Franzoni Data: 28/04/2022 13:04:39-0300 CPF: 511.558.939-72 Verifique as assinaturas em https://v.ufsc.br

Profa. Dra. Ana Maria Bencciveni Franzoni

Coordenadora do Programa

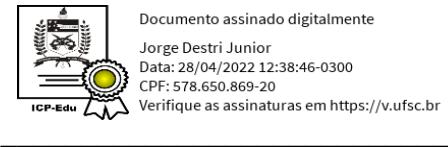

Documento assinado digitalmente Jorge Destri Junior Data: 28/04/2022 12:38:46-0300<br>CPF: 578.650.869-20

Prof. Dr. Jorge Destri Júnior Orientador(a)

Florianópolis, 2022.

#### **AGRADECIMENTOS**

Agradeço primeiramente a Deus por, de alguma maneira que não consigo explicar, me impulsionar diariamente, me transmitir a fé para conseguir continuar trilhando e não me deixar desistir dessa jornada, que está sendo incrível.

Agradeço também aos meus pais, Luiz e Soraya, que sempre estiveram ao meu lado, me trouxeram o exemplo de garra e determinação e que me proporcionaram toda a estrutura e muito amor para concluir mais esta etapa. Vocês são os melhores.

Ao meu marido Jamil, que a cada dia me dá todo o apoio emocional necessário para seguir e me ensina a dar valor e priorizar aquilo que de fato importa. É uma força e uma paz que só você sabe me trazer. Sou muito grata por ter você por perto.

Ao meu orientador Jorge por todo o conhecimento, atenção e dedicação e por me proporcionar toda a sua estrutura durante o trabalho. Também agradeço aos professores da UFSC, incluindo a presente banca, que me ensinaram o conteúdo necessário para construir este trabalho e me impulsionaram a continuar. Agradeço também à professora Lenise e ao professor Licínio pelos ensinamentos e pelo livro incrível que balizou este trabalho.

À toda a estrutura do Labtrans e aos seus colaboradores, em especial ao Amir, Rodolfo e Victor, agradeço por me acolherem e por acreditarem no meu potencial, instigar minha coragem e me proporcionarem, por cerca de três anos, um aprendizado que foi ímpar e me levou ao caminho do tema dessa dissertação. Além de me permitir a participação, em tempo integral, no projeto da Agência Nacional de Transportes Terrestres (ANTT) para a regulamentação dos Polos Geradores de Viagens no país, projeto este que me forneceu a motivação e o conhecimento para a realização da presente dissertação de mestrado. Esta experiência me fez ter a certeza de que estou na carreira certa e pronta para voar.

Por falar em voar, agradeço à equipe do GRU Airport, empresa em que trabalho atualmente, por me proporcionar a estrutura e conhecimento da nova subárea de estudo, além da motivação em continuar na linha de pesquisa de transportes, que me fascina a cada dia.

Aos amigos e colegas, agradeço o acolhimento e experiências incríveis que passamos juntos. Nossos momentos de companheirismo, lazer e desabafo são fundamentais para mim.

E, por fim, à toda a minha rede de apoio, sejam os professores, os colegas de profissão e estudo, os mentores, os cursos e congressos realizados, os profissionais da saúde, entre outros, que, de alguma maneira singular, contribuíram para a minha evolução e a deste trabalho.

#### **Muito obrigada!**

Menor que meu sonho não posso ser (BELL, 1962)

#### **RESUMO**

As centrais de abastecimento, popularmente conhecidas como CEASAs, são empreendimentos que, em sua maioria, atraem uma grande quantidade de veículos, provocando alterações no sistema viário de seu entorno. Entretanto, não há estudos que considerem o impacto gerado por este uso do solo na literatura brasileira. Portanto, o objetivo desta pesquisa é de elaborar as taxas de geração de viagens para as centrais de abastecimento, a partir das viagens geradas pelo empreendimento, definir o padrão de viagens geradas por este e utilizar a simulação de processos como ferramenta para demonstrar o comportamento de um PGV implantado. Para tanto, com a escolha de três CEASAs localizadas no Estado de Santa Catarina, foram realizadas entrevistas com a gerência e contagens veiculares nos acessos de cada empreendimento durante 8 horas de um dia crítico. Como resultados, foram obtidas as taxas de geração de viagens em função da variável área total do empreendimento, que, ao comparadas com as taxas dos estudos existentes na realidade americana, apresentaram valores superiores e, em função da diferença dos resultados, podem ser utilizadas como parâmetro para a identificação de impactos gerados por PGVs do tipo central de abastecimento. Para a obtenção dos padrões de viagens geradas pela CEASA foram aplicados 200 questionários aos usuários da CEASA de São José nas quais foram obtidas as estimativas dos principais motivos das viagens, tempos de viagens, locais de origem e destino e tempos de permanência e de espera em filas nos acessos do empreendimento. A simulação de processos foi aplicada para a CEASA de São José e utilizou o software Arena para a modelagem do cenário atual, nas quais foram realizadas as etapas de simulação do modelo e a validação dos dados obtidos com a realidade atual. Como resultado, foi possível identificar a taxa média de usuários entrando e saindo, o tempo de permanência e as possíveis formações de fila nos acessos ao empreendimento. Os dados obtidos nas simulações foram semelhantes àqueles identificados in loco durante as contagens de tráfego, desse modo, a simulação de processos pode ser utilizada, por meio de uma situação existente, como instrumento para demonstrar os parâmetros de implantação futura e aplicações para empreendimentos classificados como PGVs em geral, incluindo as centrais de abastecimento, como uma oportunidade de melhoria ao gargalo do sistema.

Espera-se, desta forma, contribuir ao planejador de transportes uma estimativa adequada nas futuras análises de impacto de tráfego das centrais de abastecimento e na melhoria do sistema viário do entorno desses equipamentos urbanos.

**Palavras-chave:** Sistemas de transportes. Polo gerador de viagens. Simulação de processos.

Centrais de abastecimento.

#### **ABSTRACT**

The wholesale markets, popularly known as CEASAs, are enterprises that, for the most part, attract a large number of vehicles, causing changes in the surrounding road system. However, there are no studies that consider the impact generated by this land use in the Brazilian literature. In this sense, the objective of this research is to elaborate the trip generation rates for the wholesale markets, from the trips generated by the enterprise, define the pattern of trips generated and use the simulation of system as a tool to demonstrate the behavior of a PGV deployed. With the choice of three CEASAs located in the state of Santa Catarina, management was interviewed and vehicle counts were carried out at the accesses of each enterprise during 8 hours of a critical day. As a result, the trip generation rates were obtained as a function of the variable total area of the enterprise. When compared with the rates of existing studies in the American reality, presented higher values and, due to the difference in the results, can be used as parameter for the identification of impacts generated by PGVs of the central supply type. In order to obtain the travel patterns generated by CEASA, 200 questionnaires were applied to users of CEASA in São José, in which estimates of the main reasons for travel, travel times, places of origin and destination and times of permanence and waiting in queues at the entrances to the enterprise. System simulation was applied to CEASA in São José and the Arena software was used to model the current scenario, in which the simulation stages of the model and the validation of the data obtained with the current reality were carried out. As a result, it was possible to identify the average rate of users entering and leaving, the length of stay and possible queue formations at the entrances to the enterprise. The data obtained in the simulations were similar to those identified in loco during the traffic counts. The simulation of system can be used in an existing situation, as a tool to demonstrate the parameters of future implementation and applications for projects classified as PGVs in general, including wholesale markets, as an opportunity to improve the bottleneck of the system. In this way, it is expected to contribute to the transport planner an adequate estimate in the future analysis of the traffic impact of the wholesale markets and in the improvement of the road system around these urban facilities.

**Keywords:** Transport systems. Trip generator centers. System simulation. Wholesale markets.

# **LISTA DE FIGURAS**

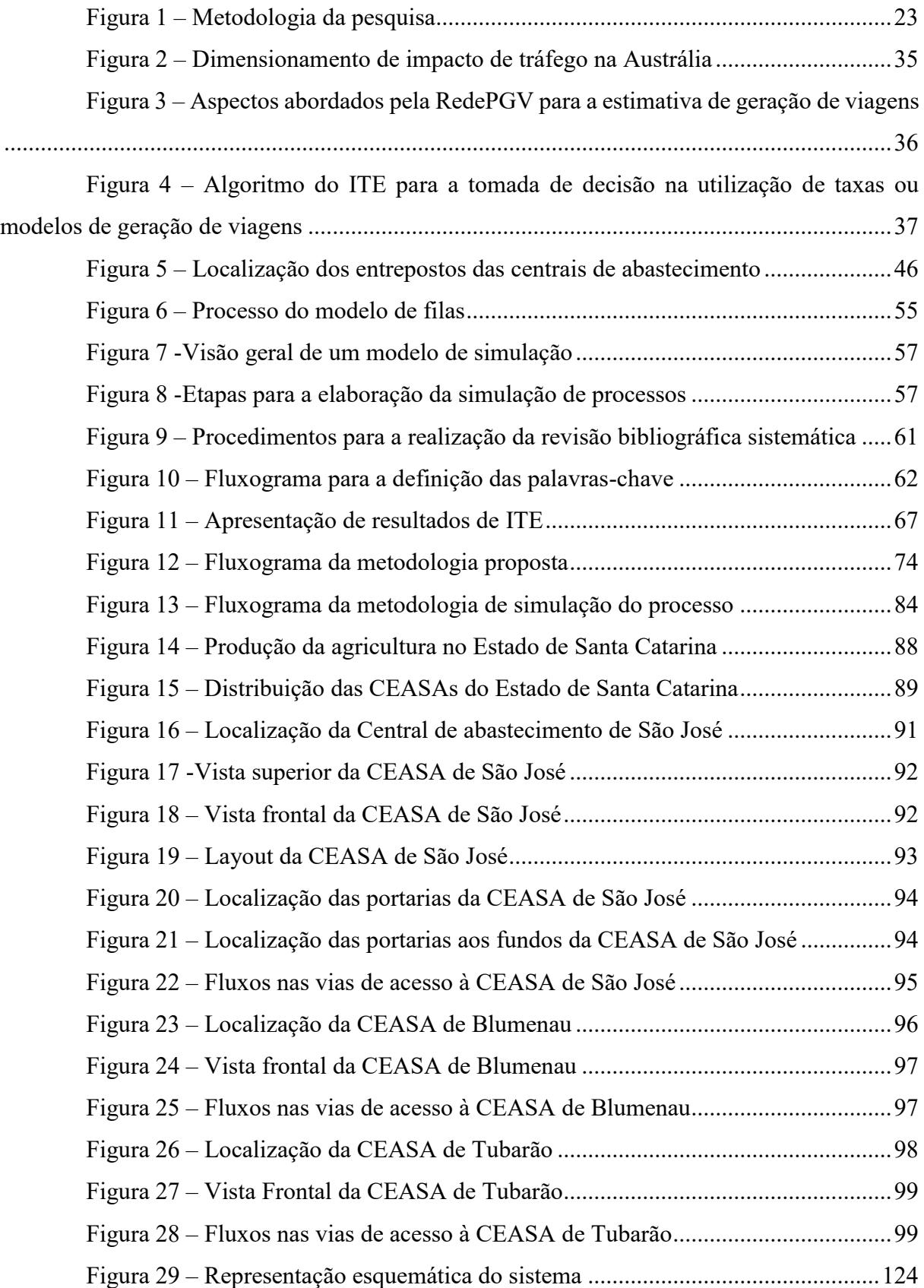

# **LISTA DE QUADROS**

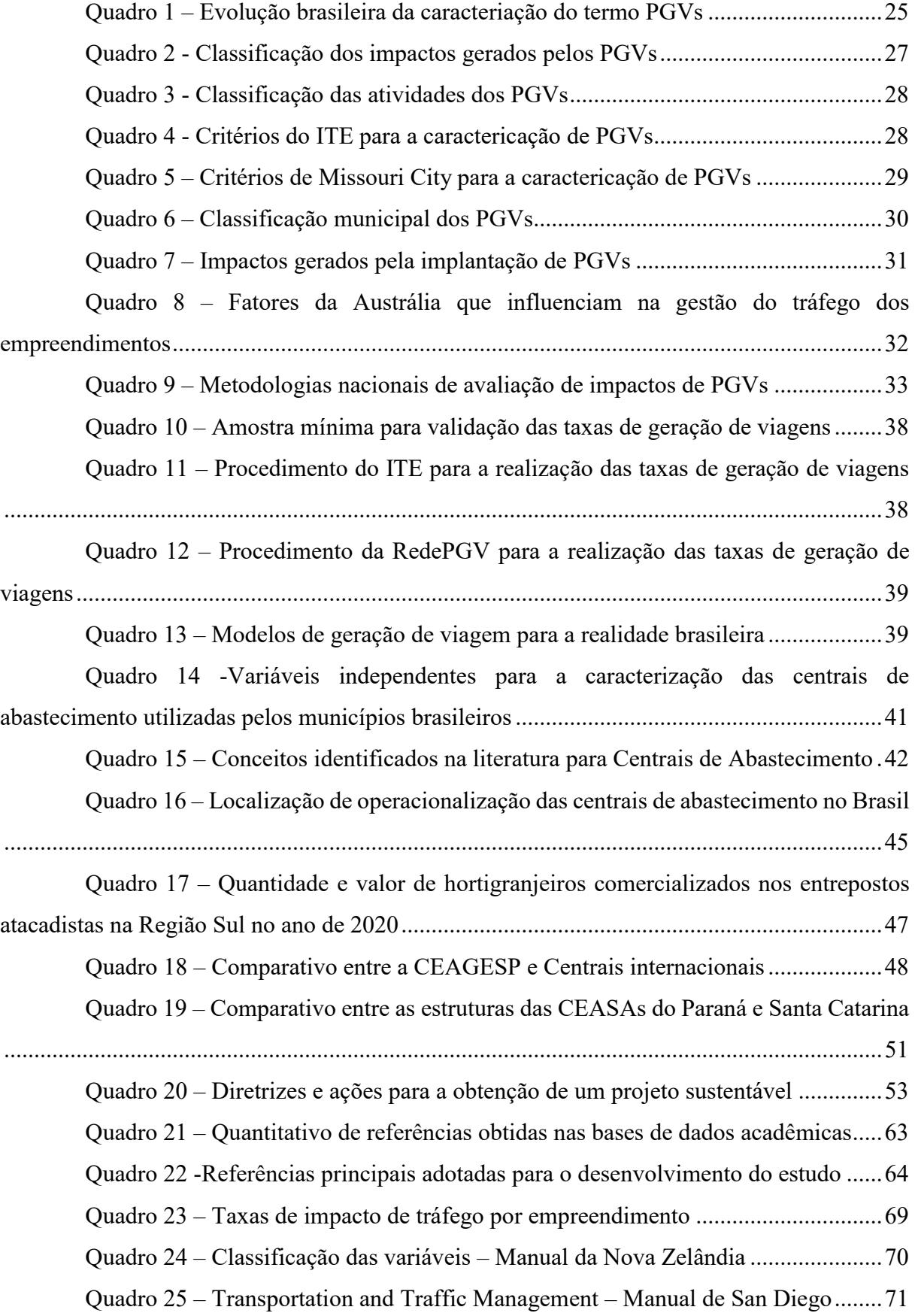

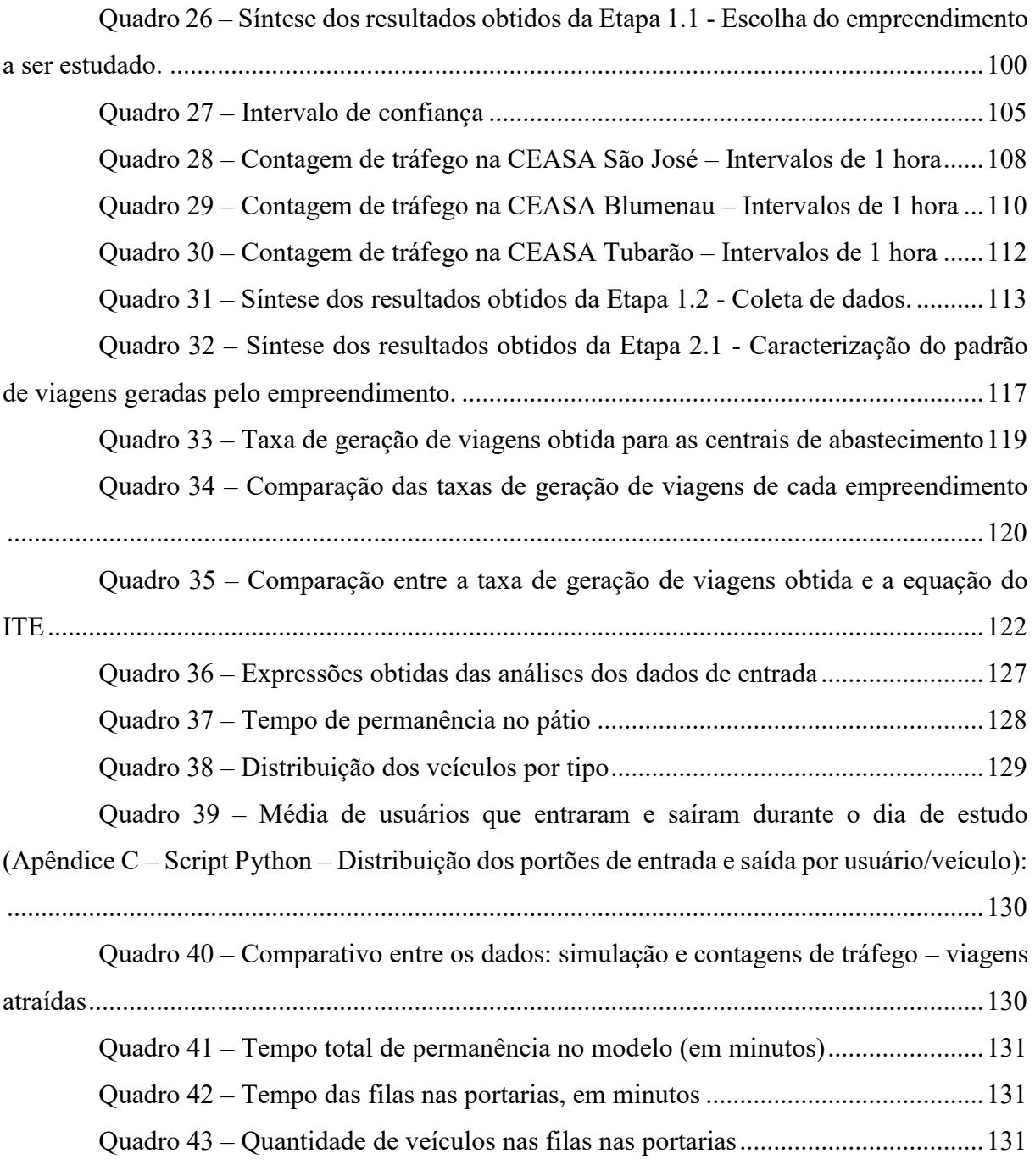

#### **LISTA DE ABREVIATURAS E SIGLAS**

ABRACEN - Associação Brasileira de Centrais das Abastecimento

AUSTROADS - Association of Australian and New Zealand Road Transport and Traffic **Authorities** 

CEAGESP - Companhia de Entrepostos e Armazéns Gerais de São Paulo

CEASA - Central de Abastecimento

CEASA/SC - Central de Abastecimento do Estado de Santa Catarina S/A

CET - Companhia de Engenharia de Tráfego

COBAL - Companhia Brasileira de Alimentos

CONAB - Companhia Nacional de abastecimento

DENATRAN - Departamento Nacional de Trânsito

DNIT - Departamento Nacional de Infraestrutura de Transportes

- EIT Estudo de Impacto de Tráfego
- EMBRAPA Empresa Brasileira de Pesquisa Agropecuária
- FAO Organização das Nações Unidas para Alimentação e Agricultura
- HCM Highway Capacity Manual
- IBGE Instituto Brasileiro de Geografia e Estatística
- ITE Institute of Transportation Engineer
- MAPA Ministério da Agricultura, Pecuária e Abastecimento
- PGT Polo Gerador de Tráfego
- PGV Polo Gerador de Viagem
- REDEPGV Rede Ibero-americana de Estudo de Polos Geradores de Viagens
- SESC Serviço Social do Comércio
- SINAC Sistema Nacional de Centrais de abastecimento
- USDOT United States Departament of Transportation
- VMD Volume Médio Diário
- WUWM World Union of Wholesale Markets

# **SUMÁRIO**

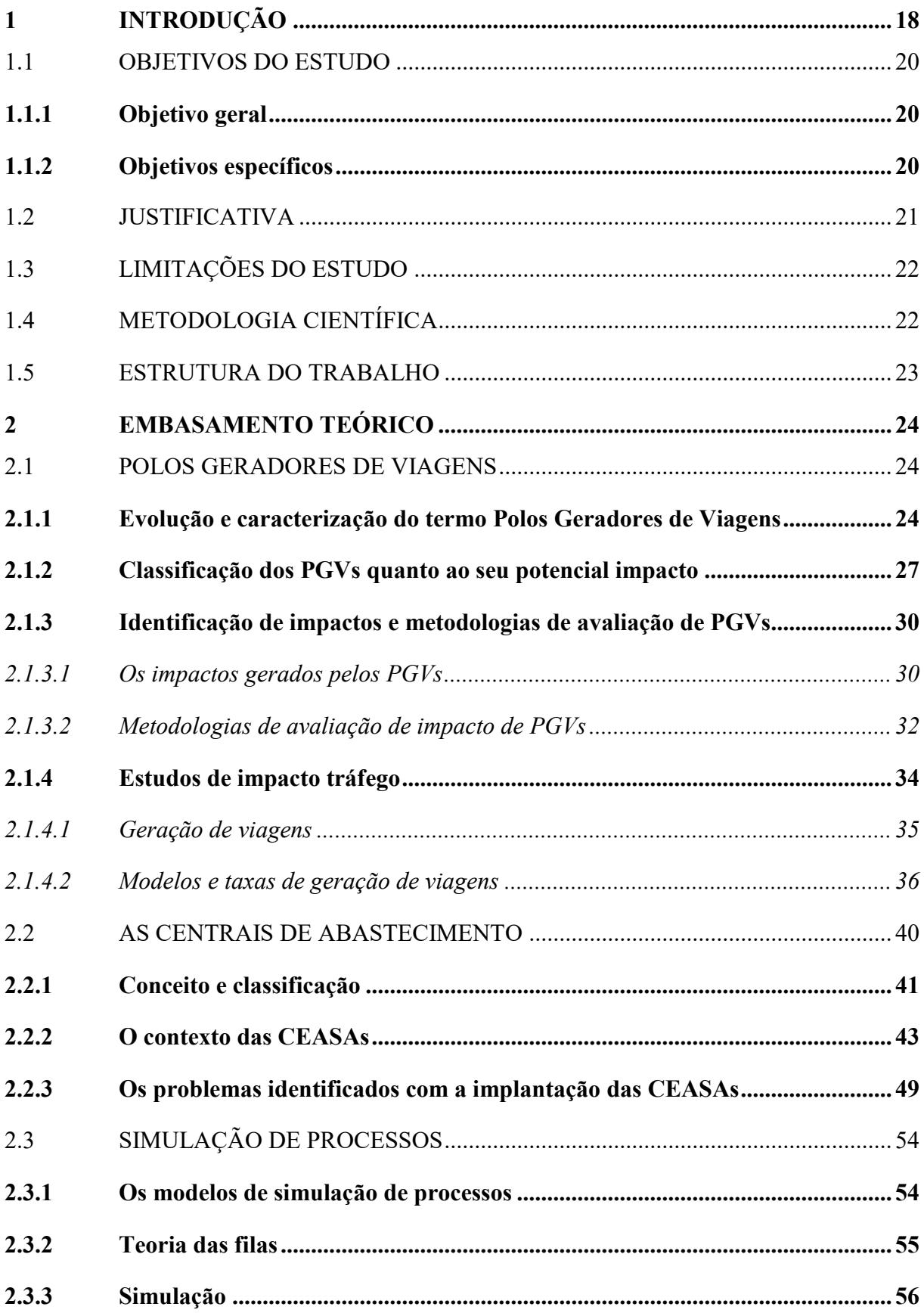

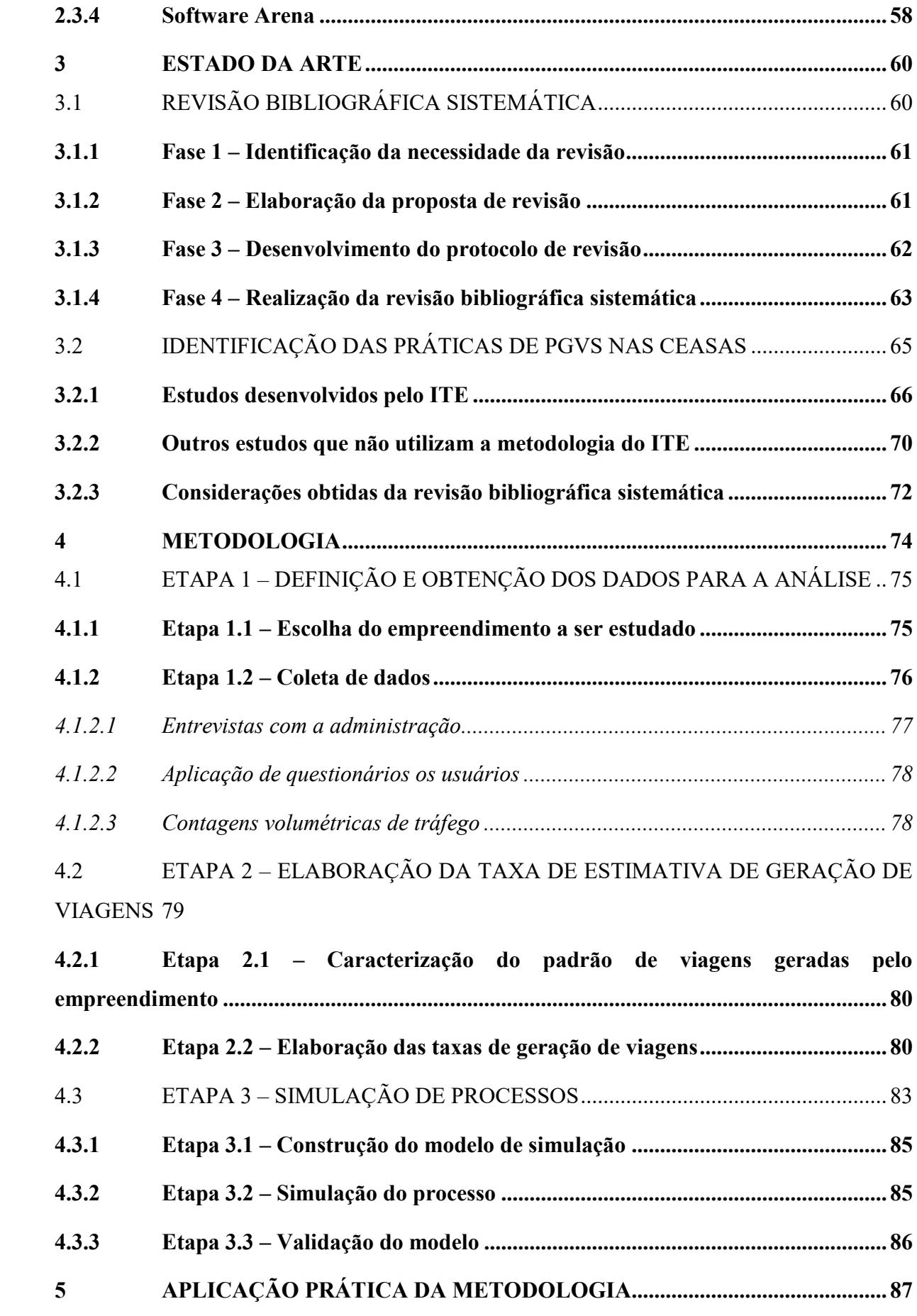

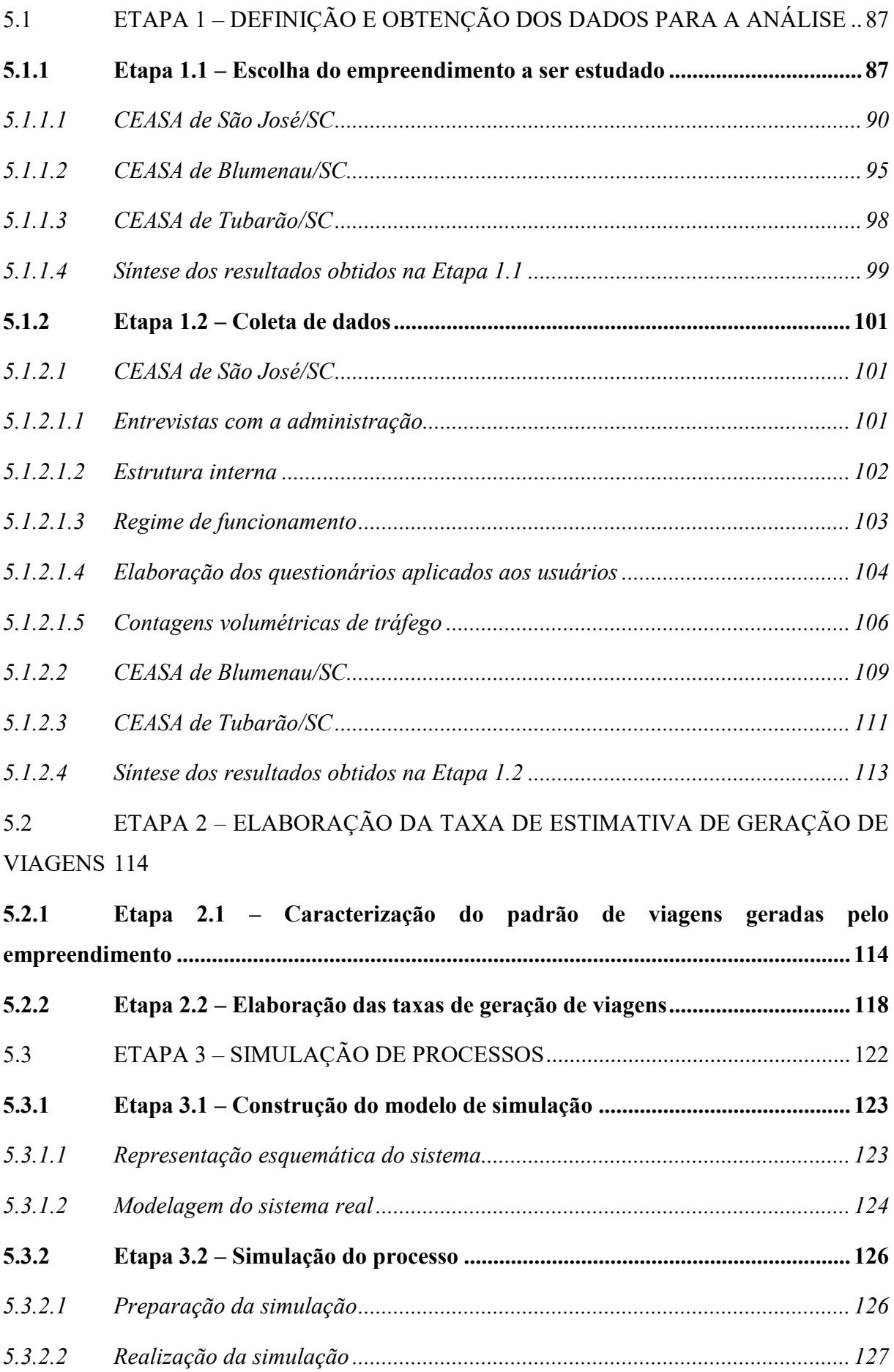

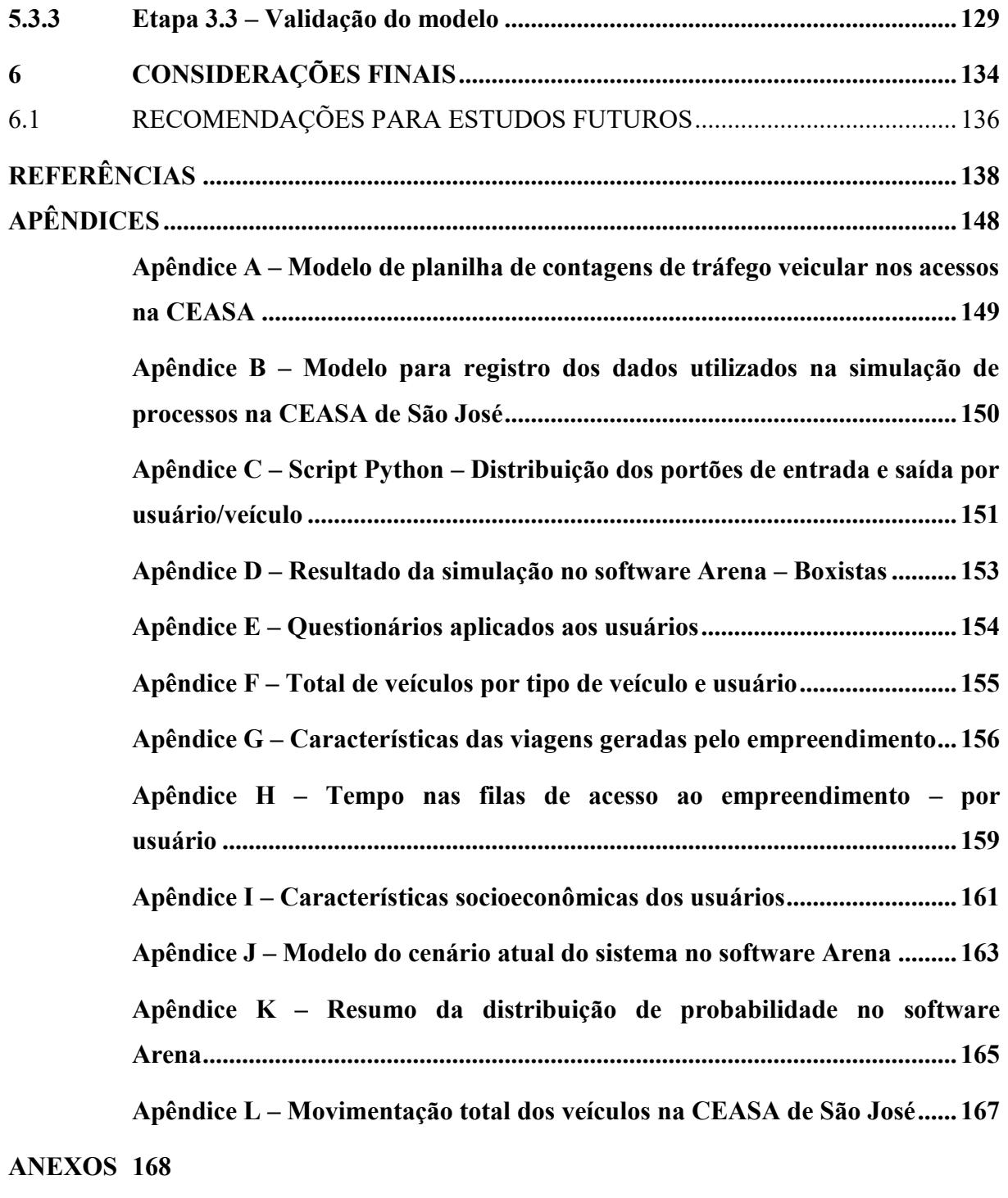

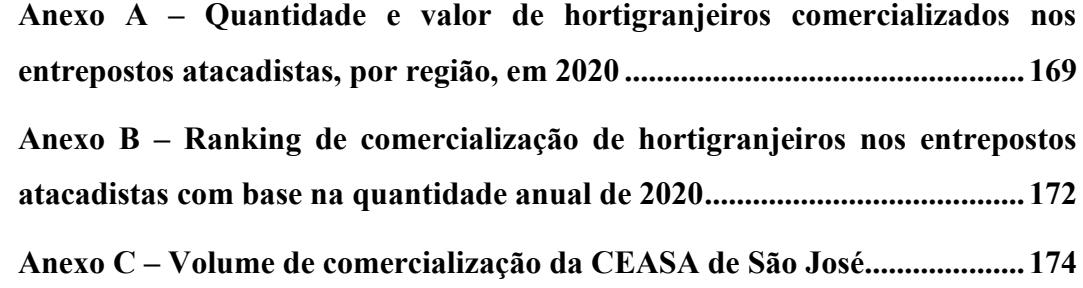

# <span id="page-17-0"></span>**1 INTRODUÇÃO**

O crescimento populacional desordenado das cidades e, em consequência, o congestionamento das vias, têm apresentado um grande desafio aos planejadores urbanos com relação aos impactos nos sistemas viários e de transportes das cidades gerados pelos empreendimentos conhecidos como Polos Geradores de Viagens (PGV). Portanto, as preocupações relativas aos efeitos da implantação de tais empreendimentos são, normalmente, proporcionais ao tamanho, à localização e à capacidade de atração e geração de viagens (VIEIRA, 2016) e necessitam de uma análise global e contextualizada acerca dos impactos gerados.

Para Portugal e Goldner (2003), em virtude da natureza e da quantidade de viagens geradas, a implantação de um PGV pode trazer ao seu entorno impactos positivos, por meio da alteração do valor do solo e de sua ocupação, ou negativos, como o aumento do tempo de viagens de acesso ao empreendimento e a dificuldade de estacionamento em vagas externas, em função do alto fluxo de veículos gerados por este nas vias adjacentes.

A Companhia de Engenharia de Tráfego de São Paulo (CET-SP, 1983) identifica os principais problemas relacionados à operação do sistema viário, dividindo-os em dois grupos: os reflexos na circulação, como o congestionamento de veículos atraídos ao empreendimento; e os reflexos no estacionamento, que produzem vagas irregulares nas vias de entorno, dificuldades nas operações de carga e descarga e embarque e desembarque de passageiros.

Dentre os tipos de PGVs, as Centrais de Abastecimento, popularmente conhecidas como CEASAs, são empreendimentos destinados a promover, desenvolver, regular, dinamizar e organizar a comercialização de produtos da hortifruticultura, em nível de atacado, em uma região de ação. No ano de 2017, o conjunto de redes descentralizadas das CEASAs brasileiras movimentou cerca de 17.187.266 toneladas de produtos hortigranjeiros, cuja movimentação financeira supera a casa dos U\$ 35 bilhões anuais (CONAB, 2018). A rede conta com cerca de 40 unidades administrativas, 53 unidades comerciais principais e outras de menor porte, atuando como principal responsável por parcela expressiva do abastecimento alimentar da população urbana brasileira.

Pereira (2017) apresenta em seu estudo diretrizes para minimizar os impactos causados pela central de abastecimento, discutindo os possíveis planos urbanísticos para a adaptação da central de abastecimento de São Paulo (CEAGESP), que passou a conviver com problemas como a falta de estacionamentos nas ruas de comércio, o acréscimo do número de linhas de

ônibus em ruas estreitas e aumento do volume de tráfego de veículos. Neste sentido, com o objetivo de otimizar o abastecimento, o estudo do mercado do Rio Vermelho (MERCADO RIO VERMELHO, 2015) apresenta uma revitalização, com ações de resgate na reestruturação e melhoria da CEASA-BA e seus mercados. A reforma apresentou como resultado a ampliação da área construída e da comercialização de produtos, obtendo um considerável aumento na quantidade de vagas de estacionamento e áreas de lazer e na trafegabilidade externa, e, consequentemente, na melhoria da qualidade de higiene, limpeza e segurança.

Para a identificação dos impactos gerados, é prática usual estimar-se as viagens produzidas e atraídas pelos PGVs. O *Trip Generation Manual* (ITE, 2017), do Institute of Transportation Engineers (ITE), apresenta uma compilação de estudos de geração de viagens, que incluem várias categorias de uso do solo, com procedimentos para a determinação das taxas e modelos de geração total de viagens do empreendimento, incluindo as centrais de abastecimento, identificadas como *Wholesale Market*, por meio da análise das viagens geradas pelo empreendimento e a escolha de variáveis testadas para cada uso.

Na literatura nacional, diversos estudos são apresentados sobre metodologias para avaliação de impacto de tráfego para diferentes usos do solo. Dentre eles destacam-se Kneib et al. (2009), Goldner (1994), Balassiano e Esch (2015) e Gonçalves (2012), por meio da seleção de variáveis, tais como a área, o número de empregados, o número de bombas de gasolina e a quantidade de alunos de uma determinada escola, explicam o comportamento do fluxo gerado pelo empreendimento. Entretanto, não foram identificados estudos para as centrais de abastecimento.

Portanto, não existe uma metodologia focada ou exclusiva para o estudo do impacto das centrais de abastecimento como um PGVs que considerem as condições brasileiras, em consequência, taxas de geração de viagens de maior credibilidade. A utilização dos dados de tráfego existentes é importante para estimar o fluxo de novos empreendimentos, de modo a auxiliar no planejamento, por meio de análises já existentes a empreendimentos de mesmo porte e com características semelhantes, um método que, com o uso de variáveis significativas, venha a analisar as futuras demandas e subsidiar o entendimento de um novo empreendimento, dispensando análises prévias do novo local para a projeção do impacto de tráfego.

Neste contexto, este estudo tem o propósito de apresentar uma ferramenta para auxiliar os planejadores urbanos e gestores no processo de identificação dos impactos gerados pelas centrais de abastecimento no sistema viário e de transportes. Buscando entender o comportamento destes entrepostos, é apresentada a pergunta que norteará esse trabalho: "Com a utilização de metodologias existentes, a análise de PGVs implantados do tipo central de abastecimento pode contribuir para a análise do impacto de tráfego para novos empreendimentos de mesmo uso? ".

### <span id="page-19-0"></span>1.1 OBJETIVOS DO ESTUDO

# <span id="page-19-1"></span>**1.1.1Objetivo geral**

O objetivo geral desta pesquisa é apresentar uma contribuição metodológica para a avaliação do impacto de Polos Geradores de Viagens do tipo Central de Abastecimento.

### <span id="page-19-2"></span>**1.1.2Objetivos específicos**

Como objetivos específicos pretende-se:

- a) caracterizar as centrais de abastecimento, de modo a identificar parâmetros que possam ser utilizados na predição da geração de viagens;
- b) identificar os padrões das viagens geradas pelo PGV, utilizando como referência os empreendimentos do tipo centrais de abastecimento já implantados;
- c) definir os critérios para a elaboração de taxas de geração de viagens para PGV do tipo central de abastecimento;
- d) apresentar um comparativo entre os resultados da taxa de geração de viagens obtida para as centrais de abastecimento com a taxa de geração de viagens do ITE para o uso Wholesale Market;
- e) utilizar a simulação de processos para mostrar o comportamento de um PGV previsto, a partir do estudo de um empreendimento implantado com características semelhantes.

#### <span id="page-20-0"></span>1.2 JUSTIFICATIVA

O planejamento urbano de transportes tem por objetivo o desenvolvimento e a adequação dos sistemas de transporte, além de servir de ferramenta de auxílio na tomada de decisões para mitigar os riscos, reduzir os custos e otimizar o tempo de trabalho e de utilização da malha viária e dos usuários que a utilizam.

Estudos recentes têm avaliado as condições para minimizar os problemas de mobilidade urbana, trazendo à tona a necessidade do entendimento do padrão básico de viagens, de modo a auxiliar no planejamento urbano, com a utilização de dados socioeconômicos da população, parâmetros de uso do solo, de projetos previstos e da quantidade de viagens produzidas e atraídas (PEREIRA, 2007).

De maneira gera, os Polos Geradores de Viagens são empreendimentos que geram de viagens veiculares em função de suas atividades oferecidas e, por consequência, produzem impactos em sua área de influência, sejam eles diretos e indiretos ao empreendimento, podendo gerar efeitos a curto, médio e longo prazo. Tais impactos relacionam-se à segurança viária e ao conforto dos usuários, aos congestionamentos e às alterações de nível de serviço das vias de entorno.

A implantação e a operação das centrais de abastecimento no Brasil, assim como os demais usos do solo caracterizados na bibliografia como PGVs, tendem a impactar significativamente na qualidade de vida da população, tanto dos veículos que abastecem a central, como de consumidores atraídos pelos serviços oferecidos, resultando em impactos na circulação de pessoas e de veículos.

Apesar de promover o abastecimento dos municípios do entorno e subsidiar no desenvolvimento dos municípios produtores, tais empreendimentos também prejudicam os usuários, à medida que causam externalidades negativas como o alto consumo de energia, a emissão de gases de efeito estufa, as alterações de volume de veículos nas vias de entorno, e consequentemente, na falta de vagas de estacionamento e no aumento dos acidentes de trânsito.

Portanto, os métodos existentes para avaliação do impacto de tráfego ainda são deficitários para lidar com tais empreendimentos caracterizados como centrais de abastecimento. Este estudo pretende contribuir ao processo de planejamento urbano dos sistemas viário e de transportes para PGVs, por meio do desenvolvimento de uma metodologia para avaliação dos impactos de empreendimentos implantados, classificados como centrais de abastecimento, a ser adaptada para novos empreendimentos de mesmo uso.

#### <span id="page-21-0"></span>1.3 LIMITAÇÕES DO ESTUDO

Esse estudo tem as seguintes limitações:

- a) não se aplica à realização de modelos de geração de viagens, tendo em vista que o tamanho de amostra não apresenta modelos de geração de viagens estatisticamente confiáveis;
- b) para as contagens veiculares de tráfego não serão considerados os volumes de motocicleta, bicicleta e pedestres;
- c) na simulação de processos, não serão realizados cenários alternativos ou de demanda futura.

## <span id="page-21-1"></span>1.4 METODOLOGIA CIENTÍFICA

Este estudo classifica-se, quanto a sua natureza, como uma pesquisa aplicada. A pesquisa aplicada caracteriza-se por seu interesse prático, buscando gerar conhecimentos dirigidos à solução de problemas específicos que envolvem verdades e interesses locais (SILVA; MENEZES, 2000).

Do ponto de vista da forma de abordagem, a pesquisa enquadra-se em quantitativa, resultando na elaboração de equações matemáticas. Segundo Silva e Menezes (2000), a abordagem quantitativa traduz, em números, as opiniões e informações para classificá-las e analisá-las, com a utilização de recursos e de técnicas estatísticas, a fim de elaborar as equações matemáticas, que constituem o objeto deste estudo.

Com relação a seus objetivos, o estudo é classificado como descritivo, do tipo estudo de caso, servindo para obter informações preliminares acerca do respectivo objeto de interesse, com a exploração e descrição de novos processos e comportamentos em profundidade. O estudo de caso consiste em uma investigação detalhada de uma ou mais organizações, ou grupos dentro de uma organização, com vistas a prover uma análise do contexto e dos processos envolvidos no fenômeno em estudo. Tal fenômeno não está isolado de seu contexto, já que o interesse do pesquisador é justamente essa relação entre o fenômeno e seu contexto (HARTLEY, 1994).

Esta pesquisa envolve os procedimentos técnicos de levantamentos bibliográficos, entrevistas e levantamentos de campo, como mostra a metodologia proposta na [Figura 1.](#page-22-0)

<span id="page-22-0"></span>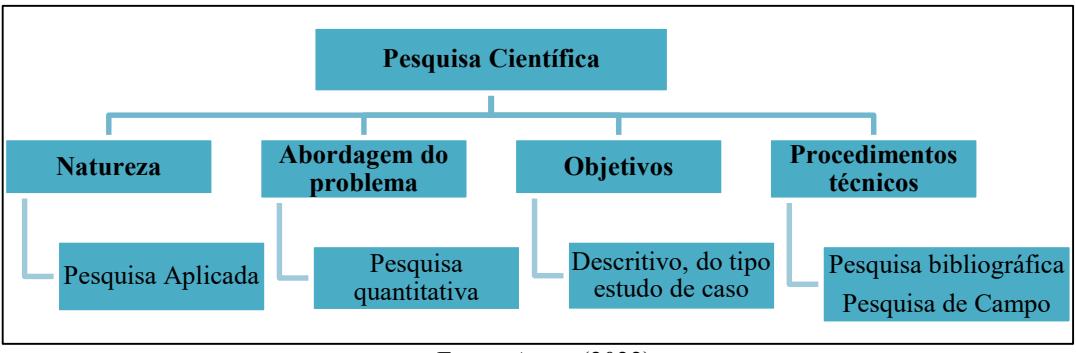

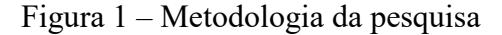

#### <span id="page-22-1"></span>1.5 ESTRUTURA DO TRABALHO

A presente dissertação está sendo elaborada em 6 capítulos, conforme a sequência da pesquisa. Este capítulo inicial apresentou uma introdução sobre o assunto, expondo a relevância e a justificativa do tema e os objetivos da pesquisa.

O segundo capítulo apresenta o embasamento teórico que dá suporte ao trabalho, com ênfase aos estudos sobre polos geradores de viagens e as centrais de abastecimento.

O terceiro capítulo é apresentada a revisão sistemática, que identifica o estado da arte sobre o tema em questão.

O quarto capítulo apresenta a metodologia para avaliar o impacto dos PGVs do tipo Centrais de Abastecimento, a partir do conhecimento de centrais já existentes e o quinto capítulo traz a aplicação prática do método e os resultados e análises obtidas.

O capítulo final apresenta as conclusões obtidas do trabalho e elenca possíveis novos trabalhos que podem ser desenvolvidos, na mesma linha de pesquisa.

Fonte: Autor (2022)

# <span id="page-23-0"></span>**2 EMBASAMENTO TEÓRICO**

Este capítulo apresenta a revisão bibliográfica da pesquisa, que forma o embasamento teórico-científico do tema escolhido.

#### <span id="page-23-1"></span>2.1 POLOS GERADORES DE VIAGENS

Esta seção introduz o onceito dos PGVs, apresenta sua importância na caracterização e classificação dos impactos gerados e, por fim, expõe as metodologias de análise identificadas na literatura.

#### <span id="page-23-2"></span>**2.1.1 Evolução e caracterização do termo Polos Geradores de Viagens**

No Brasil, o Boletim técnico 32 (CET-SP, 1983) foi o precusrsor na definição dos Polos Geradores de Tráfego (PGTs), que os classifica como empreendimentos de grande porte, cuja produção e atração do alto volume de viagens veiculares tende a impactar negativamente na circulação viária de seu entorno imediato. Entre eles pode-se citar: os shopping centers, os supermercados e hipermercados, os hospitais e as universidades.

No ano de 2004, Kneib (2004) apresentou o conceito de Centros Geradores de Viagens (CGVs), que correspondem a atividades urbanas de grande porte, que produzem impactos ao ambiente urbano por meio de geração de viagens, podendo causar alterações nos padrões de uso, ocupação e valorização do solo em seu entorno imediato.

O processo evolutivo do conceito na literatura brasileira perpassa pelos termos PGT, CGV e PGV, adotado atualmente, a partir de seus respectivos impactos gerados, conforme apresentado no [Quadro 1.](#page-24-0)

<span id="page-24-0"></span>

| Fonte                                                    | <b>Termo</b>                                 | <b>Conceitos de PGT/PGV</b>                                                                                                    | <b>Impactos</b><br>considerados                                                                                 |
|----------------------------------------------------------|----------------------------------------------|----------------------------------------------------------------------------------------------------|----------------------------------------------------------------------------------------------------|
| <b>CET-SP</b> (1983)                                     | Polos<br>Geradores<br>de Tráfego<br>(PGTs)   | Empreendimentos de grande porte<br>capazes de atrair ou produzir elevada<br>quantidade de viagens, causando reflexos<br>negativos na circulação de seu entorno<br>imediato podendo prejudicar a<br>acessibilidade e as condições de segurança<br>dos usuários                                                              | Circulação no<br>entorno<br>Acessibilidade<br>Segurança                                                         |
| Prefeitura<br><b>Municipal de</b><br>São Paulo<br>(1992) | Polos<br>Geradores<br>de Tráfego<br>(PGTs)   | Edificação permanente ou transitória com<br>concentração de bens ou serviços, que<br>gere grande afluxo de população, com<br>substancial interferência no tráfego do<br>entorno, necessitando de grandes espaços<br>para estacionamento, carga e descarga, ou<br>movimentação de embarque e<br>desembarque                 | Interferência no<br>tráfego do entorno<br>Estacionamento                                                        |
| <b>DENATRAN</b><br>(2001)                                | Polos<br>Geradores<br>de Tráfego<br>(PGTs)   | empreendimentos de grande porte que<br>atraem ou produzem grande número de<br>viagens, causando reflexos negativos na<br>circulação viária em seu entorno imediato<br>e, em alguns casos, prejudicando a<br>acessibilidade da região, além de agravar<br>as condições de segurança de veículos e<br>pedestres              | Circulação viária<br>Acessibilidade<br>Segurança de<br>veiculos e pedestres                                     |
| Portugal e<br><b>Goldner (2003)</b>                      | Polos<br>Geradores<br>de Tráfego<br>(PGTs)   | Locais ou instalações de distintas<br>naturezas que desenvolvem atividades de<br>porte e escala capazes de produzir um<br>contingente significativo de viagens                                                                                                    | Produção de viagens<br>significativas                                                                           |
| <b>Kneib</b> (2004)                                      | Centros<br>Geradores<br>de Viagens<br>(CGVs) | atividades urbanas de grande porte, que<br>atribuem características de centralidade à<br>sua área de influência e impactam o<br>ambiente urbano por meio de geração de<br>viagens, podendo causar alterações<br>significativas nos padrões de uso,<br>ocupação e valorização do solo em sua<br>área de influência imediata | Ambiente urbano<br>Geração de viagens<br>Alterações nos<br>padrões de uso,<br>ocupação e<br>valorização do solo |
| <b>RedePGV</b><br>(2005)                                 | Polos<br>Geradores<br>de Viagens<br>(PGVs)   | equipamentos potenciais geradores de<br>impactos nos sistemas viários e de<br>transportes (congestionamentos, acidentes<br>e repercussões no ambiente) como<br>também no desenvolvimento<br>socioeconômico e na qualidade de vida da<br>população                                                                          | Sistema viário e de<br>transportes<br>Desenvolvimento<br>socioeconômico<br>Qualidade de vida da<br>população    |

Quadro 1 – Evolução brasileira da caracteriação do termo PGVs

Fonte: Adaptado de: Kneib (2004) e RedePGV (2010)

A partir da criação da Rede Ibero-americana de Estudo de Polos Geradores de Viagens (RedePGV) no ano de 2004, veio à tona o aperfeiçoamento das pesquisas relacionadas ao tema. A instituição de pesquisa foi criada com o objetivo de reunir pesquisadores com o propósito da integração entre grupos de pesquisa do setor de transportes dos países Ibero-americanos, tendo

como foco a relação entre Transporte-Uso do Solo-Desenvolvimento Sustentável, com ênfase nos Polos Geradores de Viagens.

Tais empreendimentos passaram a ser denominados como Polos Geradores de Viagens devido a compreensão da diferença entre os conceitos de geração de tráfego e geração de viagens. Segundo Kneib et al. (2009), tal evolução tem como princípio a mudança da percepção dos impactos, que passam a considerar, além das questões viárias, os sistemas de transportes, como congestionamentos, acidentes e repercussões naturais, a estrutura urbana, o desenvolvimento socioeconômico e a qualidade de vida. Ainda, para Gonçalves (2012), a implantação dos PGVs pode impactar aos setores ambiental, socioeconômico e históricocultural.

Com relação à caracterização internacional do termo, o Institute of Transportation Engineers (ITE, 1991), caracteriza os PGVs como polos atrativos de atividades, que apresentam como atributos a alta densidade e desenvolvimento e elevada concentração de atração de veículos e pedestres.

No planejamento urbano de tais equipamentos, a Constituição da República Federativa do Brasil de 1988 (BRASIL, 1988), em seu artigo 30, inciso VII, apresenta que é competência dos municípios: "promover, no que couber, adequado ordenamento territorial, mediante planejamento e controle do uso, do parcelamento e da ocupação do solo urbano".

Quanto à aprovação dos PGVs como empreendimentos geradores de impacto, o Código de Trânsito Brasileiro (BRASIL, 2020) em seu artigo 93, que classifica de tais empreendimentos como "Polos atrativos de trânsito", determina que tal aprovação deve ser realizada com a anuência de órgão competente.

O enquadramento e licenciamento do PGVs no âmbito municipal é de responsabilidade dos planos diretores, determinado por cada prefeitura (REDEPGV, 2009A). Na cidade de São Paulo, por exemplo, a Lei nº. 15.150, de 06 de maio de 2010 apresenta os procedimentos para a aprovação de projetos arquitetônicos e execução de obras, como também as diretrizes necessárias para a minimização dos impactos no sistema viário gerados pela implantação ou reforma de PGVs (SÃO PAULO, 2010).

Desse modo, as definições apresentadas proveram evidências de que a implantação dos PGVs produz significativas mudanças nas condições originais da via, trazendo impactos tanto positivos como negativos ao local. Assim sendo, a sessão a seguir apresenta os possíveis impactos gerados por tais empreendimento.

#### <span id="page-26-1"></span>**2.1.2 Classificação dos PGVs quanto ao seu potencial impacto**

Os PGVs são empreendimentos que prestam diversas atividades e serviços, a depender de sua natureza e, em função destas, podem ser classificados em relação ao tipo, ou uso do solo, que estão diretamente relacionados ao padrão e à geração de viagens.

Com relação à natureza e à intensidade dos impactos gerados ao sistema viário, a CET-SP (1983) associa tais impactos a variáveis econômicas, conforme a magnitude dos impactos gerados. Estas variáveis podem ser estimadas de acordo com a área construída do empreendimento. A classificação é apresentada no [Quadro 2.](#page-26-0)

<span id="page-26-0"></span>

| Classificação   |                   | Classificação                                                                                                    |  |
|-----------------|-------------------|----------------------------------------------------------------------------------------------------|--|
| <b>Natureza</b> |                   | shopping center, loja de departamento, indústria, hipermercado,<br>supermercado, estabelecimento de ensino, hospital, clínica<br>médica, estádio, autódromo, academia, hotel, restaurante, cinema,<br>igreja, teatro, conjunto residencial, aeroporto, rodoviária, garagem<br>terminal de cargas, etc. |  |
| Intensidade     | <b>Micropolos</b> | Os impactos individuais são pequenos, mas, quando agrupados,<br>podem se tornar bastante significativos. Exemplos: cinemas,<br>farmácias, escolas, igrejas, auditórios, bares e restaurantes.                                                                                                    |  |
|                 | <b>Macropolos</b> | São construções individualizadas, cujos impactos merecem<br>melhor atenção por ser mais expressivos. Exemplos: indústrias,<br>hipermercados, shoppings centers, hospitais, universidades,<br>hotéis.                                                                                                   |  |

Quadro 2 - Classificação dos impactos gerados pelos PGVs

Fonte: Adaptado de Portugal e Goldner (2003)

A Companhia de Engenharia de Tráfego de São Paulo (CET-SP, 1983) caracteriza as atividades dos empreendimentos, separadas por porte (P1 ou P2), a depender de sua magnitude, cujos empreendimentos de maior dimensão em área (P2) necessitam de análise especial por parte do órgão municipal competente, como mostra o [Quadro 3.](#page-27-0)

<span id="page-27-0"></span>

|                                                                                                    | Área total construída                           |                                |
|----------------------------------------------------------------------------------------------------|-------------------------------------------------|--------------------------------|
| <b>Atividade</b>                                                                                                    | <b>Tipo P1</b>                                  | Tipo P2                        |
| Centro de compras, shopping center                                                                                     | De 2.500 m <sup>2</sup> a 10.000 m <sup>2</sup> | Acima de $10.000 \text{ m}^2$  |
| Supermercados, hipermercado e mercados                                                                                 | De 2.500 m <sup>2</sup> a 10.000 m <sup>2</sup> | Acima de $10.000 \text{ m}^2$  |
| Entrepostos, terminais, armazéns e<br>depósitos                                                                        | De 5.000 m <sup>2</sup> a 10.000 m <sup>2</sup> | Acima de $10.000 \text{ m}^2$  |
| Prestação de serviços, escritórios                                                                                     | De 10.000 m <sup>2</sup> a 25.000m <sup>2</sup> | Acima de 25.000 m <sup>2</sup> |
| Hotéis                                                                                                    | De 10.000 m <sup>2</sup> a 25.000m <sup>2</sup> | Acima de $25.000 \text{ m}^2$  |
| Hospitais, maternidades                                                                                                | De 10.000 m <sup>2</sup> a 25.000m <sup>2</sup> | Acima de $25.000 \text{ m}^2$  |
| Universidade, faculdade, cursos supletivos,<br>cursos preparatórios às escolas superiores                              | De 2.500 m <sup>2</sup> a 5.000 m <sup>2</sup>  | Acima de $5.000 \text{ m}^2$   |
| Restaurantes, choperias, pizzarias, boates,<br>casas de música, de chá, de café, salão de<br>festas, de bailes, buffet | De 250 m <sup>2</sup> a 2.500 m <sup>2</sup>    | Acima de 2.500 m <sup>2</sup>  |

Quadro 3 - Classificação das atividades dos PGVs

Fonte: CET-SP (1983)

Na metodologia americana do Institute of Transportation Engineers (ITE, 1991), os usos do solo são divididos em dez grandes categorias: industrial/agrícola, residencial, hotéis/motéis, portuário/terminal, institucional, recreacional, saúde, escritório, comércio e serviços, resultando em 120 tipos de empreendimentos, a depender da atividade realizada. O [Quadro 4](#page-27-1) apresenta a classificação dos PGVs em função da quantidade de viagens geradas na hora-pico.

<span id="page-27-1"></span>

| Uso do solo                                       | Até 100 viagens na<br>hora-picoa hora-pico | Até 500 viagens na<br>hora-pico |
|---------------------------------------------------|--------------------------------------------|---------------------------------|
| <b>Residencial:</b>                               | 90 unidades                                | 550 unidades                    |
| <b>Domicílios Familiares Simples Apartamentos</b> | 150 unidades                               | 880 unidades                    |
| Condomínios / Prédios residenciais Parque         | 190 unidades                               | 1.320 unidades                  |
| para Trailer                                      | 170 unidades                               | 870 unidades                    |
| <b>Shopping Center (ABL)</b>                      | Aprox. 1.829 m <sup>2</sup>                | Aprox. 21.641 m <sup>2</sup>    |
| <b>Restaurante Fast-Food com Drive-In (ABC)</b>   | Aprox. 914 m <sup>2</sup>                  | N/A                             |
| Posto de Gasolina com Loja de Conveniência        | 7 bombas combustível                       | N/A                             |
| <b>Banco com Drive-In (ABC)</b>                   | Aprox. $610 \text{ m}^2$                   | Aprox. 3.353 m <sup>2</sup>     |
| <b>Escritórios em Geral (ABC)</b>                 | Aprox. 20.422 m <sup>2</sup>               | Aprox. 114.605 m <sup>2</sup>   |
| <b>Consultório Médico / Dentário (ABC)</b>        | Aprox. 8.839 m <sup>2</sup>                | Aprox. 49.987 m <sup>2</sup>    |
| Negócios Ligados à Pesquisa (ABC)                 | Aprox. 21.641 m <sup>2</sup>               | Aprox. 151.486 m <sup>2</sup>   |
| IndústriaPequena (ABC)                            | Aprox. 56.388 m <sup>2</sup>               | Aprox. 141.427 m <sup>2</sup>   |
| Área de Manufatura (ABC)                          | Aprox. 43.891 m <sup>2</sup>               | Aprox. 200.254 m <sup>2</sup>   |
| Estacionamento com serviço de ônibus              | 160 vagas                                  | 640 vagas                       |

Quadro 4 - Critérios do ITE para a caractericação de PGVs

Legenda: ABL – Área Bruta Locável ; ABC – Área Bruta Construída; N/A – Não Avaliado Fonte: Adaptado do ITE (2010)

Para o ITE, as unidades condominiais com até 150 unidades, por exemplo, geram até 100 viagens na hora-pico. A metodologia complementa que, para ser caracterizado como macropolo, os fluxos veiculares devem seguir a classificação (ITE, 2010):

- a) baixo até 500 viagens veiculares na hora-pico;
- b) moderado de 500 a 1.000 viagens na hora-pico);
- c) alto mais de 1.000 viagens na hora-pico.

Já em Missouri City, no Texas, há três categorias para a classificação do empreendimento como PGV (GONÇALVES, 2012). O [Quadro 5](#page-28-0) apresenta a expectativa de geração de viagens para a segunda categoria. Ressalta-se que na terceira, e última, categoria, todos os tipos de uso do solo se caracterizam por si só como empreendimentos geradores de impacto.

Quadro 5 – Critérios de Missouri City para a caractericação de PGVs

<span id="page-28-0"></span>

| Quadro $\beta$ – Criterios de Missouri City para a caractericação de PO v s |                                                   |                                             |  |  |
|-----------------------------------------------------------------------------|---------------------------------------------------|---------------------------------------------|--|--|
| Uso do solo                                                                 | Expectativa de geração<br>(100 viagens/hora-pico) | Expectativa de geração<br>(750 viagens/dia) |  |  |
| Casa unifamiliar                                                            | 150 unidades                                      | 70 unidades                                 |  |  |
| Residencial multifamiliar                                                   | 220 unidades                                      | 120 unidades                                |  |  |
| Condomínios                                                                 | 245 unidades                                      | 120 unidades                                |  |  |
| Igreja                                                                      | $930 \text{ m}^2$                                 | $650 \,\mathrm{m}^2$                        |  |  |
| <b>Shopping center</b>                                                      | $1.400 \; \mathrm{m}^2$                           | $250 \text{ m}^2$                           |  |  |
| Creches (day care)                                                          | $690 \; \mathrm{m}^2$                             | $560 \; \mathrm{m}^2$                       |  |  |
| <b>Restaurante fast-food</b>                                                | $465 \text{ m}^2$                                 | $110 \; \mathrm{m}^2$                       |  |  |
| Posto de gasolina com loja de conveniência                                  | $120 \text{ m}^2$ ou 5 bombas                     | $65 \text{ m}^2$ ou 5 bombas                |  |  |
| <b>Banco drive-in</b>                                                       | $410 \text{ m}^2$                                 | $260 \text{ m}^2$                           |  |  |
| Escritórios em geral                                                        | $5.110 \text{ m}^2$                               | $4.180 \text{ m}^2$                         |  |  |
| Consultório médico/dentário                                                 | $3.440 \text{ m}^2$                               | $2.415 \text{ m}^2$                         |  |  |
| <b>Indústrias leves</b>                                                     | $10.690 \text{ m}^2$                              | $6.500 \; \mathrm{m}^2$                     |  |  |
| Pesquisa e desenvolvimento                                                  | $7.900 \; \mathrm{m}^2$                           | $6.500 \; \mathrm{m}^2$                     |  |  |
| Fonte: Cunha (2009)                                                         |                                                   |                                             |  |  |

O Departamento Nacional de Trânsito (DENATRAN, 2001) apresenta no [Quadro 6,](#page-29-0) a classificação para enquadramento dos PGV como empreendimentos geradores de impacto, de competência dos planos diretores de cada município.

<span id="page-29-0"></span>

| Cidade                   | Classificação                                                                                                    |
|--------------------------|----------------------------------------------------------------------------------------------------|
| Curitiba                 | Empreendimento com área de construção igual ou superior a 5.000 m <sup>2</sup> .                                                                                                    |
| São Paulo                | Empreendimento que prevê mais de 80 vagas de estacionamento nas "Áreas Especiais"<br>de Tráfego" ou 200 ou mais vagas nas demais áreas da cidade.                                                                                                    |
| <b>Belo</b><br>Horizonte | Empreendimento comercial com área edificada superior a 6.000 m <sup>2</sup> ou<br>empreendimento de uso residencial com mais de 150 unidades e empreendimento de<br>uso misto, na qual o somatório da razão entre o número de unidades residenciais e 150<br>e da razão entre a área da parte da edificação destinada ao uso não residencial e 6.000<br>$m2$ seja igual ou superior a um. |
| João                     | Empreendimentos sujeitos a apresentação do Relatório de Impacto do Meio Ambiente                                                                                                    |
| Pessoa                   | e com capacidade de reunir mais de 300 pessoas sentadas.                                                                                                    |

Quadro 6 – Classificação municipal dos PGVs

Fonte: Autor (2022). Dados: Carneiro, Magalhães, Souza e Lima (2017) adaptado de DENATRAN (2001)

No município de Curitiba, por exemplo, a variável independente "área construída" é utilizada como critério para o enquadramento dos empreendimentos como PGVs. Em São Paulo, as vagas de estacionamento são utilizadas como critério na caracterização e em João Pessoa, a quantidade de pessoas sentadas.

A partir da classificação dos potenciais impactos dos usos do solo apresentados e das evidências de que os PGVs produzem significativas mudanças no sistema viário, o próximo subitem mostra as metodologias existentes para a avaliação dos PGVs quanto aos impactos gerados.

# <span id="page-29-1"></span>**2.1.3 Identificação de impactos e metodologias de avaliação de PGVs**

Após caracterização dos PGVs como empreendimentos geradores de impacto, são apresentados os potenciais impactos gerados e suas metodologias de identificação e análise.

#### <span id="page-29-2"></span>*2.1.3.1 Os impactos gerados pelos PGVs*

A implantação de um PGV no sistema viário, em função do significativo aumento de tráfego nas vias adjacentes e de acesso ao pólo gerador de tráfego, tende a gerar impactos, em sua maioria negativos, no sistema viário e de transportes. Como consequência, são evidenciados na literatura o aumento do tempo de deslocamento, as interferências na segurança viária, a escassez de vagas de estacionamento no entorno do empreendimento, além dos custos operacionais dos veículos e a redução do nível de serviço da via.

Portanto, a análise do empreendimento enquanto PGV permite avaliar seus impactos gerados, sejam eles positivos ou negativos, e, desse modo, prever tais conflitos, a fim de prever as medidas mitigadoras e compensatórias necessárias para reduzir ou eliminar seus efeitos.

Os impactos dos PGVs, de acordo com Portugal e Goldner (2003), estão relacionados à sua natureza e quantidade de viagens geradas e, além dos impactos negativos, também tendem a contribuir positivamente para alterar o valor do solo na região e sua ocupação e contribuir ao comércio em seu entorno. Os impactos urbanos provenientes da implantação dos PGVs são apresentados no [Quadro 7,](#page-30-0) classificados quanto ao tipo em categoria, abrangência, tempo, duração.

<span id="page-30-0"></span>

| Tipo de impacto                  |                 | Descrição                                                        |  |
|----------------------------------|-----------------|------------------------------------------------------------------|--|
|                                  | <b>Positivo</b> | valorização das áreas no entorno do PGV                          |  |
| Categoria                        | <b>Negativo</b> | descaracterização da área do entorno com prejuízos aos moradores |  |
|                                  |                 | do local                                                         |  |
| Local                            |                 | transformações locais afetam apenas a área do entorno do PGV     |  |
| Abrangência                      | Regional        | Impacta em locais fora do entorno do projeto                     |  |
| <b>Tempo</b>                     | Imediato        | interferências surgem de imediato à implantação do projeto       |  |
|                                  | Longo prazo     | Longo tempo para a consolidação do PGV                           |  |
| Permanente                       |                 | Quando executada determinada ação, os efeitos não cessam         |  |
| Duração                          | Reversível      | Quando, após algum tempo da implantação do PGV, o entorno se     |  |
|                                  |                 | ajusta às condições originais                                    |  |
|                                  | Irreversível    | implantação do PGV gera efeitos negativos que não se revertem    |  |
| Fonte: Portugal e Goldner (2003) |                 |                                                                  |  |

Quadro 7 – Impactos gerados pela implantação de PGVs

Na Austrália, na cidade de Sydney, para a avaliação dos impactos gerados pelos PGVs, são categorizados os fatores e suas respectivas ações imediatas. Estes estão relacionados aos acessos e movimentos de tráfego, à segurança e aos efeitos ambientais, sob o ponto de vista do tráfego [\(Quadro 8\)](#page-31-0).

| <b>Fatores</b>                                                      | Questões imediatas                                                              |  |  |  |
|---------------------------------------------------------------------|---------------------------------------------------------------------------------|--|--|--|
| Acesso e movimentos de tráfego                                      |                                                                                 |  |  |  |
|                                                                     | De onde virão os prováveis usuários? Em que horários típicos do dia? Quais      |  |  |  |
| <b>Origens</b>                                                      | são as principais direções e modos de viagem? Quais partes do                   |  |  |  |
|                                                                     | empreendimento são os principais pontos de acesso?                              |  |  |  |
|                                                                     | Quem são os usuários prováveis do empreendimento? Eles virão por                |  |  |  |
| Tipos de usuários<br>das rodovias                                   | veículo? Se assim for, em veículos particulares ou de transportes públicos?     |  |  |  |
|                                                                     | Para onde eles precisam ir?                                                     |  |  |  |
|                                                                     | Quais tipos de veículos acessarão o local? Isso varia para diferentes partes do |  |  |  |
| Tipos de veículos                                                   | empreendimento? Serão atendidos todos os tipos de veículos relevantes?          |  |  |  |
| Usuários não-                                                       | Os movimentos de pedestres, adjacentes e dentro do local, serão os              |  |  |  |
| motorizados                                                         | principais fatores? São necessárias instalações especiais?                      |  |  |  |
| <b>Usuários</b> com                                                 | Qual é a extensão dos requisitos de acesso para deficientes? Quais são os       |  |  |  |
| deficiência                                                         | requisitos estatutários ou regras de projeto relevantes?                        |  |  |  |
|                                                                     | Quais controles de tráfego e estruturas de estacionamento existem em            |  |  |  |
| Áreas externas                                                      | entradas adjacentes ao local? Eles precisam ser modificados?                    |  |  |  |
| Segurança                                                           |                                                                                 |  |  |  |
| Quais são as velocidades de tráfego prováveis - de aproximação, nas |                                                                                 |  |  |  |
| <b>Velocidades</b>                                                  | rodovias adjacentes e dentro do empreendimento? O projeto do local              |  |  |  |
|                                                                     | proporciona velocidades seguras? São necessários controles adicionais?          |  |  |  |
| seguras                                                             | Planejadores e projetistas devem estar cientes das velocidades seguras e        |  |  |  |
|                                                                     | minimização de energia cinética.                                                |  |  |  |
|                                                                     | Como os potenciais conflitos veículo-veículo e veículo-pedestres devem ser      |  |  |  |
| <b>Conflitos</b>                                                    | controlados ou administrados? Os pedestres e os veículos precisam ser           |  |  |  |
|                                                                     | classificados separadamente? Como os conflitos podem ser reduzidos pela         |  |  |  |
|                                                                     | escolha de intersecção (como as rotatórias) ou separados por classe?            |  |  |  |
| Distância de                                                        | Em todos os pontos de conflito em potencial, há distância de visibilidade       |  |  |  |
| visibilidade                                                        | adequada? É necessário controle de tráfego adicional?                           |  |  |  |
| <b>Efeitos ambientais</b>                                           |                                                                                 |  |  |  |
| <b>Empreendimen-tos</b>                                             | Os movimentos de tráfego são compatíveis com os dos empreendimentos             |  |  |  |
| adjacentes                                                          | adjacentes?                                                                     |  |  |  |
| Poluição sonora e                                                   | Os tipos de veículos que acessam o local darão origem ao visível aumento de     |  |  |  |
| atmosférica                                                         | ruído ou de poluição atmosférica?                                               |  |  |  |
| Fonte: Adaptado de AUSTROADS (2019)                                 |                                                                                 |  |  |  |

<span id="page-31-0"></span>Quadro 8 – Fatores da Austrália que influenciam na gestão do tráfego dos empreendimentos

A avaliação dos impactos dos PGVs nos sistemas viários e de transportes é apresentada a seguir por meio de diferentes metodologias.

### <span id="page-31-1"></span>*2.1.3.2 Metodologias de avaliação de impacto de PGVs*

As metodologias para a avaliação dos impactos de PGVs nos sistemas viários e de transportes, segundo o Manual de Polos Geradores de Tráfego (CET-SP, 2000), têm como principais objetivos:

- a) garantir a melhor inserção possível do empreendimento proposto na malha viária;
- b) diminuir ao máximo a perturbação do tráfego de passagem em virtude do tráfego gerado pelo empreendimento;
- c) viabilizar a absorção pela edificação de toda a demanda por estacionamento gerada pelo empreendimento;
- d) assegurar que as operações de carga e descarga ocorram nas áreas internas da edificação;
- e) reservar espaços seguros para a circulação e travessia de pedestres;
- f) assegurar a existência de vagas de estacionamento específicas para deficientes físicos e motocicletas.

O [Quadro 9](#page-32-0) expõe a revisão bibliográfica das principais metodologias nacionais e internacionais, desenvolvidas para a análise dos impactos gerados pela implantação de um PGV e suas principais etapas.

<span id="page-32-0"></span>

| Metodologia                                    | Aspectos considerados                                                                                                    | Impacto     |
|------------------------------------------------|----------------------------------------------------------------------------------------------------|-------------|
| CET (1983)                                     | - Viagens geradas pelo empreendimento<br>- Demanda para estacionamento<br>- Impactos nas vias                                                                                                    | Curto prazo |
| <b>GOLDNER (1994)</b><br>(Grando Aperfeiçoada) | - Viagens geradas pelo empreendimento<br>- Demanda para estacionamento<br>- Oferta e pontos críticos<br>- Diferentes modos (a pé, automóvel, ônibus)<br>- Projeção e desempenho nos anos 0, 5 e 10<br>- Situações alternativas | Médio prazo |
| <b>DENATRAN (2001)</b>                         | - Viagens geradas pelo empreendimento<br>- Demanda para estacionamento                                                                                                    | Longo prazo |

Quadro 9 – Metodologias nacionais de avaliação de impactos de PGVs

Fonte: Adaptado de Kneib (2004)

De acordo com Kneib (2004), as metodologias da CET-SP (1983), Goldner (1994) e DENATRAN (2001), apresentam como ferramentas de avaliação aos impactos gerados pelos PGVs as medidas mitigadoras e compensatórias, com o objetivo de reduzir ou atenuar os possíveis danos decorrentes do empreendimento, com foco no curto e médio prazo. A autora ainda traz à tona a importância da previsão dos impactos a longo prazo, posteriores à implantação do PGV, que tendem a gerar uma quantidade significativas de viagens no seu entorno.

Como conclusão, Portugal e Goldner (2003) fizeram considerações de acerca das metodologias aplicadas. Para os autores, apesar dos procedimentos americanos serem mais abrangentes, estes precisam ser ajustados para a realidade brasileira, assim como os procedimentos brasileiros atuais ainda carecem de aperfeiçoamento. De acordo com Gonçalves (2012), os procedimentos americanos têm maior preocupação com os impactos atuais e futuros, e possuem seu foco nas viagens de automóveis. Já os procedimentos brasileiros preocupam-se apenas com o ano da abertura.

Neste contexto, para a avaliação das alterações no uso e ocupação do solo decorrentes da implantação do PGV, nos Estados Unidos, a metodologia do ITE é utilizada como referência para a maioria dos estudos norte-americanos, por envolver grande variedade de usos do solo, consagrada também em muitos países, inclusive no Brasil. O ITE utiliza como ferramentas as taxas de geração de viagens, o uso de modelos analíticos e as técnicas computacionais para a obtenção dos resultados da estimativa de geração de viagens geradas pelos usos do solo.

A partir das metodologias apresentadas, a próxima seção traz os estudos de impacto de trafego, que abordará o desenvolvimento das taxas de obtenção das viagens geradas pelos PGVs.

#### <span id="page-33-0"></span>**2.1.4 Estudos de impacto tráfego**

Para a previsão dos impactos gerados pela implantação ou ampliação de um PGV, as autoridades de trânsito federais exigem a elaboração do estudo de impacto de tráfego, considerando a previsão atual e futura das viagens geradas pelo empreendimento e a mitigação ou compensação dos possíveis dados gerados por este.

Na literatura, a depender do porte e número de viagens atraídas e produzidas pelo empreendimento, foram identificados diferentes critérios para a avaliação de tais impactos. Na Flórda, na cidade de Mount Dora (MOUNT DORA, 2008), se o empreendimento atinge determinada quantidade de viagens na hora-pico, a ser definida de acordo com o porte do empreendimento, é exigida a apresentação de um Relatório de Impacto de Tráfego (RIT).

No condado de Maricopa, no Arizona, quando o PGV gera 100 viagens ou mais no horário de pico, deve ser apresentado o estudo de impacto de tráfego, contendo os volumes das contagens de tráfego e uma relação dos impactos atuais e futuros e suas medidas de prevenção.

Para o dimensionamento dos impactos na Austrália, o fluxograma da [Figura 2](#page-34-0) traz os critérios de avaliação do nível do tráfego, separados por porte.

<span id="page-34-0"></span>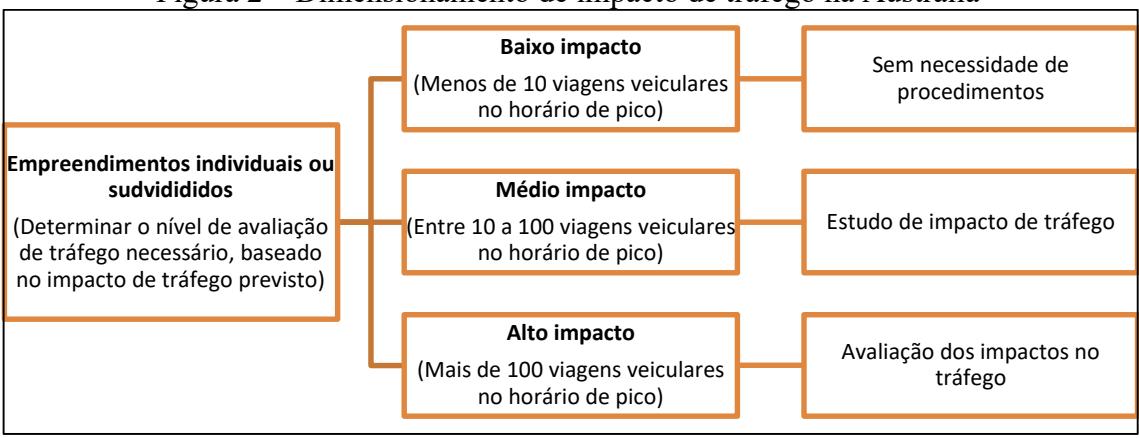

Figura 2 – Dimensionamento de impacto de tráfego na Austrália

Fonte: Adaptado de AUSTROADS (2019)

O estudo apresenta que, a partir dos empreendimentos caracterizados como médio impacto, que venham a gerar de 10 a 100 viagens no horário de pico, já é necessária a apresentação de um estudo de impacto de tráfego e, a partir de 100 viagens geradas, a avaliação dos impactos é obrigatória.

Diante do exposto, os modelos e taxas de geração de viagens são explorados a seguir, em conjunto com a explicação do conceito de geração de viagens.

#### <span id="page-34-1"></span>*2.1.4.1 Geração de viagens*

A estimativa das viagens geradas é uma etapa essencial para a identificação dos impactos gerados pelos PGVs.

A geração de viagens é caracterizada pelo somatório da atração e produção de veículos que apresentam como destino um determinado empreendimento (DNIT, 2006), trajeto este realizado por um veículo, uma pessoa ou por uma mercadoria. Ortúzar e Willumsen (2011), definem as viagens como movimentos unidirecionais, a partir de um ponto de origem até um ponto de destino.

De acordo com o ITE (2010), as taxas de geração de viagens balizam os estudos dos impactos gerados pelos PGVs, podendo ser realizadas de duas maneiras distintas. A primeira consiste na comparação de taxas de viagem com as taxas de empreendimentos semelhantes, ao passo que na segunda forma, são utilizadas as taxas existentes. Para a RedePGV (2012), a geração de viagens considera as condições vigentes de tráfego, ou a previsão destas, calculadas por meio de taxas de geração de viagens, de acordo com o porte do empreendimento.

O estudo da RedePGV (2009b) mostra os diferentes aspectos a serem considerados nas estimativas da geração de viagens, com foco em shopping centers [\(Figura 3\)](#page-35-0).

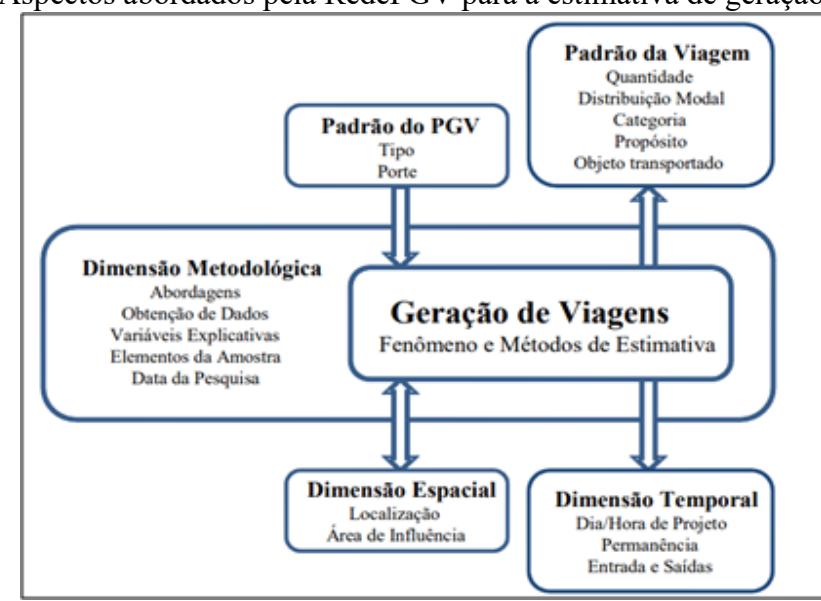

<span id="page-35-0"></span>Figura 3 – Aspectos abordados pela RedePGV para a estimativa de geração de viagens

Fonte: RedePGV (2009b)

Os temas relacionados à geração de viagens abordam desde a padronização do PGV, quanto ao tipo e porte, até o padrão de viagens e dimensão espacial e temporal, com a utilização da localização, sua área de influência e os horários de maior relevância.

No Brasil, a RedePGV é a principal referência nos estados de geração de viagens e integra grupos de pesquisas de diversas universidades e instituições nacionais e internacionais. A rede apresenta os principais e mais atuais estudos publicados sobre os PGVs e compila os principais resultados da literatura em cadernos de estudo.

#### <span id="page-35-1"></span>*2.1.4.2 Modelos e taxas de geração de viagens*

A geração de viagens utiliza como base as condições vigentes de tráfego, ou sua previsão, a partir de métodos como os modelos ou as taxas de geração de viagens.

Neste caso, a estimativa das viagens geradas pelos PGV corresponde à variável dependente e o principal critério a ser aplicado, a variável independente, corresponde ao uso do solo do empreendimento, que, por sua vez, está relacionado às atividades desenvolvidas pelo PGV. O ITE (2017), que descreve mais de 900 tipos de PGVs com suas respectivas equações estudadas e desenvolvidas, define a variável independente como aquela que causa a variação da quantidade de viagens produzidas por uso do solo, relacionada à construção, operação e às características do terreno.

O ITE estabelece na [Figura 4](#page-36-0) o algoritmo para tomada de decisão do ITE para determinar se o modelo deverá utilizar as taxas ou os modelos de geração de viagens, de
acordo com o porte, quantidade de viagens geradas, a partir da adoção, ou não da regressão, com equações sob a forma linear ou logarítmica.

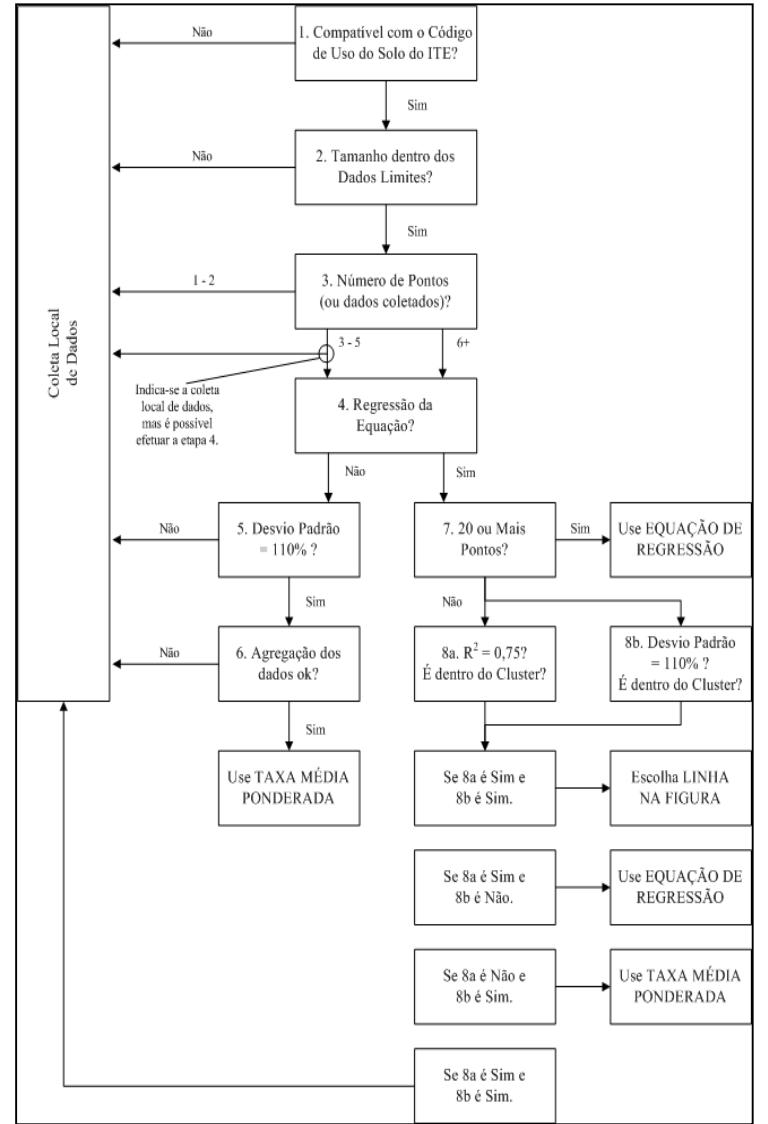

Figura 4 – Algoritmo do ITE para a tomada de decisão na utilização de taxas ou modelos de geração de viagens

Fonte: RedePGV (2012). Dados: ITE (2001)

No algoritmo, a tomada de decisão para a adoção das taxas ou de modelos de geração de viagens dependem da compatibilidade do uso do solo com os códigos do ITE, a quantidade de amostras coletadas, da necessidade de regressão e dos testes estatísticos aplicados. De acordo com o ITE (2001), o número mínimo de estabelecimentos recomendáveis para a validação das taxas de geração de viagens para um determinado uso do solo é apresentado no [Quadro 10.](#page-37-0)

<span id="page-37-0"></span>

| Objetivo da pesquisa                                              | Amostra mínima recomendada pelo<br><b>ITE</b> |  |  |  |
|-------------------------------------------------------------------|-----------------------------------------------|--|--|--|
| Estabelecer novas taxas locais de geração de viagens              | 3 locais (preferencialmente 5)                |  |  |  |
| Validar as taxas do ITE                                           | 3 locais                                      |  |  |  |
| Combinar a taxa de geração de viagem local, com aquelas<br>do ITE | 2 locais                                      |  |  |  |
| Para submeter dados ao ITE                                        | local                                         |  |  |  |
| Fonte: Adaptado de ITE (2001)                                     |                                               |  |  |  |

Quadro 10 – Amostra mínima para validação das taxas de geração de viagens

Logo, para estabelecer novas taxas de geração de viagens, são necessários, ao menos, 3 locais de estudo.

O procedimento para a elaboração da equação (ou taxa) de estimativa de geração de viagens é definido pela metodologia do ITE (2001), de acordo com a RedePGV (2009c), conforme apresenta o [Quadro 11.](#page-37-1)

Quadro 11 – Procedimento do ITE para a realização das taxas de geração de viagens

<span id="page-37-1"></span>

| Etapa | Descrição                                                                                       |
|-------|-------------------------------------------------------------------------------------------------|
|       | Determina-se qual a natureza do modelo proposto, ou seja, o que exatamente o modelo             |
|       | pretende estimar. O mais importante seria fixar para qual tipo e tamanho de PGV, em que         |
|       | situação geográfica e para qual hora / dia de projeto o modelo será calibrado.                  |
|       | Escolhe-se um número de PGVs existentes que reúnam características similares as que se          |
| П     | pretende modelar a demanda de viagens. Com pelo menos 3 elementos já seria possível se          |
|       | chegar a uma taxa média de geração de viagens. A partir de 6 elementos seria possível a         |
|       | utilização de equações de regressão linear, mas o desejável seria ter pelo menos 20.            |
|       | Coletam-se dados sobre cada PGV, como regime de funcionamento, porte, localização,              |
| Ш     | volume atraído e outras informações demandadas pela escolha de se estudar algum aspecto         |
|       | específico, como Categoria ou Propósito da viagem.                                              |
| IV    | Para gerar estimativas da quantitativa de viagens geradas, verifica-se a correlação estatística |
|       | entre o volume de viagens com as variáveis explicativas estudadas.                              |
|       | Com tal variável (ou variáveis) escolhida(s), há que se definir uma das duas abordagens         |
|       | possíveis: por meio de técnicas de regressão (linear ou multivariada).                          |
|       | Eonte: Adaptado de RedePGV (2009c)                                                              |

Fonte: Adaptado de RedePGV (2009c)

Para a apresentação dos resultados obtidos, o ITE (2017) apresenta um modelo que inclui as informações de taxa média, curva, equação, percentual de entradas e saídas, gráfico de dispersão, entre outros.

Neste sentido, a RedePGV (2012) recomenda cinco etapas a serem seguidas para a definição das taxas de geração de viagens [\(Quadro 12\)](#page-38-0).

| Etapa | Descrição                                                                                                    |
|-------|----------------------------------------------------------------------------------------------------|
|       | Levantar as taxas de geração de viagens disponíveis, isto é, viagens de veículos por PGV<br>por dia (útil e de final de semana), por horário de pico da manhã e da tarde, e proporção de<br>entradas e saídas para o local |
| П     | Checar a utilização das taxas sugeridas pelo Transportation Research Record e suas<br>referências                                                                                                    |
| Ш     | Verificar as taxas do ITE                                                                                                    |
| IV    | Desenvolver uma taxa de viagens se as taxas disponíveis não forem compatíveis com as<br>especificidades, pesquisando o local projetado para o horário de pico e o volume diário de<br>tráfego num dia útil                 |
|       | Desenvolver uma taxa de viagens se as taxas disponíveis não forem compatíveis com as<br>especificidades, pesquisando o local projetado para o horário de pico e o volume diário de<br>tráfego num dia útil                 |

<span id="page-38-0"></span>Quadro 12 – Procedimento da RedePGV para a realização das taxas de geração de viagens

Fonte: Adaptado de RedePGV (2012)

Para a definição das variáveis dependentes e independentes dos modelos de geração de viagens, o DENATRAN (2001), com base nos estudos da CET-SP (1983), apresenta no [Quadro 13](#page-38-1) as principais equações quanto ao tipo de PGV.

<span id="page-38-1"></span>

| Quadro 15 – Modelos de geração de viagem para a reandade orastiena |                                                                                                    |                                                                                                    |                                                                                                    |  |
|--------------------------------------------------------------------|----------------------------------------------------------------------------------------------------|----------------------------------------------------------------------------------------------------|----------------------------------------------------------------------------------------------------|--|
| <b>Tipo de PGV</b>                                                 | Equação                                                                                                    | Variável<br>dependente                                                                                                    | Variáveis independentes                                                                                                    |  |
| Escola                                                             | $V = 22,066$ NS +<br>102,186<br>$V = 0,432 \text{ NA} - 106,303$<br>$V = 0,343 AS + 434,251$                                                              | $V = n$ úmero médio<br>de viagens atraídas<br>na hora-pico                                                                                          | $NS =$ número de salas de aula<br>$NA = n$ úmero de alunos<br>$AS = \text{área total}$ de salas (m <sup>2</sup> )                                                                                                  |  |
| Indústria                                                          | $V = 0,545$ NF $- 12,178$<br>$V = 0,031$ AC $- 23,653$<br>$V = 0.021$ AT $-4.135$                                                                         | $V = n$ úmero médio<br>de viagens atraídas<br>na hora-pico                                                                                          | $NF =$ número total de<br>funcionários<br>$AC = \text{área construída (m}^2)$<br>$AT = \text{área total do terreno (m}^2)$                                                                                         |  |
| Prédio de<br>escritórios                                           | $V = 257,5 + 0,0387$ ACp<br>$V = ACp / 16$<br>$V = ACp / 22$                                                                                              | $V = n$ úmero médio<br>de viagens atraídas<br>por dia (apenas para<br>"população" fixa)                                                             | $ACp = area$ construída<br>computável (= $\text{ACtotal} - \text{AC}$<br>de garagem – área de ático e<br>de caixas d'água)                                                                                         |  |
| <b>Supermercados</b>                                               | $V = (0.4 \text{ ACo} + 600) \text{ Ph}$<br>$V\text{A}6 = 16,53 / 100$ m <sup>2</sup> de<br>AC<br>$V\text{A}6 = 54,68 / 100 \text{ m}^2 \text{ de}$<br>AV | $V = n$ úmero médio<br>de viagens atraídas<br>na hora-pico<br>$V\text{A}6$ = número<br>médio de viagens por<br>automóvel atraídas<br>na sexta-feira | $ACo = area$ comercial (m <sup>2</sup> )<br>$Ph = percentual$ do volume<br>diário correspondente à hora-<br>pico<br>$AC = \text{área total construída}$<br>(m <sup>2</sup> )<br>$AV = \text{área de vendas (m}^2)$ |  |

Quadro 13 – Modelos de geração de viagem para a realidade brasileira

Fonte: DENATRAN (2001)

Diante do exposto, observa-se que na literatura que existem diversos modelos de geração de viagens a serem utilizados ou adaptados na elaboração de estudos envolvendo diversos tipos de PGVs no Brasil.

Neste estudo, será aprofundado o uso do solo do tipo central de abastecimento. A seguir, são apresentadas as centrais de abastecimento e o seu contexto na realidade brasileira, bem como o seu impacto gerado no ambiente urbano.

# 2.2 AS CENTRAIS DE ABASTECIMENTO

De acordo com a Empresa Brasileira de Pesquisa Agropecuária (EMBRAPA, 2017), o Brasil é considerado o terceiro maior produtor de frutas do mundo, ficando atrás apenas da China e da Índia, com a produção de aproximadamente 45 milhões de toneladas, onde 35% é exportado e 65% consumido no próprio país. No mercado de hortaliças, a agricultura familiar representa mais da metade da produção, sendo este um mercado com grande diversidade e segmentação (EMBRAPA, 2017). A fruticultura é um dos setores com maior destaque dentro do agronegócio brasileiro, apresentando resultados relevantes que incentivam, inclusive, os pequenos negócios brasileiros (SEBRAE, 2015).

O segmento de hortifrútis trata da comercialização de frutas, legumes e verduras, conhecidos como FLV, que, por serem alimentos perecíveis, necessitam de uma cadeia de suprimentos que possibilite a sua distribuição, de modo a evitar as perdas e aumentar a durabilidade dos produtos (LIMA et al., 2017). Segundo Seidel (2001), os hortifrutigranjeiros são classificados de acordo com suas características morfológicas e fisiológicas, de modo a facilitar a comercialização, a saber: as folhosas, raízes e tubérculos e os frutos, classificados em secos e carnosos.

Atualmente, o Plano de Modernização das Centrais de Abastecimento (MAPA, 2012) classifica como central de abastecimento os empreendimentos cuja função é de receber, consolidar, classificar, selecionar, armazenar e comercializar alimentos perecíveis frescos, garantindo o escoamento da produção e o abastecimento da população, com qualidade e em um ambiente de comércio justo, tendo como princípio a sustentabilidade das ações.

De acordo com Green (2003), conforme a regulação pública das CEASAs, visando a distribuição de frutas e hortaliças no desenvolvimento regional, as CEASAs do país devem apresentar mudanças para auxiliar na influência do tráfego de veículos, localização dos entrepostos, especulação imobiliária, fluxo dos alimentos entre regiões e estados, bem como na conservação das rodovias.

Portanto, as centrais de abastecimento, são empreendimentos que geram impacto significativo nas vias de entorno. À vista disso, para a análise dos estudos de centrais de abastecimento como PGVs, inicialmente foi identificado o panorama nacional, devido às suas características.

#### **2.2.1 Conceito e classificação**

Para que a legislação sobre PGVs seja aplicada, é necessário que os empreendimentos se enquadrem como tal. Para caracterizar as centrais de abastecimento no Brasil, a primeira referência de PGVs identificada na literatura nacional foi o manual de Procedimentos para o Tratamento de Polos Geradores de Tráfego (DENATRAN, 2001), que apresenta o exemplo do município de Curitiba e caracteriza as centrais de abastecimento como empreendimentos de uso especial, cuja apresentação do Estudo de Impacto de Tráfego (EIT) é obrigatória, independente da área construída.

Alguns municípios brasileiros já contemplam em seus planos diretores municipais a caracterização de centrais de abastecimento como empreendimentos de impacto, que por si só já se enquadram como PGVs, independente da área construída ou capacidade e já sujeitos a apresentação de EIT, a saber: Belém/PA, Canoas/RS, Maringá/PR, Nilópolis/RJ, Ponta Porã/MS, Porto Belo/SC, Porto Velho/RO, Primavera do Leste/MT, Recife/PE, Salvador/BA, São Jose dos Campos/SP e Teresina/PI. Entretanto, em sua minoria, os municípios apresentam variáveis independentes para a classificação de PGVs. O [Quadro 14](#page-40-0) apresenta as variáveis independentes identificadas nos planos diretores.

| Município            | Variável independente                                                                                       |  |
|----------------------|----------------------------------------------------------------------------------------------------|--|
| Belém/PA             | Grupo 1: Área computável maior que 15.000 m <sup>2</sup>                                                    |  |
|                      | Grupo 2: Área computável até 15.000 m <sup>2</sup>                                                          |  |
| Canoas/RS            | Área computável maior que 20.000 m <sup>2</sup>                                                             |  |
| <b>Recife/PE</b>     | Area total até 3 hectares ou área construída até 20.000 m <sup>2</sup>                                      |  |
| <b>Santo</b>         | Edificações não residenciais: área construída útil $\leq 5.000$ m <sup>2</sup>                              |  |
| André/SP             | shopping-centers ou centros comerciais que reúnam em uma mesma edificação                                   |  |
|                      | diferentes lojas de comércio varejista: área construída útil $\leq 2.000$ m <sup>2</sup>                    |  |
| São Gabriel/RS       | Área computável maior que 5.000 m <sup>2</sup>                                                              |  |
| <b>Teresina (PI)</b> | Edificações não residenciais: área construída útil superior a 5.000 m <sup>2</sup>                          |  |
|                      | uso misto, não residencial: área construída útil superior a 5.000 m <sup>2</sup>                            |  |
|                      | Fonte: Autor (2022). Dados: Pará (2014), Rio Grande do Sul (2015), Pernambuco (2008), São Paulo (2006), Rio |  |

<span id="page-40-0"></span>Quadro 14 -Variáveis independentes para a caracterização das centrais de abastecimento utilizadas pelos municípios brasileiros

Grande do Sul (2008) e Piauí (2019)

A partir das variáveis independentes adotadas nos planos diretores de cada município, o empreendimento é classificado como PGV. Em Canoas, no Rio Grande do Sul, por exemplo, os empreendimentos classificados como central de abastecimento que apresentem uma área computável igual ou superior a 20.000m² caracterizam-se como PGVs e, por consequência, precisam comprovar os impactos gerados pelo empreendimento.

Quanto à definição das centrais de abastecimento no país, o [Quadro 15](#page-41-0) apresentados os principais conceitos identificados na literatura. Destaca-se que no Brasil, a sigla mais utilizada para definir estes equipamentos urbanos deriva-se do termo "Centro Estadual de abastecimento Sociedade Anônima" (CEASA), embora a maior Central Brasileira seja de âmbito Federal: a CEAGESP.

<span id="page-41-0"></span>

| Referência                                      | Conceito                                                                                                    |
|-------------------------------------------------|----------------------------------------------------------------------------------------------------|
| <b>WEGNER; BELIK</b><br>(2012)                  | Estruturas cruciais para interconexão entre produtores e consumidores de<br>diferentes estados brasileiros, que apresentam frentes para sua modernização,<br>reestruturação                                                                                                    |
| <b>AGRIC (2017)</b>                             | Empresas, que podem ser estatais ou de capital misto, destinam-se à<br>comercialização e distribuição de hortifrutigranjeiros                                                                                                    |
| <b>CONAB</b> (2013)                             | Equipamento urbano que comercializa produtos hortifrutigranjeiros em larga<br>escala, valendo-se, portanto, do modelo específico de vendas por atacado, que,<br>em raros casos, ocorrem vendas a varejo, direto ao consumidor                                                                                            |
| <b>ABRACEN (2020)</b>                           | Empresas com objetivo de concentrar em um espaço único, atividades de<br>comércio e distribuição de bens de primeira necessidade para as populações<br>das cidades, compreendendo em todos os casos o comércio de frutas, legumes e<br>verduras (FLV), grãos e, em menor escala, produtos derivados de pesca e<br>carnes |
| <b>CARVALHO;</b><br>PINHEIRO (2010)             | Ponto de reunião de agentes de comercialização, para efeito de operações de<br>compra e venda de produtos alimentícios de origem vegetal e/ou animal                                                                                                    |
| <b>WEGNER (2011)</b>                            | Empresas estatais ou de capital misto que amparam a realização de trocas<br>comerciais de hortigranjeiros de tal modo que devem promover, desenvolver,<br>regular, dinamizar e organizar a comercialização desses produtos                                                                                               |
| <b>BARRET;</b><br><b>MUTAMBATSERE</b><br>(2005) | Entrepostos que interligam a produção de hortifrúti em escala nacional                                                                                                    |
| SILVA; MACIEL,<br>(ABRACEN, 2011)               | Empresas estatais ou de capital misto, com o objetivo de promover,<br>desenvolver, regular, dinamizar e organizar a comercialização de<br>hortifrutigranjeiro no atacado, e responsáveis pelos resíduos gerados na<br>comercialização de seus usuários                                                                   |

Quadro 15 – Conceitos identificados na literatura para Centrais de Abastecimento

Fonte: Autor (2022)

À vista disso, o entreposto atacadista é entendido como o espaço propriamente dito em que se dão as trocas comerciais, ao passo que Central de abastecimento se refere à personalidade jurídica que administra um ou mais entrepostos atacadistas (CONAB, 2009).

De acordo com Almeida (2010):

Embora partilhem a mesma marca fantasia, as CEASAs brasileiras em cada estado são empresas independentes, muitas delas exercendo outras funções e atribuições públicas juntamente com a regulamentação do comércio atacadista alimentar, como armazenagem, gestão de programas públicos de alimentação escolar, varejo, entre

outros. Algumas CEASAs hoje se assemelham mais a bairros comerciais com regras de funcionamento comercial em maior ou menor grau estabelecido pelo proprietário das instalações comerciais (a empresa estatal), como se fossem grandes shopping centers horizontais. Outras CEASAs, no entanto, geram e difundem informações de preços, quantidades e origens dos produtos comercializados, orientam produtores rurais e consumidores e procuram induzir a adoção de métodos e práticas adequadas de manipulação, embalagem, classificação e sanidade de produtos hortigranjeiros.

Para Cunha (2010), com a implantação de uma Central de abastecimento no Brasil (com controle dos governos), seriam notadas em três frentes principais:

> [...]"A dos Consumidores: a) redução do tempo de distribuição do produto; b) oferta de bons produtos; c) melhor conhecimento (informacional do mercado); d) melhores preços"; A do Produtor: a) maior aproximação com o mercado; b) motivação para melhorar a qualidade dos produtos; c) facilidade para operações financeiras e bancárias; d) melhoria na prestação de outros serviços (assistência técnica, serviços logísticos); e) redução dos custos de comercialização; f) aumento da renda agrícola"; A do Governo: a) facilidades para incrementar e difundir políticas; b) facilidade de controle e fiscalização; c) redução de deseconomias de aglomerações urbanas".

Green (2003) apresenta a evolução das CEASAs após o período de crises e de reorganização comercial, cujos mercados seguem vigentes e ativos. Destacando novamente os exemplos dos mercados da França e de Barcelona, que, com a distribuição moderna fortemente implantada, apresentam a evolução no tipo de clientes e no acréscimo no volume total operado, apresentando, assim bons resultados na implantação das centrais de abastecimento que embasaram a criação de tais mercados no Brasil.

## **2.2.2 O contexto das CEASAs**

Desde a formação das cidades, os mercados de rua, em sua maioria ao ar livre, favorecem a urbanização nos centros urbanos. Tais mercados, estabelecidos em países como Paris e Barcelona, a partir do século XIX, passam a comercializar grandes volumes de mercadoria, introduzindo, então, questões urbanísticas de circulação de alimentos, exigências sanitárias e de qualidade, em direção à criação de redes de mercado (GUÀRDIA; OYÓN, 2010).

Green (2003), ao analisar as mudanças dos tradicionais sistemas europeus, definiu o modelo como "mercados de segunda geração", com características de descentralização para regiões periféricas aos mercados tradicionais localizados nos centros urbanos. Segundo o autor, foram propostas medidas de melhoria da infraestrutura logística, facilidade da atividade do comércio atacadista, investimento nas condições sanitárias e nos acessos por transportes de carga de vias rodoviárias importantes.

Mourão e Magalhães (ABRACEN, 2011) discorrem sobre o histórico das centrais de abastecimento no país. Em meados dos anos 1960, a industrialização estimulou a migração da população para os centros urbanos, favorecendo o rápido aumento populacional aos centros urbanos e trazendo à tona a necessidade da organização para o sistema de abastecimento de comercialização de hortigranjeiros, baseados, até então, em pequenos mercados varejistas e feiras livres e caracterizados como uma atividade praticamente marginal. Os autores ainda comentam que várias capitais já possuíam um mercado central e os mercados de bairros, como em Recife/PE, Curitiba/PR, Salvador/BA e Belo Horizonte/BH, entretanto, a falta de regimento para as atividades de comércio atacadista preocupava os produtores e comerciantes, que a abasteciam o setor hortifrutigranjeiro em vários estados do país.

Desse modo, no ano de 1972, o Governo Federal criou o Sistema Nacional de Centrais de abastecimento (SINAC), com o propósito de coordenar o desenvolvimento e a organização da comercialização de alimentos hortigranjeiros no Brasil. Consolidava-se assim um processo de modernização dos mercados tradicionais, com a implantação de estruturas logísticas de médio e grande porte, fortemente referenciadas nos sistemas de abastecimento alimentar europeus (PEREIRA, 2017).

O Decreto Federal nº 70.502, de 11 de maio de 1972, que regulamenta o Sistema Nacional de Centrais de Abastecimento, estabeleceu a criação do SINAC, cujos principais objetivos consistiram em: reduzir custos de comercialização e das organizações, melhorar os produtos e serviços de classificação e padronização dos produtos, reduzir os custos para o varejo, reduzir a flutuação da oferta, elevar o nível de renda das empresas agrícolas e atenuar os problemas urbanísticos (BRASIL, 1972).

A execução do programa do SINAC de construção das Centrais de abastecimento nas capitais e nos principais núcleos urbanos do País estava a cargo do Grupo Executivo de Modernização do Sistema de Abastecimento (GEMAB), sob a coordenação da Companhia Brasileira de Alimentos (COBAL), constituída em um sistema de gestão do abastecimento para grandes cidades, com o propósito de desenvolver ações para produção, atacado e varejo (WEGNER, 2011). Às CEASAs, caberia a administração e gestão de suas atividades funcionais.

Nos anos de 1970 e meados da década de 1980, foram implantadas cerca de 35 centrais de abastecimento no Brasil, como mostra o [Quadro 16,](#page-44-0) baseadas nos sistemas de abastecimento de países como França e Espanha e sob orientação da Organização das Nações Unidas para Alimentação e Agricultura (FAO/ONU), articulados por um sistema de ações planejadas para os entrepostos (WEGNER, 2011).

<span id="page-44-0"></span>

| Ano de<br>operacionalização | Localização                                                                                                    |  |  |
|-----------------------------|----------------------------------------------------------------------------------------------------|--|--|
| 1972                        | Brasília/DF, Maracanaú/CE, Recife/PE, Rio de Janeiro/RJ, São Gonçalo/RJ                                                 |  |  |
| 1973                        | Salvador/BA, Aracaju/SE, Porto Alegre/RS                                                                                |  |  |
| 1974                        | Contagem/MG, João Pessoa/PB                                                                                             |  |  |
| 1975                        | Manaus/AM, Campinas/SP, Maringá/PR, Belém/PA, Goiânia/GO, Maceió/AL                                                     |  |  |
| 1976                        | Curitiba/PR, Campo Grande/PB, Natal/RN, Teresina/PI                                                                     |  |  |
| 1977                        | Cariacica/ES, Mossoró/RN, São Luiz/MA                                                                                   |  |  |
| 1978                        | Foz do Iguaçu/PR, Florianópolis/SC, Anápolis/GO, Uberlândia/MG, Novo<br>Hamburgo/RS                                     |  |  |
| 1979                        | Juiz de Fora/MG, Campos/RJ, Campo Grande/MS                                                                             |  |  |
| 1982                        | Londrina/PR, Cascavel/PR, Macaé/RJ, Caxias do Sul/RS<br>$\mathbf{E}$ and $\mathbf{E}$ and $\mathbf{E}$ and $\mathbf{E}$ |  |  |

Quadro 16 – Localização de operacionalização das centrais de abastecimento no Brasil

Fonte: Adaptado de ABRACEN (2011)

Cabe destacar a importância de duas grandes centrais atacadistas na estruturação do abastecimento alimentar no Brasil: em Recife, o Centro Estadual de abastecimento Sociedade Anônima de Pernambuco (CEASA/PE) e em São Paulo, a Companhia de Entrepostos e Armazéns Gerais de São Paulo (CEAGESP). Entre os anos de 1979 e 1983, a CEAGESP implantou 12 unidades em municípios do interior de São Paulo, a saber: São José do Rio Preto, Bauru, Ribeirão Preto, Araçatuba, Marília, Piracicaba, Sorocaba, Presidente Prudente, São José dos Campos, Araraquara, Franca e Guaratinguetá.

Em 1987, o SINAC foi extinto e a COBAL transferiu suas atribuições ao Governo Federal que, por sua vez, distribuiu os entrepostos à regulamentação de seus respectivos estados e municípios (ABRACEN, 2011). Com esta mudança, o sistema atacadista alimentar brasileiro passa a integrar 22 empresas, com 47 entrepostos e mercados expedidores, totalizando em 158 equipamentos varejistas sendo 27 hortomercados, 5 feiras cobertas, 50 sacolões, 2 sacolões volantes, 8 módulos de abastecimento, 7 feiras livres e 59 varejões (MOURÃO, 2008 apud JULIOTI, 2010).

Desse modo, a Associação Brasileira das Centrais de Abastecimento (ABRACEN), com sede em Brasília/DF, torna-se a entidade nacional responsável pelos entrepostos hortifrutigranjeiros, com o papel de unificar as centrais de abastecimento e propor diretrizes para o bom desempenho das CEASAs. A [Figura 5](#page-45-0) mostra a distribuição dos empreendimentos em território nacional.

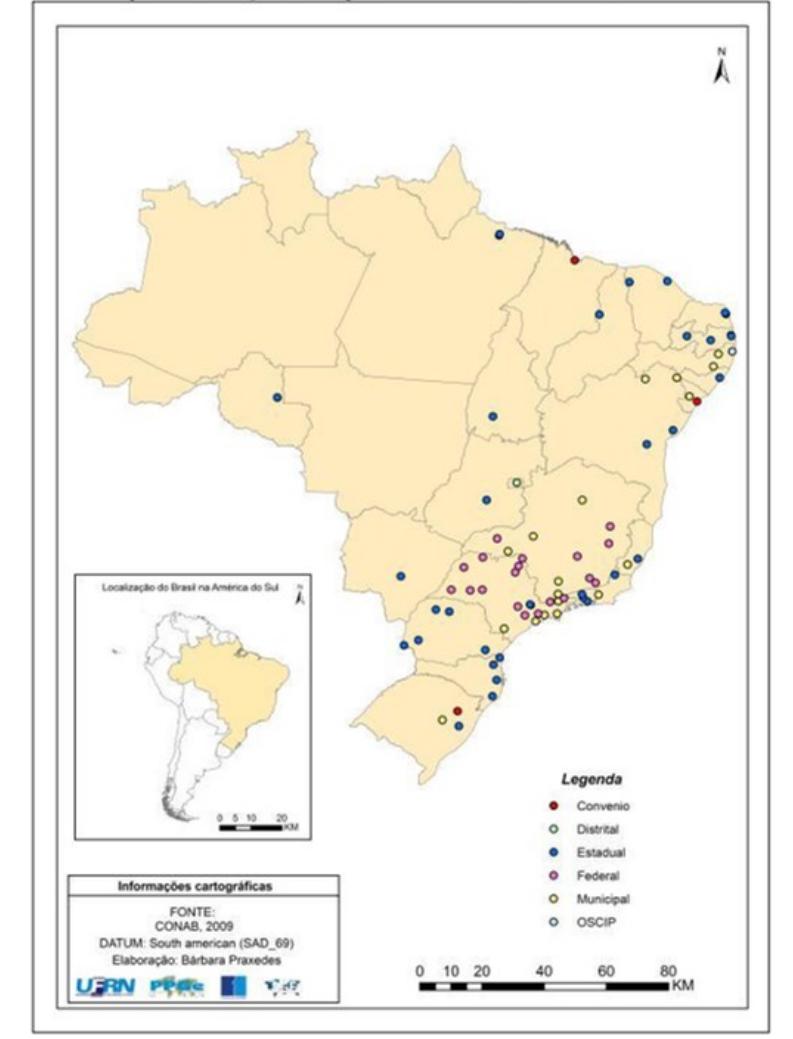

<span id="page-45-0"></span>Figura 5 – Localização dos entrepostos das centrais de abastecimento

Fonte: Queiroz (2014)

Os volumes registrados pelas CEASAs brasileiras são apresentados no [Anexo](#page-168-0) A – [Quantidade e valor de hortigranjeiros comercializados nos entrepostos atacadistas, por região,](#page-168-0)  [em 2020](#page-168-0) e no Anexo B – [Ranking de comercialização de hortigranjeiros nos entrepostos](#page-171-0)  [atacadistas com base na quantidade anual de 2020.](#page-171-0) Desse modo, o ranking nacional de comercialização de hortigranjeiros nos entrepostos atacadistas, com base na quantidade anual de 2020, retrata os três entrepostos de maior posição: a CEAGESP (São Paulo), a CEASA/RJ (Rio de Janeiro) e CEASA/MG (Belo Horizonte), respectivamente.

Com relação à região sul do país, o [Quadro 17](#page-46-0) apresenta os valores e quantidades de hortifrutigranjeiros produzidos pelas CEASAS para esta região no ano de 2020.

<span id="page-46-0"></span>

|                                               | Hortigranjeiros                                |                             |                         |                             |
|-----------------------------------------------|------------------------------------------------|-----------------------------|-------------------------|-----------------------------|
| <b>Entreposto Atacadista</b>                  | <b>Quantidade</b><br>(Kg) 2020                 | $%$ em<br>relação a<br>2019 | <b>Valor (R\$) 2020</b> | $%$ em<br>relação a<br>2019 |
| <b>CEASA/PR – Curitiba</b>                    | 820.495.203                                    | 1,10%                       | 2.022.794.427,89        | 5,49%                       |
| <b>CEASA/PR - Londrina</b>                    | 195.952.876                                    | 0,17%                       | 547.582.148,44          | 21,24%                      |
| <b>CEASA/PR – Maringá</b>                     | 101.064.480                                    | $-0,40%$                    | 309.038.802,54          | 3,75%                       |
| <b>CEASA/PR - Foz do Iguaçu</b>               | 80.799.502                                     | $0,00\%$                    | 205.700.870,94          | $0,00\%$                    |
| <b>CEASA/PR - Cascável</b>                    | 41.188.930                                     | $-1,06%$                    | 120.747.450,70          | 3,32%                       |
| <b>CEASA/RS - Porto Alegre</b>                | 606.307.556                                    | $0,00\%$                    | 1.551.294.317,95        | $0,00\%$                    |
| <b>CEASA/RS - Caxias do Sul</b>               | 37.385.272                                     | $-5,01\%$                   | 103.870.654,96          | 0,51%                       |
| <b>CEASA/SC – Florianópolis</b><br>(São José) | 330.665.561                                    | 3,22%                       | 861.188.710,00          | 10,38%                      |
| <b>CEASA/SC - Blumenau</b>                    | 65.593.800                                     | $-1,96%$                    | 158.081.058,00          | $-3,06%$                    |
| CEASA/SC - Tubarão                            | 8.174.496                                      | $-37,16%$                   | 19.641.542,00           | $-38,05%$                   |
| <b>Subtotal Sul</b>                           | 2.287.627.676                                  | 0,47%                       | 5.899.939.983,42        | 5,00%                       |
| Total do país                                 | 16.351.854.325<br>$P \cup M$ $\cup$ 1 1 $\cap$ | $-2,85%$<br>1/2001          | 42.280.824.291,12       | 3,05%                       |

Quadro 17 – Quantidade e valor de hortigranjeiros comercializados nos entrepostos atacadistas na Região Sul no ano de 2020

Fonte: Adaptado de Conab (2021)

Portanto, de acordo com a Companhia Nacional de abastecimento (CONAB), no ano de 2020, o mercado das centrais de abastecimento movimentou cerca de 16,8 milhões de toneladas de frutas e hortaliças, contribuindo com um investimento de mais de 36 bilhões de reais. Naquele ano, a quantidade total movimentada nas CEASAs brasileiras chegou a R\$ 42.280.824.291,12, com redução de -2,85% nas quantidades geradas e aumento de 3,05% no valor comercializado em relação ao ano de 2019 (CONAB, 2018).

Neste cenário, para os empreendimentos localizados no Estado de Santa Catarina, a CEASA de São José teve uma produção de 330.665.272 kg no ano de 2020, em contrapartida, Blumenau gerou 65.593.800 kg, que correspondem a 20% da produção da São José. Já em Tubarão, 8.174.496 kg foram produzidos, equivalente a 2% da produção de São José e 12% em relação a Blumenau.

O [Quadro 18](#page-47-0) apresenta a comparação entre algumas centrais de abastecimento em diferentes países. A CEAGESP é, portanto, segundo os dados da World Union of Wholesale Markets (WUWM –União Mundial de Mercados Atacadistas, em tradução livre), a segunda maior Central de abastecimento do mundo em toneladas de mercadorias comercializadas.

<span id="page-47-0"></span>

| Tabela comparativa entre mercados do mundo e a CEAGESP               |                                     |                                    |                                        |                                     |                                          |                                                             |
|----------------------------------------------------------------------|-------------------------------------|------------------------------------|----------------------------------------|-------------------------------------|------------------------------------------|-------------------------------------------------------------|
| Mercado                                                              | <b>CEAGESP</b><br>São Paulo         | Shangai<br>China                   | <b>SOGEMI</b><br><b>Milão</b>          | Mercabar<br>-na<br><b>Barcelona</b> | <b>Rungis</b><br>(MIN)<br>Paris          | $\mathbf{CEDA}-$<br>Cidade<br>do México                     |
| Área (hectares)                                                      | 70                                  | 73                                 | 81                                     | 86                                  | 232                                      | 328                                                         |
| Comercializaçã<br>o (toneladas)<br>Estado,<br>Província ou<br>Região | 3.800.000<br>Estado de<br>São Paulo | 4.472.000<br>Província<br>de Henan | 706.585<br>Região da<br>Lombar-<br>dia | 1.100.000<br>Região da<br>Catalunha | 1.575.408<br>Região<br>Ilha da<br>França | 972.000<br>Região<br>Metropolitana<br>- Cidade do<br>México |
| População<br>atendida                                                | 43.000.000                          | 94.027.40                          | 10.000.00                              | 7.535.251                           | 11.978.00                                | 22.178.000                                                  |

Quadro 18 – Comparativo entre a CEAGESP e Centrais internacionais

Fonte: Adaptado de WUWM6 (2009)

Acompanhado pelas centrais de abastecimento dos países latino-americanos, a modernização em Bogotá, por exemplo, resultou na implantação de programas de regulamentação dos produtos, normas técnicas para os produtores, calendário de colheitas, manual de definição de termos, bem como um fundo de financiamento para a modernização dos mercados atacadistas, ancorado na concessão de crédito a produtores rurais do Fondo para el Financiamiento del Sector Agropecuário (FINAGRO) (WEGNER, 2011).

Criada no Brasil no ano de 2004, a Federação Latino-americana de Mercados de Abastecimento (Flama), é uma Organização Internacional Não Governamental, para a integração das centrais de abastecimento dos países-membros latino-americanos, articulados pelas federações, associações de abastecimento, organizações de pequenos e médios empresários e instituições públicas e privadas relacionadas ao abastecimento alimentar.

Em intercâmbio com a WUWM, aberta a todos os mercados atacadistas e varejistas, os principais objetivos da Flama são de: gerar oportunidades de empregos qualificados e não qualificados, velocidade de adaptação às necessidades dos consumidores, variedade, ofertas de qualidade e de produtos, bem como a atomização empresarial de seus complexos empresariais, fornecendo a infraestrutura necessária para o auxílio ao produtor local e estrangeiro, além de segurança e informação (ABRACEN, 2020).

### **2.2.3 Os problemas identificados com a implantação das CEASAs**

As Centrais de abastecimento são uma grande fonte de estudos para a questão ambiental, por serem polos geradores de tráfego de veículos, com um potencial para propostas e soluções criativas neste campo. Neste cenário, o estudo de Zeitune (ABRACEN, 2011) expõe que, as CEASAs brasileiras, desde sua origem, apresentaram problemas de desenho de seus pavilhões, que, em pouco tempo, já apresentavam problemas de logística, de fluxos internos de produtos e de circulação de pessoas, prejudicando a boa operacionalidade e contribuindo para o aumento do desperdício de mercadorias.

Considerando-se este cenário, de acordo com Pereira (2017), após a extinção do SINAC, notou-se a falta de um direcionamento unificado das ações, representadas em âmbito estadual ou municipal, apresentando problemas como a falta de investimento em sua expansão e modernização, problemas de manutenção de sua infraestrutura, redução de orçamento operacional, bem como problemas de tráfego interno, ocasionando congestionamentos externos, poluição e aumento de utilização de carga e descarga de mercadorias. Falta a estas centrais, soluções economicamente viáveis ou projetos que tragam receitas acessórias significativas, para além da comercialização dos boxes.

Dentre os principais problemas apresentados por MAPA (2012), a limitada mobilidade interna (trafegabilidade, manobras, estacionamento, fluxo diário, operação de carga e descarga), advém de causas como a precária infraestrutura dos centros, com uma movimentação viária inadequada, cujas raízes estão em um modelo da década de 70, planejado para as necessidades, indicadores e tendências da época. Ainda, de acordo com a MAPA, as centrais carecem de tecnologias inovadoras disponíveis de transporte, operações logísticas integradas, técnicas modernas de exposição e venda de produtos, emprego de tecnologia da informação no controle, eficiência operacional e comercial, controle e segurança do espaço, gestão de resíduos sólidos, transparência e segurança nas operações comerciais e de negócio.

O estudo do CEPEA-ESALQ/USP (2018), apresenta os desafios da modernização das atuais centrais de abastecimento, destacando que as atuais condições da construção são inadequadas para recepção de caminhões e carretas e as dimensões dos boxes e pavilhões muitas vezes são incompatíveis com as necessidades de movimentação de cargas e volumes, o que dificulta a descarga e o transporte em grandes quantidades. Ainda, é enfatizado o problema de localização das centrais de abastecimento, visto que há casos de entrepostos construídos em regiões urbanas ou de difícil acesso. Desse modo, a dificuldade da organização interna e a infraestrutura limitada comprometem o atendimento às normas sanitárias, a armazenagem e as vendas de mercadorias.

No mesmo contexto, Pereira (2017) apresenta a questão brasileira das centrais de abastecimento alimentar, que se encontram obsoletas em seu projeto ou implantação urbana, bem como em suas práticas cotidianas, carecendo de conceitos modernos de logística, acessibilidade, sustentabilidade e responsabilidade socioambiental.

Os danos mais comuns para o transporte dos hortifrutigranjeiros são a falta de cuidado no carregamento e descarregamento do produto, empilhamento incorreto da carga, condução muito rápida do produto em estradas com infraestrutura precária, transporte sem refrigeração e nas horas mais quentes do dia, fatores que poderiam ser evitados com a melhoria das estradas, o que contribui para a fluidez do tráfego e na agilidade da entrega (SILVA, 2019).

Para Palma (2013), na CEASA de Porto Alegre, capital do Rio Grande do Sul, a forma rápida das transformações espaciais no bairro residencial Anchieta deve-se ao poder polarizador da central de abastecimento CEASA/RS, que foi capaz de provocar processos de modificação de uso do solo e transformação espacial por meio de sua posição dentro da estrutura espacial da urbana.

Os dados obtidos da CEASA/PR (2021), um comparativo entre a CEASA de São José, Estado de Santa Catarina, e as centrais de abastecimento do estado do Paraná, referentes aos municípios de Curitiba, Maringá, Foz do Iguaçu, Londrina e Cascavel, são apresentados no [Quadro 19.](#page-50-0) Diante disto, percebe-se a incidência dos PGVs implantados em ambiente urbano, que, em virtude de sua área e volume de comercialização gerado, tendem a gerar um impacto significativo ao seu entorno imediato.

<span id="page-50-0"></span>

| <b>Dados</b>                            | Curitiba<br>/PR                                                                                                    | Maringá<br>/PR                                                                                                    | Foz do<br>Iguaçu<br>/PR                                                                                                    | Londrina/<br><b>PR</b>                        | Cascavel/<br><b>PR</b>                                                                            | São José/SC                                                                                                    |
|-----------------------------------------|----------------------------------------------------------------------------------------------------|----------------------------------------------------------------------------------------------------|----------------------------------------------------------------------------------------------------|-----------------------------------------------|---------------------------------------------------------------------------------------------------|----------------------------------------------------------------------------------------------------|
| Área total de<br>terreno                | 510.000 m <sup>2</sup>                                                                                                    | 211.750 m <sup>2</sup>                                                                                                    | 80.415 m <sup>2</sup>                                                                                                    | 242.000 $m^2$                                 | $31.193 \text{ m}^2$                                                                              | $111.000 \text{ m}^2$                                                                                                    |
| Área total<br>urbanizada                | $196.000 \text{ m}^2$                                                                                                    | 45.469,m <sup>2</sup>                                                                                                    | $28.400 \text{ m}^2$                                                                                                    | 143.565 m <sup>2</sup>                        | $15.000 \text{ m}^2$                                                                              | $\overline{\phantom{0}}$                                                                                                    |
| Área<br>construída                      | $72.011 \text{ m}^2$                                                                                                    | $17.972$ , m <sup>2</sup>                                                                                                    | $8.005 \; \mathrm{m}^2$                                                                                                    | 57.353 m <sup>2</sup>                         | $7.860 \text{ m}^2$                                                                               | $20.000$ m <sup>2</sup>                                                                                                    |
| Área de<br>comercializa-<br>ção         | $45.354 \text{ m}^2$                                                                                                    | $4.973 \text{ m}^2$                                                                                                    |                                                                                                    |                                               |                                                                                                   |                                                                                                    |
| Área ocupada<br>pelo sistema<br>de TPRU | -84 Lojas:<br>$4.107 \text{ m}^2$<br>-644Boxes:<br>$31.435 \text{ m}^2$<br>-13 Lancho-<br>netes:<br>$869 \text{ m}^2$<br>$-50$ Pedra*:<br>$1.285 \text{ m}^2$ | -4 Lojas:<br>$320 \text{ m}^2$<br>$-134$ Boxes:<br>4.441 $m2$<br>-3 Lancho-<br>netes:<br>$128 \; \mathrm{m}^2$<br>-38 Pedra*:<br>$399 \text{ m}^2$ | $-159$ Boxes:<br>$6.002 \; \mathrm{m}^2$<br>-1Lanchonete:<br>$105 \; \mathrm{m}^2$<br>-1 Loja de<br>Embalagem:<br>$72 \text{ m}^2$<br>-2 Peixarias:<br>$180 \; \mathrm{m}^2$<br>-Caixaria:<br>$1.162 \text{ m}^2$ | -Empresas:<br>96<br>-Número<br>de box:<br>228 | -53 Boxes:<br>$1.848 \; \mathrm{m}^2$<br>-1 Lancho-<br>nete: $45 \text{ m}^2$<br>-Empresas:<br>22 | -248 Boxes<br>de atacadistas:<br>$9.050 \text{ m}^2$<br>-área de Box:<br>$6.630 \; \mathrm{m}^2$<br>-área de<br>agricultores:<br>$7.000 \; \mathrm{m}^2$ |
| Área<br>destinada ao<br>Produtor        | $13.461 \text{ m}^2$                                                                                                    | $1.200 \; \mathrm{m}^2$                                                                                                    | $1.045$ m <sup>2</sup>                                                                                                    | 12.147,5<br>m <sup>2</sup>                    |                                                                                                   | $\overline{\phantom{a}}$                                                                                                    |
| Número de<br>produtores<br>cadastrados  | 4.534                                                                                                    | 371                                                                                                    | 37                                                                                                    | 1.478                                         | 45                                                                                                | 1.000                                                                                                    |
| Comercializa-<br>ção                    | 702.778,78<br>toneladas/<br>ano                                                                                                    | 119,285,00<br>toneladas/<br>ano                                                                                                    | 70.550,99<br>toneladas/ano                                                                                                    | 206.332,00<br>toneladas/<br>ano               | 56.082,78<br>toneladas/<br>ano                                                                    | 350.000<br>toneladas/ano                                                                                                    |

Quadro 19 – Comparativo entre as estruturas das CEASAs do Paraná e Santa Catarina

Nota: O espaço de pedra é um termo utilizado pelas CEASAS para identificas os locais de comércio dos produtores.

Fonte: Autor (2022). Dados: CEASA/PR (2021)

Além dos fatores internos identificados nos estudos, a pesquisa de Masson e Monteiro (2010), realizada no entreposto hortifrutigranjeiro de Campinas, identificou cerca de 100 motoristas de caminhão com inúmeros problemas para a saúde, tais como: altas taxas de sedentarismo, obesidade, hábitos alimentares inadequados, extensas jornadas de trabalho, poucas horas de sono em dias de trabalho e uso de drogas estimulantes. De acordo com o estudo, deve-se ter atenção, ainda, às atividades de carga e descarga, aos estacionamentos internos e na via pública, a interação dos acessos com as vias adjacentes e a acessibilidade ao empreendimento através de transporte público.

O estudo de Carvalho e Pinheiro (2010) apresenta que o transporte de produtos para comercialização na CEASA/PA é feito essencialmente pelo modo rodoviário, implicando na

sobrecarga no tráfego nas rodovias de acesso, gerando custos de deslocamentos. O autor inclusive ressalta os benefícios da implementação do uso do modo hidroviário na rede de abastecimento alimentar ao estado do Pará, que sofre dificuldades no sistema rodoviário e nas más condições de transportes.

Segundo a Organização das Nações Unidas para Alimentação e Agricultura (FAO), o Brasil desperdiça cerca de 64% de toda a produção anual de alimentos, o que onera o preço final, e compromete a quantidade e a qualidade dos produtos (FAO, 2008). O desperdício ocorre em todas as etapas da cadeia produtiva dos alimentos, estimando-se que em 10% ocorre durante a colheita, 50% no manuseio e transporte dos alimentos, 30% nas Centrais de abastecimento, e 10% diluídos entre supermercados e consumidores (DIAS, 2003).

Na busca pela proximidade aos centros urbanos, as centrais de abastecimento estão a cada dia mais inseridos nas zonas centrais e residenciais das cidades. Neste contexto, as soluções de tráfego para atender os interesses de consumo alimentício tornam-se um desafio para os governos. No município de São Paulo, por exemplo, por meio da CET-SP, determinase as áreas de restrição de circulação para veículos de carga na cidade, de modo a reduzir ou mitigar os impactos dos caminhões para a população e estrutura viária urbana, com menos poluição e congestionamento (LIMA JR, 2011).

Segundo Caixeta-Filho (1998) mais que um modelo de transporte eficiente, contribui, também, para a preservação das características dos produtos, fatores como tipo de veículo, carroçaria, embalagem, distância a ser vencida, quantidade transportada, Estado de conservação das vias, entre outros. Neste contexto, o estudo de Carvalho e Pinheiro (2010), que apresenta contribuição à RedePGV, mostra o panorama da logística de abastecimento da CEASA/PA e traz à tona a importância da avaliação do impacto das centrais de abastecimento.

Já em 2005, diante dos problemas apontados o Governo do Estado encomendou um estudo preliminar, nomeado como CIASP (PARQUEIPE, 2005), seguindo as instruções da CONAB, mas que provavelmente não tenha implantado por não haver recursos por parte do Estado. O estudo, que visava a troca de local para a propriedade conhecida como Fazenda Tizo, ainda previa a área de circulação e estacionamentos que manteriam preservada parte da mata atlântica existente no local (PARQUEIPE, 2005).

Em 2017, os arquitetos Marcos Vieira e Marcel Monacelli desenvolveram um estudo partindo do princípio de total reestruturação do mercado, por meio de readequações de questões de fluxo interno, com chegada e saída de caminhões, circulação de automóveis, estacionamento, carga e descarga (MONACELLI, 2017). Na visão dos responsáveis pelo empreendimento, o

projeto atende a todas as necessidades e corrige os erros da implantação atual buscando, principalmente, infraestrutura e disciplina. Trouxeram propostas de melhoria como as ruas dimensionadas para circulação de caminhões, controle de portaria, horário para carga e descarga, otimização do espaço físico e prestação de serviços (BENASSI, 2017 apud PEREIRA, 2017). Ao escolherem os terrenos, houve, por parte dos responsáveis pelas propostas, uma preocupação com os acessos dos veículos de carga, por isso a proximidade com estradas.

O estudo de Mendes, Anjos e Raphael (2018) apresenta a matriz SWOT (Strengths, Weaknesses, Opportunities and Threats), no apoio a formulação de estratégias, para o Mercado do Produtor de Juazeiro, em Minas Gerais, que funciona também como um tanque-pulmão para produtores de médio e grande porte e para os agricultores familiares. No ambiente interno os pontos fortes apresentados foram a localização estratégica, marca reconhecida nacionalmente, diversidade de produtos e a classificaçãodeprodutos por órgãos fiscalizadores, à vista que os pontos fracos foram o armazenamento dos produtos, a mão de obra desqualificada no transporte e movimentação dos produtos, desperdício de produtos, a gestão dos resíduos sólidos, condições inadequadas de transporte e tráfego, sinalização, estacionamento e pontos de carga e descarga e a limitação do espaço físico. No ambiente externo, foram identificadas as variáveis de tecnologias, parcerias e geração de emprego, à medida que as ameaças são a atuação de órgãos fiscalizadores e a carência de investimentos em modernização.

Por fim, Pereira (2017) apresenta diretrizes para a obtenção de um projeto sustentável de uma Central de abastecimento Alimentar metropolitana, como mostra o [Quadro 20.](#page-52-0)

<span id="page-52-0"></span>

| Diretrizes e Ações                                                          | Resultado esperado      |
|-----------------------------------------------------------------------------|-------------------------|
| Diretrizes de Logística e movimentação                                      | Melhor operacionalidade |
| Acessos com capacidade para absorver a quantidade de<br>veículos de carga   | Redução da poluição     |
| Transporte por modo ferroviário integrado à Central                         | Economia com fretes     |
| Separação da circulação de pedestres da dos veículos e<br>mercadorias       | Fluxos racionalizados   |
| Utilização de veículos elétricos para manejo das cargas                     | Economia e rapidez      |
| Diretrizes de Projeto (Urbano e Arquitetônico)                              | Humanização da Central  |
| Implantação arquitetônica que reflita todos os elementos<br>descritos acima | Nova conceituação       |
| Edifícios com local de comercialização e docas separados                    | Otimização operacional  |
| $E \rightarrow D \rightarrow (0.017)$                                       |                         |

Quadro 20 – Diretrizes e ações para a obtenção de um projeto sustentável

Fonte: Pereira (2017)

Em seu estudo, são apresentadas as diretrizes para a minimizar os impactos causados pela central de abastecimento, discutindo os possíveis planos urbanísticos para a adaptação à atualidade e mudança de local da CEAGESP, localizada atualmente na Vila Leopoldina, São Paulo. Nos últimos 15 anos o bairro se modernizou, passando a conviver com problemas como falta de estacionamentos nas ruas de comércio, maior número de linhas de ônibus em ruas estreitas e aumento do volume de tráfego de veículos, na qual grande parte desses veículos atraídos são caminhões e carretas que frequentam o Entreposto diariamente, chegando a picos de 8.000 veículos pesados em determinadas datas do ano.

# 2.3 SIMULAÇÃO DE PROCESSOS

Na caracterização dos PGVs, as simulações de processos do empreendimento são importantes para a análise do comportamento do empreendimento, a partir dos dados de tráfego coletados.

## **2.3.1 Os modelos de simulação de processos**

A qualidade dos processos, produtos e serviços são considerados elementos fundamentais de competitividade entre as organizações, devendo assim focar seus esforços para padronizar suas operações, de modo a atender às necessidades e superar as expectativas consideradas essenciais por seus consumidores (BALLOU, 2011).

Considerando a necessidade de administração do controle de entradas e saídas de um empreendimento como um ponto focal à satisfação dos clientes e à melhoria de fluxo do local, o sistema de formação de filas, o dimensionamento da capacidade da operação e a simulação computacional apresentam benefícios quando utilizadas para auxiliar na tomada de decisões.

Os modelos de filas são determinado por situações na qual o processo de chegada a um serviço e/ou o processo de serviço são probabilísticos, com possibilidade de gerar uma fila de espera (FERREIRA, 1998). Ainda, segundo o autor, nos sistemas de filas, os congestionamentos geralmente ocorrem devido às flutuações aleatórias no processo de chegada e nos tempos de serviço. Portanto, existem ferramentas como a Teoria das Filas e a simulação de processos, que visam subsidiar a redução das filas das operações realizadas, de modo a contribuir na mitigação de congestionamentos internos e externos dos estabelecimentos.

### **2.3.2 Teoria das filas**

As filas surgem devido a uma demanda por serviços maior que sua capacidade de atendimento (SLACK et al., 2007). Assim, quando o comprimento da fila se excede à normalidade, inicia-se o congestionamento, dificultando o processo de atendimento e a qualidade do sistema, podendo resultar na elevação do custo total de operação (ANDRADE, 2015).

Para tanto, a teoria das filas é a ferramenta que analisa a formação das filas com o uso de técnicas matemáticas (PRADO, 2014), com o objetivo de otimizar os processos em condições de aglomeração e auxiliar na melhoria da eficiência do serviço prestado.

Segundo Sampaio (2008) um sistema é determinado por meio da teoria das filas quando há um processo de formação de fila, onde vários clientes aguardam por um serviço, que pode ser prestado por um ou vários servidores de processamento. Neste sentido, o modelo de filas consiste no processo de chegada de clientes, em determinado tempo, sujeitos à espera pelo atendimento do serviço. Após o serviço de atendimento, os clientes deixam o empreendimento. A [Figura 6](#page-54-0) representa esse processo de chegada, atendimento e saída do cliente.

<span id="page-54-0"></span>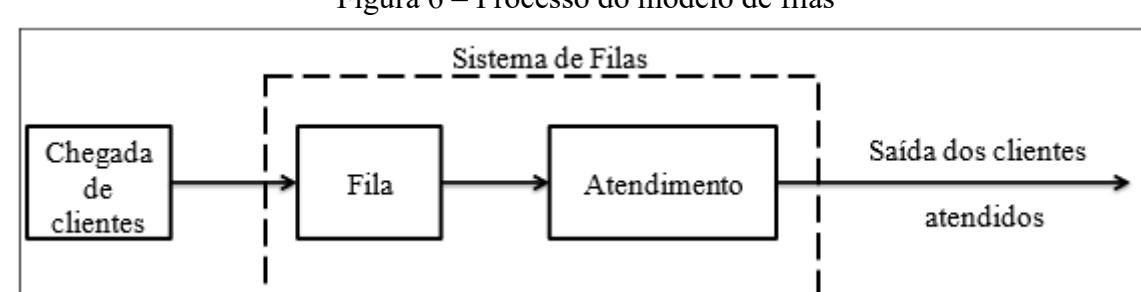

Figura 6 – Processo do modelo de filas

Fonte: Galvão, Macedo, Vasconcelos (2011)

De acordo com Prado (1999), a modelagem de filas pode ser analisada através da simulação, na qual é possível a análise de cenários atuais para a verificação de soluções de problemas do cotidiano. Uma aplicação desenvolvida por Alves (2012) apresenta a Teoria das Filas aliada à ferramenta de modelagem e simulação, para identificar as oportunidades de melhoria de um restaurante universitário do tipo *self service.*

## **2.3.3 Simulação**

A simulação é definida como uma técnica de solução de um problema com a utilização da reprodução virtual, por meio de uma linguagem computacional, para a análise de um modelo que descreve o comportamento do sistema (PRADO, 2014). Para Vaccaro (1999), a simulação consiste em um procedimento de modelagem e amostragem estatística que tem como resultado a obtenção de dados que contribuem para fundamentar a tomada de uma decisão em um determinado processo.

Portanto, a simulação pode ser definida como a imitação de uma situação real, através do uso de modelos, que pode ser utilizado inúmeras vezes para análise de outros projetos e novas políticas, como também aprimorar a visão e a percepção de como o processo opera ao utilizar os modelos computacionais (MUNIZ; GUIMARÃES; CAMPOS, 2009).

Prado (2008) ainda afirma que a simulação tem se tornado uma ferramenta com inúmeras aplicações, tais como uma produção em uma manufatura, o funcionamento de um banco, um pedágio, um porto e até o movimento dos papéis em um escritório. Neste sentido, os autores Mcclellan (2004), Harrell et al. (2000) e Kelton et al. (2000) apresentam os principais benefícios dos modelos de simulação:

- a) com a simulação de diversos modelos, as melhorias são observadas, o que facilita na tomada de decisão;
- b) com a simulação, sistemas complexos que não conseguem ser descritos por modelos matemáticos podem ser solucionados analiticamente;
- c) não há necessidade de alteração no sistema real;
- d) longos períodos podem ser analisados em um tempo bem reduzido;
- e) validações de melhorias podem ser aprovadas;
- f) redução custos e tempo.

Em uma simulação de evento discreto, os elementos chaves são as variáveis e os eventos. Normalmente, há sempre a dependência de três tipos de variáveis, que são relacionadas ao tempo, à contagem e ao estado do sistema, como mostra a [Figura 7.](#page-56-0)

<span id="page-56-0"></span>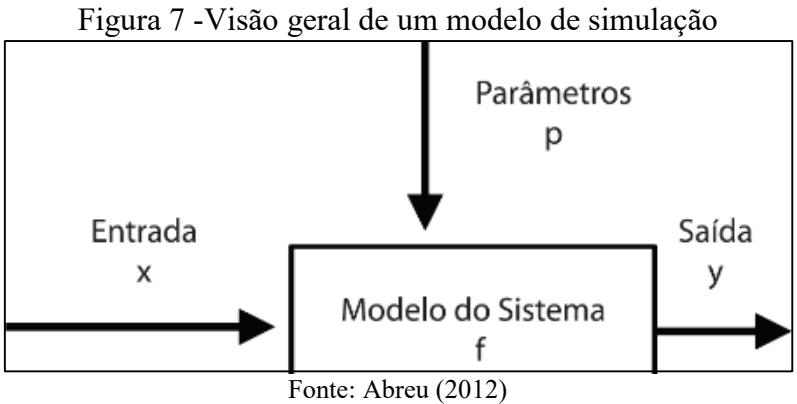

A complexidade dos modelos simulados está relacionada a quantidade de elementos e aos parâmetros inseridos no sistema, cujos resultados são cíclicos, gerando um novo sistema a cada alteração ou inserção realizada (MARIA, 1997). Neste sentido, Abreu (2012) apresenta como sugestão uma sequência de passos que não envolvem decisões humanas, como mostra a

[Figura 8.](#page-56-1)

<span id="page-56-1"></span>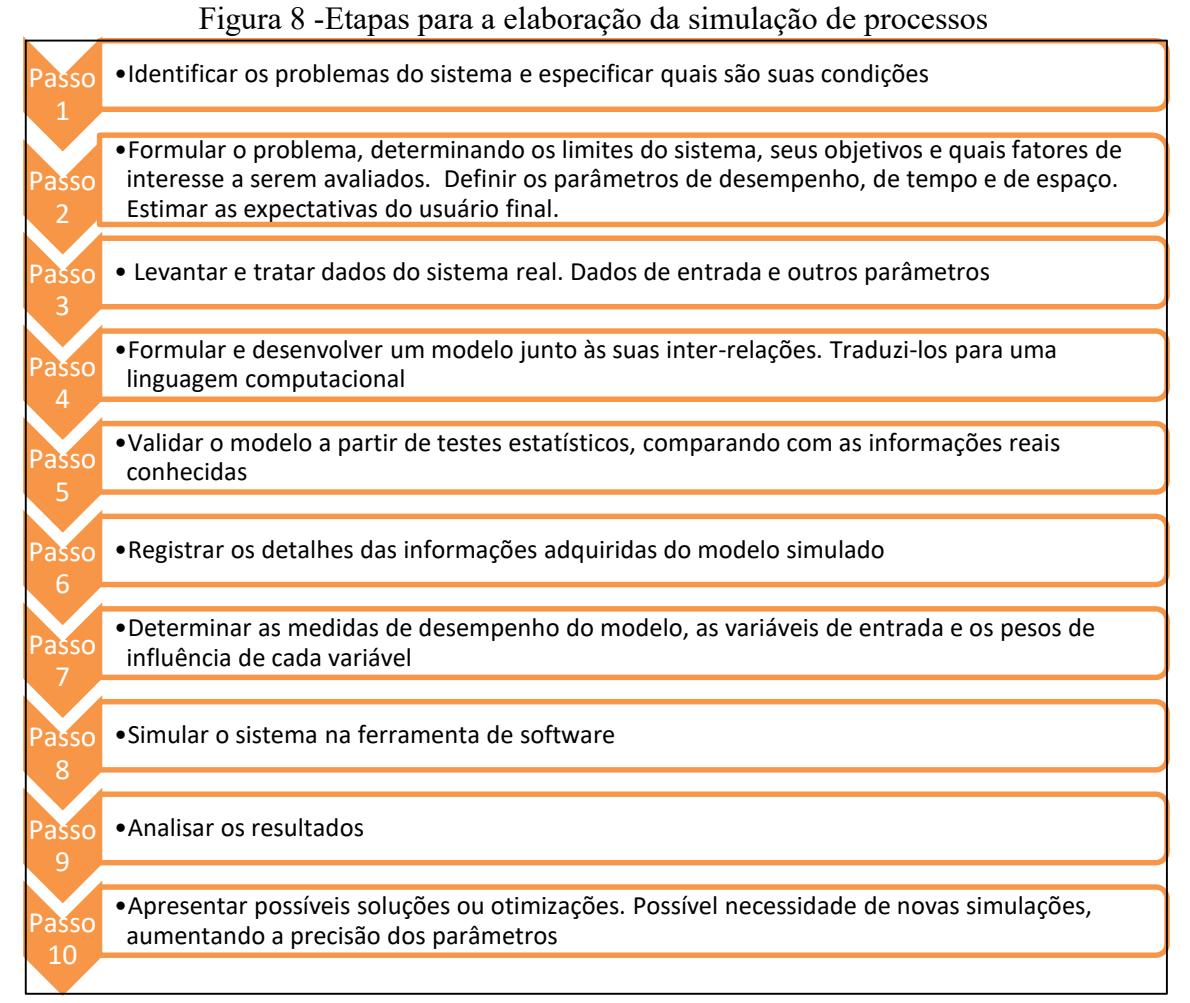

Fonte: Autor (2022). Dados: Abreu (2012)

As etapas variam de acordo com o modelo e os seus problemas resultantes, podendo alguns passos serem supridos e outros acrescentados.

### **2.3.4 Software Arena**

O Software Arena, criado em 1993, a partir da união dos programas SIMAN e CINEMA (PRADO, 1999), constitui em um ambiente gráfico de simulação, cujo princípio de funcionamento é baseado na simulação de Monte Carlo, o método mais conhecido relacionado com a simulação computacional de um experimento aleatório e importante ferramenta de simulação estocástica, pela facilidade de aplicação na análise da probabilidade de ocorrência de determinados eventos (RODRIGUES; SOARES; CÔRTES, 2007). O programa contém diversos recursos para modelagem, animação, análise estatística e de resultados.

Paragon (2021) apresenta o manual para a utilização da plataforma do Arena. A partir da biblioteca padrão (*Standard Library*), são criados os comandos *Source, Server, Sink*, conectados entre si por meio da ferramenta *Connector*, que transfere as entidades entre nós, chamados de *input* e *output.* Isso informa ao software que as entidades fluem instantaneamente, ou seja, em tempo zero simulado de um objeto para o outro.

Nas filas padrão do software, as entidades permanecem no mesmo lugar lógico no modelo por um período de tempo simulado. Antes de executar o modelo, são adicionados os parâmetros e configurações aos objetos, especificando as distribuições de probabilidade que governam os tempos entre chegadas e os tempos de serviço para as entidades que ingressam no sistema.

A partir da utilização das ferramentas *Input Analyzer* e *Output Analyzer*, são analisados, respectivamente, os dados de entrada e os resultados do modelo, que, a partir dos tempos entre chegada, auxiliam no processo de escolha do modelo a ser simulado.

O manual apresenta os seguintes elementos como principais para a construção do modelo de simulação:

- Create: introduz as entidades no modelo, de acordo com os parâmetros de intervalos de tempo definidos
- Entidade: objeto que se desloca no sistema e com as configurações e parâmetros
- Evento: é o instante de tempo de mudança troca significativa de estado
- Atividade: procedimentos iniciados nos eventos, delimita por dois eventos, o de início e o de término
- Processo: sequência de eventos das etapas estabelecidas no sistema
- Recurso: recursos que a entidade necessita para realizar uma atividade
- Taxas de Chegada: frequência de chegada das entidades no sistema
- Filas: acúmulos de entidades aguardando um processo
- Tempo de Serviço: tempo de execução dos processos, na qual é prática usual apresentar ao sistema o detalhamento da distribuição de probabilidades de tais tempos. A escolha da distribuição de probabilidades tem um grande impacto nos dados de saída, principalmente nas decisões tomadas com a simulação.
- Variáveis: informações gerais do sistema, como a quantidade máxima ou mínima de entidades na fila, o tempo médio de espera na fila e os tempos de chegada ao sistema.

Com a utilização dos referidos elementos, é realizada a programação da simulação no software. Incialmente, é feita a representação esquemática do sistema, a fim de auxiliar na visualização do modelo a ser simulado. Após este processo, são simulados os cenários e obtidos os relatórios estatísticos.

### **3 ESTADO DA ARTE**

Em complemento ao embasamento teórico, foi realizada a revisão bibliográfica sistemática, onde foram analisadas as publicações que conduzem ao objetivo do estudo: a identificação de metodologias para analisar o impacto gerado por PGVs do tipo centrais de abastecimento.

# 3.1 REVISÃO BIBLIOGRÁFICA SISTEMÁTICA

A revisão bibliográfica sistemática consiste na metodologia de planejamento e realização da pesquisa acadêmicas nas bases de dados, por meio da utilização de palavraschave, e no filtro, análise e escolha das publicações a serem utilizadas (CASTRO, 2001). Os autores Levy e Ellis (2006) ainda complementam que, o processo consiste na coleta, compreenção, análise, síntese e avaliação dos trabalhos científicos identificados nas bases, a fim de criar um embasamento teórico-científico sobre o tema pesquisado.

Com o intuito de alcançar o objetivo proposto e apresentar os estudos científicos de forma sintética e comunicativa, foi realizada a pesquisa bibliográfica sistemática, como procedimento técnico a ser desenvolvido ao longo da pesquisa. O procedimento utilizado neste estudo para a realização da revisão bibliográfica sistemática é representado no fluxograma da [Figura 9,](#page-60-0) que divide a revisão bibliográfica sistemática em três atividades, a saber: o planejamento, a realização e a comunicação e divulgação (OLIVEIRA, 2015; BERETON et al., 2007; TRANFIELD, DENYER & SMART, 2003).

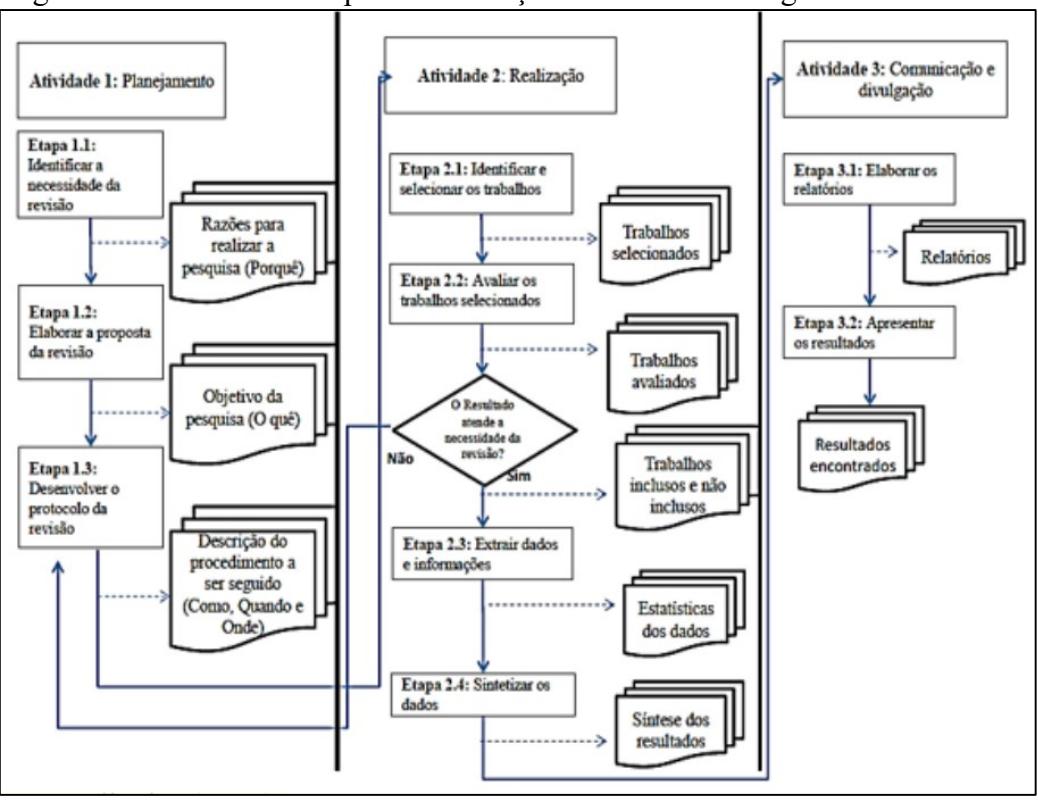

<span id="page-60-0"></span>Figura 9 – Procedimentos para a realização da revisão bibliográfica sistemática

Fonte: Oliveira (2015)

A primeira etapa da revisão bibliográfica sistemática proposta por Transfield, Denyer e Smart, 2003, adaptada por Oliveira (2015) consiste no planejamento da revisão bibliográfica sistemática, composto pelos processos de identificar a necessidade de revisão, elaborar a proposta e, por fim, desenvolver o protocolo para a revisão.

#### **3.1.1 Fase 1 – Identificação da necessidade da revisão**

Com finalidade de conhecer o estado da arte do tema proposto, a revisão bibliográfica sistemática tem por objetivo caracterizar as centrais de abastecimento como PGVs, identificar sua comunidade científica e avaliar o impacto gerado nas vias de entorno dos entrepostos, por meio da análise dos métodos propostos para a avaliação desse fenômeno.

## **3.1.2 Fase 2 – Elaboração da proposta de revisão**

Para o desenvolvimento da revisão bibliográfica sistemática, foram realizados os processos de identificação e avaliação dos estudos publicados a fim de identificar pesquisas que apresentem taxas e modelos de geração de viagens para centrais de abastecimento, suas

metodologias e variáveis utilizadas e a identificação dos padrões de viagens gerados. Foram avaliadas as referências de modelos e taxas de geração de viagens, especificamente para centrais de abastecimento, centros de distribuição e supermercados.

## **3.1.3 Fase 3 – Desenvolvimento do protocolo de revisão**

Para o desenvolvimento do protocolo de revisão bibliográfica sistemática, foram selecionadas bases de dados e palavras-chave, por meio do processo na metodologia de Knoff, Lacerda, Ensslin e Ensslin (2014) descrito na [Figura 10.](#page-61-0)

Figura 10 – Fluxograma para a definição das palavras-chave

<span id="page-61-0"></span>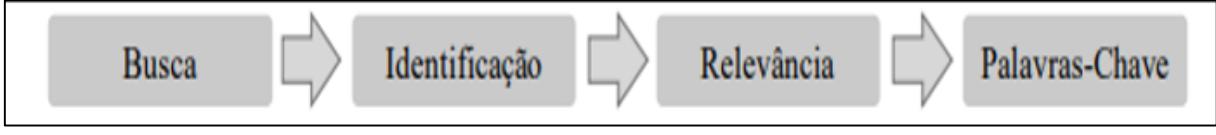

Fonte: Knoff, Lacerda, Ensslin e Ensslin (2014)

As bases de dados selecionadas para a pesquisa foram: *Science Direct,* Google Scholar, Scopus e *TRID Online*, que organizam a seleção de informações acadêmicas por meio de palavras-chave pré-estabelecidas pelo pesquisador.

As primeiras palavras-chave adicionadas às bases de dados foram:

- Polos geradores de viagens (PGVs), termo atualmente adotado pela RedePGV
- Polos geradores de tráfego (PGTs), primeiro termo utilizado no Brasil, pela CET-SP
- *Trip generation*, termo consagrado para a literatura internacional para identificar os PGVs, com ênfase no ITE
- Centrais de abastecimento, termo que caracterisa os entrepostos hortifrutigranjeiros no país
- *Wholesale Market,* nomenclatura utilizada para os entrepostos atacadistas, de acordo com a metodologia do ITE

Para a escolha dos critérios para avaliação de resultados, preliminarmente não houve limitação geográfica do estudo, tendo em vista que o objetivo da presente revisão bibliográfica sistemática é de identificar as boas práticas adotadas na comunidade científica do tema. Desse modo, foram aceitos periódicos científicos na língua inglesa, portuguesa ou espanhola.

Em relação ao aspecto temporal para seleção dos arquivos, o manual do ITE, *Trip Generation Manual* foi a principal referência adotada pelos artigos, teve suas principais atualizações a partir de 2010. Na pesquisa, foi adotado o horizonte temporal de 12 anos, que corresponde ao período entre 2010 e 2022. Os resultados das pesquisas são apresentados no [Quadro 21.](#page-62-0)

<span id="page-62-0"></span>

| Base de material acadêmico      | Quantidade de material |
|---------------------------------|------------------------|
| ScienceDirect                   | 2.140                  |
| Scopus                          | 1.236                  |
| Scielo                          | 796                    |
| Google Scholar                  | 1.865                  |
| Total                           | 6.037                  |
| $E_{\text{out}}$ , Autor (2022) |                        |

Quadro 21 – Quantitativo de referências obtidas nas bases de dados acadêmicas

Fonte: Autor (2022)

Com o banco de material acadêmico, foi utilizado o software de desenvolvimento bibliográfico Zotero, que identificou 3.496 documentos que se repetiam. Após a análise de repetições, totalizaram-se 2.541 títulos.

Para avaliar a pertinência da referência ao tema de pesquisa proposto, foi realizado, cronologicamente, um conjunto de etapas, utilizadas como filtro de pré-seleção ou descarte, a saber: leitura do título e resumo e a delimitação da data de publicação no horizonte temporal de 10 anos. Neste momento foram identificados 2.345 títulos que não possuíam aderência com a linha de pesquisa, restando para a análise 196 documentos.

# **3.1.4 Fase 4 – Realização da revisão bibliográfica sistemática**

Na seleção das produções para o estudo do estado da arte foram selecionadas aquelas que após análise de referências utilizadas e leitura parcial dos textos foram consideradas suficientemente aderentes ao tema. Sendo assim, foram selecionados 30 títulos.

Por fim, a atividade de comunicação e divulgação da pesquisa consiste na apresentação sistemática dos resultados da bibliografia revisada, as principais referências que darão sequência ao desenvolvimento deste estudo estão sintetizadas no [Quadro 22.](#page-63-0)

<span id="page-63-0"></span>

| <b>Autores</b>                                                         | <b>Título</b>                                                                                                    | Ano  |  |
|------------------------------------------------------------------------|----------------------------------------------------------------------------------------------------|------|--|
| HARTLEY, J. F.                                                         | Case studies in organizational research.                                                                                       | 1994 |  |
| WONG, S. C.; TONG, C. O.;                                              | Development of parking demand models in Hong                                                                                   |      |  |
| LAM, W. C.; FUNG, R. Y.                                                | Kong                                                                                                    | 2000 |  |
| GREEN, R.                                                              | Mercados Mayoristas: El inicio de uma nueva era?<br>Distribuición y consumo                                                    |      |  |
| <b>SAN DIEGO</b>                                                       | Land Code Use: Trip Generation Manual                                                                                          | 2003 |  |
| VENTURA COUNTY AIR                                                     |                                                                                                    |      |  |
| POLLUTION CONTROL<br><b>DISTRICT (VCAPCD)</b>                          | Ventura County Air Quality Assessment Guidelines                                                                               | 2003 |  |
| BARRET, C. B.;<br>MUTAMBATSERE, E.                                     | Agricultural markets in developing countries                                                                                   | 2005 |  |
| CUNHA, A.R.A.D.A                                                       | Dimensões estratégicas e dilemas das Centrais de<br>Abastecimento no Brasil                                                    | 2006 |  |
| <b>MVA AND PRESTON</b><br>SOLUTIONS.                                   | London wholesale markets freight study: final report                                                                           | 2007 |  |
| ALMEIDA, A. R. A. de.                                                  | O sistema atacadista alimentar brasileiro                                                                                      | 2010 |  |
| CARVALHO, M. V. G. S.;<br>PINHEIRO, A. M. G. S.                        | A logística do abastecimento na RMB: o caso<br>CEASA. Grande Belém: faces de desafios de uma<br>metrópole insular.             | 2010 |  |
| CUNHA, A.R.A.D.A.                                                      | O sistema atacadista alimentar brasileiro: origens,<br>destinos.                                                               | 2010 |  |
| GUÀRDIA, M.; OYÓN, J.; FAVA,<br>N.                                     | El sistema de mercados de Barcelona. Hacer ciudad<br>a través de los mercados                                                  | 2010 |  |
| JULIOTI, P. S.                                                         | Proposta de reestruturação do fluxo logístico reverso<br>de embalagens hortifrutícolas                                         | 2010 |  |
| LIMA JR, O. F.                                                         | Inovação frugal: A nova rota da logística urbana<br>repensando estratégias e operações                                         | 2011 |  |
| WEGNER, R. C.                                                          | Configuração da política de segurança alimentar e<br>nutricional no Brasil: o estado e o mercado no<br>abastecimento alimentar | 2011 |  |
| ASUNCION, J., PAGE, S.,<br>MURRAY, R., & KRUMDIECK, S.                 | Analysis of the truck trip generation characteristics<br>of supermarkets and convenience stores                                | 2012 |  |
| MO, B.O.                                                               | Mapping Potential Metro rail ridership in los angeles<br>county                                                                | 2012 |  |
| WEGNER, R. C.; BELIK, W.                                               | Distribuição de hortifrúti no Brasil: papel das<br>Centrais de Abastecimento e dos supermercados                               | 2012 |  |
| HOLGUÍN-VERAS, J., et al.                                              | Transferability of freight trip generation models.                                                                             | 2013 |  |
| QUEIROZ, T. A. N. de.                                                  | A CEASA-RN e os circuitos da economia urbana: a<br>circulação de hortifrutigranjeiros em Natal-RN.                             | 2014 |  |
| RESOURCE SYSTEMS GROUP<br>(RSG)                                        | <b>CCRPC Regional Travel Model Documentation</b>                                                                               | 2014 |  |
| <b>TEXAS DEPARTMENT OF</b><br>TRANSPORTATION (TXDOT)                   | <b>Texas Trip Generation Manual</b>                                                                                            | 2014 |  |
| NEW ZEALAND TRANSPORT<br>AGENCY.                                       | Integrated transport assessment guidelines                                                                                     | 2015 |  |
| COUNTY OF SAN DIEGO.                                                   | Environmental Impact Report (EIR). Agriculture<br>Promotion Project. RTC-1                                                     | 2017 |  |
| <b>INSTITUTE OF</b><br><b>TRANSPORTATION</b><br><b>ENGINEERS (ITE)</b> | Trip Generation Handbook                                                                                                    | 2017 |  |

Quadro 22 -Referências principais adotadas para o desenvolvimento do estudo

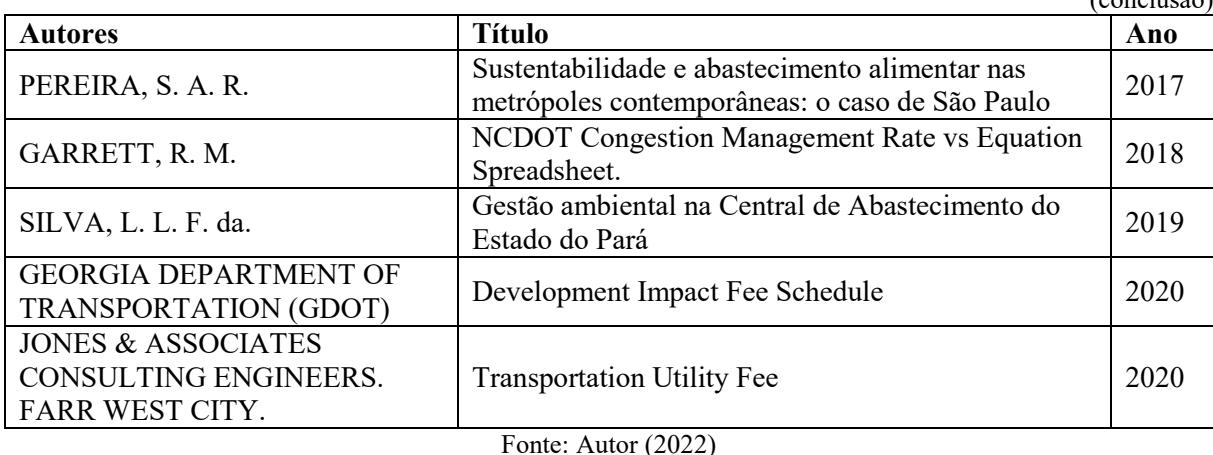

Como referência nacional em estudos gerais de PGVs para diversos tipos de solo, foram encontrados na literatura a CET-SP e a RedePGV. Internacionalmente, a referência mais aplicada é o ITE.

# 3.2 IDENTIFICAÇÃO DAS PRÁTICAS DE PGVS NAS CEASAS

O embasamento teórico realizado buscou traçar um panorama geral dos PGVs, bem como a identificação de estudos existentes sobre modelos de geração de viagens e as questões que envolvem o planejamento urbano e de transporte na implantação do empreendimento. Em complemento, a revisão bibliográfica sistemática apresentou os estudos existentes sobre métodos empregados para estimar as viagens geradas nas centrais de abastecimento, com atenção especial às variáveis independentes utilizadas nas metodologias de estudo.

O termo "centrais de abastecimento", ligado a equipamentos de comércio varejista, é utilizado como similar aos usos do solo: Mercado Atacadista (*Wholesale Market*), Mercado Varejista (*Retail Market*) e, em Portugal, "*Mercado Abastecedor*". Como afirmam Zylbersztajn et al. (1997): "a função física, comumente desempenhada por entrepostos ou plataformas de distribuição, apresenta elevadas economias de escala multiproduto, associadas à racionalização do transporte e a manipulação e reagrupamento dos produtos". Portanto, do ponto de vista operacional, centros de distribuição e centrais de abastecimento possuem características semelhantes.

 $(\text{conductive})$ 

### **3.2.1 Estudos desenvolvidos pelo ITE**

O *Trip Generation Manual* do ITE apresenta uma compilação de estudos de geração de viagens, utilizados por órgãos públicos, empresas de consultoria, universidades e pesquisadores, que incluem várias categorias de uso do solo, estimando a geração total de viagens do empreendimento.

Os dados do ITE representam principalmente os usos do solo suburbano e são representativos do tamanho de cada uso do solo (por exemplo, metragem quadrada, número médio de funcionários).

Diante do contexto apresentado, foram identificados como modelos mais adaptáveis à realidade das CEASAs brasileiras a metodologia do ITE (2017), para o uso do solo sob nº 860, classificado como *Wholesale Market*, que apresenta como variável independente a área bruta construída, ou *gross floor area*. Este tipo de empreendimento é caracterizando como um mercado de atacado, com grandes áreas de armazenamento e distribuição para recebimento de mercadorias e despacho desses produtos para locais como supermercados e restaurantes, cujas entregas e coletas de caminhões acontecem em todas as horas do dia. A [Figura 11](#page-66-0) apresenta os resultados da metodologia do ITE.

Na metodologia apresentada, para a categoria de Mercado Atacadista foi realizado o estudo em dois empreendimentos, locados em cenários urbanos ou suburbanos, nos horários de pico entre as 4 e 6 horas da tarde, utilizando a variável independente "área bruta construída".

<span id="page-66-0"></span>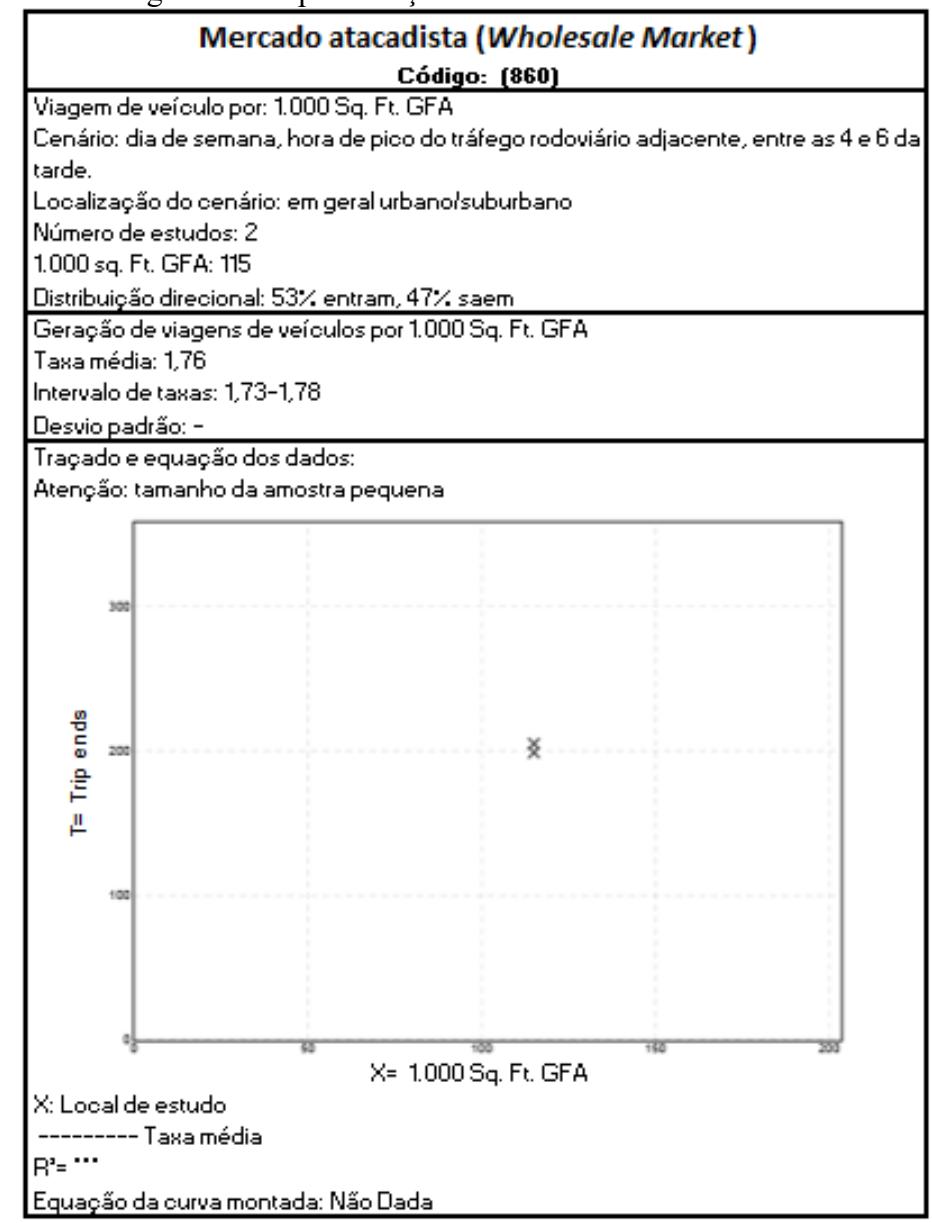

Figura 11 – Apresentação de resultados de ITE

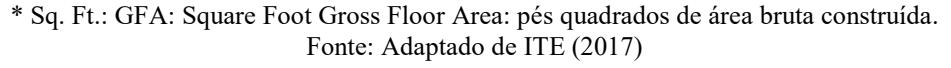

Neste empreendimento, também são consideradas como área construída os estacionamentos, devido ao comércio, que ocorre nas áreas internas e em seus respectivos estacionamentos ao ar livre, em função da alta movimentação de entregas das mercadorias aos compradores. Logo, a área bruta construída, considerada como variável independente para este empreendimento, equivale à área total deste, com exceção àqueles empreendimentos que comportam áreas diferentes daquelas utilizadas para o comércio das mercadorias e suas atividades administrativas e operacionais, que devem ser subtraídas dos cálculos de área total.

De acordo com ITE, os volumes de tráfego veicular gerados para cada um dos dois empreendimentos analisados em seus respectivos horários de pico foram de 1,73 e 1,78 viagens geradas, respectivamente, cuja média aritmética resultou em 1,76. Neste caso, não foi necessário o uso do desvio padrão para verificar a relação entre os valores, por se tratar de apenas dois empreendimentos. De acordo com o [Quadro 10,](#page-37-0) apresentado no embasamento teórico, o cálculo do desvio padrão é necessário apenas quando são considerados três ou mais empreendimentos.

Para o cálculo da variável independente, a área bruta construída do empreendimento deve ser dividida por 1.000 *square foot (*pés quadrados). Na conversão, o pé quadrado equivale a 0,092903 metros quadrados. Os empreendimentos analisados tinham, em média, 115.000 pés quadrados, o que equivale a uma área com cerca de 10.700 metros quadrados. A Equação 1 apresenta a taxa de viagens gerada:

$$
Ti = 1.76 \times (Vc/1.000)
$$
 (1)

Onde:

**Ti:** Viagens geradas por empreendimento, de acordo com a metodologia do ITE (2017) (viagens/dia)

**Vc:** Variável independente americana, correspondente à área bruta construída (pés quadrados)

Logo, a figura apresenta como resultado que, substituindo o valor de 115.000 pés quadrados para a variável independente, obtém-se uma taxa de 202 viagens geradas pelo empreendimento ao dia. Com a distribuição direcional de entrada no horário de pico do estudo, 53% dos veículos entraram e 47% dos veículos saíram do empreendimento.

Outros manuais como o *Transportation Utility Fee* (FARR WEST CITY, 2020), *Ventura County Air Quality Assessment* (VCAPCD, 2003), *Texas Trip Generation Manual* (TXDOT, 2014), *City of Albany* (SDC, 1994), *CCRPC Regional Travel Model* (RSG, 2014), *Georgia Impact Fee Schedule* (GEORGIA, 2014), por exemplo, utilizam a metodologia do ITE para *wholesale market*, usando como variável independente a área 1.000 *square feet*.

De acordo com o estudo de Holguín-veras et al. (2013), o Manual Do NCFRP utiliza a metodologia do ITE aplicando como variável independente o número de empregados. Já na Carolina do Norte, o *NCDOT Congestion Management Rate vs Equation Spreadsheet* (GARRETT, 2018) apresenta a metodologia do ITE e classifica os bens entre duráveis e não duráveis, entretanto para a categoria *Wholesale Market*, o NCDOT utiliza a variável acres.

Em South Bryan County, o *Development Impact Fee Schedule* (GDOT, 2020), ainda baseado nos usos do solo do ITE, apresenta as médias de viagens geradas e os custos de impacto para janeiro de 2020, utilizando as variáveis de 1.000 *square foot* de área bruta construída, como mostra o [Quadro 23.](#page-68-0)

| лично ис войш от уаш<br>Transporte / <b>Ivrophique</b><br>Janeiro de 2020 |                           |                                       |                              |                        |                    |                                                                                |                  |                         |
|---------------------------------------------------------------------------|---------------------------|---------------------------------------|------------------------------|------------------------|--------------------|--------------------------------------------------------------------------------|------------------|-------------------------|
|                                                                           |                           |                                       |                              |                        |                    |                                                                                |                  |                         |
| Catego-<br>ria                                                            | <b>ITE</b><br>(9a)<br>Ed. | Categoria de<br>Uso do Solo           | Via-<br>gens<br>diári-<br>as | $%$ de<br>Redu-<br>ção | Taxa de<br>impacto | Taxa<br>Taxa total<br>Adminis-<br>por<br>unidade de<br>trativa<br>3%<br>medida |                  | Unidade<br>de<br>medida |
| Comér-<br>cio                                                             | 813                       | Superloja de<br>descontos             | 25,35                        | 60%                    | \$6.700,00         | \$201,00                                                                       | 6.901,00         | 1.000<br>Sq. Ft         |
|                                                                           | 814                       | Loja de<br>variedades                 | 310,74                       | 60%                    | \$8.388,00         | \$252,00                                                                       | \$8.639,00       | 1.000<br>Sq. Ft         |
|                                                                           | 815                       | Loja de<br>descontos<br>autônoma      | 26,56                        | 60%                    | \$<br>7.020,00     | \$211,00                                                                       | \$<br>7.230,00   | 1.000<br>Sq. Ft         |
|                                                                           | 820                       | Shopping                              | 180,88                       | 60%                    | \$4.989,00         | \$150,00                                                                       | \$<br>5.138,00   | 1.000<br>Sq. Ft         |
|                                                                           | 823                       | <b>Outlet Center</b>                  | 1330                         | 60%                    | \$<br>3.514,00     | \$105,00                                                                       | 3.619,00         | 1.000<br>Sq. Ft         |
|                                                                           | 841                       | Vendas de<br>automóveis               | 130,53                       | 60%                    | \$3.576,00         | \$107,00                                                                       | \$3.683,00       | 1.000<br>Sq. Ft         |
|                                                                           | 850                       | Supermercado                          | 53,39                        | 60%                    | \$14.<br>111,00    | \$423,00                                                                       | \$14.<br>534,00  | 1.000<br>Sq. Ft         |
|                                                                           | 851                       | Conveniência<br>Mercado (24<br>horas) | 3810,1                       | 60%                    | \$<br>100.735,00   | \$<br>3.022,00                                                                 | \$<br>103.757,00 | 1.000<br>Sq. Ft         |
|                                                                           | 854                       | Supermercado<br>de desconto           | 45,44                        | 60%                    | \$<br>12.008,00    | \$360,00                                                                       | \$<br>12.369,00  | 1.000<br>Sq. Ft         |
|                                                                           | 860                       | Mercado<br>Atacadista                 | 28                           | 60%                    | \$73,00            | \$2,00                                                                         | \$75,00          | 1.000<br>Sq. Ft         |
|                                                                           | 863                       | Superloja de<br>eletrônicos           | 20,53                        | 60%                    | \$5,25,00          | \$163,00                                                                       | \$5.588,00       | 1.000<br>Sq. Ft         |
|                                                                           | 875                       | Loja de<br>departamento               | 1144                         | 60%                    | \$3,24,00          | \$91,00                                                                        | \$<br>3.114,00   | 1.000<br>Sq. Ft.        |

<span id="page-68-0"></span>Quadro 23 – Taxas de impacto de tráfego por empreendimento **Condado de South Bryan - Transporte / Mobilidade**

\* Sq. Ft.: Square Foot: pé quadrado de área bruta construída. Fonte: Adaptado de GDOT (2020)

O estudo apresenta que, para o mercado atacadista (uso do solo 860), por exemplo, a média de viagens geradas é de 28 viagens a cada 1.000 pés quadrados de área bruta construída. A este volume é aplicada uma taxa de impacto de 72 dólares adicionado de uma taxa administrativa de 2 dólares, totalizando em 75 dólares de taxa a cada 1.000 pés quadrados pelo impacto gerado por este uso do solo, que apresenta taxas de impacto bem inferiores em relação aos demais usos.

## **3.2.2 Outros estudos que não utilizam a metodologia do ITE**

Na Nova Zelândia, o manual *The New Zealand Trips and Parking Database Bureau* (NZTPDB, 2005) não utiliza como referência a metodologia do ITE, como mostra o [Quadro](#page-69-0)  [24.](#page-69-0) As variáveis independentes para cada uso do solo estão assinaladas nas colunas com "X".

<span id="page-69-0"></span>

|                                                       | $\overline{\text{V}}$ ariáveis independentes<br>Categoria: Comércio |                                                            |                                           |                                                             |                      |                                                       |                                    |                 |
|-------------------------------------------------------|---------------------------------------------------------------------|------------------------------------------------------------|-------------------------------------------|-------------------------------------------------------------|----------------------|-------------------------------------------------------|------------------------------------|-----------------|
| Código do ITE                                         | Hora pico<br>na via<br>adjacente<br>(tarde)                         | Hora<br>pico<br>na via<br>adja-<br>cente<br>$(ma-$<br>nhã) | <b>Bombas</b><br>de<br>abaste-<br>cimento | Área<br>bruta<br>construída<br>de 1.000<br>pés<br>quadrados | As-<br>sen<br>$-tos$ | Area<br>bruta<br>de<br>1.000<br>pés<br>qua-<br>drados | Núme<br>-ro de<br>Funci-<br>nários | Acres<br>$\ast$ |
| 814: Varejo<br>especializado                          |                                                                     | $\blacksquare$                                             |                                           | X                                                           | $\blacksquare$       |                                                       | X                                  |                 |
| $820 -$ Shopping<br>Center                            |                                                                     |                                                            |                                           | X                                                           | Ē,                   |                                                       |                                    |                 |
| 849 – Superloja de<br><b>Pneus</b>                    |                                                                     |                                                            |                                           | X                                                           | $\overline{a}$       | X                                                     |                                    |                 |
| $850 -$<br>Supermercado                               |                                                                     |                                                            |                                           |                                                             |                      | X                                                     | X                                  |                 |
| 851 - Mercado de<br>Conveniência (24<br>horas)        |                                                                     |                                                            |                                           |                                                             |                      | X                                                     |                                    |                 |
| 852 – Mercado de<br>Conveniência (15-<br>16 horas)    |                                                                     |                                                            |                                           |                                                             |                      | X                                                     |                                    |                 |
| 854 - Supermer-<br>cado de descontos                  |                                                                     |                                                            |                                           |                                                             |                      | X                                                     |                                    |                 |
| 860 – Mercado<br>Atacadista                           |                                                                     |                                                            |                                           |                                                             |                      | X                                                     | X                                  | X               |
| 863 – Superloja de<br>Eletrônicos                     |                                                                     |                                                            |                                           |                                                             |                      | X                                                     |                                    |                 |
| 933 – Restaurante<br><b>Fast-Food</b>                 |                                                                     |                                                            |                                           |                                                             | X                    | X                                                     |                                    |                 |
| 945 – Posto de<br>Gasolina c/ loja de<br>conveniência | X                                                                   | X                                                          | X                                         |                                                             |                      | X                                                     |                                    |                 |

Quadro 24 – Classificação das variáveis – Manual da Nova Zelândia

\*Acres: área que equivale a 4.047 metros quadrados Fonte: Adaptado de NZTPDB (2005)

O estudo apresenta que, além das variáveis utilizadas pelo ITE, também é aplicada aos estudos de uso do solo o número de empregados trabalhando no empreendimento. Em Hong Kong, Wong et al. (2000) também apresentam como variável de uso do solo o número de empregados, testadas para carros particulares nos *wholesale markets*.

<span id="page-70-0"></span>

| Grupo                          | Uso do solo                         | Área construída máxima                                                                                  | Pressuposto para a geração de<br>viagens                                                                                |  |  |
|--------------------------------|-------------------------------------|----------------------------------------------------------------------------------------------------|----------------------------------------------------------------------------------------------------|--|--|
| Comércio<br>de<br>hortifrúti e | Produção de<br>Leite/Lacticíneo     | 2.000 Sq. Ft. Por 0 a 1<br>acre<br>3.000 Sq. Ft. Por 1 a 2<br>acres<br>4.000 Sq. Ft. Por 2 a 4<br>acres | Industrial (com comércio): 16<br>viagens por 1.000 Sq. Ft.<br>Industrial (sem comércio): 8<br>viagens por 1.000 Sq. Ft. |  |  |
| produção<br>de<br>alimentos    | Loja de<br>agricultura<br>(Pequena) | 1.500 Sq.Ft.                                                                                            | Lojas de comércio: 40 viagens por<br>1.000 Sq. Ft.                                                                      |  |  |
|                                | Loja de<br>agricultura<br>(Grande)  | 3.000 Sq.Ft.                                                                                            | Lojas de comércio: 40 viagens por<br>1.000 Sq. Ft.                                                                      |  |  |

Quadro 25 – Transportation and Traffic Management – Manual de San Diego

\* Sq. Ft.: Square Foot: pé quadrado de área bruta construída. Fonte: Adaptado de County of San Diego (2017)

Neste caso, são apresentadas as áreas brutas construídas, entretanto são separadas entre acres e pés quadrados, que representam diferentes medidas.

Com relação à variável de número de empregados, no Condado de Los Angeles (MO, B. O.; 2012), foi utilizado o modelo de atração de demanda de viagens regional, por meio dos coeficientes de regressão. Este modelo relacionou o número de viagens ao número de funcionários que trabalham em diferentes setores da região de emprego, incluindo varejo, por exemplo, que gera 4.678 viagens ao dia. Como resultado, os serviços de varejo têm a maior taxa de atratividade devido ao grande número de clientes atraídos por lojas de departamentos, supermercados e outras instalações de uso diário. Excluídos para análise foram os funcionários que trabalham no setor industrial de transporte, manutenção e operações de instalações, construção, agricultura, proteção contra incêndio, manufatura e indústrias de processamento de alimentos no atacado. Todos eles têm muito poucas chances de atrair clientes especificamente para seus locais de trabalho diariamente na área de Los Angeles.

A Europa, por sua vez, iniciou o processo de recuperação das Centrais de abastecimento há mais de vinte anos, voltando a ter destaque no setor de alimentos frescos e reavaliando as diretrizes de planejamento e projeto de uma central contemporânea e sustentável, quesitos em que o mercado de Londres é referência.

Neste contexto, o estudo de frete nos mercados atacadistas de Londres, MVA e Preston Solutions (2007), leva em consideração para a geração de viagens as horas e dias das entregas. Os autores trazerm vários estudos revisados, onde alguns investigaram apenas os tempos de entrega em estabelecimentos urbanos, enquanto outras consideraram horários de entrega e coleta. A maioria das pesquisas sugerem horários de pico ligeiramente diferentes do dia para entregas e coletas para varejistas, no entanto, a visão consensual é que o período da manhã (6:00 às 12:00) é o mais movimentado. Muitos estabelecimentos recebem entregas e cobranças ao longo do dia de trabalho e até 5% das entregas e retiradas ocorrem durante a noite ou madrugada, quando o estabelecimento está fechado. No entanto, um estudo do parque industrial Park Royal, 14% das entregas e coletas ocorrem à noite.

Por fim, um estudo na Holanda (ASSUNCIÓN et al., 2012) conduziu uma pesquisa em grande escala com 1.529 entrevistados para analisar a geração de viagens de carga de diferentes setores. Foram realizadas análises de regressão linear com a área do local e o número de funcionários das empresas como variáveis para determinar o número de viagens de carga de entrada e saída. Neste caso, a dependender do setor, os resultados da correlação diferem para o tamanho da empresa e o número de funcionários. Em particular na indústria de atacado, os resultados mostram que há uma baixa correlação entre o tamanho e o número de funcionários com a geração de caminhões.

## **3.2.3 Considerações obtidas da revisão bibliográfica sistemática**

Como resultado, verificou-se que a metodologia nacional para a classificação dos PGVs como empreendimentos geradores de impacto, considera usos do solo como shopping centers, indústrias, supermercados e estacionamentos, entretanto não foram identificados estudos para o tipo "central de abastecimento", popularmente conhecidos como CEASAs. Os estudos internacionais existentes utilizam, principalmente, as variáveis relacionadas à área do empreendimento, ao número de funcionários e ao cronograma de chegada e saída de veículos.

Portanto, destaca-se a importância da existência de uma metodologia brasileira para a identificação do impacto que tais empreendimentos geram às rodovias de entorno, a contribuir para a avaliação eficaz deste porte por parte das concessionárias e órgãos públicos.

Na utilização das metodologias norte-americanas, com ênfase no *Trip Generation Manual* (ITE, 2017) como a mais popular entre os estudos de avaliação de impacto, foi identificado uso *wholesale market*, ou mercado atacadista, como porte semelhante às centrais de abastecimento, que utiliza a variável independente área bruta construída para a identificação das viagens geradas pelo empreendimento.
Algumas metodologias americanas também seguem as diretrizes do ITE, diversificando apenas nas unidades de medidas utilizadas para o dimensionamento das áreas, tais como pés quadrados, acres ou hectares. Entretanto, na Nova Zelândia (NZTPDB, 2005), em Hong Kong (WONG et al., 2000), Los Angeles (MO, B. O.; 2012) e Holanda (ASSUNCIÓN et al., 2012) apresenta-se também como variável independente o número de funcionários e a área do empreendimento, medida em pés quadrados e acres.

Diante da falta de estudos no país estabelecendo uma relação para a geração de viagens e os impactos de tráfego ao longo da implantação no entorno de PGVs classificados como centrais de abastecimento, este estudo propõe a adaptação da metodologia norte-americana do ITE à realidade brasileira, identificada na revisão bibliográfica sistemática.

## **4 METODOLOGIA**

Após a contextualização do problema e do levantamento teórico a respeito dos conceitos que constituem o objeto de estudo, que inclui as definições e a contextualização dos PGVs no processo de planejamento urbano e as metodologias existentes para a análise do impacto gerado ao sistema viário e na tomada de decisão, este capítulo apresenta as etapas que sustentam o desenvolvimento da metodologia proposta.

Para a análise dos efeitos da implantação de PGVs do tipo central de abastecimento a presente metodologia propõe a utilização de informações oriundas de uma ou mais centrais de abastecimento existentes, que apresentem características semelhantes entre si.

A metodologia é formada por três etapas, que são apresentadas no fluxograma da [Figura 12.](#page-73-0)

<span id="page-73-0"></span>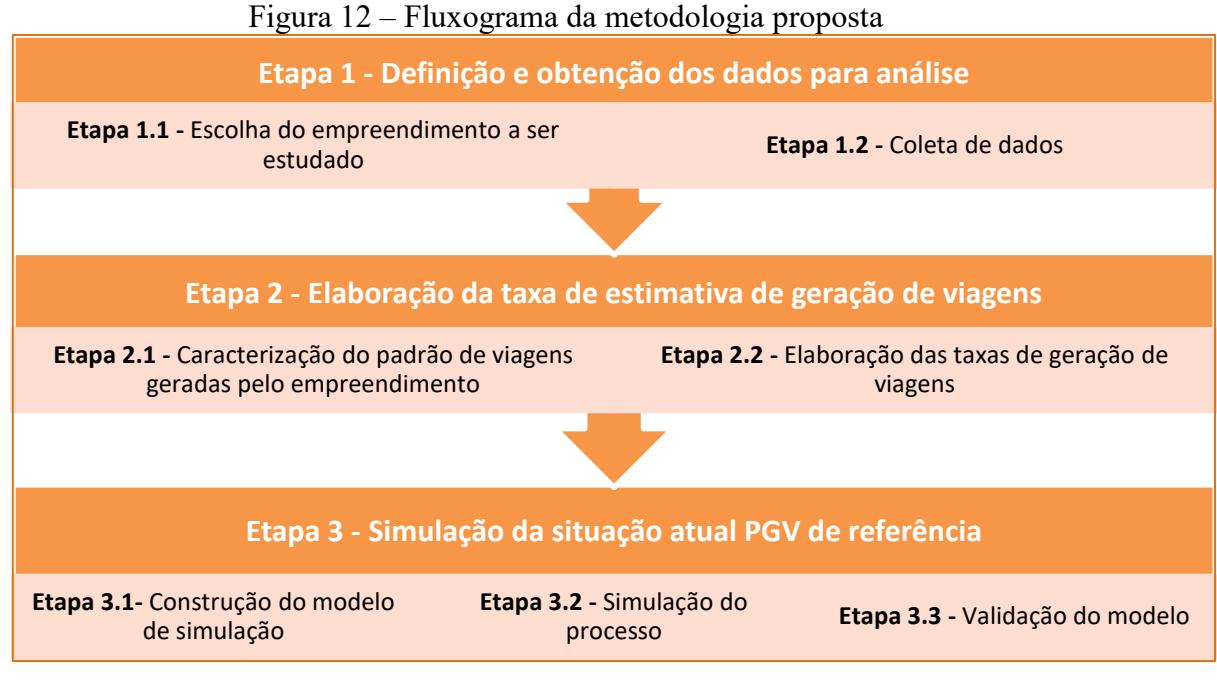

Fonte: Autor (2022)

Assim sendo, o método desenvolvido em 3 etapas metodológicas é descrito nos itens

a seguir.

# 4.1 ETAPA 1 – DEFINIÇÃO E OBTENÇÃO DOS DADOS PARA A ANÁLISE

Com base na revisão bibliográfica realizada, a utilização das taxas de geração de viagens deve atender aos critérios mínimos de compatibilidade com a área de estudo, portes semelhantes e quantidade mínima de estudos analisados. Buscou-se conhecer quais os dispositivos legais e teóricos que amparam os processos de classificação de um empreendimento como PGV.

A falta de estudos relacionados ao uso do solo do tipo centrais de abastecimento como polos geradores de viagens na literatura brasileira traz à tona a necessidade de novas pesquisas que venham a contribuir com o desenvolvimento dos centros urbanos, por meio da análise de empreendimentos existentes, quanto das futuras instalações, a fim de se identificar se tais empreendimentos geram impacto na operação do sistema viário e de transportes.

Para este propósito define-se o tipo de polo gerador de tráfego a ser estudado, as centrais de abastecimento, que apresentam características bem específicas, distintas dos supermercados, shoppings centers, indústrias, entre outros. A partir dessa análise, são estudados as características e o comportamento de um empreendimento implantado compatível.

Para a determinação das viagens geradas pelo empreendimento, são elaboradas as taxas de geração de viagens. A metodologia inclui a escolha do empreendimento a ser estudado e a determinação das variáveis dependentes e independentes, utilizando como referência as principais referências estudadas para o uso do solo escolhido. A coleta de dados é realizada por meio de entrevistas à gerência, aplicação de questionário aos usuários e em contagens de tráfego nos acessos ao empreendimento.

#### **4.1.1 Etapa 1.1 – Escolha do empreendimento a ser estudado**

Os critérios para a escolha do PGV a ser estudado determinam as características necessárias para o enquadramento de um empreendimento pré-definido ao uso do solo escolhido, neste caso as centrais de abastecimento. O objetivo dessa caracterização é de identificar um ou mais empreendimentos de estudo, entender o seu funcionamento interno e externo e o impacto gerado no sistema viário.

Nesta etapa são avaliadas as centrais de abastecimento existentes no país. Para a escolha da central de abastecimento a ser estudada, é prática usual conhecer suas características,

como a localização, as informações do município (população, importância socioeconômica, proximidade com empreendimentos de mesmo uso e a distância à capital ou de polos de grande importância para a região), a zona (urbana ou rural), o total de frotas de veículos anuais do município, o volume médio de veículos informado pela gerência, a delimitação da área de estudo e as características das vias. Este processo pode ser realizado por meio de consulta aos endereços eletrônicos dos mesmos e de órgãos relacionados, ou ainda, através de entrevistas com os responsáveis pela administração e operações de campo.

Também são levadas em consideração as características físicas e operacionais do empreendimento para a estimativa da demanda de viagens produzidas e atraídas por este, como a área do empreendimento e o sistema de funcionamento (tipos de usuário, quantidade média de veículos ao dia, número de portões de entrada e saída e seus acessos, entre outros).

Com a análise de tais dados, é escolhido o empreendimento a ser estudado. Os dados a serem priorizados para a tomada de decisão são a área do empreendimento, como elemento principal, em conjunto com as características da zona (urbana ou rural) e o número médio de veículos gerados por dia. Ressalta-se que a quantidade de veículos tratada nesta etapa é uma estimativa, informada pela gerência, da média de veículos que o empreendimento recebe por dia, como o objetivo de identificar se o empreendimento recebe o tráfego considerável para a realização do estudo, o que se difere do procedimento de contagem veicular de tráfego nos acessos do local.

Tais critérios podem ser aplicados na definição de empreendimentos com características semelhantes, bem como no planejamento de empreendimentos futuros. Para tanto, os dados obtidos devem ser confrontados com os dados já conhecidos do empreendimento implantado. Desse modo, a central de abastecimento planejada que apresentar maior similaridade com a implantada deve ser tomada como referência.

# **4.1.2 Etapa 1.2 – Coleta de dados**

Para a estimativa das viagens geradas pelos empreendimentos identificados na Etapa 1, as taxas de geração de viagens identificadas na revisão de literatura que melhor representam a realidades das centrais de abastecimento são obtidas do *Trip Generation Manual* (ITE, 2017), que utiliza o uso do solo classificado como *Wholesale Market.*

A caracterização dos PGVs, de acordo como o ITE, apresenta diferentes atributos quanto a atividade e ao porte. A partir da escolha da atividade do empreendimento, são

definidas as variáveis dependentes e independentes, relativas ao uso do solo, que descrevem a unidade pela qual o empreendimento pode ter seu porte quantificado. Neste estudo serão utilizadas as variáveis adotadas pelo ITE, adaptadas aos volumes de tráfego gerados pelas centrais de abastecimento nacionais.

Para a classificação do local como PGV, a metodologia utiliza como variável dependente o volume médio diário (VMD) do empreendimento, que avalia as viagens geradas (produzidas + atraídas). Trata-se do volume médio gerado pelo empreendimento no dia de maior movimento, estimado por meio de contagens de tráfego, a serem coletadas nos acessos ao empreendimento.

A variável independente utilizada consiste na área bruta construída, adotada como referência na classe de atividades estabelecida e tem como objetivo indicar a unidade característica pela qual o empreendimento melhor conseguirá reproduzir sua geração de viagens e ter o seu porte quantificado.

Neste estudo optou-se pela utilização da pesquisa bibliográfica, documental e estudo de caso, utilizando como instrumentos de medida os questionários, entrevistas e pesquisa de campo.

Para a definição da variável dependente, o VMD gerado pelo empreendimento, as coletas de dados têm por objetivo analisar as viagens veiculares nos acessos do empreendimento para a obtenção dos valores de taxas de entradas e saídas. Na coleta de dados também é necessária a obtenção de dados dos usuários para a determinação do padrão de viagens realizadas pelo empreendimento, por meio de entrevistas aos usuários.

Portanto, são desenvolvidas três subetapas para atingir o objetivo: as entrevistas com a administração, a aplicação de questionários aos usuários e as contagens volumétricas de tráfego.

### *4.1.2.1 Entrevistas com a administração*

As entrevistas realizadas com a administração e a gerência têm por objetivo a obtenção de informações de operação e funcionamento do empreendimento, a fim de contribuir com a metodologia de escolha dos critérios para a aplicação dos questionários e das contagens de veiculares de tráfego.

As entrevistas iniciais são agendadas com a gerência, para obter o primeiro contato com o empreendimento, viabilizar a pesquisa e por fim, com a aprovação, realizar as perguntas necessárias com a administração para o desenvolvimento do estudo.

São coletadas informações relativas à área da edificação, número de posições de abastecimento, gestão de acesso ao empreendimento (horário de operação de cada usuário), volumes de abastecimento, a área total construída e outras informações que, ao longo da entrevista, forem consideradas relevantes ao estudo.

Para a determinação do período das contagens de tráfego e da aplicação dos questionários aos usuários, é levantado junto à gerência os meses e dias de maior movimento, devendo ser descartados os períodos de sazonalidade que venham a descaracterizar o período típico. Desse modo, são definidos o dia crítico a ser estudado, a data da pesquisa em campo e os horários das coletas de dados.

# *4.1.2.2 Aplicação de questionários os usuários*

Para compreender o padrão de viagens geradas pelo empreendimento, é prática usual identificar o perfil do usuário que utiliza o empreendimento estudado. Para a realização da pesquisa de campo, deve ser definido qual o tipo de instrumento de coleta, o tamanho da amostra e o período para a coleta de dados.

Na metodologia em questão, é utilizada a aplicação de questionários aos usuários e são levantados os tempos e distância de viagem, os modos de transporte utilizados, as frequências de viagens e o motivo, o local de origem e destino e o tempo de viagem.

### *4.1.2.3 Contagens volumétricas de tráfego*

A terceira atividade compreende nas contagens volumétricas de tráfego nos acessos do empreendimento. Tais pesquisas têm o objetivo de fornecer informações a respeito dos tempos e frequência nas entradas e saídas, bem como verificar a formação de filas. Mediante o somatório de fluxos de entradas e saídas no dia, são elaboradas as taxas de geração de viagens em função da variável independente escolhida.

Nos períodos de contagem são realizados os levantamentos do número total de veículos que tiveram o empreendimento como origem ou destino de suas viagens, passando pelas portarias de acesso.

Também são identificadas as placas dos veículos, a fim de determinar seus horários de entrada e saída. Portanto, é possível calcular o tempo de permanência individual dos veículos na etapa de simulações de processo e, por consequência, determinar o tempo médio de permanência, com o cálculo da média ponderada dos tempos.

Nas contagens são tabulados o número de veículos produzidos e atraídos, os horários de acesso, em intervalos de 15 minutos, o registro das placas e o porte do veículo, de acordo com a classificação do DNIT (2006). Atendendo a esta metodologia, são considerados neste estudo os veículos motorizados do tipo automóvel, vans e caminhões, como também são registradas observações em situações em que outro tipo de veículo passe pelos acessos. O acesso por motocicleta, bicicleta e modo a pé são desconsiderados do presente estudo por não apresentarem placas frontais, o que dificulta na identificação das entradas e saídas e, em consequência, na obtenção do tempo de permanência de cada veículo no estabelecimento.

Para o armazenamento das contagens de tráfego, são elaboradas planilhas para o registro das informações, como mostra o Apêndice A – [Modelo de planilha de contagens de](#page-148-0)  tráfego [veicular nos acessos](#page-148-0) na CEASA. As planilhas de contagens volumétricas contemplam o registro do volume de automóveis, caminhões (separados por porte) e vans, coletados para as entradas e saídas do empreendimento, no período de 8 horas, estas separadas em intervalos de 15 minutos e agrupados em intervalos de 1 hora, a fim de facilitar a identificação dos horários de pico gerados.

# 4.2 ETAPA 2 – ELABORAÇÃO DA TAXA DE ESTIMATIVA DE GERAÇÃO DE VIAGENS

Com coletas de dados realizadas, o próximo passo compreende na caracterização do padrão de viagens geradas pelo empreendimento, a fim de traçar o perfil dessas viagens.

Após o perfil definido, são elaboradas as taxas de geração de viagens para os empreendimentos semelhantes entre si. As taxas obtidas são comparadas, a fim de validar a metodologia utilizada e realizar a paridade ao método utilizado pelo ITE.

# **4.2.1 Etapa 2.1 – Caracterização do padrão de viagens geradas pelo empreendimento**

Apenas com os dados obtidos nas contagens de tráfego não é possível identificar as características dos usuários e de suas viagens. É necessário conhecer melhor o usuário para entender seu comportamento antes de chegar ao empreendimento e quais as características de seu perfil. Tais informações também são importantes para validar os dados obtidos nas contagens de tráfego.

Os padrões de viagens são as principais características qualitativas das viagens atraídas pelo empreendimento. Tais viagens são relacionadas ao PGV em questão e ao usuário. O objetivo desta etapa é de traçar o perfil das viagens geradas e apresentar as principais características identificadas. Para definir o padrão das viagens atraídas e produzidas na central de abastecimento analisada, são utilizados os dados das aplicações de questionários da Etapa 1.2.

Como resultado, são avaliados subjetivamente o veículo crítico utilizado no empreendimento, a distribuição das viagens por tipo de usuário e veículo, as cidades de origem e destino das viagens, o motivo e o tempo médio de viagem, o tempo de permanência no estabelecimento, o dia da semana de maior movimento, o tempo de fila no empreendimento por tipo de usuário e a avaliação dos estacionamentos e do trânsito externo.

# **4.2.2 Etapa 2.2 – Elaboração das taxas de geração de viagens**

Para a identificação da projeção do impacto gerado pelo empreendimento, a metodologia do ITE (2017) determina a taxa de geração de viagens, com o uso de variáveis descritas na Etapa 1.2.

Com o objetivo de estimar as viagens geradas para um novo empreendimento, as taxas de geração de viagens apresentam a relação entre o total de viagens geradas por cada empreendimento e suas principais características, as denominadas variáveis independentes.

Como a própria metodologia do ITE versa, o empreendimento em análise deve ser compatível com algum dos códigos de uso do solo. Neste estudo, para os empreendimentos caracterizados como centrais de abastecimento identificados na Etapa 1.1, são utilizados os procedimentos da metodologia para a determinação da taxa de geração de viagens do ITE (2017), proposta na Equação 1 do item 3.2.1 do referencial teórico. A equação considera o uso do tipo *Wholesale Market*, que utiliza como variável independente a área bruta construída e como variável dependente o volume médio gerado, como mostra a Equação 2.

$$
Ti2 = 1,76(VI)
$$
\n
$$
(2)
$$

Onde:

**Ti2:** Total de viagens geradas por empreendimento (viagens/dia)

**VI:** Variável independente, correspondente à área total do empreendimento dividida por 93 m² de área bruta construída (m²)

Tal modelo demonstra o total de viagens geradas em função da variável independente, que representa a área do empreendimento dividida por 1.000 pés quadrados, ou 93 metros quadrados de área bruta construída.

Entretanto as centrais de abastecimento brasileiras são equipamentos urbanos que, em função do cenário geográfico, populacional e cultural e por operarem em horários e condições diferentes dos horários comerciais padrão, necessitam de um estudo diferenciado para este uso do solo, em relação a metodologia utilizada nos estudos norte-americanos. Desse modo, para a obtenção da taxa de geração de viagens para as centrais de abastecimento, é adaptada a equação do ITE para o uso *Wholesale Market*. Portanto, as variáveis apresentadas na Equação 1 (Capítulo 3) são recalculadas com a mesma variável independente, mas com os dados da realidade brasileira.

A variável dependente tem como referência as condições vigentes de tráfego e representa a quantidade de viagens geradas pelo empreendimento. Para a análise das viagens geradas por veículos motorizados, é calculado o somatório das viagens atraídas e produzidas pelo empreendimento, utilizando os volumes de tráfego obtidos nas contagens volumétricas do subitem 4.1.2.3. As viagens atraídas são aquelas em que os usuários entram no empreendimento e as viagens produzidas ocorrem nos sentidos de saída.

A variável independente explicativa consiste na área total do empreendimento, obtida nas entrevistas à gerência, realizadas no subitem 4.1.2.1.

Para a adaptação da nova taxa de geração de viagens, é pratica usual a utilização do total de viagens geradas por empreendimento, como mostra a Equação 3:

 $VG = VDe/VI + VDs/VI$  (3)

Onde:

**VG**: Viagens geradas por central de abastecimento (viagens/m²) **VDE**: Viagens diárias de entrada ao empreendimento **VDS**: Viagens diárias de saída ao empreendimento **VI**: Variável independente, correspondente à área total do empreendimento (m²)

Para o cálculo da variável independente, a metodologia do ITE utiliza a área total do empreendimento, dividida por 1.000 pés quadrados. Na conversão para a realidade brasileira, que utiliza como unidade de medida o metro quadrado, 1 pé quadrado equivale a 0,092903 metros quadrados. Neste caso, o cálculo da variável independente é expresso na Equação 4:

$$
VI = AE / 93 \tag{4}
$$

Onde:

**VI**: Variável independente (m²)

**AE**: Área total do empreendimento (m²)

O ITE preconiza que os estudos das taxas de geração de viagens devem ser realizados em, no mínimo, três empreendimentos de características semelhantes. Para a identificação dos empreendimentos semelhantes à CEASA escolhida, foram identificados todas as CEASAs localizadas no estado, utilizando o critério de disposição geográfica para a coleta de informações. Desse modo, a partir dos dados e critérios dos empreendimentos obtidos na Etapa 1, foi possível identificar como impactantes os empreendimentos de São José, Blumenau e Tubarão.

Portanto, para a obtenção da taxa de geração de viagens (TV) é calculada a média aritmética do total de empreendimentos analisados, obtida na Equação 5:

$$
V T c = (V C 1 + V C 2 + ... V C n) / N E
$$
 (5)

Onde:

**VTc**: Viagens totais geradas por CEASA**VC**: Viagens geradas por cada central de abastecimento

**NE**: Número de empreendimentos analisados

Por fim, a equação obtida para as centrais de abastecimento é comparada a taxa proposta pelo ITE a fim de justificar, por meio da diferença de valores, a necessidade de uma equação que retrate a realidade brasileira. Para esta análise, os valores da variável independente (área total do empreendimento) são substituídos em cada equação e são analisados os percentuais obtidos dessa diferença, de modo a justificar, ou não, a adoção da nova taxa obtida.

# 4.3 ETAPA 3 – SIMULAÇÃO DE PROCESSOS

As simulações de processos retratam com fidelidade a realidade encontrada nas áreas de estudo e subsidiam no desenvolvimento de modelos de previsão de aumento de tráfego e oportunidades futuras, de modo a subsidiar a tomada de decisões dos processos.

Nesta etapa, o objetivo é de comprovar que a simulação de processos pode ser utilizada como instrumento para representar a realidade dos empreendimentos que se enquadram como PGVs, independente do uso do solo, conforme apresentado na Etapa 1, como também podem contribuir no projeto de novos estudos de CEASAs a serem implantadas ou reprojetadas e na oportunidade de melhoria nos gargalos do sistema.

A simulação de processos é utilizada como ferramenta de obtenção de cenários futuros, por meio da análise da situação atual, com o auxílio de softwares de simulação. Desse modo, será utilizada a CEASA identificada na Etapa 2 para a coleta e alimentação dos dados de entrada na ferramenta.

Os dados de entrada do empreendimento consistem nos volumes de tráfego coletados. A partir da inserção destes no sistema, é elaborado o modelo de situação real no software de simulação. Como resultado das simulações, pretende-se identificar como dados de saída a taxa média de usuários entrando e saindo do empreendimento, o tempo de permanência e a quantidade e período das possíveis formações e evoluções de fila nos acessos dos empreendimentos, representadas pelo número de veículos nas filas e seu tempo estimado de espera.

O cenário gerado é testado e comparado com os dados reais do empreendimento, coletados nas contagens volumétricas de tráfego, a fim de identificar a semelhança com a realidade e, assim, validar o sistema. Por fim, são obtidas as análises de comportamento do tráfego alocado na rede viária e os impactos gerados pelo empreendimento proposto, com o objetivo de subsidiar a identificação de soluções e oportunidades de melhoria no sistema.

Para o desenvolvimento do estudo são desenvolvidas as etapas de construção do modelo de simulação, simulação do processo e validação do modelo, apresentadas no fluxograma da [Figura 13.](#page-83-0)

<span id="page-83-0"></span>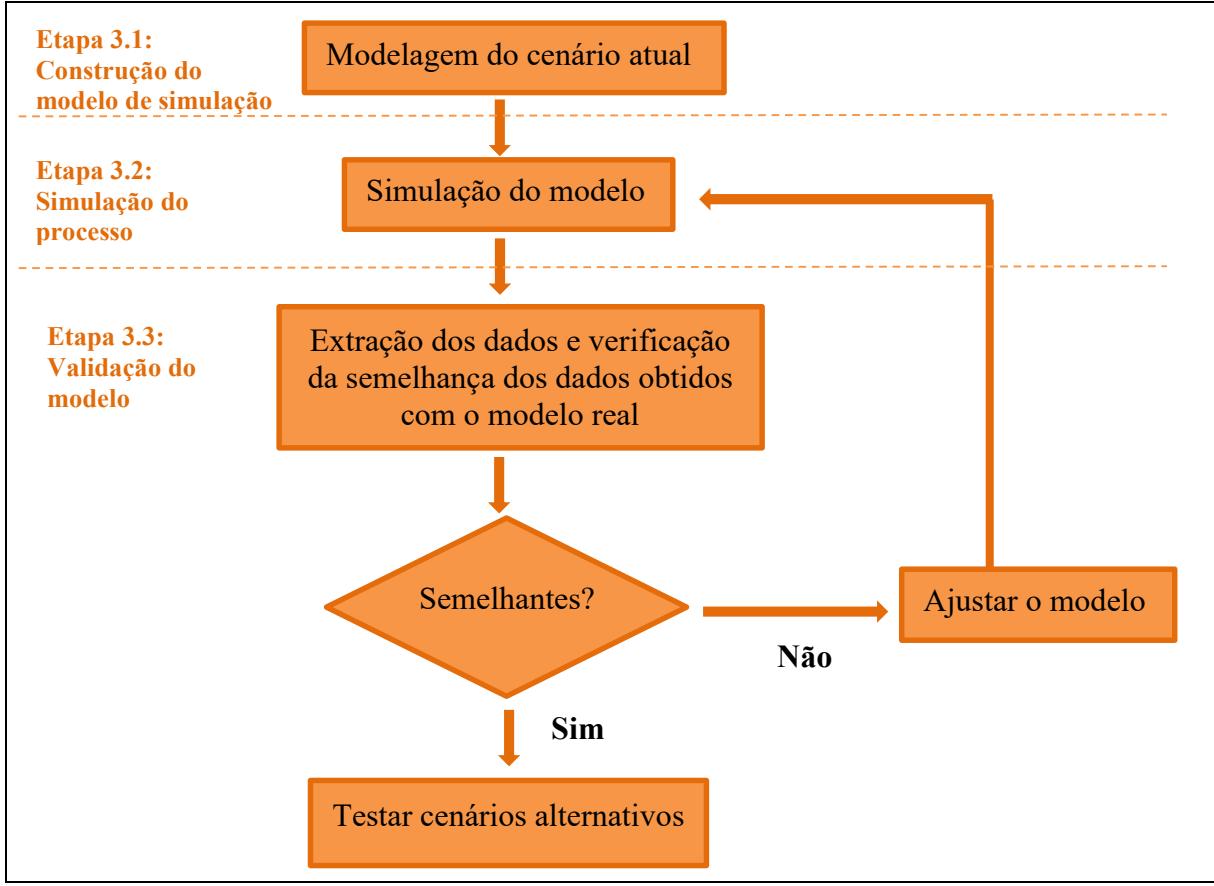

Figura 13 – Fluxograma da metodologia de simulação do processo

Fonte: Autor (2022)

Na metodologia utilizada, a partir da construção e simulação dos modelos, são validados os dados obtidos. Com a extração e verificação da semelhança dos dados reais do empreendimento, obtidos nas etapas 3.1 e 3.2, com aqueles encontrados no modelo, o empreendimento está apto para ser estudado por meio de simulações e podem ser elaborados e testados os cenários alternativos, que não serão objeto deste trabalho. Quando os resultados não apresentarem semelhança com a realidade do local, o modelo deve ser ajustado e retorna-se à Etapa 3.2 de simulação do modelo.

Cada um dos subitens será explicado na sequência.

### **4.3.1 Etapa 3.1 – Construção do modelo de simulação**

A metodologia utilizada neste estudo prevê um modelo de simulação e suas interrelações para o cenário atual, com o objetivo de traduzi-lo à linguagem computacional, com o propósito de analisar o comportamento dos processos de entradas e saídas aos acessos do empreendimento em questão.

O empreendimento simulado, estudado na Etapa 1.1, apresenta as características operacionais e o regime de funcionamento do empreendimento, que subsidiará o processo de representação da simulação.

Para a construção do modelo de simulação em questão, a partir dos sistemas reais, é elaborada a representação esquemática do sistema, onde são determinadas as características dos componentes e da estrutura do processo.

Com a representação esquemática finalizada, é inicia-se a modelagem do sistema real em um software de simulação. A modelagem é feita a partir de blocos, que representam as estações de trabalho, interconectados entre si e seguindo uma sequência lógica. Os blocos, por sua vez, prestam serviços às entidades, descrevendo assim a realidade dos processos.

# **4.3.2 Etapa 3.2 – Simulação do processo**

Com a modelagem realizada, de acordo com as características operacionais do empreendimento, são inseridos os dados de entrada no software para cada entidade, também chamados de *input*.

Como dados de entrada, são utilizadas as contagens de tráfego do local, realizadas na Etapa 1.2, com o objetivo de transformar o volume de veículos em uma distribuição de probabilidade. Com o tratamento dos dados são obtidos o tempo total de espera e o tempo total dentro da planta, por meio das diferenças dos horários de entradas e de saídas dos usuários, desde o momento que o motorista se apresenta na portaria ao momento que ele sai pela mesma. Para tanto, são inseridas as premissas utilizadas para subsidiar a obtenção de melhores resultados e são realizadas diversas replicações ao modelo.

### **4.3.3 Etapa 3.3 – Validação do modelo**

Após a modelagem e simulação do sistema, realiza-se a verificação e a validação do modelo, que envolve a investigação e possíveis modificações de parâmetros com base nas premissas do sistema. O objetivo da presente simulação consiste na análise do fluxo de veículos entrando e saindo do empreendimento e na formação de filas.

A situação proposta é de, a partir da análise do empreendimento existente, utilizar a simulação para validar se as características obtidas do modelo correspondem à realidade do modelo real.

Com os dados de entrada, o software define a melhor expressão para a representação solicitada. São obtidas as expressões de todos os usuários do empreendimento, com gráficos de distribuição de probabilidade, elaboração de histograma e aplicação de testes de aderência, que permitam identificar possíveis falhas da amostra.

Além das expressões, como resultados da simulação de operação atual do empreendimento, são gerados os seguintes dados de saída: o tamanho e tempo de fila, o total de atendimentos nas portarias e o tempo de permanência, sob o ponto de vista dos acessos de entradas e saídas do empreendimento e do tráfego externo gerado pelos veículos de cada tipo de usuário.

Para ser validado, os resultados das expressões geradas e os dados de volumes gerados nas simulações do modelo devem ser semelhantes à situação real. Caso o modelo não corresponda a tal realidade, retorna-se à Etapa 3.2 para a verificação dos parâmetros adotados. Neste estudo, o volume de veículos e a formação de filas no sistema são os parâmetros mais importantes a serem investigados durante a calibração.

Uma vez validado, pode-se considerar a utilização da simulação de processos para avaliar os PGVs, independente do uso do solo considerado. Também é possível criar melhores cenários para os PGVs existentes e avaliar a implantação de PGVs futuros, como as formações de fila nas vias de acesso e capacidade de atendimento da demanda do empreendimento, desde o início da implantação até o horizonte de vários anos.

# **5 APLICAÇÃO PRÁTICA DA METODOLOGIA**

Este capítulo apresenta o resultado da aplicação prática da metodologia proposta.

# 5.1 ETAPA 1 – DEFINIÇÃO E OBTENÇÃO DOS DADOS PARA A ANÁLISE

Nesta etapa são apresentados os passos para a obtenção dos dados necessários para a elaboração da taxa de geração de viagens e para a simulação de processos, com a escolha do empreendimento a ser estudado e da coleta de dados necessária.

### **5.1.1 Etapa 1.1 – Escolha do empreendimento a ser estudado**

Para a escolha do empreendimento a ser estudado, são apresentadas as informações necessárias para a caracterização da área de estudo e do PGV, como a delimitação da área de estudo, o sistema viário local, o fluxo veicular e os modos de transporte. É prática usual, também, levantar as características físicas e operacionais do empreendimento para a estimativa da demanda de viagens produzidas e atraídas pelo PGV nos diferentes modos. A definição da área de estudo está condicionada, em uma primeira análise, aos requisitos mínimos exigidos pela legislação municipal.

Foi desenvolvida uma pesquisa no site da ABRACEN, para a identificação das centrais de abastecimento em operação cadastradas para cada unidade federativa, a fim de definir os empreendimentos utilizados na etapa de coleta de dados. Como fatores de exclusão, não foram analisadas as centrais que não apresentavam publicamente no site da ABRACEN ou em seu domínio próprio os volumes de comercialização de alimentos mensais referentes aos anos de 2019 e 2020. Além disso, foram desconsiderados os empreendimentos localizados em meio rural, como também aqueles com serviços descentralizados, como estacionamentos e centros de distribuição.

Cabe destacar que a disposição geográfica das CEASAs apresenta características particulares. Há unidades federativas que não contam tais empreendimentos em seu território, assim como há estados em que a distribuição é homogênea.

Após a identificação das centrais de abastecimento, foi realizado um estudo no Estado de Santa Catarina para identificar a existência de centrais de abastecimento e identificar os critérios de enquadramento ao estudo. Santa Catarina tem uma população estimada de 7.338.473 habitantes, área de 95.730,684 km² e densidade demográfica de 65,27 hab./km². A frota de veículos no ano de 2020 era de 5.583.126 veículos, sendo 3.148.729 automóveis e 160.329 caminhões. A [Figura 14](#page-87-0) mostra a produção na agricultura para o estado no ano de 2020.

<span id="page-87-0"></span>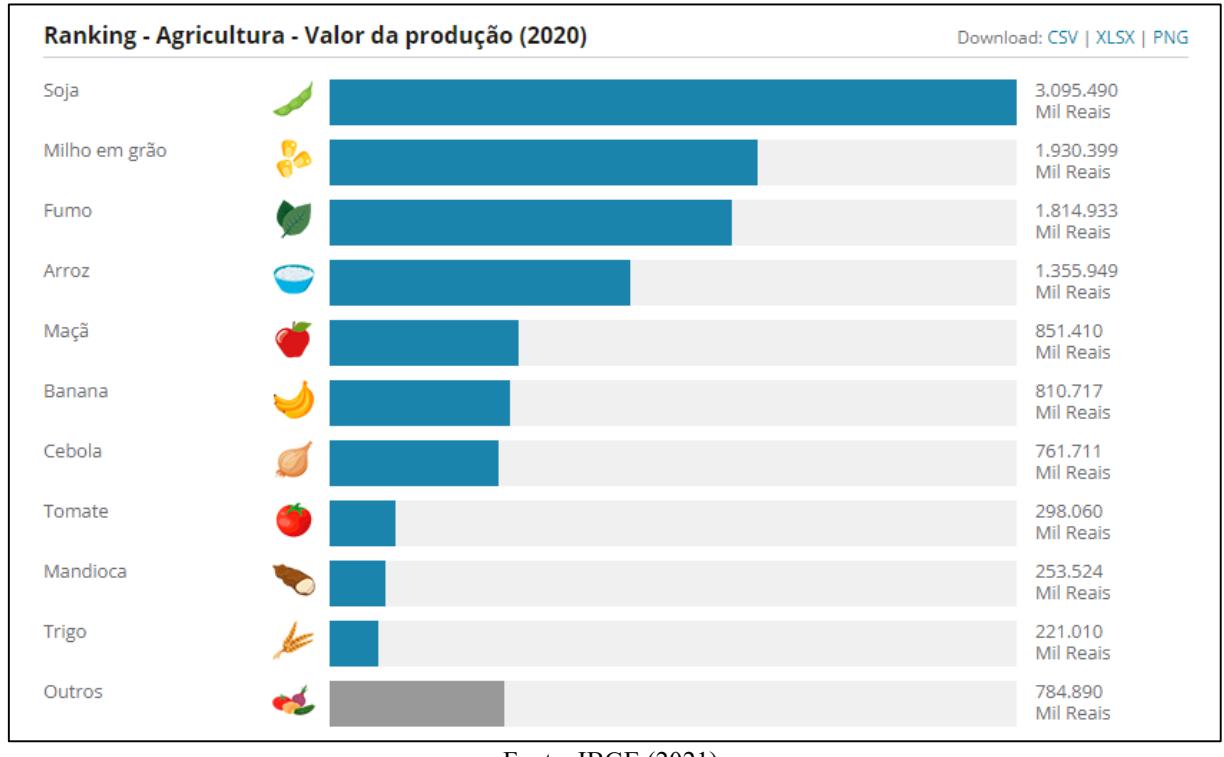

Figura 14 – Produção da agricultura no Estado de Santa Catarina

Fonte: IBGE (2021)

Para identificar os volumes gerados pelas centrais de abastecimento, o [Anexo](#page-171-0) B – [Ranking de comercialização de hortigranjeiros nos entrepostos atacadistas com base na](#page-171-0)  [quantidade anual de 2020](#page-171-0) apresenta os volumes obtidos para o estado.

Na definição das centrais de abastecimento do país, a ABRACEN apresenta o mapa dos empreendimentos, separados por região, conforme demonstrado na [Figura 5](#page-45-0) do referencial teórico. A Figura 15 mostra a distribuição das centrais de abastecimento identificadas no estado.

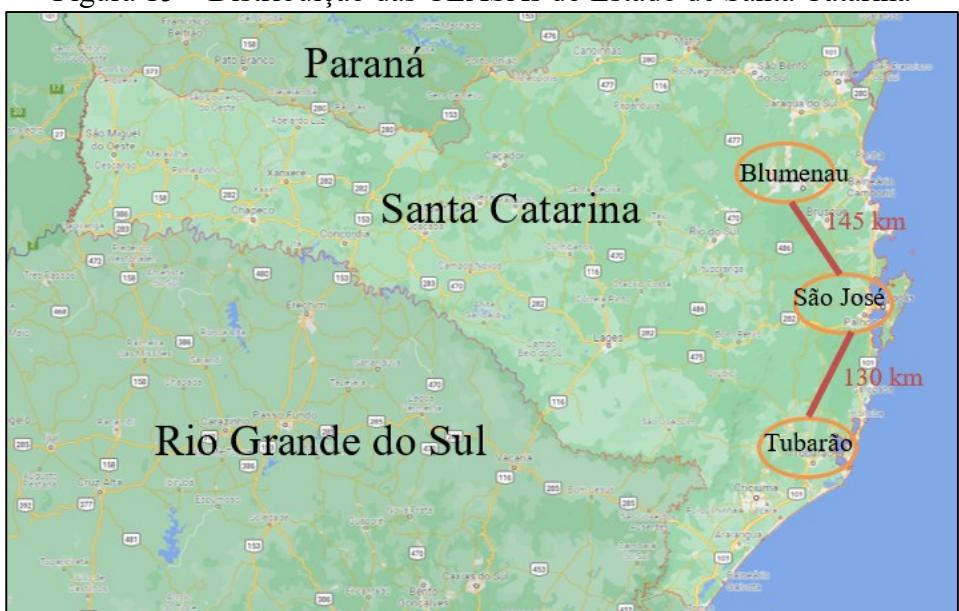

Figura 15 – Distribuição das CEASAs do Estado de Santa Catarina

Fonte: Autor (2022). Dados: Google Earth (2020)

Como mostra a figura, as centrais de abastecimento de Santa Catarina apresentam uma boa distribuição espacial próximas ao litoral, porém as regiões central e oeste carecem de tais equipamentos urbanos. Ressalta-se que está prevista a construção de uma CEASA também para o município de Lages, na serra catarinense.

Adotando critérios de proximidade, no Estado de Santa Catarina, além da unidade Central em São José, estão alocadas as unidades de Blumenau e de Tubarão, que, apesar de portes menores e não apresentarem influência para o município de Florianópolis, são de grande importância à sua região, em virtude dos volumes gerados e dos possíveis acúmulos de demandas que venham a impactar diretamente nos volumes de tráfego gerados em seu entorno.

De acordo com os estudos do ITE, uma amostra considerável para a determinação da taxa de geração de viagens é aquela que abrange, ao menos, três empreendimentos de análise [\(Quadro 10\)](#page-37-0). Desse modo, neste trabalho foram avaliadas as três centrais de abastecimento que pertencem ao Estado de Santa Catarina: São José, Blumenau e Tubarão, ambas localizadas em zonas bastante urbanizadas e em polos industriais importantes.

A Central de Abastecimento do Estado de Santa Catarina S/A (CEASA/SC), localizada com sede no município de São José, engloba três entrepostos hortifrutigranjeiros: a CEASA de São José, a CEASA de Blumenau e a CEASA de Tubarão. Fundada em 29 de setembro de 1976, a CEASA/SC é uma empresa de economia mista vinculada à Secretaria de Estado da Agricultura e da Pesca, administrada pelo Governo de Santa Catarina, que disponibiliza a infraestrutura para que agricultores, comerciantes, cooperativas e empresas do

agronegócio realizem operações comerciais no atacado de produtos hortifrutigranjeiros e outros atípicos alimentícios e não alimentícios.

A CEASA/SC tem interface principal com o consumidor indireto, o varejista, que, por sua vez, fornece serviços ao consumidor direto. Apesar disso, está diretamente relacionada às necessidades da comunidade local, permitindo a distribuição e o fluxo da produção agrícola regional.

Nesta etapa são apresentados os dados da CEASA de São José, que, além de ser a principal central do estado, gera alto volume anual produzido e está localizada em uma zona de alto fluxo de tráfego. Este empreendimento será utilizado para a elaboração da taxa de geração de viagens, padronização do perfil de viagens das centrais de abastecimento e para a simulação de processos. Para a elaboração das taxas de geração de viagens, são considerados também os empreendimentos de Blumenau e Tubarão, apresentados neste estudo com um grau menor de detalhamento.

# *5.1.1.1 CEASA de São José/SC*

A Região Metropolitana de Florianópolis é formada por nove municípios, a saber: Florianópolis, São José, Palhoça, Biguaçu, Santo Amaro da Imperatriz, Governador Celso Ramos, Antônio Carlos, Águas Mornas e São Pedro de Alcântara. Localizada na Região Sul do Brasil, Florianópolis é a capital do Estado de Santa Catarina e tem uma população estimada em 492.977 habitantes (IBGE, 2021).

Trata-se de uma cidade litorânea composta por 42 praias, onde há o predomínio de atividades classificadas como de uso terciário pela economia (comércio e serviços) e uma crescente participação dos setores institucionais do governo. Em função destas características e do turismo sazonal, a demanda de tráfego sofre flutuações ao longo do ano, com picos acentuados no período de verão. Portanto, Florianópolis possui um comportamento distinto nos meses típicos (de março a novembro) para os meses de pico (dezembro, janeiro e fevereiro).

Nesta região, há um grande fluxo de deslocamentos diários. O Plano de Mobilidade Urbana Sustentável da Grande Florianópolis (PLAMUS, 2015), aponta um elevado grau de saturação das principais vias da Grande Florianópolis, principalmente nos horários de pico, com um elevado nível de serviço, o que aumenta a ocorrência dos congestionamentos nas vias urbanas. Ainda, o relatório aponta que Florianópolis é o destino de grandes fluxos de movimento pendular, que correspondem ao itinerário entre a residência e o local de trabalho ou estudo, e conta com apenas dois pontos de entrada e saída que ligam o continente e a ilha: as pontes Pedro Ivo e Colombo Salles.

Vizinho à capital, o município de São Jose, fundado em 26 de outubro de 1750, é considerado como polo da região metropolitana de Florianópolis e possui uma área territorial de 150,499 km², população de 253.705 habitantes e densidade demográfica de 1.376,78 hab./km², de acordo com dados do IBGE (2021). Para o município, convergem diariamente milhares de trabalhadores, estudantes e visitantes e o acesso, realizado pela rodovia BR-101, exige muita atenção dos motoristas devido ao grande movimento de veículos.

A cidade é a quarta mais populosa do Estado de Santa Catarina e possui o 5º PIB do estado, com PIB per capita de R\$45.787,06, se destacando pelas indústrias tecnológica, de alimentos, metalmecânica e construção civil. A frota de veículos no ano de 2020 de São José era de 177.629 veículos, sendo 105.430 automóveis e 3.569 caminhões.

A CEASA do município de São José está localizada na zona urbana do bairro de Barreiros, fazendo limite entre a Rua Gerôncio Thives, uma das vias de maior movimento da região, e uma das extremidades com a BR-101, que no trecho urbano recebe a denominação de Rodovia Mário Covas (Figura 16). O empreendimento possui área total de 111.000 m², 45.000 m² de área construída e recebe cerca de 3.000 veículos ao dia.

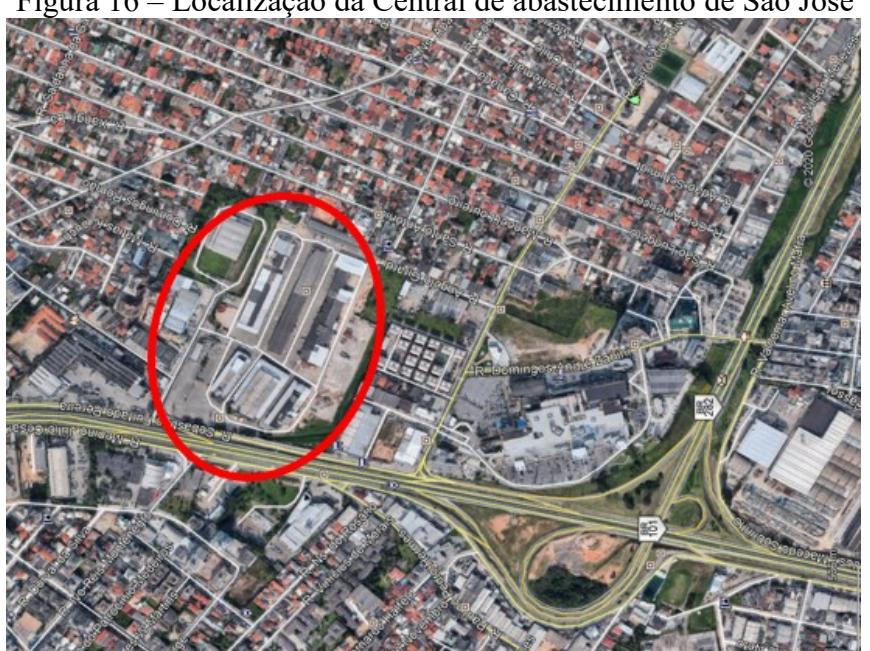

Figura 16 – Localização da Central de abastecimento de São José

Fonte: Autor (2022). Dados: Google Earth (2020)

Caracterizada como PGV urbano, a CEASA gera viagens interestaduais e intermunicipais, cuja geração de tráfego dos estabelecimentos do entorno, somados ao fluxo da central, contribuem para intensificar o trânsito no local, que se agrava em alguns momentos do dia, gerando assim um grande conflito entre o tráfego de passagem e o tráfego dos usuários que têm o empreendimento como destino. A Figura 17 apresenta uma foto aérea do empreendimento e comprova o intenso conflito nas vias internas do empreendimento.

Figura 17 -Vista superior da CEASA de São José

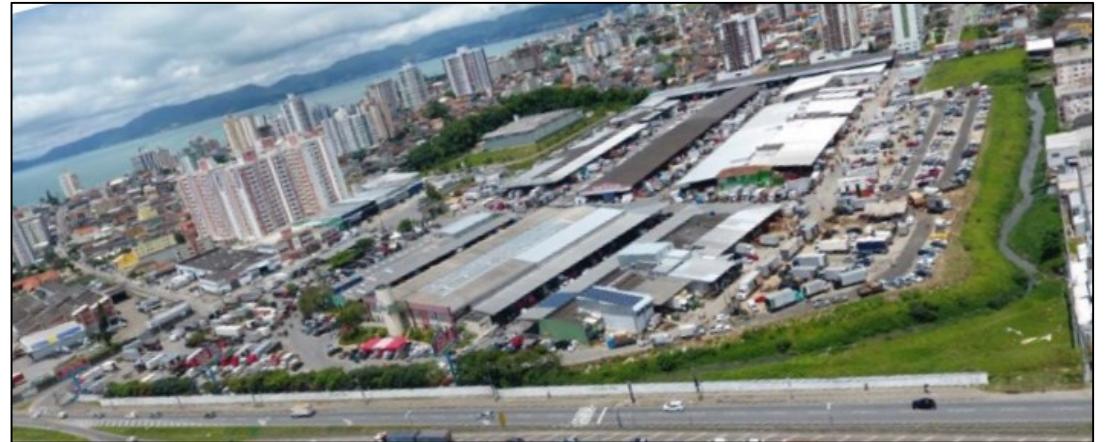

Fonte: Autor (2022). Dados: Google Earth (2020)

Na Figura 18 são apresentados os pontos de acesso ao empreendimento.

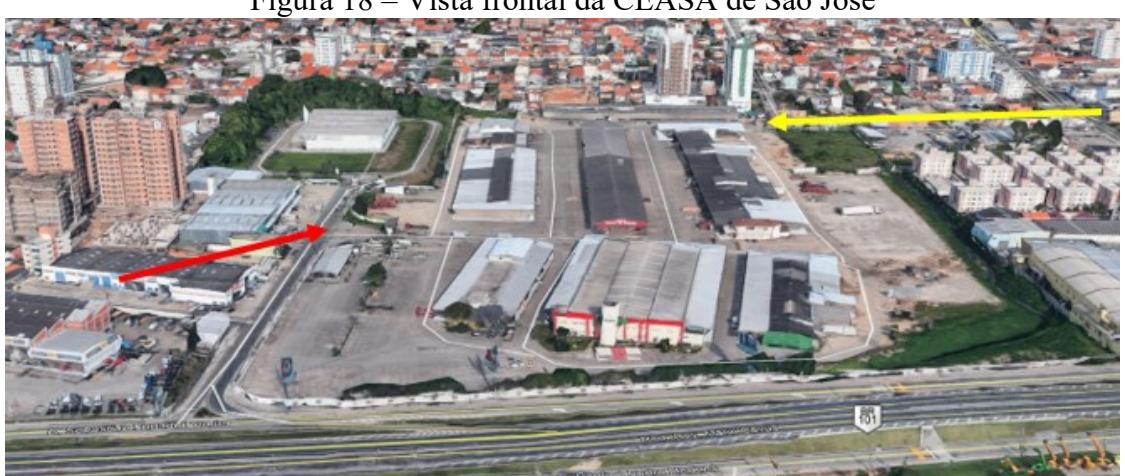

Figura 18 – Vista frontal da CEASA de São José

Fonte: Autor (2022). Dados: Google Earth (2020)

Observa-se que o empreendimento possui duas entradas, a entrada principal e a estrada dos fundos, indicada com setas de cores vermelha e amarela, respectivamente. Na entrada principal é feito pela Rua Francisco Pedro Machado, cujo acesso é realizado pela BR-101 e na

entrada secundária, o acesso é realizado pela Rua Ângelo Girardi. Ainda, o empreendimento conta com uma terceira entrada, denominada neste estudo como entrada secundária, localizada ao lado da entrada principal.

Os pontos de acessos de entradas e saídas do empreendimento são apresentados no croqui da Figura 19

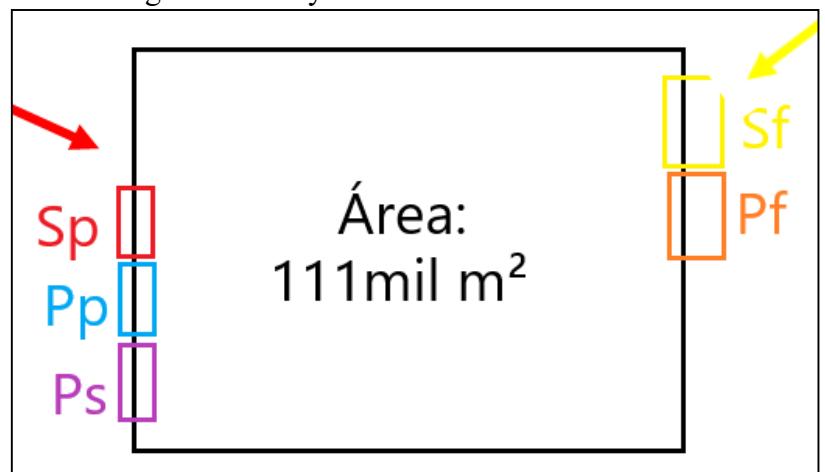

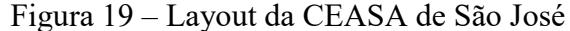

Fonte: Autor (2022)

O croqui apresenta as três entradas de acesso ao empreendimento e as duas saídas e as setas sinalizam as vias duas vias de acesso. Os horários de funcionamento dos portões são listados a seguir:

- Porta principal (PP): sempre aberta, recebe o maior fluxo de entrada
- Porta secundaria (PS): localizada ao lado da PP, permite o fluxo de produtores entre as 4:30 e as 6:00 da manhã
- Porta Fundos (PF): sempre aberta, recebe principalmente os produtores e compradores
- Saída Principal (SP): é a pista da saída da porta principal, que recebe o maior fluxo de saída
- Saída Fundos (SF): consiste na pista da saída da porta dos fundos

A Figura 20 apresenta o acesso pela Rua Francisco Pedro Machado, na qual a entrada principal é representada na cor azul, ao lado da entrada secundária e da saída principal, destacadas nas cores roxo e vermelho, respectivamente.

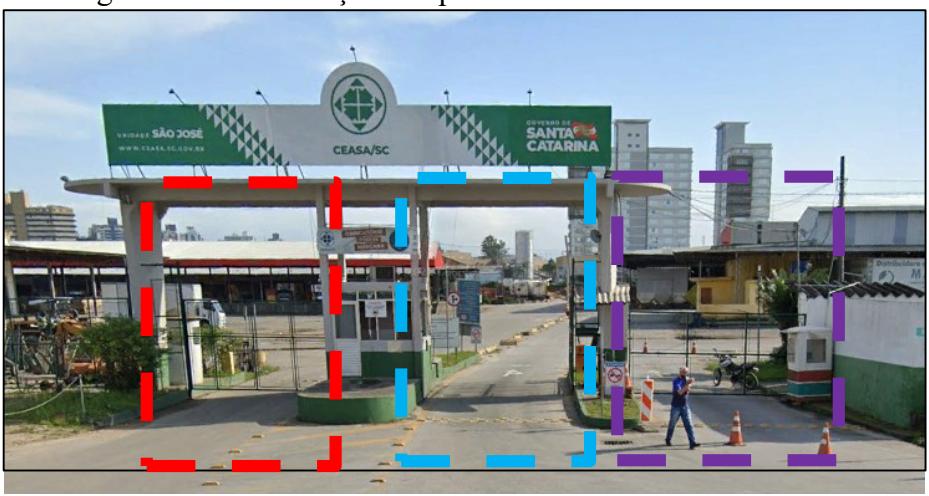

Figura 20 – Localização das portarias da CEASA de São José

Fonte: Autor (2022). Dados: Google Earth (2020)

Na Rua Ângelo Girardi, estão localizadas a entrada e a saída dos fundos, nas cores laranja e amarelo (

Figura 21).

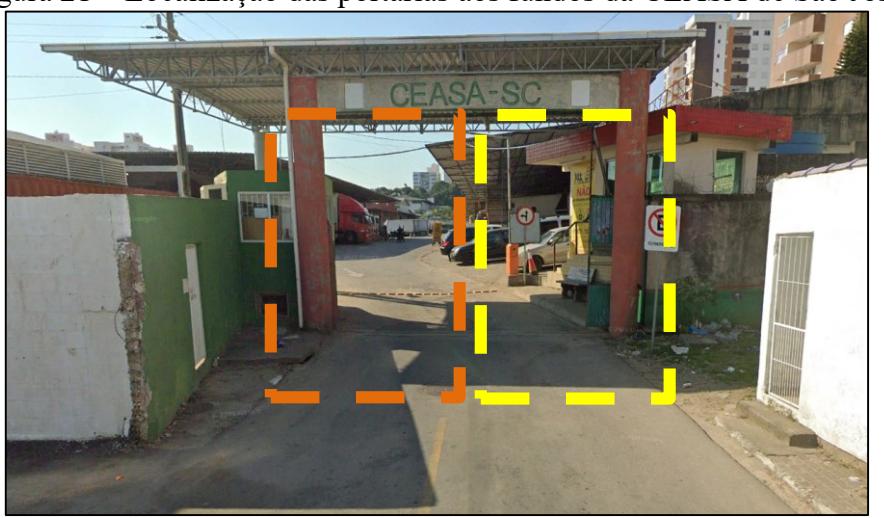

Figura 21 – Localização das portarias aos fundos da CEASA de São José

Fonte: Autor (2022). Dados: Google Earth (2020)

A entrada dos fundos da CEASA confronta com a Rua Gerôncio Thives, que é uma via de grande movimentação, onde está localizada também a entrada do Shopping Itaguaçu, do Posto de Combustível Galo, da loja Havan e de alguns estabelecimentos comerciais. No entorno do empreendimento, está situada uma área residencial, também com seu principal acesso pela Rua Gerôncio Thives.

Quanto ao sistema viário, a caracterização do fluxo veicular é apresentada na [Figura](#page-94-0)  [22,](#page-94-0) por meio das setas vermelha e amarela.

<span id="page-94-0"></span>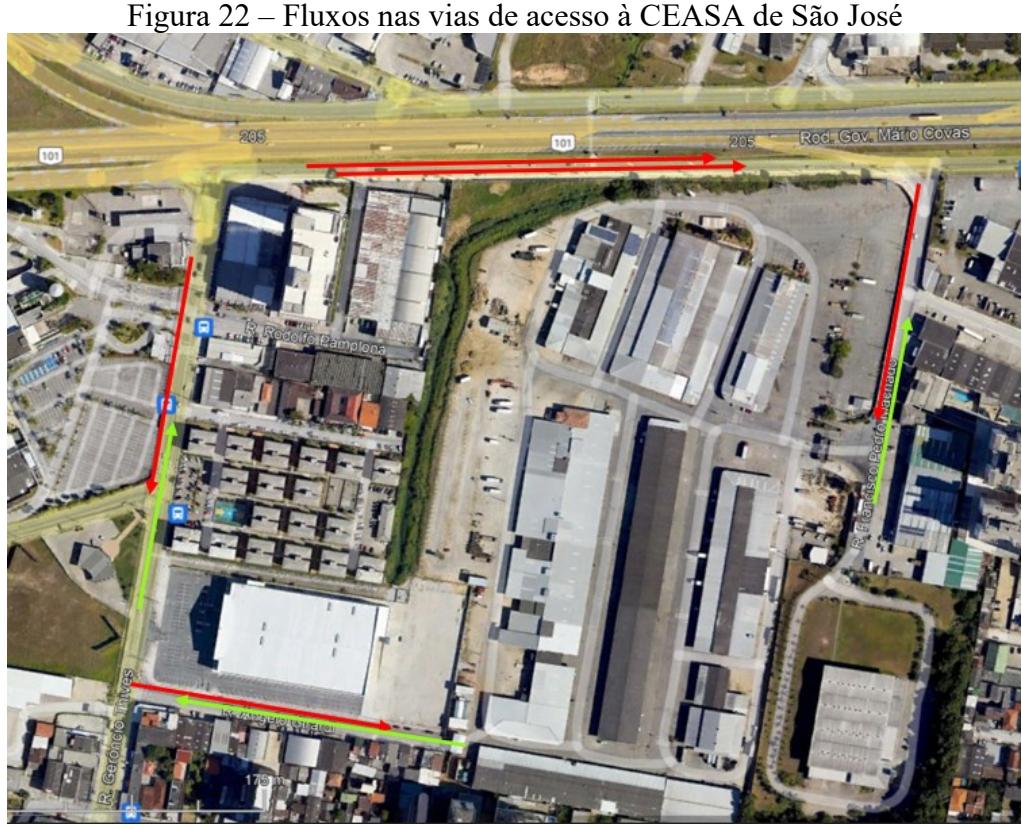

Fonte: Autor (2022). Dados: Google Earth (2020)

A análise do sistema de transporte passa pela verificação dos modos que atendem a região, neste caso os ônibus, e pelos usuários dos modos bicicleta e a pé como a presença de calçadas, faixas de segurança, bicicletários, pontos de ônibus e passarelas.

# *5.1.1.2 CEASA de Blumenau/SC*

Fundado em 2 de setembro de 1850, o município de Blumenau está localizado na Região Sul do Brasil, no Estado de Santa Catarina. Tem o título de a cidade-sede da Região Metropolitana do Vale do Itajaí e o terceiro município em população do estado, como 8º da Região Sul do Brasil e 78º do Brasil (IBGE, 2021).

A Oktoberfest, a segunda maior festa de cerveja do mundo, de colonização alemã, ocorre todos os anos no mês de outubro, pelo período de 17 dias e movimenta a região recebendo turistas do país inteiro. Blumenau é o centro econômico do vale do Itajaí, com ênfase nas indústrias têxtil e de informática.

De acordo com o IBGE (2021), a população total estimada em 2020 era de 366.418 e área de 518,619 km², com coordenadas de 26°54'32"S e 49°04'20"O e densidade demográfica de 595,97 hab./km², cuja distância até a capital de 145 km e o PIB per capita de R\$ 48.416,09. A frota de veículos no ano de 2020 de Blumenau era de 285.618 veículos, sendo 178.942 automóveis e 6.888 caminhões

Inaugurada em 08 de maio de 1982, a CEASA de Blumenau possui uma área total de 28.895,20 m², área construída com cerca de 7.000 m² e recebe em média 800 veículos ao dia. O empreendimento está localizado na zona urbana e conta com 2 pavilhões, na qual atuam 37 boxistas permissionários e 71 produtores cadastrados (51 ativos e 20 inativos), que ocupam 65 espaços de pedra, que correspondem aos espaços destinados ao comércio dos produtores rurais. A [Figura 23](#page-95-0) apresenta a localização da CEASA de Blumenau.

<span id="page-95-0"></span>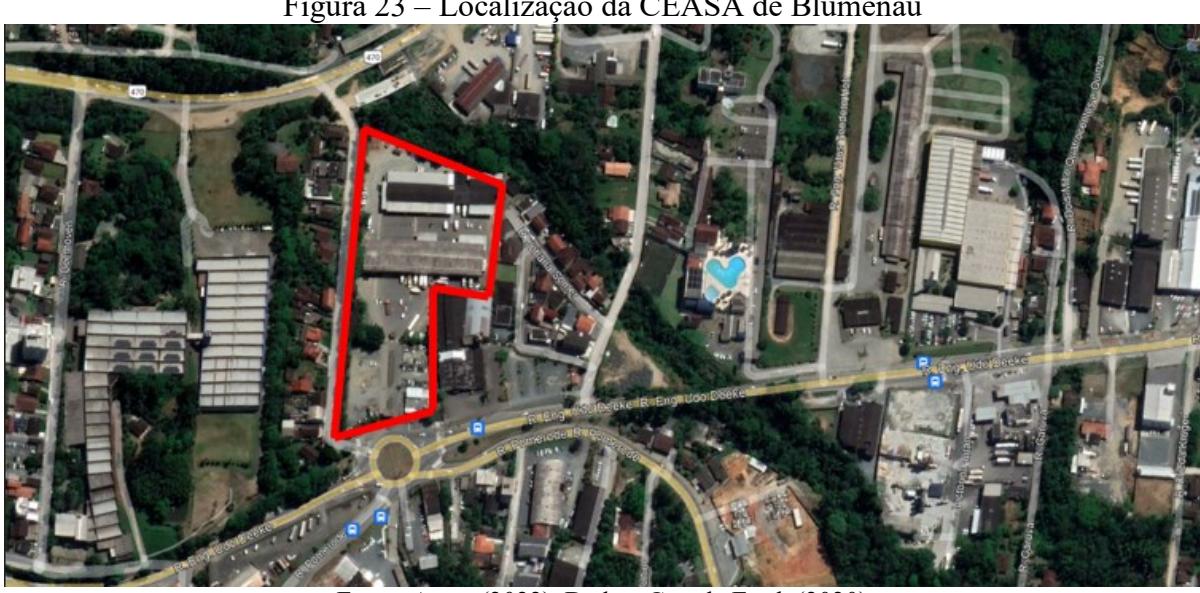

Figura 23 – Localização da CEASA de Blumenau

Fonte: Autor (2022). Dados: Google Earth (2020)

O acesso dos usuários é realizado por uma entrada e saída única, apresentados na Figura 24.

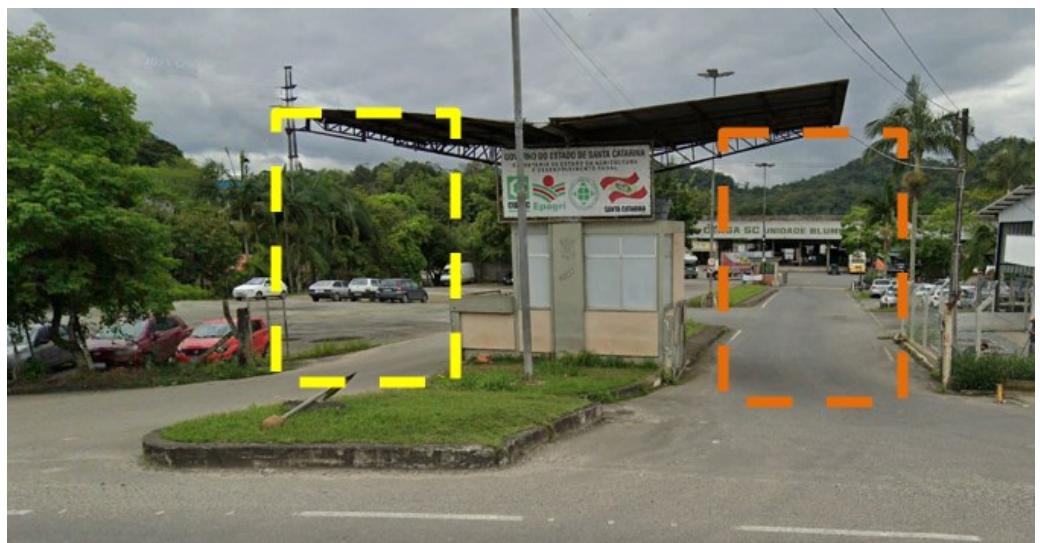

Figura 24 – Vista frontal da CEASA de Blumenau

Fonte: Autor (2022). Dados: Google Earth (2020)

As entradas são realizadas pelo portão representado em amarelo e as saídas no portão em laranja. Os fluxos das vias de acesso são apresentados na [Figura 25.](#page-96-0)

<span id="page-96-0"></span>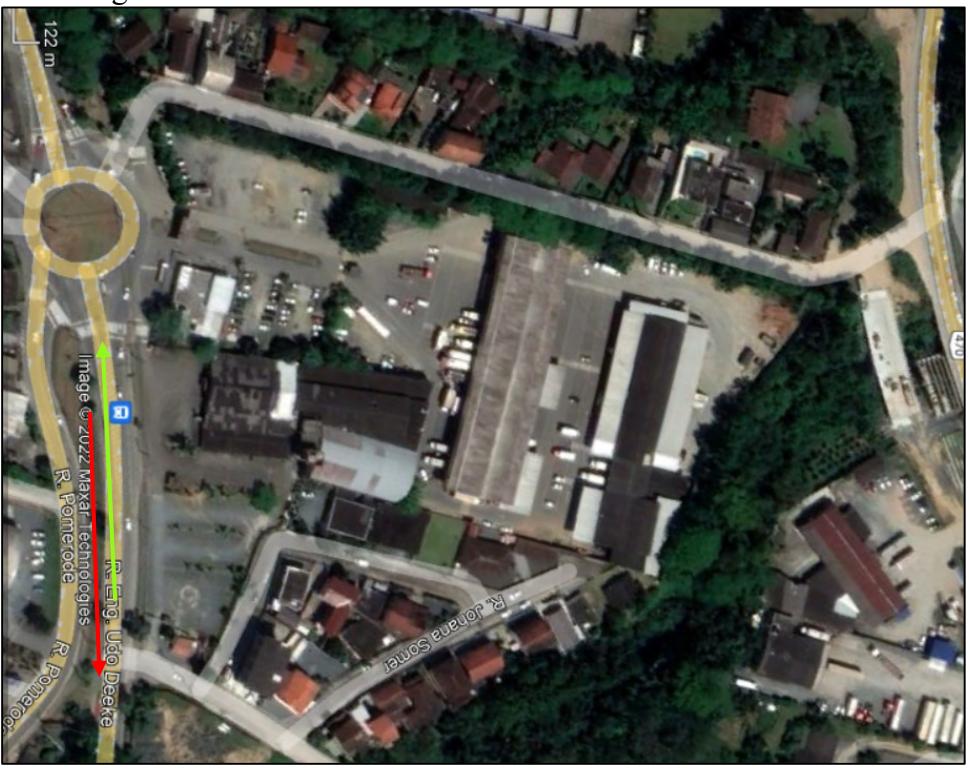

Figura 25 – Fluxos nas vias de acesso à CEASA de Blumenau

Fonte: Autor (2022). Dados: Google Earth (2020)

O mercado funciona de segunda a sexta-feira, com seus portões abertos até o horário do meio-dia. Os boxistas e funcionários possuem autorização para entrada e saída a 24 horas por dia e os compradores são liberados para entrada às 5:30 da manhã.

O município de Tubarão, fundado em 1774, está localizado no sul do Estado de Santa Catarina, com latitude 28º28'00"S e longitude 49º00'25"O e área de 301,485 km², distante 130 km da capital. De acordo com o IBGE a população em 2020 foi de 107.143 habitantes, densidade demográfica de 322,23 hab./km² e PIB per capita de R\$ 37.487,10 (IBGE, 2021). A frota de veículos no ano de 2020 de Tubarão era de 98.993 veículos, sendo 49.876 automóveis e 4.350 caminhões.

É o segundo polo comercial do sul do estado, com destaque para a área de cerâmica e turismo, principalmente em função das águas termais e pela Ferrovia Teresa Cristina, o trem turístico que faz ligação com os municípios de Imbituba, Laguna, Criciúma e Urussanga. Tubarão.

Inaugurada em 31 de maio de 1995, a CEASA de Tubarão possui uma área total de 9.130,25 m² e área construída com cerca de 2.000 m² e encontra-se na zona urbana do município. O empreendimento recebe cerca de 300 veículos ao dia e conta com apenas um pavilhão, com 10 boxistas permissionários e 20 produtores ativos cadastrados. A [Figura 26](#page-97-0) mostra a localização da CEASA.

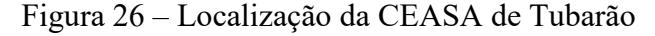

<span id="page-97-0"></span>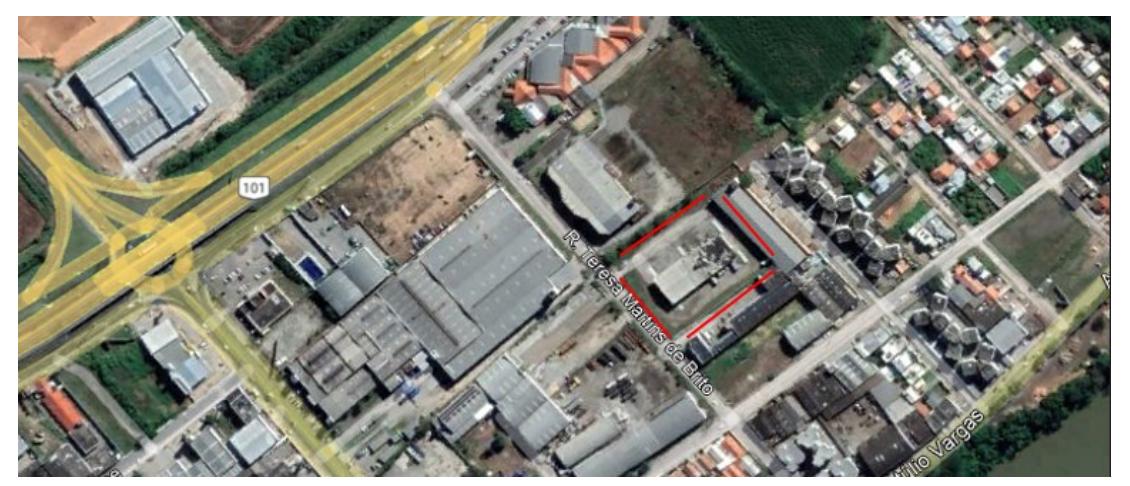

Fonte: Autor (2022). Dados: Google Earth (2020)

O acesso dos usuários é realizado por uma entrada e saída única, apresentados na Figura 27.

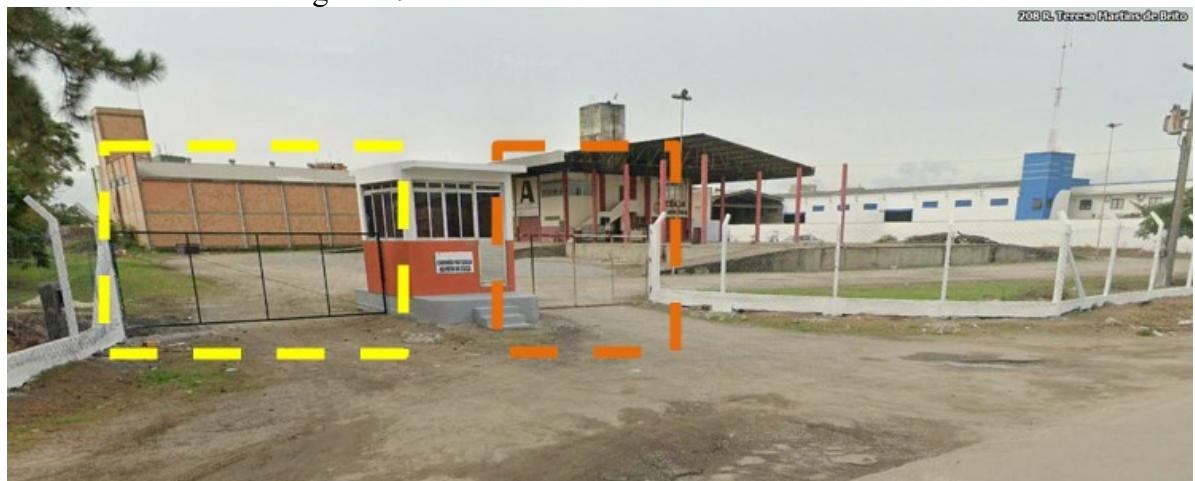

Figura 27 – Vista Frontal da CEASA de Tubarão

Fonte: Autor (2022). Dados: Google Earth (2020)

As entradas são realizadas pelo portão representado em laranja e as saídas no portão em amarelo. A [Figura 28](#page-98-0) apresenta os fluxos nas vias de acesso ao empreendimento.

<span id="page-98-0"></span>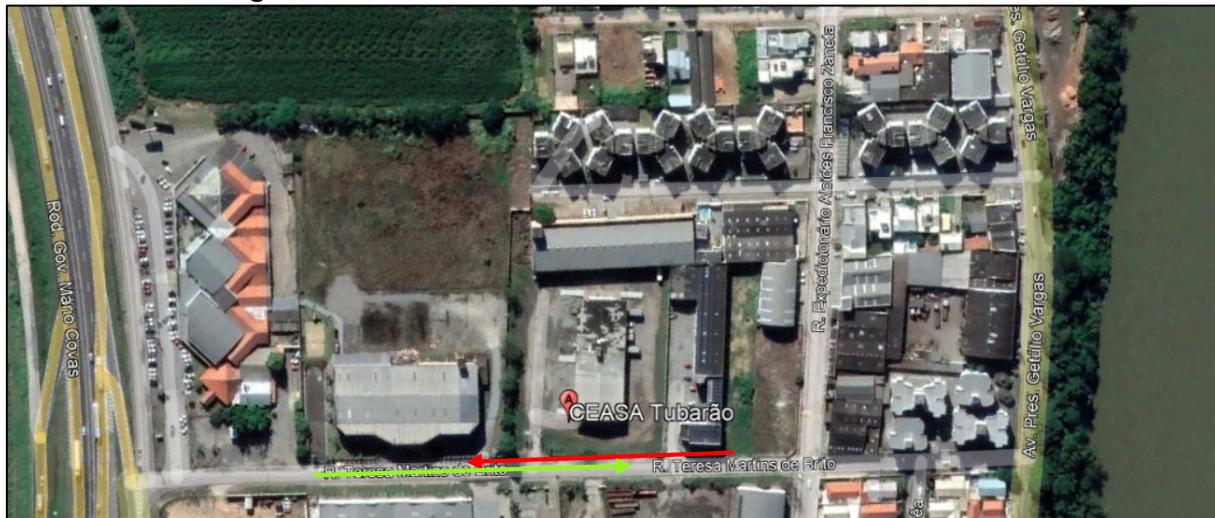

Figura 28 – Fluxos nas vias de acesso à CEASA de Tubarão

Fonte: Autor (2022). Dados: Google Earth (2020)

O mercado funciona de segunda a sexta-feira, com seus portões abertos até o horário do meio-dia. Os boxistas e funcionários possuem autorização para entrada e saída nas 24 horas do dia e os compradores são liberados para a entrada às 5:30 da manhã.

# *5.1.1.4 Síntese dos resultados obtidos na Etapa 1.1*

O [Quadro 26](#page-99-0) apresenta a síntese dos resultados obtidos para as três centrais de abastecimento estudadas.

| osiauauv.                               |                                                        |                                                        |                                                        |  |  |  |  |  |
|-----------------------------------------|--------------------------------------------------------|--------------------------------------------------------|--------------------------------------------------------|--|--|--|--|--|
|                                         | CEASA de São José                                      | <b>CEASA de Blumenau</b>                               | <b>CEASA de Tubarão</b>                                |  |  |  |  |  |
| Município                               | São José                                               | <b>Blumenau</b>                                        | Tubarão                                                |  |  |  |  |  |
| População do<br>município               | 253.705 habitantes                                     | 366.418 habitantes                                     | 107.143 habitantes                                     |  |  |  |  |  |
| Área do município                       | 150,49 km <sup>2</sup>                                 | 518,61 km <sup>2</sup>                                 | 301,48 km <sup>2</sup>                                 |  |  |  |  |  |
| R\$45.787,06<br>PIB per capita          |                                                        | R\$48.416,09                                           | R\$37.487,10                                           |  |  |  |  |  |
| Distância da capital                    | 10km                                                   | 145km                                                  | 130km                                                  |  |  |  |  |  |
| <b>Densidade</b><br>demográfica         | $1.376,78$ hab./km <sup>2</sup>                        | 595,97 hab./km <sup>2</sup>                            | 322,23 hab./km <sup>2</sup>                            |  |  |  |  |  |
| Frota veicular anual<br>do município    | 177.629 veículos                                       | 285.618 veículos                                       | 98.993 veículos                                        |  |  |  |  |  |
| Tipos de usuário                        | boxistas, produtores,<br>funcionários e<br>compradores | boxistas, produtores,<br>funcionários e<br>compradores | boxistas, produtores,<br>funcionários e<br>compradores |  |  |  |  |  |
| Número de portões de<br>entrada + saída | 5                                                      | $\overline{2}$                                         | 2                                                      |  |  |  |  |  |
| Zona*                                   | Urbana                                                 | Urbana                                                 | Urbana                                                 |  |  |  |  |  |
| Área do<br>empreendimento*              | $111.000 \text{ m}^2$                                  | 28.895,20 m <sup>2</sup>                               | $9.130,25 \text{ m}^2$                                 |  |  |  |  |  |
| Quantidade média de<br>veículos ao dia* | 3.000                                                  |                                                        | 300                                                    |  |  |  |  |  |

<span id="page-99-0"></span>Quadro 26 – Síntese dos resultados obtidos da Etapa 1.1 - Escolha do empreendimento a ser estudado.

Nota: \*Fatores decisivos na tomara de decisão para a escolha do PGV a ser estudado Fonte: Autor (2022)

De acordo com as informações da gerência, com área de 111.000 m², a CEASA de são José é o maior empreendimento do estado e recebe cerca de 3.000 veículos ao dia, quando os empreendimentos de Blumenau e Tubarão recebem, em média, 25% e 10% desta demanda, respectivamente. Apesar do PIB perca pita semelhante para ambos os empreendimentos, a CEASA de São José conta com a densidade populacional de 1.376,78 habitantes por quilômetro quadrado, que equivale aos valores de duas e quatro vezes acima dos dados referentes aos empreendimentos supracitados.

Conforme preconizam a maioria dos planos diretores estudados no referencial teórico, mesmo que os empreendimentos comerciais caracterizados como centrais de abastecimento por si só já se enquadrem como PGVs, já impactando no tráfego das vias de entorno, alguns normativos consideram a ressalva de que, para gerar impacto, a CEASA deve apresentar áreas superiores a 15.000 m<sup>2</sup>.

Partindo de tal princípio, a CEASA de São José, que possui 111.000 m² se enquadra neste segundo critério. Em Blumenau, a área também é superior a 15.000, entretendo a área total da unidade de Tubarão possui cerca de 9.000 m². Portanto, optou-se por estudar a unidade de Tubarão com base no primeiro critério e, com a obtenção dos dados das contagens de tráfego, identificar por meio do volume de veículos gerados, se o empreendimento é de fato impactante ao seu entorno.

# **5.1.2 Etapa 1.2 – Coleta de dados**

A etapa de coleta de dados consiste na elaboração de entrevistas com a gerência, aplicação dos questionários aos usuários e contagens de tráfego nos acessos ao empreendimento.

Cabe destacar que a CEASA de São José é detalhada com maior precisão em relação às demais, pois nas etapas de caracterização do padrão de viagens geradas e de simulação de processos é utilizado apenas este empreendimento na metodologia.

Neste sentido, as etapas de entrevistas com a gerência e contagens de tráfego são comuns a todos os empreendimentos, entretanto, a aplicação de questionários é realizada apenas para a CEASA de São José.

# *5.1.2.1 CEASA de São José/SC*

Para a CEASA de São José, foram realizadas as etapas de entrevista com a administração, aplicação de questionários e contagens de tráfego.

## *5.1.2.1.1 Entrevistas com a administração*

No primeiro momento, foi realizado o contato com a sede da CEASA/SC, de modo a tornar viável a realização dos estudos. Na visita à gerencia foi entregue uma carta de apresentação, a fim de explicar os objetivos do estudo, cuja permissão foi concedida pelo Diretor Presidente, Sr. José Angelo Di Foggi, para o acompanhamento das atividades diárias, contato com os clientes e obtenção de informações junto à gerência e setores administrativos.

Previamente, foram obtidos os relatórios gerenciais com os volumes de abastecimento entre os anos de 2016 e 2020 (Anexo C – [Volume de comercialização da](#page-173-0) CEASA de São José). O volume de comercialização anual em 2020 foi de 330,67 mil toneladas, o que corresponde à movimentação financeira anual de R\$ 861 milhões. No mês de agosto de 2020, o complexo foi responsável pela movimentação de 24.918.630,05 kg de alimentos, movimentando um valor total de R\$64.803.695,35.

Após a autorização do estudo, foram elaboradas as perguntas para aplicação na gerência, relativas à área da edificação, horário de operação, serviços oferecidos, fluxo médio de usuários, posições de abastecimento, volumes de abastecimento e os horários de pico.

Com a obtenção dos dados, foi possível levantar os meses e dias de maior movimento e identificar os meses e dias típicos para a realização das pesquisas aos usuários para a aplicação das contagens de tráfego veicular.

# *5.1.2.1.2 Estrutura interna*

O empreendimento, com área total de 111.000 m² e 45.000 m² de área construída, possui 7 pavilhões (3 para produtores rurais e 4 para boxistas), com 132 empresas cadastradas e recebe um VDM de 3.000 veículos diariamente.

Os acessos são distintos para cada tipo de usuário e o empreendimento conta com 4 populações independentes:

- Boxistas: proprietários dos boxes de venda com autorização de entrada e saída a qualquer horário do dia. São donos de espaços específicos e delimitados por barreira física, destinados ao comércio
- Produtores: representam os produtores rurais, que geralmente trazem o produto direto de sua propriedade rural, localizadas em diversos municípios do estado. Estes estacionam nas vagas de estacionamento, também chamadas de "Locais de venda em Pedra", cujo comércio ocorre nos arredores dos próprios caminhões. Eles são liberados para entrar às 4:30 da manhã
- Funcionários: são liberados para entrar a qualquer horário, a depender da jornada de trabalho estabelecida. São os funcionários internos da CEASA, como também os funcionários e carregadores dos boxistas e dos produtores
- Compradores: consomem os produtos comercializados pelos boxistas e produtores e são liberados para entrar às 6:00 da manhã

De acordo com os dados informados pela gerência, os boxistas e produtores caracterizam-se por comerciantes rurais ativos. Os produtores rurais possuem 252 espaços, também chamados de venda em pedra, para a comercialização de seus produtos, distribuídos nos Pavilhões 1 (104 pedras), Pavilhão 2 (90 pedras) e Pavilhão 3 (58 pedras). Já os boxistas apresentam-se no total de 123 permissionários, que constituem lojas físicas nos pavilhões com funcionários internos, que atuam tanto nas funções administrativas e operacionais dos quiosques, como também com carregadores de mercadorias aos compradores.

Na categoria funcionários, estão contidas duas personalidades distintas: os funcionários internos ou terceirizados da CEASA, que possuem vínculo empregatício e prestam, em sua maioria, serviços administrativos, e os funcionários dos boxistas e produtores, que auxiliam na venda e entrega das mercadorias ali comercializadas. Com características semelhantes, ambos os tipos de funcionários são agrupados na mesma categoria, sem vínculo primário no sistema de compra e venda dos produtos e por apresentarem como veículo tipo o automóvel.

#### *5.1.2.1.3 Regime de funcionamento*

A CEASA funciona de segunda a sexta-feira, com seus portões abertos até o horário do meio-dia e aos sábados das 6 horas da manhã até meio dia. O setor administrativo atua de segunda a sexta-feira das 7:00 às 13:00.

Com base nas informações adquiridas através das entrevistas com a gerência, a CEASA de São José recebe cerca de 3.000 veículos ao dia, cujos horários de maior movimento ocorrem entre as 5 e 7 horas da manhã e o dia da semana que concentra o maior número de clientes é a segunda-feira. A gerencia informou ainda, que nos períodos entre dezembro e fevereiro, a unidade recebe um fluxo ainda maior de usuários, devido ao intenso volume de turistas que a grande Florianópolis recebe na alta temporada de verão.

Composta por três entradas e duas saídas, a entrada e a saída principal ficam abertas em tempo integral e a entrada secundária, localizada ao lado da principal, permite a entrada apenas de produtores, no período entre as 4:30 e 6 da manhã. A entrada e a saída dos fundos operam das 4 horas da manhã ao meio-dia.

O atendimento das portarias é realizado nos três portões de entrada, com o auxílio de um funcionário da CEASA por portaria, responsáveis pela identificação e liberação do acesso a cada veículo.

Diariamente, o fluxo de boxistas e funcionários inicia-se a partir das 3 horas da manhã, quando chegam as mercadorias para a organização dos boxes. O acesso à CEASA é liberado aos boxistas e seus funcionários em tempo integral, apenas com restrições de horários aos domingos.

Os produtores, que geralmente se deslocam de grandes distancias, chegam ao estabelecimento com um certo tempo de antecedência da abertura dos portões, o que gera a formação de filas nas vias de acesso. Para evitar este tumulto, a partir das 4:30 da manhã é liberado o acesso aos produtores, que entram, estacionam em suas vagas determinadas e preparam o local para o comércio.

Em seguida, a partir das 6 horas da manhã, é liberado o acesso aos compradores, que estacionam em locais específicos, realizam as compras e aguardam ao próximo aviso. Por fim, às 6:30, os carregadores dos boxistas e dos produtores recebem o "Sinal", que permite o transporte da mercadoria adquirida até o veículo do comprador. Para evitar complicações no tráfego interno, é recomendado aos compradores que não estacionem seus veículos em volta dos caminhões, devendo estes permanecerem nas vagas de estacionamento delimitadas para o recebimento das compras.

O processo de entrada e sinalização é coordenado pelo gerente de logística, que auxilia ao funcionário da CEASA responsável o direcionamento do fluxo interno, a fim orientar aos usuários a localização de suas vagas e, desse modo, amenizar o tráfego concorrente entre os veículos dos usuários e os carrinhos de carga.

O sistema de saída acontece de maneira independente, utilizando as portarias de saída principal e dos fundos. Em geral, este fluxo não gera tumultos e filas ao processo interno, dispensando a necessidade de controle por atendente.

### *5.1.2.1.4 Elaboração dos questionários aplicados aos usuários*

Para identificar os padrões de viagens dos usuários, foi elaborado um questionário com 16 perguntas, apresentado no Apêndice E – [Questionários aplicados](#page-153-0) aos usuários, com uma amostra de cada tipo de usuário. A caracterização dos grupos envolvidos tem como principal objetivo o conhecimento da composição de cada grupo de usuários.

Para o levantamento da quantidade de entrevistados, a amostra representativa foi de 200 usuários, cujo cálculo do erro amostral é apresentado na Equação 6.

$$
E = Z_{\alpha/2} \cdot \sqrt{\frac{p.q}{n}}
$$

(6)

Onde:

 $E =$ Margem de Erro

**n:** Amostra

 $\mathbf{Z} \infty / 2$ : Valor crítico, que corresponde ao grau de confiança desejado. Foi utilizado o valor de 95% [\(Quadro 27\)](#page-104-0)

**p** = Proporção populacional de usuários

**q** = Proporção populacional de usuários que não pertencem à categoria de interesse. O tamanho da amostra foi arbitrado em p = q = 50%, pois não há como determinar o modo de transporte dos usuários antes das entrevistas e das contagens.

<span id="page-104-0"></span>Neste sentido, o [Quadro 27](#page-104-0) apresenta os valores críticos para o nível de confiança desejado.

| $\cup$ uuul $\cup$ 21<br>mit value de communeu |      |                              |  |  |  |  |  |
|------------------------------------------------|------|------------------------------|--|--|--|--|--|
| Nível de confiança                             |      | Valor crítico $Z_{\infty}/2$ |  |  |  |  |  |
| $90\%$                                         |      | 1,645                        |  |  |  |  |  |
| 95%                                            | 0.05 |                              |  |  |  |  |  |
| 99%                                            | 0.01 | 2,575                        |  |  |  |  |  |
| Fonte: (TRIOLA, 2014)                          |      |                              |  |  |  |  |  |

Quadro 27 – Intervalo de confiança

Aplicando os valores de 90, 95 e 99% do nível de confiança, obteve-se os valores críticos de 6,13, 7,30 e 9,6, respectivamente. Neste estudo irá utilizar-se 95% de confiança.

Diante da restrição de tempo dos usuários para a participação das entrevistas, como apresentado por Silva (2018), o tamanho da amostra pretendida é de um total de 200 questionários aplicados, de modo a realizar 12 entrevistas por hora, em um período compreendido entre as 4:30 e 10:00 da manhã, por 2 dias de pesquisa. O tempo de preenchimento previsto é de 00:01:20.

O questionário aborda os temas de dinâmica das viagens, distância das viagens atraídas e produzidas, as frequências de viagem, o local de origem e destino das viagens, o propósito e a categoria de viagens, os modos de transporte utilizados pelos usuários e os dados socioeconômicos relativos aos usuários.

No caso da central de abastecimento estudada, existem quatro populações que apresentam comportamentos distintos: os boxistas, os produtores, os funcionários e os compradores. Portanto, pretende-se adotar cada uma dessas populações como um segmento independente, sendo aplicados 50 questionários para cada tipo de usuário, resultando em 200 entrevistas.

Para a aplicação dos questionários, foi utilizado um pesquisador para realizar as pesquisas nas guaritas de acesso e acompanhar simultaneamente o funcionamento das câmeras nas contagens de tráfego. Os entrevistados são abordados de forma aleatória, no momento de acesso à guarita de entrada ao empreendimento.

As entrevistas foram realizadas nos dias 14 e 15 de junho de 2021, cujos resultados são apresentados na Etapa 2.2, referente à caracterização do padrão de viagens.

## *5.1.2.1.5 Contagens volumétricas de tráfego*

Com o objetivo de caracterizar os períodos de maior movimento de funcionamento do empreendimento, os meses típicos obtidos nas entrevistas com a gerência foram identificados por junho, julho e agosto. Estes representam os volumes mais próximos da realidade da média da demanda anual, devendo ser descartados os meses de dezembro a fevereiro, cuja sazonalidade do movimento pendular de verão na Grande Florianópolis descaracteriza o período típico. Segunda-feira caracterizou-se como o dia crítico da semana.

Foi informado pela gerência que o acesso aos boxistas e funcionários é permitido nas 24 horas do dia, com algumas restrições aos domingos. Diante disso, previamente à etapa das contagens de tráfego, foi realizada uma visita ao local no dia crítico, segunda-feira, com o intuito de identificar o horário do início do fluxo de veículos ao empreendimento e definir as datas de realização das contagens veiculares e os pontos de contagens.

A observação teve início às 00 horas de segunda-feira e estendeu-se até as 5 horas da manhã, a fim de analisar o processo de abertura dos portões aos produtores. Como resultado, o período de chegada dos boxistas e produtores iniciou-se às 2:00 da madrugada, por muitos destes não residem na cidade. Logo, este horário foi definido para o início das contagens de tráfego deste estudo.

As contagens de tráfego nos acessos do empreendimento foram realizadas no dia 14 de junho de 2021, segunda-feira, cujas condições climáticas foram favoráveis. O período de contagens ocorreu entre as 2 e 10 horas da manhã, com o total de 8 horas, registrados em intervalos de 15 minutos, com dois turnos de duração: noite e manhã.

A contagem dos veículos ocorreu de forma manual, com um pesquisador localizado em cada entrada, registrando os fluxos de entradas e saídas, como mostra o modelo do [Apêndice](#page-148-0) A – [Modelo de planilha de contagens de tráfego](#page-148-0) veicular nos acessos na CEASA. Foram também utilizados contadores eletrônicos, supervisionados remotamente por um colaborador treinado, cuja análise das imagens gravadas foi correlacionada com os dados anotados, a fim de validar os dados obtidos manualmente.

A classificação dos tipos de veículo foi especificada de acordo com a Portaria 031/2016 do CONTRAN (SÃO PAULO, 2016). Neste estudo foram utilizados o automóvel, as vans e os caminhões pequeno, médio e grande, desconsiderando-se o fluxo de pedestres e motocicletas. No campo de observações, descreve-se a ocorrência de outros tipos de veículo e seu horário de acesso. Foram registradas também as placas veiculares, a fim de caracterizar os horários de entradas e saídas de cada automóvel e identificar a frequência de acesso de cada usuário ao longo do dia.

A partir dos resultados das contagens volumétricas, o total de veículos atraídos ao empreendimento foi de 2.034 viagens atraídas, 1584 produzidas e 3618 viagens geradas. Neste caso, após as 10 horas da manhã, 450 veículos permaneceram no local.

Durante as entrevistas com a gerência, foi informado que o empreendimento atrai, no dia crítico, em torno de 3.000 veículos, o que corresponde a um valor de 50% acima.

O principal modo de transporte utilizado pelos usuários são os automóveis, denominado como veículo crítico. Os automóveis são utilizados por todos os compradores e parte dos funcionários, o que justifica a alta demanda no local. É importante ressaltar que os percentuais totais de caminhão pequeno e médio apresentam valores consideráveis, próximos a 40% do volume total gerado pelo empreendimento.

Os períodos de viagens são caracterizados, a fim de justificar a atividade comercial, como o noturno, entre as 2:00 e às 5:59 da madrugada, e o período matutino, das 6 às 10 horas da manhã, em virtude do horário de sol, que amanheceu por volta das 6 horas da manhã.

Após coletados, os dados foram armazenados em planilhas eletrônicas do Windows Excel e receberam tratamento estatístico. O [Quadro 28](#page-107-0) apresenta os dados das contagens de tráfego observados nas entradas e saídas dos acessos ao empreendimento, agrupados em intervalos de uma hora.

<span id="page-107-0"></span>

|          | Período                  | Horário                          | Viagens atraídas   |                  |                      |                            | Viagens produzidas |                  |                  |                      |                    |                  |                           |
|----------|--------------------------|----------------------------------|--------------------|------------------|----------------------|----------------------------|--------------------|------------------|------------------|----------------------|--------------------|------------------|---------------------------|
|          |                          |                                  | Modo de transporte |                  |                      |                            | Modo de transporte |                  |                  |                      |                    |                  |                           |
| Unidade  |                          |                                  | móvel<br>Auto-     | Van              | Caminhã<br>$\bullet$ | Caminhã<br>o Médio         | <b>Total</b>       | móvel<br>Auto-   | Var              | Caminhã<br>$\bullet$ | Caminhã<br>o Médio | <b>Total</b>     | <b>Viagens</b><br>geradas |
| São José | Noite                    | $02:0-03:00$                     | 12                 | $\boldsymbol{0}$ | 6                    | 5                          | 23                 | $\overline{3}$   | $\boldsymbol{0}$ | $\mathbf{1}$         | $\boldsymbol{0}$   | $\overline{4}$   | 27                        |
|          |                          |                                  | 56                 | $\mathbf{1}$     | 21                   | $\tau$                     | 85                 | $\boldsymbol{0}$ | $\boldsymbol{0}$ | $\boldsymbol{0}$     | $\boldsymbol{0}$   | $\boldsymbol{0}$ | 85                        |
|          |                          | 05:0-06:00 04:0-05:00 03:0-04:00 | 178                | 24               | 215                  | 37                         | 454                | $\overline{2}$   | $\boldsymbol{0}$ | $\mathfrak{2}$       | $\overline{2}$     | 6                | 460                       |
|          |                          |                                  | 186                | 24               | 208                  | 42                         | 460                | 30               | $\overline{2}$   | 15                   | $\mathbf 1$        | 48               | 508                       |
|          | Manhã                    |                                  | 151                | 27               | 105                  | 16                         | 299                | 62               | $\overline{4}$   | 40                   | 6                  | 112              | 411                       |
|          |                          | $00:00$ 07:0-08:00 06:0-07:00    | 136                | 17               | 28                   | 3                          | 184                | 131              | 24               | 94                   | 12                 | 261              | 445                       |
|          |                          | $08:0-09$                        | 185                | 10               | 39                   | 6                          | 240                | 273              | 31               | 194                  | 29                 | 527              | 767                       |
|          |                          | 0.01 -0:00                       | 197                | 6                | 43                   | $\mathfrak{Z}$             | 249                | 379              | 26               | 179                  | 42                 | 626              | 875                       |
|          | <b>Total São</b><br>José |                                  | 1.101              | 109              | 665                  | 119<br>$\overline{\Gamma}$ | 2.034              | 880<br>(202)     | 87               | 525                  | 92                 | 1.584            | 3.618                     |

Quadro 28 – Contagem de tráfego na CEASA São José – Intervalos de 1 hora

Fonte: Autor (2022)

De forma geral, as três primeiras horas de abertura dos portões, entre as 4 e 7 horas da manhã, foram registrados os três maiores picos de chegada de veículos para o dia, como 454,
460 e 299 viagens por hora, respectivamente, ou seja, 60% do total de tráfego atraído pelo empreendimento.

A hora de pico de viagens atraídas, que recebe o maior fluxo de veículos, é entre as 5 e 6 horas da madrugada. Também pôde-se observar que a grande procura por viagens nas primeiras horas do dia, justifica-se pelo fato dos compradores terem como destino final seus mercados de venda, cujo horário de abastecimento costuma ser no período da manhã.

#### *5.1.2.2 CEASA de Blumenau/SC*

Foram realizadas entrevistas com a gerência para entender o mês de maior movimentação, identificados pelos meses de abril a agosto, e o dia crítico da semana a segundafeira. Desse modo, ficou definido para o início das contagens de tráfego o dia 28 de junho de 2021, segunda-feira, com condições climáticas favoráveis.

As contagens foram realizadas no período entre as 2:00 às 10:00 da manhã, com duração de 8 horas e, de acordo com a classificação do DNIT (2006), utilizou como análise os veículos motorizados do tipo automóvel, vans e caminhões, sem considerar as motocicletas e os modos não motorizados (a pé e bicicleta). No campo de observações, que devem registrados os veículos com classificações distintas às aplicadas, não houve ocorrências.

O empreendimento conta com três grupos de população distintos: os boxistas, que se caracterizam por comerciantes rurais ativos, os funcionários, que são internos da CEASA e carregadores dos boxistas e dos produtores, e os compradores, que consomem os produtos comercializados.

Para a identificação do período de viagens, foram consideradas as viagens atraídas e produzidas diariamente pelos empreendimentos. Às 5 horas da manhã foi registrado o horário de pico e o veículo crítico identificado foi o automóvel.

O [Quadro 29](#page-109-0) apresenta os dados das contagens de tráfego observados nas entradas e saídas dos acessos ao empreendimento, agrupados em intervalos de uma hora.

<span id="page-109-0"></span>

|          |                                 |                       | Viagens atraídas |        |                      |                    | Viagens produzidas |                |                  |                      |                    |                  |                           |    |
|----------|---------------------------------|-----------------------|------------------|--------|----------------------|--------------------|--------------------|----------------|------------------|----------------------|--------------------|------------------|---------------------------|----|
|          | Período                         |                       |                  |        | Modo de transporte   |                    |                    |                |                  | Modo de transporte   |                    |                  |                           |    |
| Unidade  |                                 | Horário               | móvel<br>Auto-   | Van    | Caminhã<br>$\bullet$ | Caminhã<br>o Médio | <b>Total</b>       | móvel<br>Auto- | Van              | Caminhã<br>$\bullet$ | Caminhã<br>o Médio | <b>Total</b>     | <b>Viagens</b><br>geradas |    |
|          |                                 | $02:0-03:00$          | 8                | $\tau$ | $8\,$                | $\boldsymbol{0}$   | 23                 | $\overline{4}$ | $\boldsymbol{7}$ | 9                    | $\boldsymbol{0}$   | 20               | 43                        |    |
|          | Noite                           |                       | 19               | $\tau$ | 29                   | $\boldsymbol{0}$   | 55                 | 12             | 15               | 19                   | $\boldsymbol{0}$   | 46               | 101                       |    |
|          |                                 | 04:0-05:00 03:0-04:00 | 15               | 9      | 9                    | $\boldsymbol{0}$   | 33                 | 23             | $\boldsymbol{7}$ | 23                   | $\boldsymbol{0}$   | 53               | 86                        |    |
| Blumenau |                                 | 05:0-06:00            | 92               | 25     | 58                   | $\boldsymbol{0}$   | 175                | 47             | 23               | 42                   | $\boldsymbol{0}$   | 112              | 287                       |    |
|          |                                 | 06:0-07:00            | 58               | 20     | 25                   | $\boldsymbol{0}$   | 103                | 45             | 18               | 37                   | $\boldsymbol{0}$   | 100              | 203                       |    |
|          | Manhã                           | 07:0-08:00            | 37               | 16     | 20                   | $\boldsymbol{0}$   | 73                 | 20             | 12               | 15                   | $\boldsymbol{0}$   | 47               | 120                       |    |
|          |                                 |                       | 00:<br>$08:0-09$ | 29     | 12                   | 16                 | $\boldsymbol{0}$   | 57             | $17\,$           | $\boldsymbol{7}$     | 12                 | $\boldsymbol{0}$ | 36                        | 93 |
|          |                                 | 0.01 -0:00            | 20               | 9      | 9                    | $\boldsymbol{0}$   | 38                 | $10\,$         | $\boldsymbol{7}$ | 5                    | $\boldsymbol{0}$   | $22\,$           | 60                        |    |
|          | <b>Total</b><br><b>Blumenau</b> |                       | 278              | 105    | 174                  | $\boldsymbol{0}$   | 557                | 178<br>(2022)  | 96               | 162                  | $\boldsymbol{0}$   | 436              | 993                       |    |

Quadro 29 – Contagem de tráfego na CEASA Blumenau – Intervalos de 1 hora

Fonte: Autor (2022)

As contagens registraram 557 viagens atraídas ao empreendimento, 436 produzidas e um total de 993 viagens geradas. Ressalta-se que para este empreendimento não foram identificadas as placas dos veículos nos acessos, pois para este não foi considerada as atividades de simulação.

Para o empreendimento localizado no município de Tubarão, por meio de entrevistas com a gerência, os meses de maior movimentação identificados correspondem entre abril a setembro, e o dia crítico da semana a segunda-feira. Portanto, o dia 05 de julho de 2021, segunda-feira, ficou definido para o início das contagens de tráfego, com condições climáticas favoráveis.

As contagens foram realizadas no período entre as 2:00 às 10:00 da manhã, com duração de 8 horas e, de acordo com a classificação do DNIT (2006), utilizou como análise os veículos motorizados do tipo automóvel, vans e caminhões, sem considerar as motocicletas e os modos não motorizados (a pé e bicicleta). No campo de observações, que devem registrados os veículos com classificações distintas às aplicadas, não houve ocorrências.

O empreendimento conta com três grupos de população distintos: os boxistas, que se caracterizam por comerciantes rurais ativos, os funcionários, que são internos da CEASA e carregadores dos boxistas e dos produtores, e os compradores, que consomem os produtos comercializados.

Para a identificação do período de viagens, foram consideradas as viagens atraídas e produzidas diariamente pelos empreendimentos. Às 5 horas da manhã foi registrado o horário de pico e o veículo crítico identificado foi o automóvel. As contagens registraram 289 viagens atraídas ao empreendimento, 239 produzidas e um total de 528 viagens geradas.

As contagens de tráfego obtidas nas entradas e saídas dos acessos ao empreendimento são apresentadas no [Quadro 30,](#page-111-0) agrupados em intervalos de uma hora.

<span id="page-111-0"></span>

|         |                         | Viagens atraídas               |                |                  |                      |                                |              |                | Viagens produzidas |                      |                    |              |                           |
|---------|-------------------------|--------------------------------|----------------|------------------|----------------------|--------------------------------|--------------|----------------|--------------------|----------------------|--------------------|--------------|---------------------------|
|         |                         |                                |                |                  | Modo de transporte   |                                |              |                |                    | Modo de transporte   |                    |              |                           |
| Unidade | Período                 | Horário                        | Auto-<br>móvel | Var              | Caminhã<br>$\bullet$ | Caminhã<br>o Médio             | <b>Total</b> | móvel<br>Auto- | Var                | Caminhã<br>$\bullet$ | Caminhã<br>o Médio | <b>Total</b> | <b>Viagens</b><br>geradas |
|         |                         | $02:0-03:00$                   | $\mathbf{1}$   | $\boldsymbol{7}$ | $\tau$               | $\boldsymbol{0}$               | 15           | $\overline{4}$ | $\overline{3}$     | $\tau$               | $\boldsymbol{0}$   | 14           | 29                        |
|         | Noite                   | 03:0-04:00                     | $\overline{7}$ | 10               | 18                   | $\boldsymbol{0}$               | 35           | 14             | $\overline{2}$     | 13                   | $\boldsymbol{0}$   | 29           | 64                        |
|         |                         | 04:0-05:00                     | 13             | $\overline{7}$   | 20                   | $\boldsymbol{0}$               | 40           | 23             | $\tau$             | 17                   | $\boldsymbol{0}$   | 47           | 87                        |
| Tubarão |                         | 05:0-06:00                     | 25             | 16               | 28                   | $\boldsymbol{0}$               | 69           | 17             | $\tau$             | 29                   | $\boldsymbol{0}$   | 53           | 122                       |
|         |                         | 06:0-07:00                     | 29             | 6                | 17                   | $\boldsymbol{0}$               | 52           | 16             | $8\,$              | 18                   | $\boldsymbol{0}$   | 42           | 94                        |
|         |                         | 07:0-08:00                     | 14             | 8                | 12                   | $\boldsymbol{0}$               | 34           | 10             | $\tau$             | 5                    | $\boldsymbol{0}$   | 22           | 56                        |
|         | Manhã                   | $\ddot{\text{O}}$<br>$08:0-09$ | 12             | $\overline{4}$   | 9                    | $\boldsymbol{0}$               | 25           | 9              | 5                  | 6                    | $\boldsymbol{0}$   | 20           | 45                        |
|         |                         | 0.01 -0:00                     | 10             | $\overline{4}$   | 5                    | $\boldsymbol{0}$               | 19           | $\overline{4}$ | $\overline{3}$     | $\mathfrak{S}$       | $\boldsymbol{0}$   | 12           | 31                        |
|         | <b>Total</b><br>Tubarão |                                | 111            | 62               | 116                  | $\boldsymbol{0}$<br>$\Gamma$ . | 289          | 97<br>(202)    | 42                 | 100                  | $\boldsymbol{0}$   | 239          | 528                       |

Quadro 30 – Contagem de tráfego na CEASA Tubarão – Intervalos de 1 hora

Fonte: Autor (2022)

Cabe destacar que para este empreendimento não foram identificadas as placas dos veículos nos acessos, pois para este não foi considerada as atividades de simulação.

O [Quadro 31](#page-112-0) apresenta a síntese dos resultados obtidos para as três centrais de abastecimento estudadas.

<span id="page-112-0"></span>

|                                 |                                                | <b>CEASA de São José</b>                                                                           | <b>CEASA</b> de<br><b>Blumenau</b>                                                         | <b>CEASA de Tubarão</b>                                                                    |  |  |  |  |  |  |
|---------------------------------|------------------------------------------------|----------------------------------------------------------------------------------------------------|--------------------------------------------------------------------------------------------|--------------------------------------------------------------------------------------------|--|--|--|--|--|--|
|                                 | Área da CEASA                                  | $111.000 \text{ m}^2$                                                                              | 28.895,20 m <sup>2</sup>                                                                   | $9.130,25 \text{ m}^2$                                                                     |  |  |  |  |  |  |
|                                 | Número de<br>posições de<br>abastecimento      | 7 pavilhões (3 para<br>produtores e 4 para<br>boxistas)                                            | 2 pavilhões (37 de<br>boxistas e 71 de<br>produtores)                                      | 1 pavilhão (10 de<br>boxistas e 20 de<br>produtores)                                       |  |  |  |  |  |  |
| Entrevistas com a administração | Horários de<br>entrada e saída dos<br>usuários | Boxistas e<br>Funcionários: liberado<br>Produtores: 4:30<br>Compradores: 5:30<br>Fechamento: 12:00 | Boxistas, produtores e<br>funcionários: liberado<br>Compradores: 5:30<br>Fechamento: 12:00 | Boxistas, produtores e<br>funcionários: liberado<br>Compradores: 6:00<br>Fechamento: 12:00 |  |  |  |  |  |  |
|                                 | Volume de<br>produtos (2020)                   | 330.665.561kg                                                                                      | 65.593.800 kg                                                                              | 8.174.496 kg                                                                               |  |  |  |  |  |  |
|                                 | Área total<br>construída                       | 45.000 m <sup>2</sup>                                                                              | $7.000 \; \mathrm{m}^2$                                                                    | $2.000 \text{ m}^2$                                                                        |  |  |  |  |  |  |
|                                 | Meses de maior<br>movimento                    | Junho a agosto                                                                                     | Abril a agosto                                                                             | Abril a setembro                                                                           |  |  |  |  |  |  |
|                                 | Dia de maior<br>movimento                      | Segunda-feira                                                                                      | Segunda-feira                                                                              | Segunda-feira                                                                              |  |  |  |  |  |  |
|                                 | Período das<br>contagens                       | das 2:00 às 10:00                                                                                  | das 2:00 às 10:00                                                                          | das 2:00 às 10:00                                                                          |  |  |  |  |  |  |
|                                 | Duranção de<br>contagens                       | 8 horas                                                                                            | 8 horas                                                                                    | 8 horas                                                                                    |  |  |  |  |  |  |
| Contagens de tráfego            | Veículos utilizados                            | motorizados do tipo<br>automóvel, vans e<br>caminhões                                              | motorizados do tipo<br>automóvel, vans e<br>caminhões                                      | motorizados do tipo<br>automóvel, vans e<br>caminhões                                      |  |  |  |  |  |  |
|                                 | Viagens atraídas<br>(Entradas)                 | 2.034                                                                                              | 557                                                                                        | 264                                                                                        |  |  |  |  |  |  |
|                                 | Viagens<br>produzidas<br>(Saídas)              | 1.584                                                                                              | 469                                                                                        | 226                                                                                        |  |  |  |  |  |  |
|                                 | Viagens geradas                                | 3.618                                                                                              | 993                                                                                        | 528                                                                                        |  |  |  |  |  |  |
|                                 | Horário de pico                                | Entre 5:00 e 6:00 da<br>manhã                                                                      | Entre 5:00 e 6:00 da<br>manhã                                                              | Entre 5:00 e 6:00 da<br>manhã                                                              |  |  |  |  |  |  |
|                                 | Fonte: Autor (2022)                            |                                                                                                    |                                                                                            |                                                                                            |  |  |  |  |  |  |

Quadro 31 – Síntese dos resultados obtidos da Etapa 1.2 - Coleta de dados.

Tais dados subsidiarão as etapas de elaboração da taxa de geração de viagens e

simulação de processos.

# 5.2 ETAPA 2 – ELABORAÇÃO DA TAXA DE ESTIMATIVA DE GERAÇÃO DE VIAGENS

Após a coleta dos dados, previamente à elaboração da taxa de geração de viagens para as centrais de abastecimento estudadas, é caracterizado o padrão de viagens geradas para entender o perfil do empreendimento. Com as características do empreendimento coletadas e o padrão de viagens identificados, são elaboradas as taxas de geração de viagens.

# **5.2.1 Etapa 2.1 – Caracterização do padrão de viagens geradas pelo empreendimento**

A partir da aplicação dos questionários da Etapa 1,2, são definidos os padrões das viagens geradas pela CEASA de São José. Nesta etapa, são considerados apenas os dados coletados da CEASA de São José, devido ao porte representativo do empreendimento.

O objetivo da padronização das viagens geradas pelo empreendimento é de, além de identificar o perfil das viagens e comportamento do empreendimento, contribuir na validação dos dados obtidos nas contagens de tráfego.

Com os resultados obtidos das entrevistas, é definido o veículo crítico utilizado no empreendimento, a distribuição das viagens por tipo de usuário e veículo, as cidades de origem e destino das viagens, o motivo das viagens, o tempo médio de viagens, o tempo de permanência no estabelecimento, o dia da semana de maior movimento, o tempo de fila no empreendimento e por tipo de usuário e a avaliação dos estacionamentos e do trânsito externo.,

Para identificar o veículo crítico utilizado no empreendimento, como mostra o Apêndice F – [Total de veículos por tipo de veículo e usuário,](#page-154-0) é apresentada a distribuição por tipo de veículo. Nota-se que 47% dos usuários possuem caminhão pequeno, quando 29% utilizam o automóvel. Entretanto, conforme identificado nas contagens de tráfego realizadas na Etapa 1.2, o automóvel apresenta-se como o veículo crítico do empreendimento e será utilizado como referência para este estudo.

Cabe destacar que, nos 200 usuários entrevistados, não foi identificado outro tipo de veículo motorizado além dos automóveis, vans e caminhões, o que justifica a validação das contagens de tráfego realizadas para tais modos. Ainda, não foram identificados nas pesquisas o uso de caminhões grandes, o que justifica o baixo percentual obtido nas contagens de tráfego.

O Apêndice F – [Total de veículos por tipo de veículo e usuário,](#page-154-0) apresenta o total de veículos por usuário. Neste cenário, não foi inserido o gráfico dos funcionários, pois, em sua totalidade, o acesso é realizado por meio de automóveis. Com resultado, ambos os usuários possuem o caminhão pequeno como veículo crítico. Também é perceptível uma considerável porcentagem de utilização dos caminhões médios, distribuídos entre os boxistas, produtores e funcionários em 28%, 32% e 30%, respectivamente. Nas contagens de tráfego, foi identificada uma baixa porcentagem dos caminhões médios em relação aos pequenos. Tal fato pode ter vindo à tona devido à dificuldade dos usuários na classificação deste porte de veículo.

No Apêndice G – [Características das viagens geradas pelo empreendimento,](#page-155-0) os dados das cidades de origem e destino dos usuários, aplicados em duas perguntas distintas, apresentaram resultados iguais para os municípios de origem e destino. Com 26% do total, São José foi o município de maior número, seguido da Palhoça com 14%, Florianópolis com 11% e Santo Amaro com 10%. Tais municípios são vizinhos entre si e correspondem a 60% dos destinos do empreendimento.

Como motivo de viagem, 85% tiveram como origem a própria residência e 15% o local de trabalho. A questão de os produtores terem considerado sua casa como local de trabalho inicialmente foi levada em consideração, entretanto, ao avaliar os tipos de usuário que partiram do trabalho, 43% correspondem aos compradores, 20% aos boxistas, 20% a produtores e 17% aos funcionários.

Os dados de motivo de destino apresentaram resultados diferentes daqueles das origens. Ao saírem da CEASA, as viagens de trabalho ficaram mais frequentes, com cerca de 37% em relação àquelas para a residência e, conforme já esperado, o maior percentual foi de retorno para suas casas após a jornada de trabalho na CEASA, com 63% do valor total.

Quanto ao tempo dessas viagens, em geral, são necessários de 10 a 15 minutos para acessar o empreendimento, com um percentual total de 45%, e cerca de 25% da população analisada leva mais de uma hora para realizar o trajeto de origem para o empreendimento. Ressalta-se que todos os usuários marcaram o mesmo período de tempo tanto para ida quanto para a volta, avaliados em perguntas distintas, independente do resultado do local de origem ter sido, em muitos casos, diferente do local de destino. Tal fato pode ser justificado em virtude dos municípios de origem e de destino terem se apresentado iguais.

Com relação ao tempo de permanência no empreendimento, cerca de 35% dos usuários permanecem por até 4 horas na CEASA, 33% dos usuários ficam, em média, por 6 horas e cerca de 25% por mais de 7 horas. O tempo médio de permanência obtido foi de 5 horas. Nas

contagens de tráfego, observou-se uma semelhança no percentual total de viagens geradas entre os períodos noturno e matutino, o que pode ser justificado pela entrada dos boxistas, produtores e funcionários, e posterior entrada dos compradores.

O dia de maior movimento foi registrado na quarta-feira, entretanto, os valores de segunda-feira e sexta-feira ficaram muito próximos, o que justifica o dado coletado durante as entrevistas com gerência, que caracteriza as segundas-feiras como o dia mais crítico da semana. Os usuários também informaram a frequência dos dias da semana que vão à CEASA. Cerca de 61% frequentam o local por 4 dias na semana, 22% em 3 dias, 16% por 2 e apenas 2% têm o empreendimento como destino por apenas uma vez durante a semana.

Quanto ao tempo na fila relatado pelos usuários, cerca de 30% destes relataram não haver filas para o acesso ao empreendimento, entretanto, cerca de 25% permanecem por 30 minutos ou mais nas filas. O tempo médio nas filas foi obtido em 15 minutos [\(Apêndice H](#page-158-0) – [Tempo nas filas de acesso ao empreendimento](#page-158-0) – por usuário).

Para entender qual usuário é mais prejudicado pelo congestionamento gerado pelo empreendimento nas vias de acesso, foram divididos os tempos de fila para cada tipo de usuário. A partir dos resultados, os funcionários são o grupo que menos permanecem nas filas, ao passo que os produtores, com cerca de 70%, ficam por 30 minutos ou mais nas filas.

Quanto à condição de fluxo e aos gargalos do sistema viário, foi realizada a avaliação dos estacionamentos e do trânsito externo. As avaliações de ambas as perguntas receberam cerca de 45% em notas inferiores a três, o que regista um alto grau de insatisfação do usuário em relação ao layout atual.

Por fim, após a caracterização do padrão de viagens, e com o objetivo de identificar o perfil dos usuários que preencheram o questionário, foram identificadas as características socioeconômicas de sexo, idade, escolaridade completa e renda média.

Para os dados socioeconômicos, foi utilizado como referência os parâmetros do censo agropecuário de 2021 (IBGE, 2021) para o Estado de Santa Catarina, que apresenta os dados dos produtores rurais. Nesta classificação, além do enquadramento dos produtores da CEASA na categoria de produtores rurais, os boxistas, em sua maioria, também são incluídos nesta categoria por constituir propriedade rural ou receber os produtos de propriedades rurais. De acordo com tais dados, o estado conta com 6.448.785 hectares de área dos estabelecimentos agropecuários e 183.066 estabelecimentos voltados a tais práticas.

Conforme os resultados do Apêndice I – [Características socioeconômicas dos usuários,](#page-160-0) os indivíduos estão distribuídos em 68% masculino e 32% feminino, que pode ser justificado pelo percentual acentuado do sexo masculino na agricultura. No censo agropecuário, foram identificados que 89% de produtores correspondem ao sexo masculino e 10% do sexo feminino.

Com relação à faixa etária dos usuários, foi identificado que a idade predominante é de 25 a 35 anos, com 36%. Entre os 18 e 25 anos há 27% dos entrevistados e, para os 35 a 45 anos, 17%. Uma porcentagem pequena de 6% é notada aos usuários com mais de 55 anos. No Censo de 2021 (IBGE, 2021), a média de idade dos produtores foi obtida em 50 anos. Na questão da renda familiar, com 52% dos resultados, os usuários recebem 1 a 3 salários-mínimos ao mês e 25% ficam com 4 a 6 salários.

Por fim, a escolaridade média do perfil do usuário da CEASA estabeleceu parâmetros de 47% com ensino médio completo. Foram obtidos 23% para usuários com graduação e 23% com ensino fundamental completo. Ainda, cerca de 4% dos usuários são pós-graduados e 3% analfabetos. A partir da metodologia aplicada, o [Quadro 32](#page-116-0) apresenta a síntese dos resultados obtidos para a CEASA de São José.

|                                 | ragent gerudat pers empreendmien<br>CEASA de São José |
|---------------------------------|-------------------------------------------------------|
| Veículo crítico utilizado       | caminhão pequeno                                      |
| Viagens por tipo de veículo     | 47% caminhão pequeno; 22% médio; 29% automóvel        |
| Cidades de origem e destino das | 26% São José, Palhoça 14%, Florianópolis 11% e Santo  |
| viagens                         | Amaro $10\%$                                          |
| Local de origem das viagens     | 85% casa; 15% trabalho                                |
| Local de destino das viagens    | 63% casa; 37% trabalho                                |
| Tempo médio de viagens          | 10 a 15 minutos $(45%)$                               |
| Tempo médio de permanência      | 5 horas                                               |
| Dia de maior movimento          | $2^{\degree}$ , 4ª e 6ª-feira (4ª-feira em 1º lugar)  |
| Tempo de fila                   | 70% permanecem na fila por 30 minutos ou mais         |
| Avaliação dos estacionamentos   | 45% com notas inferiores a três                       |
| Avaliação do trânsito externo   | 45% com notas inferiores a três                       |
| Renda média do usuário          | 52%: 1 a 3 salários-mínimos; 25%: 4 a 6 salários      |
| Sexo do usuário                 | 68% masculino e 32% feminino                          |
| Faixa etária do usuário         | 18 a 25 anos estão 27% e 35 a 45 anos em 17%          |
| Escolaridade do usuário         | 23%: graduação; 23%: ensino fundamental               |

<span id="page-116-0"></span>Quadro 32 – Síntese dos resultados obtidos da Etapa 2.1 - Caracterização do padrão de viagens geradas pelo empreendimento.

Fonte: Autor (2022)

Diante dos dados obtidos, foram registradas três inconsistências com os dados coletados in loco. Em função da precisão dos dados das contagens de tráfego, que registrou todos os veículos gerados pelo empreendimento, comparados à amostra coletada dos usuários durante a aplicação dos questionários, serão utilizados como parâmetro os dados obtidos nas contagens veiculares. Cabe ressaltar que o objetivo desta etapa é de, além de identificar o padrão das viagens, contribuir na validação dos dados obtidos nas contagens de tráfego.

Logo, como padrões de viagens, o veículo crítico para este despendimento é o automóvel. A baixa utilização dos caminhões médios também será considerada como válida, devido à dificuldade dos usuários na classificação deste porte de veículo. O dia crítico do empreendimento é a segunda-feira, conforme registrado nas entrevistas com a gerência e enfatizado durante a aplicação dos questionários, que apresentou valores semelhantes para as segundas, quartas e sextas-feiras.

Com a definição do padrão das viagens geradas pelo empreendimento, são elaboradas as taxas de geração de viagens obtidas para este estudo.

#### **5.2.2 Etapa 2.2 – Elaboração das taxas de geração de viagens**

As taxas de geração de viagens para as centrais de abastecimento foram determinadas a partir do somatório dos fluxos de entradas e saídas dos empreendimentos estudados, relacionadas à área total do empreendimento (dividida por 93 m²), no período de 8 horas de observação. Utilizou-se como referência as variáveis da metodologia do ITE, para o uso do solo denominado *Wholesale Market*, recalculadas para a realidade brasileira.

A variável dependente representa a quantidade de viagens geradas pelo empreendimento, obtida por meio do somatório das viagens atraídas e produzidas por cada empreendimento nas contagens volumétricas de tráfego na Etapa 1.2. Foram considerados os modos de transportes classificados como automóveis, vans, caminhões pequenos, médios e grandes e desconsiderados os modos a pé, bicicleta e motocicleta.

A variável independente explicativa, a área total do empreendimento, medida em metros quadrados, foi obtida na Etapa 1.2 nas entrevistas com a gerência. Para o cálculo da variável independente, a metodologia do ITE adota a área total do empreendimento dividida por 1.000 pés quadrados, cuja conversão para a realidade brasileira é de 1 pé quadrado, que equivale a 0,092903 metros quadrados.

De acordo com o ITE, a variável independente utilizada para os mercados atacadistas é a área bruta construída. Entretanto, a metodologia versa que, como nas áreas de estacionamento também ocorrem os comércios e entregas de mercadorias, estas devem ser consideradas no cálculo da área bruta construída, mesmo que sejam áreas não construídas. Logo, para para os calculos das taxas de geração de viagens para as centrais de abastecimento brasileiras, será considerada como variável independente a área total do empreendimento.

Por fim, é obtida a taxa de geração de viagens (TVc), com a utilização da média aritmética dos resultados dos três empreendimentos. O [Quadro 33](#page-118-0) apresenta o resultado da aplicação das equações do subitem 4.2.2, para a elaboração da taxa de geração de viagens aos três empreendimentos analisados.

<span id="page-118-0"></span>

|                                                    | $1.000$ are generated are simplemed about<br>Equação                                                                               | São José | <b>Blumenau</b> | Tubarão  |  |
|----------------------------------------------------|----------------------------------------------------------------------------------------------------|----------|-----------------|----------|--|
|                                                    | VDe: Viagens diárias de entrada<br>ao empreendimento                                                                               | 2.034    | 557             | 373      |  |
| <b>Viagens</b><br>geradas por                      | VDs: Viagens diárias de saída ao<br>empreendimento                                                                                 | 1.581    | 436             | 239      |  |
| <b>CEASA (VG)</b><br>$VG =$                        | AT: Área total do<br>empreendimento $(m2)$                                                                                         | 111.000  | 28.895,20       | 9.130,25 |  |
| $VDe/VI +$<br><b>VDs/VI</b><br>(Equação 3)         | VI: Variável independente (m <sup>2</sup> )<br>$VI = AT / 93$<br>AT: Area total do empreendimento<br>(m <sup>2</sup> ) (Equação 4) | 1.193,55 | 310,70          | 98,17    |  |
|                                                    | $VG$ (viagens/m <sup>2</sup> )                                                                                                    | 3,03     | 3,20            | 5,12     |  |
| <b>Viagens</b>                                     | $VC1 + VC2 + VC3$                                                                                                    | 11,35    |                 |          |  |
| geradas por<br><b>CEASA (VTc)</b>                  | NE: Número de<br>empreendimentos analisados                                                                                        | 3,00     |                 |          |  |
| $V Tc = (VC1$<br>$+ \text{VC2} + $<br>$V$ Cn) / NE | Desvio padrão (para validar a<br>média aritmética - não utilizada<br>nos cálculos)                                                 | 1,16     |                 |          |  |
| (Equação 5)                                        | VTc (viagens)                                                                                                    | 3,78     |                 |          |  |

Quadro 33 – Taxa de geração de viagens obtida para as centrais de abastecimento

Fonte: Autor (2022)

As taxas obtidas para cada empreendimento foram de 3,03 para a CEASA de São José, 3,20 para Blumenau e 5,12 para Tubarão. Em seguida, foram obtidos os resultados para a taxa média de 3,78, com 1,16 de desvio padrão. O coeficiente de variação, apresenta a relação de desvio padrão em função da média para as variáveis analisadas, totalizando em 1,16.

Os resultados estatísticos da média das viagens por cada empreendimento e o total apresentam-se diferentes, apesar de próximos (com exceção de Tubarão), o que mostra uma distribuição assimétrica das taxas.

A média das taxas de viagens geradas pelos empreendimentos analisados, que corresponde ao valor de 3,78 viagens, compõe a Equação 7:

$$
TVt = 3.78 \times AT
$$
 (7)

Onde:

**TVt**: Taxa de geração de viagens geradas pelo total CEASAS (viagens/m²) **AT**: Área total do empreendimento, dividida por 93 m² (m²)

Por apresentar características mais próximas das CEASAS brasileiras, em função do volume anual gerado e da área do empreendimento, foi realizada também uma análise comparativa com a taxa obtida apenas da CEASA de São José, que corresponde ao valor de 3,03 viagens. Ressalta-se que tal análise corrobora o fato de que a unidade de Tubarão gerou uma taxa discrepante das demais, de 5,12, o que contribui para o aumento da taxa média obtida de 3,78. A taxa de geração de viagens de São José em função da área, é apresentada na Equação 8:

$$
TVc = 3.03 \times AT
$$
 (8)

Onde:

**TVc**: Taxa de geração de viagens das centrais de abastecimento (viagens/m²)

**AT**: Área total do empreendimento, dividida por 93 m² (m²)

Desse modo, foram aplicadas na Equação 7 a área total do empreendimento, dividia por 93, para os empreendimentos analisados, como mostra o [Quadro 34.](#page-119-0) Também foram realizadas análises comparativas com a taxa de CEASA de São Jose e com os dados das contagens de tráfego na Etapa 1.2.

<span id="page-119-0"></span>

|                                                                                 | São José       | <b>Blumenau</b> | Tubarão |
|---------------------------------------------------------------------------------|----------------|-----------------|---------|
| VI - Variável independente (m <sup>2</sup> )                                    | 1.193,55       | 310,70          | 98,17   |
| VTc - Viagens totais geradas por CEASA                                          |                | 3,78            |         |
| Taxa de viagens geradas - CEASA de São<br>José                                  |                | 3,03            |         |
| Viagens identificadas nas contagens de<br>tráfego                               | 3.618          | 993             | 503     |
| Viagens por empreendimento – equação<br><b>TVG</b>                              | 4.511,62       | 1.174,45        | 371,08  |
| Viagens por empreendimento -<br>considerando os valores da CEASA de São<br>José | 3.616,46       | 941,42          | 297,46  |
| % de diferença entre as viagens geradas<br>pela taxa e as constagens de tráfego | 80%<br>(0.000) | 80%             | 80%     |

Quadro 34 – Comparação das taxas de geração de viagens de cada empreendimento

Ao comparar os dados das contagens de tráfego obtidas para os três empreendimentos (viagens produzidas + atraídas) com as viagens obtidas da Equação 7, é obtido um valor bem discrepante para a CEASA de São José, com um total de 4.511,62 viagens, enquanto a realidade é observada nas contagens de tráfego do empreendimento foi de 3.618 viagens. O mesmo ocorreu no empreendimento de Blumenau, com cerca de 50% acima do resultado obtido nas contagens. Para Tubarão, as contagens apresentaram resultados relativamente próximos.

Ao avaliar a aplicação da taxa de geração de viagens obtida pela CEASA de São José (Equação 8), os resultados de Blumenau encontram-se bem próximos, entretanto para a realidade de Tubarão, tais resultados apresentaram um valor reduzido à metade. Neste caso, deve ser considerado o fato de que o empreendimento de Tubarão não corresponde às demais CEASAs brasileiras, em relação à área e ao volume gerado.

A fim de obter uma amostra mais representativa, foi realizada a média aritmética com os resultados obtidos de três centrais de abastecimento. Entretanto, como os dados individuais dos empreendimentos apresentaram oscilações ao confrontados com os dados coletados in loco, pode se optar pela escolha do resultado que melhor represente as centrais de abastecimento, visto que, de acordo com o ITE (2017), as taxas podem também ser obtidas de apenas um empreendimento.

Desse modo, ambas as Equações 7 e 8 podem ser utilizadas para identificar o impacto das viagens geradas para novo empreendimento, pois representam a realidade dos volumes de tráfego encontrados. Entretanto, com o objetivo de estimar as viagens geradas para um novo empreendimento, a fim de melhor retratar a realidade brasileira, será adotada a Equação 8 para a taxa de geração de viagens das centrais de abastecimento.

A partir dessa caracterização, a taxa de geração de viagens obtida enquadra-se para o cálculo dos números de viagens geradas para os empreendimentos caracterizados como central de abastecimento, inclusive para o estudo de futuros empreendimentos a serem implantados na malha viária, independentemente de sua área total, partindo do princípio de que toda a central de abastecimento é considerada como empreendimento de geração de impacto. Pode-se considerar que um valor melhor calibrado/ajustado poderia ser obtido se for utilizada uma amostra maior.

Por fim, com base na bibliografia disponível, foi realizada uma análise comparativa entre as taxas obtidas neste estudo e as taxas desenvolvidas para a realidade americana, sugeridas pelo ITE, em função da área total, de modo a identificar se a metodologia do ITE se enquadra às centrais de abastecimento brasileiras.

De acordo com os dados do ITE (2017) para empreendimentos categorizados como *Wholesale Market*, a taxa média de viagens geradas por empreendimento é de 1,76 viagens em função da área total. O [Quadro 35](#page-121-0) apresenta o comparativo com os dados obtidos nos moldes da metodologia americana.

<span id="page-121-0"></span>

|                                                                                 | São José | <b>Blumenau</b> | Tubarão |
|---------------------------------------------------------------------------------|----------|-----------------|---------|
| VI - Variável independente (m <sup>2</sup> )                                    | 1.193,55 | 310,70          | 98,17   |
| Ti2 - Viagens geradas – ITE(2017)                                               |          | 1,76            |         |
| Taxa de viagens geradas - CEASA de São<br>José                                  |          | 3,03            |         |
| Viagens identificadas nas contagens de<br>tráfego                               | 3.618    | 993             | 503     |
| Viagens por empreendimento - ITE                                                | 2.100,65 | 546,83          | 172,79  |
| Viagens por empreendimento considerando<br>os valores da CEASA de São José      | 3.616,46 | 941,42          | 297,46  |
| % de diferença entre as viagens geradas<br>pela taxa e as constagens de tráfego | 58%      | 58%             | 58%     |

Quadro 35 – Comparação entre a taxa de geração de viagens obtida e a equação do ITE

Fonte: Autor (2022)

Neste estudo, foi obtida a taxa de 3,03 viagens, um valor muito superior ao sugerido pelo ITE, de 1,76 viagens em função da área do empreendimento. Em função dessa diferença de valores, as quantidades de viagens geradas por empreendimento ficaram muito menores às viagens reais do empreendimento. Em São José, foram geradas nas contagens de tráfego 3.618 viagens ao dia. Ao aplicar a metodologia do ITE, obteve-se 2.100 viagens. Blumenau gerou 993 e obteve-se no ITE 546 viagens. Por fim, a CEASA de Tubarão gerou 503 viagens ao dia e, aplicando a Equação 1 do ITE obteve-se o resultado de 172 viagens.

Logo, para as centrais de abastecimento brasileiras, em função das diferentes caraterísticas dos empreendimentos, as taxas de geração de viagens utilizadas não devem seguir as diretrizes utilizadas pelo ITE. Estas apresentam-se subestimadas a este uso do solo.

#### 5.3 ETAPA 3 – SIMULAÇÃO DE PROCESSOS

Esta etapa apresenta os passos para a validação da aplicação da simulação de processos no estudo de uma central de abastecimento caracterizada como PGV. Para tanto, foram considerados os dados da CEASA de São José, devido ao porte representativo do empreendimento.

#### **5.3.1 Etapa 3.1 – Construção do modelo de simulação**

A utilização dos dados de tráfego existentes é importante para estimar o fluxo de novos empreendimentos, de modo a auxiliar no planejamento e nas análises das futuras demandas do empreendimento e sua projeção no impacto de tráfego.

Nesta etapa, a CEASA de São José/SC foi escolhida para representar o cenário atual das centrais de abastecimento brasileiras, cujos dados foram obtidos na Etapa 1. O estudo ocorreu no dia 14 de junho de 2021, das 2 às 10 horas da manhã, com o período total de 8 horas. Levou-se em consideração que neste horário a maior parte dos veículos já teriam deixado o empreendimento, entretanto, ao realizar o estudo, contatou-se que muitos deles ainda permaneceram no local após o horário de funcionamento e foram desconsiderados das análises. Desse modo, não foi possível identificar a saída de todos do local. Para tanto, foi necessário obter as informações das placas de cada veículo a fim de identificar as entradas e saídas de cada usuário.

Para sintetizar os dados obtidos nas contagens de tráfego da Etapa 1.2, e com o objetivo organizá-los para a elaboração dos cenários, foi elaborado Apêndice B – [Modelo para registro](#page-149-0)  [dos dados utilizados na simulação](#page-149-0) de processos na CEASA de São José. Estes foram separados por horário de entrada e saída de cada usuário e por tipo de usuário e frota veicular utilizada por cada um.

Nas entrevistas com a gerência, foi identificado que o principal problema da CEASA consiste na formação de filas e no congestionamento das vias adjacentes ao local. Desse modo, foi realizada a reprodução do sistema para a simulação, a fim de identificar os pontos focais de formação de filas e garantir melhor qualidade de atendimentos aos usuários.

#### *5.3.1.1 Representação esquemática do sistema*

Após a identificação do regime de funcionamento do empreendimento e dos usuários, foi criada a representação esquemática do sistema atual do modelo, como mostra a Figura 29. O layout do empreendimento apresenta o processo de entradas e saídas e a disposição física do local, com o objetivo de mostrar a dinâmica do estudo de redução das filas.

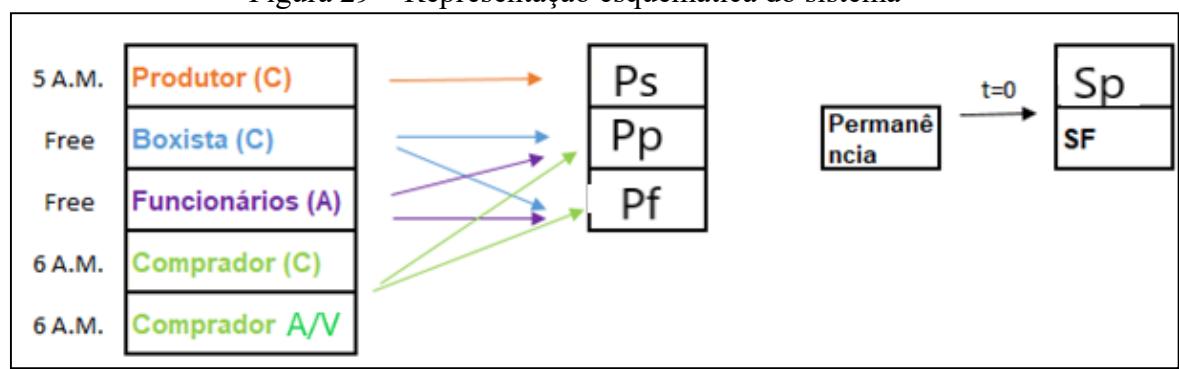

Figura 29 – Representação esquemática do sistema

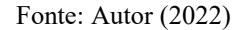

Foram consideradas as três entradas (Pp- portaria principal; Ps- portaria secundária; Pf- portaria dos fundos) e duas saídas (Sp- saída principal; Sf- saída dos fundos), contando também a distribuição dos automóveis, caminhões e vans, separados por tipo de usuário e por entradas específicas.

Para facilitar os dados de *input*, os compradores foram separados em 2 categorias distintas, aqueles que realizaram o acesso por caminhão (C) e aqueles em vans (V) ou automóveis (A).

A partir do modelo de representação esquemática apresentado, inicia-se o processo de modelagem do sistema atual.

#### *5.3.1.2 Modelagem do sistema real*

Para a modelagem da simulação, foi necessário entender o funcionamento do empreendimento. A partir dos dados obtidos do sistema existente das centrais de abastecimento, foi modelado o cenário atual das características do empreendimento, com o objetivo de validar se as condições de operação e tráfego observadas no software apresentam semelhança como a realidade do empreendimento.

De acordo com as informações obtidas pela gerência, o empreendimento possivelmente está operando com sua capacidade máxima, o que dificulta em manter a demanda crescente para os próximos anos e reforçam a necessidade de relocação do empreendimento para uma nova área.

Logo, as possibilidades inicialmente identificadas foram três: alterar o layout interno, a fim de comportar um maior número de usuários, o estudo das entradas e saídas dos acessos, para identificar os gargalos de horários e a terceira possibilidade foi a ampliação da área do empreendimento que, por questões físicas, esta opção não é viável no momento. Desse modo, serão estudadas na presente etapa a segunda opção, para identificar os gargalos nos horários de entradas e saídas. Tal análise tende a contribuir para a distribuição dos horários de maior movimento e, consequentemente, na mudança futura do layout interno.

Para a construção do modelo de simulação, foi utilizado o *software* Arena, versão 15, devido à facilidade de analisar os dados de entrada e obter os resultados e visualização do modelo de simulação. O software Arena, é uma ferramenta de simulação estocástica que auxilia na análise da probabilidade de ocorrência de determinados eventos, amplamente utilizada no meio acadêmico e profissional, dada à facilidade de elaboração e entendimento dos fenômenos ocorridos, sendo capaz de representar qualquer alternativa realista de um sistema de processos.

A partir dos dados obtidos das contagens de entrada e saída do empreendimento, foi traçado um perfil para os usuários da CEASA, a serem inseridos no modelo de simulação. Os veículos foram agrupados em dois grandes grupos:

- Caminhão: foram identificados como veículos de porte pequeno, em sua maioria, e médio, utilizados pelos boxistas, produtores e alguns compradores
- Automóveis e vans: pertencem aos funcionários internos da CEASA e comerciantes, como também e a maior parte dos compradores

Com a coleta dos tempos de entrada e saída dos veículos in loco, foi identificada a média dos tempos de atendimento dos veículos nas portarias, considerando o tempo de espera para liberação na portaria e o arranque do veículo. Foi constatado nas contagens de tráfego que o tempo de arranque dos caminhões ocorre pelo tempo médio de 15 segundos e os automóveis e vans em 8 minutos.

O modelo foi desenvolvido com as premissas, em ordem cronológica, de que, a partir das chegadas de cada tipo de usuário, estes avançam para a portaria (principal, secundária ou dos fundos), de acordo com o veículo utilizado. Estes chegam ao portão e aguardam o tempo de atendimento em portaria, de 8 ou 15 segundos, a depender do tipo de veículo. A partir de então, é liberado o acesso ao pátio, na qual os usuários desenvolvem suas respectivas atividades. Por fim, após a permanência no local, é realizado o procedimento de saída do empreendimento pelos portões de saída principal ou dos fundos, onde, por não haver a necessidade de liberação e não apresentar a formação de filas, o tempo estimado foi 0.

No software Arena, as entidades são introduzidas no sistema por meio da ferramenta *Create*, observando os parâmetros e intervalos de tempo definidos. As entidades se deslocam no sistema em um determinado instante de tempo, denominado evento, a partir da criação e início de uma nova atividade no processo, ou do seu encerramento. Neste processo, as filas seguem o padrão FIFO (*First in, First out*), na qual segue o padrão de entrada de um veículo por vez, liberados um a um nas portarias de acesso.

No Apêndice J – [Modelo do cenário atual do sistema no software Arena,](#page-162-0) é apresentada a estrutura modelada nesta etapa. Os desenhos representam o modelo de forma geral, incluindo a criação e definição do usuário e seus parâmetros, quantos veículos entram e saem e o portão de entrada e de saída para cada tipo de usuário.

#### **5.3.2 Etapa 3.2 – Simulação do processo**

#### *5.3.2.1 Preparação da simulação*

Para a alimentação do software, foram utilizados como parâmetros de dados de entrada a taxa de chegada de veículos, que corresponde ao tempo parado para processar no portão para cada tipo de usuário, a fim de verificar quantos veículos chegam ao empreendimento por minuto e se as filas identificadas *in loco* correspondem aos dados obtidos no software.

As variáveis de entrada utilizadas foram o tempo de atendimento e o intervalo entre as chegadas sucessivas, coletadas no dia de maior atendimento da semana, segunda-feira, durante seu horário de funcionamento, das 2 às 10 horas da manhã.

Como problemática, foi identificado nas entrevistas prévias que haveria uma possível fila externa à planta. Diante disso, das simulações, foram utilizados os seguintes dados de saída: o tempo de permanência, a quantidade e tempo de veículos em fila. Ressalta-se que o tempo de permanência é uma equação gerada a partir dos dados de entrada, que expressa o tempo que o veículo ficará no pátio.

Desse modo, foi aplicada a Teoria de Filas, que envolve a seleção de um modelo matemático que represente o processo e a implementação do modelo de decisão baseado nas medidas de desempenho. Para tanto, precisam ser pré-definidos os processos de chegada e de saída.

O processo de chegada é definido pela distribuição de probabilidades de tempo entre sucessivos eventos de chegada e pelo número de indivíduos que participam de cada evento. Já no processo de saída, são identificadas as distribuições de probabilidade ajustadas aos tempos de serviço. No sistema de formação de filas utilizado, caracterizado pela chegada dos clientes e disciplina da fila, os clientes são atendidos por ordem de chegada, conhecido como First in First Out (FIFO). O mecanismo de atendimento mantém-se constante ao longo do dia, sem o aumento da velocidade de atendimento em períodos de pico.

Foi realizado um trabalho com os tempos para inserir na ferramenta *Input Analyzer*, que utiliza dos tempos de chegada para definir a escolha da melhor distribuição estatística para o modelo e apresenta como resultado qual a melhor expressão para cada variável. A partir da diferença dos tempos de entrada de cada entidade, foi obtido os erros-padrões e teste Qui-Quadrado, para verificar a qualidade das amostras coletadas, gerando expressões que melhor representam os fluxos.

Ainda, a ferramenta *Output Analyzer* auxilia na análise e apresentação dos dados simulados em forma de gráficos e o *Process Analyzer* na análise dos processos.

Por fim, definiu-se que seriam realizadas 30 de replicações da simulação como o intervalo de confiança. A replicação consiste na repetição da simulação do modelo, sob mesmas configurações, durações e parâmetros de entrada, mas com geração de números aleatórios.

#### *5.3.2.2 Realização da simulação*

Com o modelo finalizado, colocou-se a simulação em prática, a fim de obter-se os resultados. Foram realizadas 30 replicações da simulação, por 8 horas consecutivas (programadas no software em 480 minutos), ou seja, das 2 às 10 horas da manhã, a partir do minuto zero (2 horas da manhã).

A partir da ferramenta do *Input Analyzer*, foram geradas as expressões dos dados de entrada para cada tipo de usuário, apresentadas no [Quadro 36](#page-126-0)*.*

<span id="page-126-0"></span>

| <b>Usuário</b>      | <b>Expressão</b>               | Observações                                                          |
|---------------------|--------------------------------|----------------------------------------------------------------------|
| <b>Boxistas</b>     | $-0.5 + LOGN(1.23, 1.07)$      |                                                                      |
| <b>Produtores</b>   | $-0.5 + GAMM(0.36, 2.67)$      | Primeira entidade criada aos 146 segundos de<br>simulação $(4:26 h)$ |
| <b>Funcionários</b> | $-0.5 +$ LOGN $(0.968, 0.745)$ |                                                                      |
| <b>Compradores</b>  | Constante de 0,32 veículos por | Primeira entidade criada aos 240 segundos de                         |
|                     | minuto                         | simulação (6:00 h)                                                   |
|                     |                                | Fonte: Autor (2022)                                                  |

Quadro 36 – Expressões obtidas das análises dos dados de entrada

Na análise dos dados de entrada, a partir da quantidade total de veículos entrando no empreendimento foram obtidas as distribuições de probabilidade de cada usuário. Como premissas, aos produtores, foi estipulado um limite de 205 chegadas e a primeira entidade é criada ocorreu aos 146 minutos de simulação.

Para compradores, não foi possível utilizar a expressão gerada devido a incompatibilidade com os resultados gerados na expressão que o *Input Analyzer*, em virtude da identificação do curto intervalo de tempo de chegada dos compradores, também relacionados ao tamanho e velocidade de entrada dos veículos*.*

Sendo assim, um fluxo constante de compradores foi definido, por meio da criação de uma constante de entrada de 0,32 veículos por minuto, ou seja, a cada 0.32 minutos entra um comprador.

Todas as expressões ainda foram testadas no *script* Python para a validação dos resultados, com a utilização de uma log normal. Neste script, com todos os dados de entrada foi gerado um teste de funções e expressões para validar o comportamento desses dados. Como resultado, os dados obtidos foram similares àqueles gerados pelo *Input Analyzer,* validando assim os dados obtidos pelo simulador.

Após a validação das expressões, foi criada uma entidade para a entrada de cada usuário no sistema. Foi testada uma expressão única de criação de entidades, cujos resultados deram que as quantidades de saída foram de 2037, um valor muito próximo dos obtidos nas contagens de tráfego, que foi de 2042 registros.

O tempo de permanência dos usuários no pátio está associado a distribuições de probabilidade, obtidas por meio da ferramenta *Input Analyzer,* cujos dados coletados foram ajustados pelo software a uma função de distribuição, como mostram as equações do [Quadro](#page-127-0)  [37.](#page-127-0)

<span id="page-127-0"></span>

| $Q$ uadio $37 - 1$ chipo de permanencia no patio |                                    |  |  |  |  |  |  |  |
|--------------------------------------------------|------------------------------------|--|--|--|--|--|--|--|
| Usuário                                          | <b>Expressão</b>                   |  |  |  |  |  |  |  |
| <b>Boxistas</b>                                  | $-0.001 + 398 * BETA(0.824, 1.49)$ |  |  |  |  |  |  |  |
| <b>Produtores</b>                                | $-0.001 + 393 * BETA(1.16, 1.37)$  |  |  |  |  |  |  |  |
| <b>Funcionários</b>                              | $-0.001 + 393 * BETA(1.16, 1.37)$  |  |  |  |  |  |  |  |
| Compradores                                      | $-0.001 + 239 * BETA(0.568, 2.11)$ |  |  |  |  |  |  |  |
| Fonte: Autor $(2022)$                            |                                    |  |  |  |  |  |  |  |

Quadro 37 – Tempo de permanência no pátio

Para esta análise, foi calculada a diferença dos horários de saída e entrada de cada veículo A partir da diferença calculada, obteve-se as expressões dos tempos de permanência média no pátio para boxistas, produtores, funcionários e compradores e obteve-se como resultados 398, 393,393 e 239 minutos, respectivamente.

Na modelagem, é prática usual alimentar a distribuição de entrada dos usuários no software para cada tipo de veículo em percentuais. O [Quadro 38](#page-128-0) apresenta os resultados obtidos meio de um script Python, a serem inseridos nos dados de entrada do software,

<span id="page-128-0"></span>

| <b>Usuário</b>      | Veículo        | <b>Quantidade</b> | Quantidade % |
|---------------------|----------------|-------------------|--------------|
| <b>Boxistas</b>     | Caminhão       | 582               | 96,03%       |
| <b>Boxistas</b>     | Van            | 24                | 3,96%        |
| <b>Produtores</b>   | Caminhão       | 202               | 100%         |
| <b>Funcionários</b> | Automóvel      | 431               | 94,10%       |
| <b>Funcionários</b> | Van            | 27                | 5,89%        |
| <b>Compradores</b>  | Automóvel      | 712               | 91,75%       |
| <b>Compradores</b>  | Van            | 61                | 7,86%        |
| <b>Compradores</b>  | Caminhão       | 3                 | 0,38%        |
|                     | $\blacksquare$ | (0.002)           |              |

Quadro 38 – Distribuição dos veículos por tipo

Fonte: Autor (2022)

Logo, com relação à distribuição atual dos veículos por tipo de usuário, os boxistas, por exemplo, que possuem apenas dois tipos de veículos, utilizam 96% de caminhões (24 unidades) e 3,96% de vans (582 unidades) do total da categoria (Apêndice D – [Resultado da](#page-152-0)  [simulação no software Arena](#page-152-0) – Boxistas). A categoria funcionários representam 94% com o uso de automóveis e 6% em vans. Já os compradores chegam em automóveis, em grande maioria, e em vans e os produtores possuem apenas caminhões.

Com base nos dados atuais de operação, os indicadores de desempenho das simulações foram gerados (Apêndice K – [Resumo da distribuição de probabilidade no software Arena\)](#page-164-0). Portanto, independente dos valores de P no teste Qui-Quadrado terem se apresentado inferiores a 5%, como a amostra analisada mostrou-se muito próxima à realidade observada in loco, foi validada a utilização da simulação de processos para avaliar os empreendimentos de uso e características semelhantes à central de abastecimento estudada.

#### **5.3.3 Etapa 3.3 – Validação do modelo**

.

A partir da simulação do modelo, os dados de análise foram gerados por meio de relatórios no software e obteve-se os valores de: tempo e quantidade de cliente na fila, taxas de permanência para a utilização dos recursos e a quantidade total de pessoas que entravam e saíam do empreendimento. O [Quadro 39](#page-129-0) apresenta a média de usuários entrando e saindo do empreendimento.

| <b>Usuário</b>                    | <b>Entrando</b> |               | <b>Saindo</b> |               | Diferença |               | <b>Total</b>      |                   |  |
|-----------------------------------|-----------------|---------------|---------------|---------------|-----------|---------------|-------------------|-------------------|--|
|                                   | Valor           | $\frac{6}{6}$ | <b>Valor</b>  | $\frac{6}{6}$ | Valor     | $\frac{6}{9}$ | Valor             | $\frac{6}{9}$     |  |
| <b>Boxistas</b>                   | 636,4           | 31%           | 49,03         | 28%           | 187,37    | 43%           | 1272,8            | 31%               |  |
| <b>Produtores</b>                 | 205             | 10%           | 157,83        | 10%           | 47,17     | 11%           | 410               | 10%               |  |
| <b>Funcionários</b>               | 460             | 22%           | 422,53        | 26%           | 37,47     | 9%            | 920               | 22%               |  |
| <b>Compradores</b>                | 751             | 37%           | 590,57        | 36%           | 160,43    | 37%           | 1502              | 37%               |  |
|                                   |                 |               |               |               |           |               |                   | 4104,8            |  |
| <b>Totais</b>                     | 2052,4          |               | 1619,96       |               | 432,44    |               | (com a diferença) |                   |  |
|                                   |                 |               |               |               |           |               | 3672,36           |                   |  |
|                                   |                 |               |               |               |           |               |                   | (sem a diferença) |  |
| Contagens de tráfego<br>(Etapa 1) | 2.034           |               | 1.584         |               |           |               | 3.618             |                   |  |

<span id="page-129-0"></span>Quadro 39 – Média de usuários que entraram e saíram durante o dia de estudo [\(Apêndice](#page-150-0) C – Script Python – [Distribuição dos portões de entrada e saída por usuário/veículo\)](#page-150-0):

Fonte: Autor (2022)

A média total obtida de boxistas, produtores, funcionários e compradores entrando no empreendimento foi de 636, 205, 460 e 751, respectivamente, o que totaliza em 2.052 acessos. Enquanto às saídas, observou-se a ocorrência de 449, 157, 433 e 590 para os mesmos usuários. Após as 10 horas da manhã, permaneceram no pátio 187 boxistas, 47 produtores, 37 funcionários e 160 compradores.

Logo, os dados obtidos no software apresentam semelhança com aqueles obtidos na nas contagens de tráfego realizadas na Etapa 1. Nas contagens de tráfego, foram registrados 2.034 veículos entrando, 1.584 saindo e um total de 3.618. Na simulação, os mesmos resultados correspondem aos valores de 2.052, 1.619 e um total de 3.672. Ressalta-se que não pôde ser registrado in loco as contagens após as 10 horas da manhã. O Apêndice L – [Movimentação total](#page-166-0)  [dos veículos na CEASA de São José](#page-166-0) descreve os percentuais totais de usuários do modelo simulado, por horário e tipo de portão.

A fim de identificar o veículo crítico do estudo, o [Quadro 40](#page-129-1) apresenta o comparativo entre os dados obtidos do modelo simulado com os dados reais do empreendimento, obtidos nas contagens de tráfego. De acordo com o manual do DNIT (2006), o veículo crítico é caracterizado como aquele que apresenta maior impacto ao empreendimento.

|                                    |               | Caminhão | Van | Automóvel | Total |  |
|------------------------------------|---------------|----------|-----|-----------|-------|--|
| Dados obtidos da                   | Valor         | 787      | 112 | 1.143     | 2.042 |  |
| simulação (Entradas)               | $\frac{0}{0}$ | 39%      | 5%  | 56%       |       |  |
| Dados obtidos das                  | Valor         | 784      | 109 | 1.101     |       |  |
| contagens de tráfego<br>(Entradas) | $\frac{0}{0}$ | 39%      | 5%  | 55%       | 1.994 |  |

<span id="page-129-1"></span>Quadro 40 – Comparativo entre os dados: simulação e contagens de tráfego – viagens atraídas

Fonte: Autor (2022)

Para as viagens atraídas ao empreendimento, os resultados mostram que, com 55%, os automóveis representam o veículo crítico do empreendimento. Os caminhões constituem em 39% da frota e com 5% as vans. Os resultados das simulações e das contagens de tráfego apresentam-se muito próximos.

Quanto às análises de tempo total de permanência no modelo, o [Quadro 41](#page-130-0) apresenta os valores registrados pelo software para todos os usuários.

<span id="page-130-0"></span>

| <b>Usuário</b>  | Média   | <b>Margem</b><br>de erro | Média<br>minima | Média<br>máxima | <b>Valor</b><br>mínimo | Valor<br>máximo |
|-----------------|---------|--------------------------|-----------------|-----------------|------------------------|-----------------|
| <b>boxistas</b> | 111,04  | 1,46                     | 104,36          | 119,47          | 0,25                   | 398             |
| produtores      | 142,36  | 2,4                      | 129,31          | 154,1           | 0,38                   | 330             |
| funcionários    | 165,84  | 2,36                     | 154,79          | 179,91          | 0,25                   | 393             |
| compradores     | 37,6368 | 0,64                     | 34,3184         | 41,8895         | 0,13                   | 223             |

Quadro 41 – Tempo total de permanência no modelo (em minutos)

Fonte: Autor (2022)

Os boxistas permaneceram, em média, por 111 minutos no empreendimento, cujo registro um máximo de tempo foi de 379,51 minutos. Os produtores e funcionários apresentaram suas médias maiores, de 142 e 165 minutos, respectivamente. Já os compradores permanecem no sistema pelo período médio de 37 minutos.

Após o tempo de permanência, foram gerados os resultados de tempos e quantidades de filas identificadas nos acessos ao empreendimento. O modelo básico de enfileiramento do sistema de entrada é apresentado no [Quadro 42](#page-130-1) e no [Quadro 43.](#page-130-2)

<span id="page-130-1"></span>

| <b>Portaria</b> | Média | Média<br>minima | Média<br>máxima | Valor<br>mínimo | Valor<br>máximo | <b>Margem</b><br>de erro |
|-----------------|-------|-----------------|-----------------|-----------------|-----------------|--------------------------|
| Principal       | 0,104 | 0,0829          | 0,139           |                 | 1,952           | 0,01                     |
| Secundária      | 0,052 | 0,036           | 0,072           |                 | 0.915           |                          |
| <b>Fundos</b>   | 0,041 | 0,026           | 0,074           |                 | ,280            |                          |

Quadro 42 – Tempo das filas nas portarias, em minutos

Fonte: Autor (2022)

<span id="page-130-2"></span>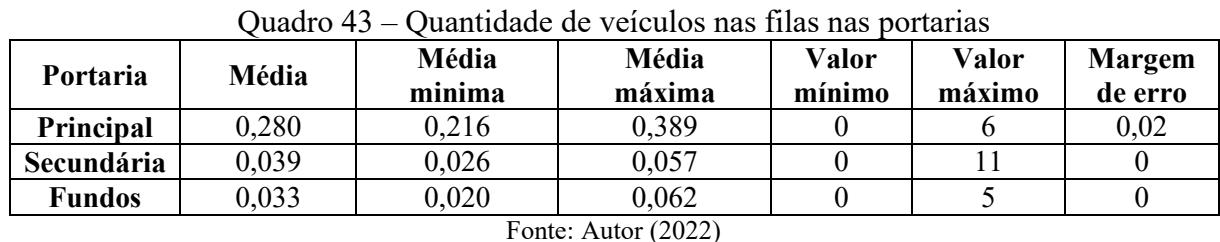

O tempo médio de atendimento das portarias a média de fila apresentou resultados quase desprezíveis, abaixo de 1 minuto. Em consequência, o volume de veículos na fila também

131

foi baixo. O caminhão, por exemplo, que tem seu tempo de passagem pela portaria em 15 segundos, registrou uma quantidade máxima de 11 veículos nas filas, gerando um tempo de fila de 1,9 minutos, que representa o pico de entrada.

Cabe destacar que a formação de filas externas, referente à espera dos veículos antes da abertura dos portões, não é contabilizada neste estudo. Mesmo diante desse fato, quando os portões são liberados, as filas logo são finalizadas, pois, a partir do momento em que o fluxo é liberado, as velocidades e tempos de arranque dos veículos começam devagar, mas, com os atendimentos nas portarias, tais tempos reduzem e a velocidade dos veículos passa a ser constante.

Apesar da formação de filas ocorrer, em geral, em horários de pouco movimento das vias adjacentes, ainda ocorrem conflitos com a vizinhança e com as autoridades de trânsito locais. Logo, é importante enfatizar a necessidade de uma área externa ao empreendimento, específica para estacionamento dos produtores e compradores, a fim de evitar o congestionamento e obstrução das vias de acesso. Diante da falta de espaço atual para a expansão do espaço físico existente na CEASA, as alternativas a serem estudadas são a relocação do local de espera para um terreno próximo, a readequação e expansão do ambiente interno ou da distribuição de senhas de chegada. Neste caso deverá der avaliada a importância da fila externa e devem ser previstos os pontos de espera, durante as formações de fila decorrentes das esperas para a abertura dos portões.

O objetivo da presente simulação foi de analisar o fluxo de veículos entrando e saindo do empreendimento e a formação de filas em seus acessos, com propósito de estimar o comportamento do congestionamento atual e futuro e o tempo de espera total de veículos e prever os impactos na infraestrutura viária do entorno do empreendimento. Para a simulação em questão, foi considerado o comportamento do tráfego local para o período de entrada e saída dos usuários.

Logo, quando as filas e os tempos observados apresentar semelhança aos dados reais, o modelo de simulação proposto está apto a ser utilizado. Diante do exposto, pela semelhança dos dados obtidos no modelo com a realidade observada in loco, a utilização da simulação de processos foi validada como ferramenta para a demonstração dos parâmetros para novos empreendimentos classificados como PGV, por meio de uma situação existente.

A ferramenta de simulação poderá também ser utilizada para a obtenção de cenários futuros e, por meio da análise atual, estudar como o tráfego alocado vai se comportar na rede viária e os impactos gerados por projeções de aumento do tráfego do empreendimento proposto.

Cabe destacar que, ao realizar tal estudo para a implantação de futuros empreendimentos de uso e porte semelhantes, deve ser levado em consideração o horário de abertura dos portões para cada tipo de usuário, tendo em vista que os maiores picos do dia foram registrados nestes horários, para ambos os empreendimentos.

### **6 CONSIDERAÇÕES FINAIS**

As centrais de abastecimento são equipamentos urbanos importantes na atividade agrícola do país, como principais meios de contato entre os produtores rurais e compradores nos centros urbanos do país.

Com base em alguns planos diretores municipais vigentes, as centrais de abastecimento por si só já se caracterizam como empreendimentos geradores de impacto. Em outros, esta classificação é realizada de acordo com o seu porte. Portanto, o objetivo geral desta pesquisa foi de apresentar uma contribuição metodológica para a avaliação impacto de Polos Geradores de Viagens do tipo Central de Abastecimento. As duas principais ferramentas utilizadas foram as taxas de geração de viagens e a simulação de processos em software.

A partir da revisão bibliográfica, identificou-se que são escassos na literatura mundial e inexistentes no Brasil os estudos para caracterizar as taxas de geração de viagens para centrais de abastecimento, ou *Wholesale Markets,* como é denominado nos Estados Unidos e Europa.

O primeiro objetivo foi caracterizar as centrais de abastecimento, de modo a extrair os parâmetros que possam ser utilizados na predição da geração de viagens. Foram realizadas as etapas de escolha do empreendimento a ser estudado e coleta de dados e obteve-se os recursos necessários para a elaboração das taxas de geração de viagens e de simulação de processos. Então, foram considerados os empreendimentos já implantados, cujo principal critério de escolha foi o de pertencer a ABRACEN, órgão responsável pela administração e controle das CEASAs no país. Desse modo, foram escolhidas as três CEASAs contidas no Estado de Santa Catarina, localizadas nos municípios de São José, Blumenau e Tubarão.

Para identificar os padrões das viagens produzidas e atraídas pelo PGV, foram realizadas as aplicações de questionários aos usuários no empreendimento de São José, que é a sede da CEASA/SC e representa os maiores volumes de produção do estado. Como principais resultados, a análise do modo de transporte trouxe o automóvel como o veículo crítico do empreendimento, porser utilizado por todos os compradores e na grande parte dos funcionários.

Nestes equipamentos urbanos, os caminhões, por apresentarem uma dimensão e tempo de aceleração superior aos automóveis, são de grande importância e devem ser analisados em função dos impactos gerados nas vias de entorno, no desgaste do pavimento e na geração de filas. Ressalta-se que não foram incluídos neste estudo os modos a pé, bicicleta e motocicleta, por não seguirem o fluxo das filas de entrada ao acessar o empreendimento. Também não foi levado em consideração o uso de ônibus para avaliar o padrão de viagens, visto que a maior

parte dos usuários possui carro próprio e, de acordo com a gerência, este modo é pouco utilizado pelos usuários.

Para a definição das taxas de geração de viagens geradas pelas centrais de abastecimento, foi utilizada como referência as taxas obtidas da metodologia do ITE, adaptadas à realidade brasileira. Para tanto, foram realizadas entrevistas prévias com a gerência, para a identificação do funcionamento do empreendimento, e as contagens veiculares de tráfego nos acessos dos três empreendimentos que constituem a CEASA/SC. As variáveis dependentes utilizadas na taxa de geração foram o total de viagens atraídas e produzidas e como variáveis independentes, a área total do empreendimento. Com a comparação entre três CEASAs, os resultados obtidos das taxas médias de geração de viagens nas unidades de São José, Blumenau e Tubarão foram 3,03, 3,20 e 5,12 viagens, respectivamente, cuja média aritmética resultou na taxa de geração de viagens de 3,78. Diante dos valores discrepantes entre as taxas obtidas, foi adotada a taxa de geração de viagens para as centrais de abastecimento obtida pela CEASA de São José, que corresponde a 3,03 viagens em função da área total do empreendimento.

Então, foi realizada a comparação das taxas calculadas com as equações da realidade americana, o ITE, de modo a observar o comportamento das taxas determinadas e identificar se a realidade das vias brasileiras se difere dos estudos americanos, tanto na questão comportamental como na própria estruturação viária. Na comparação, a taxa do ITE para o uso *Wholesale Market* é de 1,76 e a equação determinada para as CEASAs foi de 3,03, os valores da metodologia americana se encontram subestimados para realidade brasileira e precisam ser utilizados com cautela. Logo, a taxa obtida no presente trabalho deve ser utilizada como referência para estimar o tráfego gerado nas centrais de abastecimento brasileiras.

Por fim, foi utilizada a simulação de processos para demonstrar o comportamento de um PGV implantado. Como resultado, pela semelhança dos dados obtidos no modelo com a realidade observada in loco, observa-se que a simulação de processos está apta para representar os parâmetros para a implantação ou ampliação de empreendimentos classificados como PGV. A partir da boa calibração do modelo de simulação atual, por mais que o empreendimento apresente alterações de demanda, a simulação continua apta para prever estas consequências e identificar os gargalos necessários.

Diante dos resultados expostos, foi preenchida a lacuna do presente trabalho, a saber: "Com a utilização de metodologias existentes, a análise de PGVs implantados do tipo central de abastecimento pode contribuir para a análise do impacto de tráfego para novos empreendimentos de mesmo uso? ".

Com este trabalho, pretende-se contribuir para estudos mais abrangentes da geração de viagens em centrais de abastecimento, adequados à realidade brasileira, oferecendo aos planejadores de transporte uma importante ferramenta para avaliação de impacto deste tipo de uso do solo, para melhor avaliar os impactos de tráfego do entorno de novas centrais de abastecimento pré-existentes e para futuras implantações no país, diante do cenário da crescente demanda alimentícia, aliada à falta de infraestrutura necessária para comportar tais empreendimentos na estrutura de nossas cidades. Espera-se também, que, os impactos gerados por centrais de abastecimento sejam avaliados em Estudos de Impacto de Vizinhança (EIV) e que a administração municipal considere a regulamentação da implantação e ampliação deste tipo de PGV.

Ainda, pretende-se com esta pesquisa colaborar com a Rede Ibero-americana de Estudo de Polos Geradores de Viagens (RedePGV), que foi criada com o objetivo de reunir pesquisadores para desenvolver estudos de taxas e modelos de geração de viagens para as condições do Brasil e da América Latina.

### 6.1 RECOMENDAÇÕES PARA ESTUDOS FUTUROS

Além da elaboração das taxas de geração de viagens, sugere-se a construção dos modelos de geração de viagens, de acordo com as metodologias utilizadas pelo ITE, por meio da utilização de uma amostra maior de empreendimento a serem analisados.

Como variável independente para as taxas, sugere-se a quantidade total de funcionários do empreendimento e a avaliação de custos diários comercializados. Em um estudo que considere a quantidade de compras realizadas, pode ser identificado se o total de viagens geradas é equivalente às viagens realizadas pelos compradores.

Em relação às contagens de tráfego, sugere-se a continuação do trabalho, no sentido de estimar as taxas de geração de viagens nas centrais de abastecimento para pedestres, ciclistas e motociclistas. Durante as contagens de tráfego, constatou-se a dificuldade da quantificação das entradas e saídas dos motociclistas, em função da placa do veículo ser apenas na parte traseira, além das dificuldades de identificação facial dos pedestres e ciclistas e o seu alto fluxo de entradas e saídas ao longo do dia.

Propõe-se também mesclar os dados da simulação de processos e das taxas de geração de viagens esperadas e utilizar um simulador de tráfego para avaliar o impacto do novo empreendimento na rede viária do seu entorno, avaliando também itens como capacidade, níveis de serviço e projeção futura do empreendimento.

Nas simulações de processos, não foram previstos cenários futuros de demanda e de mudança de layout, que permitem compreender melhor o funcionamento do empreendimento e sua projeção. Na comparação de cenários é possível optar pelas alternativas de menor impacto viário ou apresentarem o menor custo. As informações da previsão de futuros empreendimentos a serem implantados no país, disponibilizadas pela ABRACEN, sobre a construção de novas centrais de abastecimento no país, é importante para a realização de um estudo de previsão de novas CEASAs.

Cabe destacar que, caso os compradores da CEASA, que utilizam automóveis para as compras, venham a utilizar caminhões, mesmo que de pequeno porte, as análises deste estudo devem ser revisadas, devidos às possíveis alterações de tráfego em seu entorno. Também é cabível pensar em uma transferência desses equipamentos urbanos para as regiões menos urbanizadas.

## **REFERÊNCIAS**

ABREU, V., F. Implantando a Governança de TI: da Estratégia à Gestão dos Processos e Serviços. Rio de Janeiro, RJ: Brasport, 2012.

AGRIC. (2017). **Agric Website**. Disponível em: http://www.agric.com.br/. Acesso em: 15 de dezembro de 2020.

ALMEIDA, A. R. A. de. **O sistema atacadista alimentar brasileiro.** Tese (doutorado) – Universidade Estadual de Campinas, Instituto de Economia, Campinas, São Paulo. 2010.

ALVES, R. **Simulação da Dinâmica Operacional do Restaurante Universitário do Campus Medianeira da UTFPR: Um Estudo De Caso. 2012**. Dissertação - Universidade Tecnológica Federal do Paraná. 2012.

ANDRADE, E. L. de. Introdução à pesquisa operacional: métodos e modelos para análise de decisões. 5. ed. Rio de Janeiro: **LTC**, 2015.

ASSOCIAÇÃO BRASILEIRA DAS CENTRAIS DE ABASTECIMENTO (ABRACEN). **Federación Latinoamericana de Mercados de Abastecimiento (FLAMA)**. [S. l.] [2020]. Disponível em: https://abracen.org.br/flama/. Acesso em: 19 de jan. de 2021.

ASSOCIAÇÃO BRASILEIRA DAS CENTRAIS DE ABASTECIMENTO (ABRACEN). **Manual Operacional das CEASAs do Brasil.** Belo Horizonte: AD2 Editora, 2011.

ASUNCION, J., PAGE, S., MURRAY, R., & KRUMDIECK, S. **Analysis of the truck trip generation characteristics of supermarkets and convenience stores.** 2012.

AUSTROADS. **Guide to Traffic Management – Part 12**: Traffic Impacts of Developments. Sydney: AUSTROADS, 2019. Disponível em: https://austroads.com.au/publications/trafficmanagement/agtm12. Acesso em: 16 set. 2020.

BALASSIANO, R.; ESCH, M. **Polos geradores de viagens de natureza turística e seus impactos.** 2015. Disponível em: http://www.riodetransportes.org.br/wpcontent/uploads/artigo101.pdf. Acesso em: 14 out. 2020.

BALLOU, R. H. Logística Empresarial: transportes, administração de materiais e distribuição Física. São Paulo: **Atlas**, 2011.

BARRET, C. B.; MUTAMBATSERE, E. **Agricultural markets in developing countries**. Cornell University, 2005.

BERETON, P.; KITCHENHAM, B.; BUDGEN, D.; TURNER, M.; KHALIL, M. Lessons from applying the sistematic literature review process within the software engineering domain. **The Journal of System and Software**, v. 80, p. 571-583. 2007.

BRASIL. **Constituição da República Federativa do Brasil**. Brasília, DF: Presidência da República. 1988

BRASIL. Decreto Federal nº 70.502, de 11 de maio de 1972. **Regulamenta o Sistema Nacional de Centrais de Abastecimento a que se refere a Lei nº 5.727, de 04 de novembro 1971**. 1972.

BRASIL. Presidência da República. **Lei nº 14.071, de 13 de outubro de 2020**. Institui o Código de Trânsito Brasileiro. Brasília, DF: Presidência da República, 2020.

CAIXETA FILHO J.V. Transporte de Produtos Agrícolas: Sobre a questão das perdas. **Revista de Economia e Sociologia Rural**, vol.34 e nº3 e 4. 1998.

CARNEIRO, J.S.; MAGALHÃES, R. da S.; SOUZA, T.R.S.; LIMA, L. **Polos geradores de tráfego: análise do fluxo gerado pelo terminal rodoviário de Caxias-MA**. 2017.

CARVALHO, M. V. G. S. ; PINHEIRO, A. M. G. S. A logística do abastecimento na RMB: o caso CEASA. **Grande Belém: faces de desafios de uma metrópole insular.** Universidade Federal do Pará. 2010.

CASTRO, A. A. **Revisão sistemática: análise e apresentação dos resultados. Revisão sistemática com ou sem metanálise.** São Paulo, 2001.

CENTRO DE ESTUDOS AVANÇADOS EM ECONOMIA APLICADA (CEPEA-Esalq/USP). Atacado: Os desafios da modernização das CEASAs no Brasil. Revista Hortifruti **Brasil.** Ano 17, n<sup>o</sup> 181. 2018. Disponível em: https://www.hfbrasil.org.br/br/revista/acessar/completo/os-desafios-da-modernizacao-das-CEASAs-do-brasil.aspx. Acesso em: 12 de set. de 2020.

CENTRAIS DE ABASTECIMENTO DO ESTADO DE SANTA CATARINA S/A (CEASA/SC). [S. l.] [2021]. Disponível em: https://www.ceasa.sc.gov.br/. Acesso em: 21 de dez. de 2021.

CENTRAIS DE ABASTECIMENTO DO ESTADO DE DO PARANÁ (CEASA/PR). [S. l.] [2021]. Disponível em: https://www.ceasa.pr.gov.br/. Acesso em: 21 de dez. de 2021.

COMPANHIA DE ENGENHARIA DE TRÁFEGO (CET-SP). Polos geradores de tráfego II. **Boletim técnico 36**. São Paulo: Prefeitura Municipal de São Paulo, 2000.

COMPANHIA DE ENGENHARIA DE TRÁFEGO DE SÃO PAULO (CET-SP). Polos geradores de tráfego. **Boletim Técnico da CET**. São Paulo: Prefeitura Municipal de São Paulo, 1983.

COMPANHIA NACIONAL DE ABASTECIMENTO (CONAB**). Centrais de Abastecimento: Comercialização Total de Frutas e Hortaliças**. Brasília, 2021.

COMPANHIA NACIONAL DE ABASTECIMENTO (CONAB). Programa Brasileiro de Modernização do Mercado Hortigranjeiro (PROHORT). **Diagnóstico e avaliação das CEASAs**. Brasília, 2013.

COMPANHIA NACIONAL DE ABASTECIMENTO (CONAB). Programa Brasileiro de Modernização do Mercado Hortigranjeiro (PROHORT). **Diagnóstico dos mercados atacadistas de hortifrutigranjeiros**. Brasília, 2009.

COUNTY OF SAN DIEGO. Environmental Impact Report (EIR). Agriculture Promotion Project. RTC-1. San Diego, 2017.

CUNHA, A.R.A.D.A. **O sistema atacadista alimentar brasileiro: origens, destinos.** Campinas: Instituto de Economia – Unicamp. São Paulo, 2010.

CUNHA, A.R.A.D.A. Dimensões estratégicas e dilemas das Centrais de Abastecimento no Brasil. **Revista de Política Agrícola**, 15(4), p. 37-46. 2006.

CUNHA, R. F. de F. **Uma sistemática de avaliação e aprovação de projetos de polos geradores de viagens** (PGV). Dissertação (Mestrado), Programa de Pós-Graduação de Engenharia de transportes, Universidade Federal do Rio de Janeiro, Rio de Janeiro, 2009. Disponível em: http://www.RedePGV.ufrj.br. Acesso em: 14 out. 2020.

DEPARTAMENTO NACIONAL DE INFRAESTRUTURA DE TRANSPORTES (DNIT). Diretoria de Planejamento e Pesquisa. Coordenação Geral de Estudos e Pesquisa. Instituto de Pesquisas Rodoviárias. **Manual de estudos de tráfego**. Rio de Janeiro: DNIT, 2006.

DEPARTAMENTO NACIONAL DE TRÂNSITO (DENATRAN). **Manual de procedimentos para o tratamento de pólos geradores de tráfego**. Brasília, DF: Denatran/FGV, 2001.

DIAS, M. C. Comida jogada fora. **Correio Brasiliense.** Disponível em: http://www.consciencia.net/2003/09/06/comida.html/. Acesso em: 10 fev. 2020. 2003.

EMPRESA BRASILEIRA DE PESQUISA AGROPECUÁRIA (EMBRAPA). Frutas e Hortaliças. **Ministério da Agricultura, Pecuária e Abastecimento**. 2017. Disponível em: https://www.embrapa.br/grandes-contribuicoes-para-a-agricultura-brasileira/frutas-ehortalicas. Acesso em: 14 de dezembro de 2020.

ORGANIZAÇÃO DAS NAÇÕES UNIDAS PARA ALIMENTAÇÃO E AGRICULTURA (FAO). Corporate Document Repository. **Crop Prospects and Food Situation** – Nº. 4, 2008. Disponível em: http://www.fao.org/home/en/. Acesso em: 10 fev. 2021.

FARR WEST CITY. **Transportation Utility Fee Study - Report Summary.** JONES & ASSOCIATES Consulting Engineers, 2020.

FERREIRA, J. O. Simulação de filas gi/g/m e verificação de aproximações destas por filas ph/ph/m. Dissertação de Mestrado em Computação Aplicada, 1998.

GALVÃO, M. S.; MARCOS, A. R. A.; MACEDO, D. M. de; VASCONCELOS, N. V. C. Teoria das filas e simulação como auxílio para o plano de negócios: um estudo de caso em uma empresa de lava-jato. **I Congresso brasileiro de engenharia de produção**. Ponta Grossa, 2011.

GARRETT, R. M. **NCDOT Congestion Management Rate vs Equation Spreadsheet**. North Carolina Dept. of Transportation (NCDOT). 2018.

GEORGIA DEPARTMENT OF TRANSPORTATION (GDOT). Unincorporated South Bryan County. **Development Impact Fee Schedule**. Georgia, 2020.

GOLDNER, L. **G. Uma metodologia de avaliação de impactos de shopping centers sobre o sistema viário urbano.** Tese (Doutorado) – Programa de Engenharia de Transportes, Universidade Federal do Rio de Janeiro, Rio de Janeiro. 1994.

GONÇALVES, F. dos S. **Classificação dos PGVs e sua relação com as técnicas de análise de impactos viários**. Dissertação (Mestrado em Engenharia de Transportes) – Programa de Pós-graduação em Engenharia de Transportes, Universidade Federal do Rio de Janeiro, Rio de Janeiro. 2012.

GOOGLE EARTH. [S. l.] [2020]. Disponível em: http://earth.google.com. Acesso em: 14 out. 2020.

GREEN, R. Mercados Mayoristas: El inicio de uma nueva era? **Distribuición y consumo**. 2003.

GUÀRDIA, M.; OYÓN, J.; FAVA, N. El sistema de mercados de Barcelona. Hacer ciudad a través de los mercados. Europa, Siglos XIX y XX. Barcelona, **MUHBA**, p. 263-298. 2010.

HARREL, C. R.; BATEMAN, R. E.; GOGG, T. J. E MOTT, J. R. A. **System Improvement Using Simulation**. McGraw-Hill, 1 ed., 2000.

HARTLEY, J. F. Case studies in organizational research. Em: CASSELL, C.; SYMON, G. (Ed.). Qualitative methods in organizational research: a practical guide. **London: Sage**, p. 208- 229. 1994.

HOLGUÍN-VERAS, J., SÁNCHEZ-DÍAZ, I., LAWSON, C. T., JALLER, M., CAMPBELL, S., LEVINSON, H. S., & SHIN, H. S. Transferability of freight trip generation models. **Transportation Research Record**, 2379(1), p. 1-8. 2013.

INSTITUTE OF TRANSPORTATION ENGINEERS (ITE). **Traffic access and impact studies for site development, a recommended practice**. Washington, D.C.: ITE, 1991.

INSTITUTE OF TRANSPORTATION ENGINEERS (ITE). **Trip Generation Handbook an ITE Recommended Practice.** Washington, D.C.: ITE, 2001.

INSTITUTE OF TRANSPORTATION ENGINEERS (ITE). **Transportation Impact Analyses for Site Development: An ITE Proposed Recommended Practice.** Washington, D.C.: ITE, 2010.

INSTITUTE OF TRANSPORTATION ENGINEERS (ITE). **Trip Generation Manual**. 3 ed. Washington, D.C.: ITE, 2017.

INSTITUTO BRASILEIRO DE GEOGRAFIA E ESTATÍSTICA (IBGE). **Cidades.** Brasília, DF. [S. l.] [2021]. Disponível em: https://cidades.ibge.gov.br/brasil/sc. Acesso em: 18 dez. 2021. 2021.

JONES & ASSOCIATES CONSULTING ENGINEERS. FARR WEST CITY. **Transportation Utility Fee,** Summary Report. Utah, 2020.

JULIOTI, P. S. **Proposta de reestruturação do fluxo logístico reverso de embalagens hortifrutícolas.** 178 f. Dissertação (mestrado) – Universidade Estadual Paulista, Faculdade de Engenharia, 2010.

KELTON, D.; SADOWSK, D. SADOWSK, R. **Simulation With ARENA**. McGraw Hill, 2000.

KNEIB, E. C. **Caracterização de empreendimentos geradores de viagens: contribuição conceitual à análise de seus impactos no uso, ocupação e valorização do solo urbano**. Dissertação (Mestrado), Programa de Pós-Graduação de Engenharia de transportes, Universidade de Brasília, Brasília, 2004.

KNEIB, E. C.; TACO, P. W. G; SILVA, P. C. M. da S. Polos geradores de viagens e mobilidade: a evolução dos conceitos e da consideração dos impactos gerados. **Revista dos Transportes Públicos**, v. 121, 65-80. 2009.

KNOFF, L. C.; LACERDA, R. T. de O.; ENSSLIN, L.; ENSSLIN, S. Mapeamento de publicações científicas sobre estratégia de manufatura: uma abordagem baseada em processos. **Revista Produção Online**, v. 14, n. 2, p. 403-429, 2014.

LEVY, Y.; ELLIS, T. J. A Systems approach to conduct an effective literature review in support of information systems research. **Informing Science Journal** , Florida – USA, v. 9, p. 181- 212, 2006.

LIMA JR, O. F. Inovação frugal: A nova rota da logística urbana repensando estratégias e operações. **Revista Mundo Logística**, vol. 23, 2011.

LIMA, E. A. S.; GUIMARÃES JÚNIOR, F. R. F.; GUIMARÃES, L. G. A.; ALMEIDA, A. O. G. Riscos Logísticos na Distribuição de Hortifrúti. **Revista Gestão e Desenvolvimento**. vol. 14, n. 1, p. 114-127. 2017.

MARIA, A. Introduction to modeling and simulation. **Proceedings of the 1997 Winter Simulation Conference,** 1997.

MASSON, V. A.; MONTEIRO, M. I. Estilo de vida, aspectos de saúde e trabalho de motoristas de caminhão. **Revista brasileira de enfermagem**, vol.63, n.4, p. 533-540. 2010.

MCCLELLAN, J.J. **The benefit of using simulation to improve the implementation of lean manufacturing case study: quick changeovers to allow level loading of the assembly line**. Dissertação (Mestrado), Brigham Young University, 2004.

MENDES, L. N., ANJOS, I. L. D. J., RAPHAEL, G. A. Comercialização agrícola no submédio Vale do São Francisco: a importância do mercado do produtor de Juazeiro-BA. **Brazilian Journal of Developmen**t, v. 4, n. 6. 2018

MERCADO DO RIO VERMELHO. 2015 Disponível em: http://www.mercadodoriovermelho.com/o-mercado. Acesso em: 04 abril 2021.

MINISTÉRIO DA AGRICULTURA, PECUÁRIA E ABASTECIMENTO (MAPA). **Plano de modernização das Centrais de Abastecimento.** 2012. Disponível em: http://www.abracen.org.br/wp-content/uploads/2013/11/PNA-2013-ultima-versao-Newton-e-Pechetoll-1- 5 - 1 .pdf. Acesso em: 19 jan. 2020.

MO, B. O. Mapping Potential Metro rail ridership in los angeles county. **Cartographic Perspectives**, nº 72. Los Angeles, Califórnia, 2012.

MONACELLI, M. 2017. Disponível em: http://www.au.pini.com.br/arquiteturaurbanismo/edificios/mv-escritorio-de-projetos-e-marcel-monacelli-arquitetura-assim-projeto-381005-1.aspx. Acesso em: 04 abr. 2021.

MOUNT DORA – CITY OF MOUNT DORA PLANNING DEPARTMENT AND DRMP. **City of Mount Dora Traffic Impact Study (TIS) Guidelines**. Mount Dora, Flórida, EUA. 2008.

MUNIZ, L. R.; GUIMARÃES, I. F. G.; CAMPOS, M. S. Aplicação da simulação computacional para análise do tráfego no cruzamento central da cidade histórica de Mariana – MG. **XXIX Encontro nacional de engenharia de produção: A engenharia de produção e o desenvolvimento sustentável: integrando tecnologia e gestão**. Salvador, 2009.

MVA AND PRESTON SOLUTIONS. **London wholesale markets freight study: final report**. 2007.

NEW ZEALAND TRANSPORT AGENCY. **Integrated transport assessment guidelines**. NZ Transport Agency research report. 2015.

OLIVEIRA, C. M. **Aprimorando a sustentabilidade da logística por meio da gestão da operação do transporte de carga.** Tese (Doutorado) – Universidade Federal do Rio de Janeiro, Rio de Janeiro. 2015.

ORTÚZAR, J. de D.; WILLUMSEN, L. G. **Modelling Transport.** 4. ed. Chichester, UK: John Wiley & Sons, 2011

PALMA, N. C. Atratividade intra-urbana, transformação espacial e de uso do solo. **VI Seminário Internacional sobre desenvolvimento regional.** Universidade de Santa Cruz do Sul. 2013.

PARAGON. Arena, 2021. Disponível em: https://www.paragon.com.br/%20softwares/arena/ . Acesso em: 12 jul. 2021.

PARQUEIPE. **I Encontro o destino de fragmentos da mata atlântica**, São Paulo, 2005. Disponpivel em: https:www.parqueipe.org.br/sabipe/audiencia\_publica.pps. Acesso em: 20 abr. 2021.

PEREIRA, C. M. C. **Contribuição para modelagem da divisão modal multinomial com base em estimativa de valor do tempo em transportes associada a um sistema de informação geográfica.** Tese (Doutorado em Engenharia de Transportes) – Universidade Federal do Rio de Janeiro, Rio de Janeiro, 2007.

PEREIRA, S. A. R. **Sustentabilidade e abastecimento alimentar nas metrópoles contemporâneas: o caso de São Paulo**. 178 f. Dissertação( Arquitetura e Urbanismo) – Universidade Presbiteriana Mackenzie, São Paulo. 2017.

PLANNING & ZONING DIVISION. GEORGIA. Impact Fee Schedule. City of Alpharetta, Georgia, 2014.

PORTUGAL, L. da S.; GOLDNER, L.G. **Estudo de pólos geradores de tráfego e de seus impactos nos sistemas viários e de transportes**. 1 ed. São Paulo. Editora Edgard Blucher, 2003.

PORTUGAL, L. S. Simulação de tráfego – Conceitos e Técnicas de Modelagem, **Ed. Interciência,** Rio de Janeiro. 2005.

PRADO, D. Usando o Arena em Simulação. Belo Horizonte: **Editora de Desenvolvimento Gerencial**, 1999.

PRADO, D. Usando o Arena em Simulação. 3. ed. Belo Horizonte: **INDG Tecnologia e Serviços Ltda**, 2008.

PRADO, D. S. Teoria das filas e da simulação. Série Pesquisa Operacional. 5. ed. Nova Lima: **FALCONI**, 2014.

PREFEITURA MUNICIPAL DE BELÉM. PARÁ. Decreto Municipal nº 80.806, de 19 de setembro de 2014. **Regulamenta o art. 14, da Lei Municipal nº 8.227, de 30 de dezembro de 2002, e o art. 55, da lei complementar nº 02, de 19 de julho de 1999, estabelecendo os procedimentos para análise e anuência dos Empreendimentos de Impacto, no que se refere à interferência no trânsito.** Belém, 2014.

PREFEITURA MUNICIPAL DE CANOAS. RIO GRANDE DO SUL. Lei Municipal nº 5.961, de 11 de dezembro de 2015. **Institui o Plano Diretor Urbano Ambiental de Canoas, dispõe sobre o desenvolvimento urbano no Município e dá outras providências**. Canoas, 2015.

PREFEITURA MUNICIPAL DE RECIFE. FORTALEZA. Lei Municipal nº 17.511, de 29 de dezembro de 2008. **Promove a revisão do Plano Diretor do Município de Recife**. Recife, 2008.

PREFEITURA MUNICIPAL DE SANTO ANDRÉ. SÃO PAULO. Lei Municipal nº 8.836, de 10 de maio de 2006. **Institui a Lei de Uso, Ocupação e Parcelamento do Solo da Macrozona Urbana.** Santo André, 2006.

PREFEITURA MUNICIPAL DE SÃO GABRIEL. RIO GRANDE DO SUL. Lei Complementar nº 002/08, de 02 de junho de 2008. **Institui o Plano Diretor de Desenvolvimento Urbano e Ambiental de São Gabriel, dispõe sobre o desenvolvimento urbano no Município de São Gabriel e dá outras providências**. Anexo 4.1- Classificação de Atividades. São Gabriel, 2008.

PREFEITURA MUNICIPAL DE SÃO PAULO. SÃO PAULO. Decreto nº 32.329 de 23 de setembro de 1992. **Regulamenta a Lei 11.228, de 25 de junho de 1992 – Código de Obras e Edificações, e dá outras providências**. São Paulo, 1992.

PREFEITURA MUNICIPAL DE SÃO PAULO. SÃO PAULO. **Portaria nº 031/216**. São Paulo, 2016.

PREFEITURA MUNICIPAL DE SÃO PAULO. SÃO PAULO. Lei nº 15.150, de 6 de maio de 2010**. Dispõe sobre os procedimentos para a aprovação de projetos arquitetônicos e para a execução de obras e serviços necessários para a minimização de impacto no Sistema**
**Viário decorrente da implantação ou reforma de edificações e da instalação de atividades – Polo Gerador de Tráfego.** São Paulo, 2010.

PREFEITURA MUNICIPAL DE TERESINA. PIAUÍ. Lei Complementar nº 5.481, de 20 de dezembro de 2019. **Dispõe sobre o Plano Diretor de Teresina, denominado "Plano Diretor de Ordenamento Territorial – PDOT", e dá outras providências**. Teresina, 2019.

QUEIROZ, Thiago Augusto Nogueira de. **A CEASA-RN e os circuitos da economia urbana: a circulação de hortifrutigranjeiros em Natal-RN**. 150 f. Dissertação (Mestrado em Dinâmica e Reestruturação do Território) – Universidade Federal do Rio Grande do Norte, Natal, 2014.

REDE IBERO-AMERICANA DE ESTUDOS DE PÓLOS GERADORES DE VIAGENS (RedePGV).Relatório da 1ª Reunião de Trabalho (2005). Universidade Federal do Rio de Janeiro, 2005.

REDE IBERO-AMERICANA DE ESTUDOS EM POLOS GERADORES DE VIAGENS (RedePGV). **Cadernos Polos geradores de viagens orientados à qualidade de vida ambiental – Processo de Licenciamento**. 2009a.

REDE IBERO-AMERICANA DE ESTUDO EM POLOS GERADORES DE VIAGENS (RedePGV). **Caderno – Polos Geradores de Viagens Orientados à Qualidade de Vida e Ambiental.** Módulo II – Os *Shopping Centers* como Polos Geradores de Viagens: Modelos e Taxas de Geração de Viagens, Rio de Janeiro: RedePGV, 2009b.

REDE IBERO-AMERICANA DE ESTUDO EM POLOS GERADORES DE VIAGENS (RedePGV). **Caderno – Polos Geradores de Viagens Orientados à Qualidade de Vida e Ambiental. Geração de viagens: introdução teórica e recomendações práticas**, Rio de Janeiro: RedePGV, 2009c.

REDE IBERO-AMERICANA DE ESTUDOS EM POLOS GERADORES DE VIAGENS (RedePGV). **Cadernos Polos geradores de viagens orientados à qualidade de vida ambiental – Caracterização dos Polos Geradores de Viagens**. 2010.

REDE IBERO-AMERICANA DE ESTUDO EM POLOS GERADORES DE VIAGENS (RedePGV). [S. l.] [2012]. Disponível em: http://redpgv.coppe.ufrj.br/index.php/pt-BR. Acesso em: 14 out. 2020.

RESOURCE SYSTEMS GROUP (RSG). **CCRPC Regional Travel Model Documentation: Model Version 3.2.3**. 2014.

RODRIGUES, V. V.; SOARES, C. A. P.; CÔRTES, R. G. Aumento da precisão dos orçamentos estimativos de projetos de construção utilizando a simulação de Monte Carlo. **XIV Simpósio de Engenharia de Produção**, 2007.

SAMPAIO, J.G.; BORSCHIVER, S. Analysis of Patent Examination Effort Distribution based on the Queuing Theory. **Journal of Technology Management & Innovation**. Vol 3, n 4. 2008.

SAN DIEGO. **Land Code Use**: Trip Generation Manual*.* San Diego. 2003. Disponível em: https://www.sandiego.gov/sites/default/files/legacy/planning/documents/pdf/trans/tripmanual. pdf. Acesso em: 2 dez. 2020.

SANTA CATARINA. PLAMUS: **Plano de Mobilidade Urbana Sustentável da Grande Florianópolis. Florianópolis**. 2015. Disponível em: http://www.spg.sc.gov.br/visualizarbiblioteca/acoes/regiaometropolitana/1061--297/file. Acesso em: 12 nov. 2020.

SEBRAE. **Mercado de Fruticultura, Panorama do setor no Brasil**. 2015.

SEIDEL, E. P. **Redução das perdas em hortifrutigranjeiros, a partir do gerenciamento de processos em supermercados.** Florianópolis, 2001.

SILVA, E. L. da; MENEZES, E. M. **Metodologia de pesquisa e elaboração de dissertação. Florianópolis: Laboratório de Ensino a Distância da UFSC**, 2000.

SILVA, L. L. F. da. **Gestão ambiental na Central de Abastecimento do Estado do Pará (CEASA)**. 45 f. Trabalho de Conclusão de Curso (Graduação em Agronomia) – Universidade Federal Rural da Amazônia. Belém, PA, 2019.

SILVA, M. O. da. **Análise da geração de viagens para postos de combustíveis: estudos de casos na cidade de Florianópolis/SC**. Tese (Doutorado) – Universidade Federal de Santa Catarina, Florianópolis, 2018.

SLACK, N. et al. Administração da Produção. 2. ed. 7. reimpr. São Paulo: **Atlas**, 2007.

SYSTEM DEVELOPMENT CHARGES (SDC). **Resolution nº 3423**. Attachment 'B' - Transportation System Development Charge. Trip Generation Rates. City of Albany, Oregon, 1994.

TEXAS DEPARTMENT OF TRANSPORTATION (TXDOT). **Texas Trip Generation Manual**. 1st Edition-Volume 1: User's Guide. 2014.

THE NEW ZEALAND TRIPS AND PARKING DATABASE BUREAU (NZTPDB). **Database Comparison of Variables Research**. Nova Zelândia, Oceania, 2005.

TRANFIELD, D.; DENYER, D.; SMART, P. Towards a methodology for developing evidence-informed management knowledge by means of systematic review. **British Journal of Management**, v. 14, p. 207-222. 2003.

TRIOLA, M. F. **Introdução à estatistica: atualização da tecnologia**. 11. ed. Rio de Janeiro: LTC, 2014.

U.S. DEPARTMENT OF TRANSPORTATION (USDOT). **Site impact traffic evaluation Handbook.** Final report. 1985.

VACCARO, G. L. R. **Modelagem e análise de dados em simulação.** Instituto de Informática/UFRGS, Porto Alegre, 1999.

VENTURA COUNTY AIR POLLUTION CONTROL DISTRICT (VCAPCD). **Ventura County Air Quality Assessment Guidelines**. Ventura, Califórnia, 2003.

VIEIRA, S. R. do L. **Taxas de geração de viagens para terminais rodoviários de passageiros: um estudo de caso em Belém-PA.** Dissertação (mestrado) – Universidade Federal de Santa Catarina, Centro Tecnológico, Programa de Pós-Graduação em Engenharia Civil, Florianópolis, 2016.

WEGNER, R. C.; BELIK, W. Distribuição de hortifrúti no Brasil: papel das Centrais de Abastecimento e dos supermercados. **Cuadernos de Desarrollo Rural**, v. 9, n. 69, p. 195-220, 2012.

WEGNER, R. C**. Configuração da política de segurança alimentar e nutricional no Brasil: o estado e o mercado no abastecimento alimentar**. Dissertação (mestrado) – Universidade Estadual de Campinas, Instituto de Economia, Campinas, SP, 2011.

WONG, S. C.; TONG, C. O.; LAM, W. C.; FUNG, R. Y. Development of parking demand models in Hong Kong**. Journal of Urban Planning and Development**, 126, p. 55-74. 2000.

WORLD UNION OF WHOLESALE MARKETS (WUWM6) União Mundial dos Mercados Atacadistas, 2009.

ZYLBERSZTAJN, D.; FARINA, E. M. M. Q.; NEVES, M. F. Abastecimento de grandes conglomerados urbanos e a privatização do CEAGESP. Anais. **São Paulo: FEA-USP**, 1997.

APÊNDICES

### Apêndice A - Modelo de planilha de contagens de tráfego veicular nos acessos na

**CEASA** 

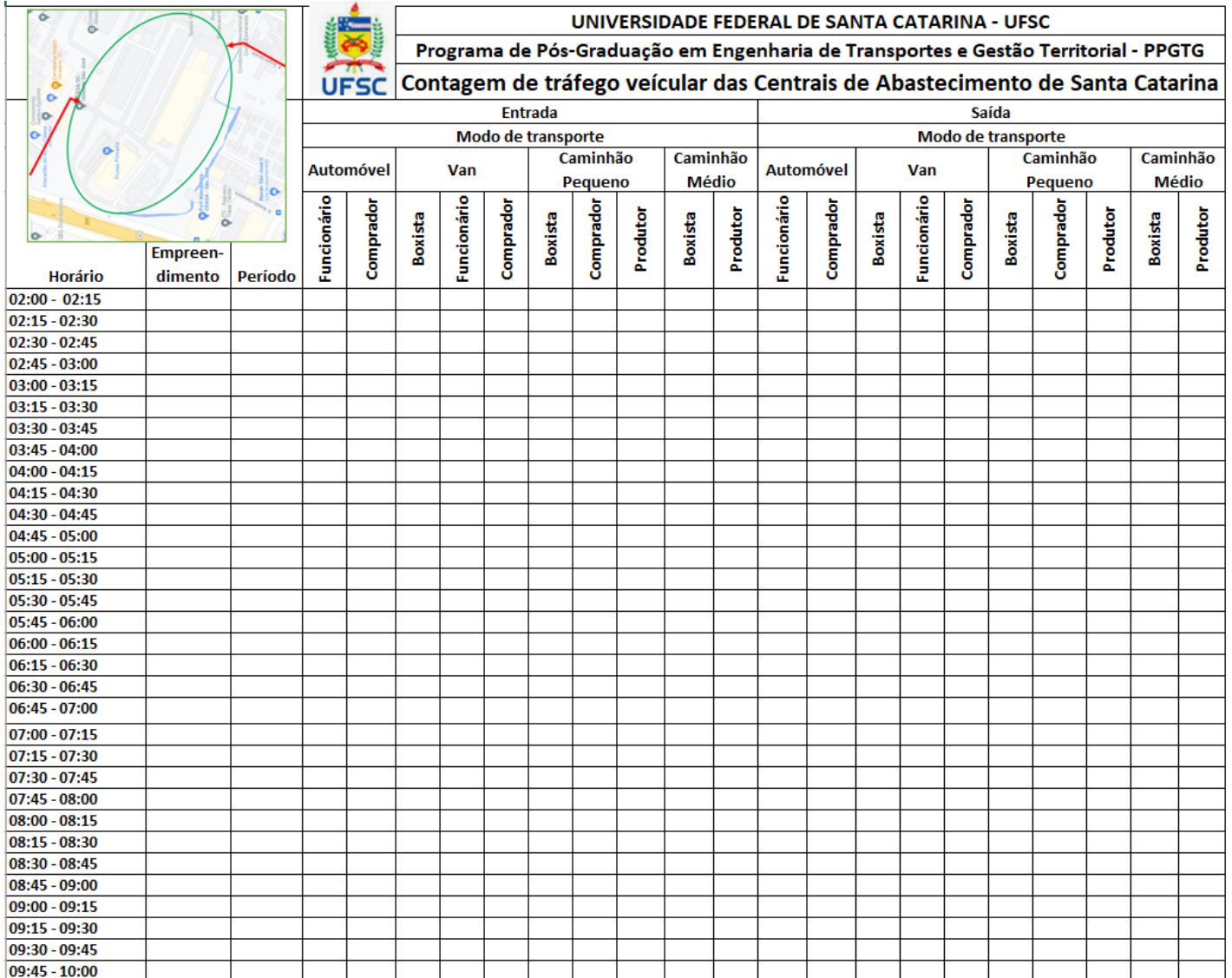

# Apêndice B - Modelo para registro dos dados utilizados na simulação de processos na CEASA de São José

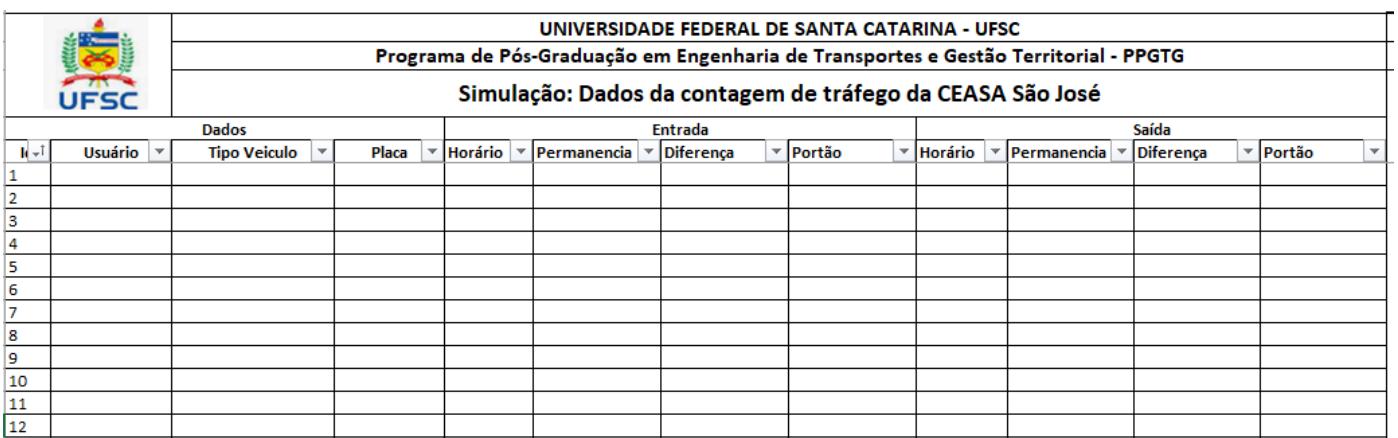

## **Apêndice C – Script Python – Distribuição dos portões de entrada e saída por**

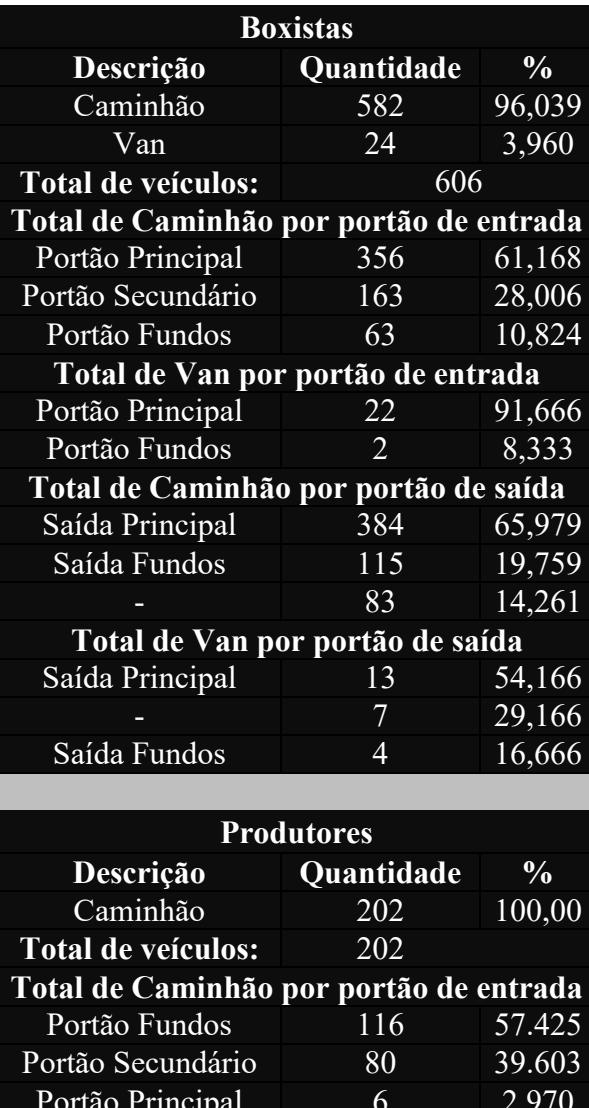

#### **usuário/veículo**

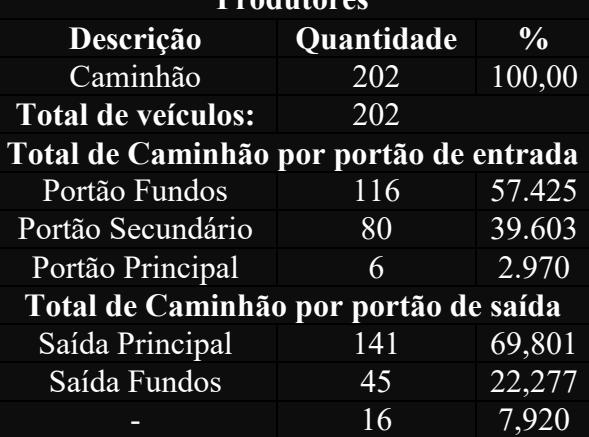

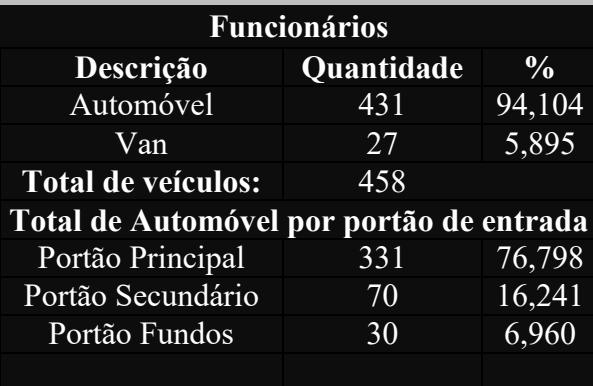

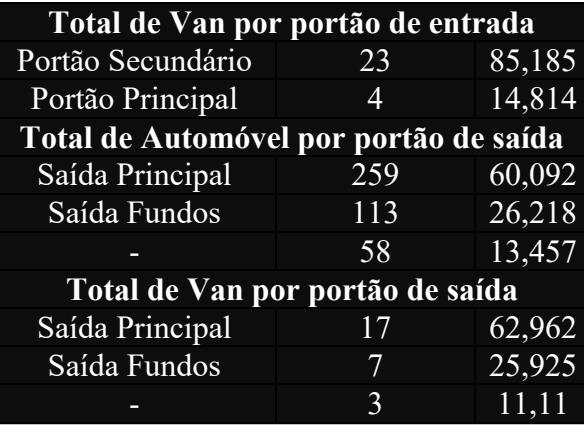

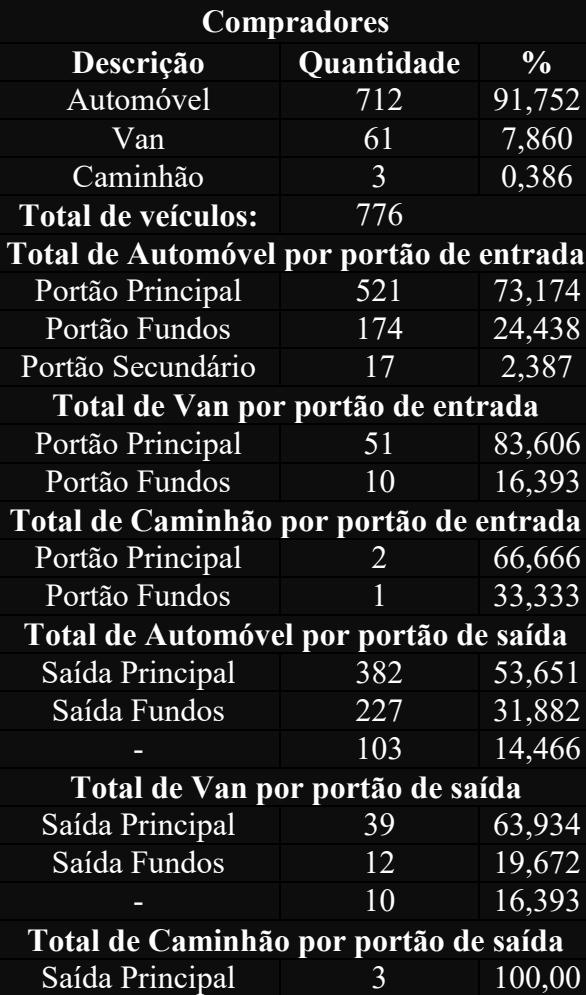

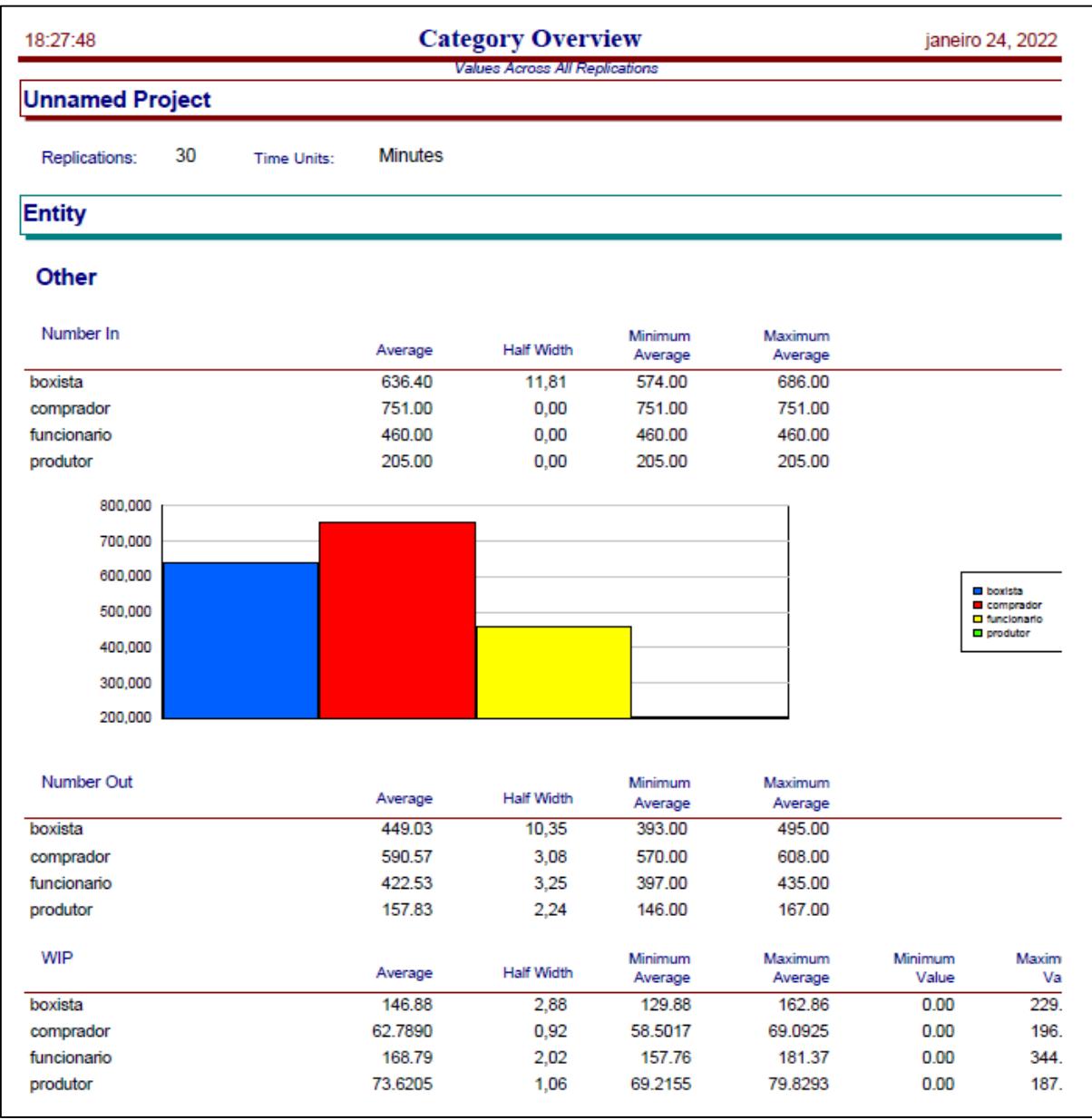

#### Apêndice D - Resultado da simulação no software Arena - Boxistas

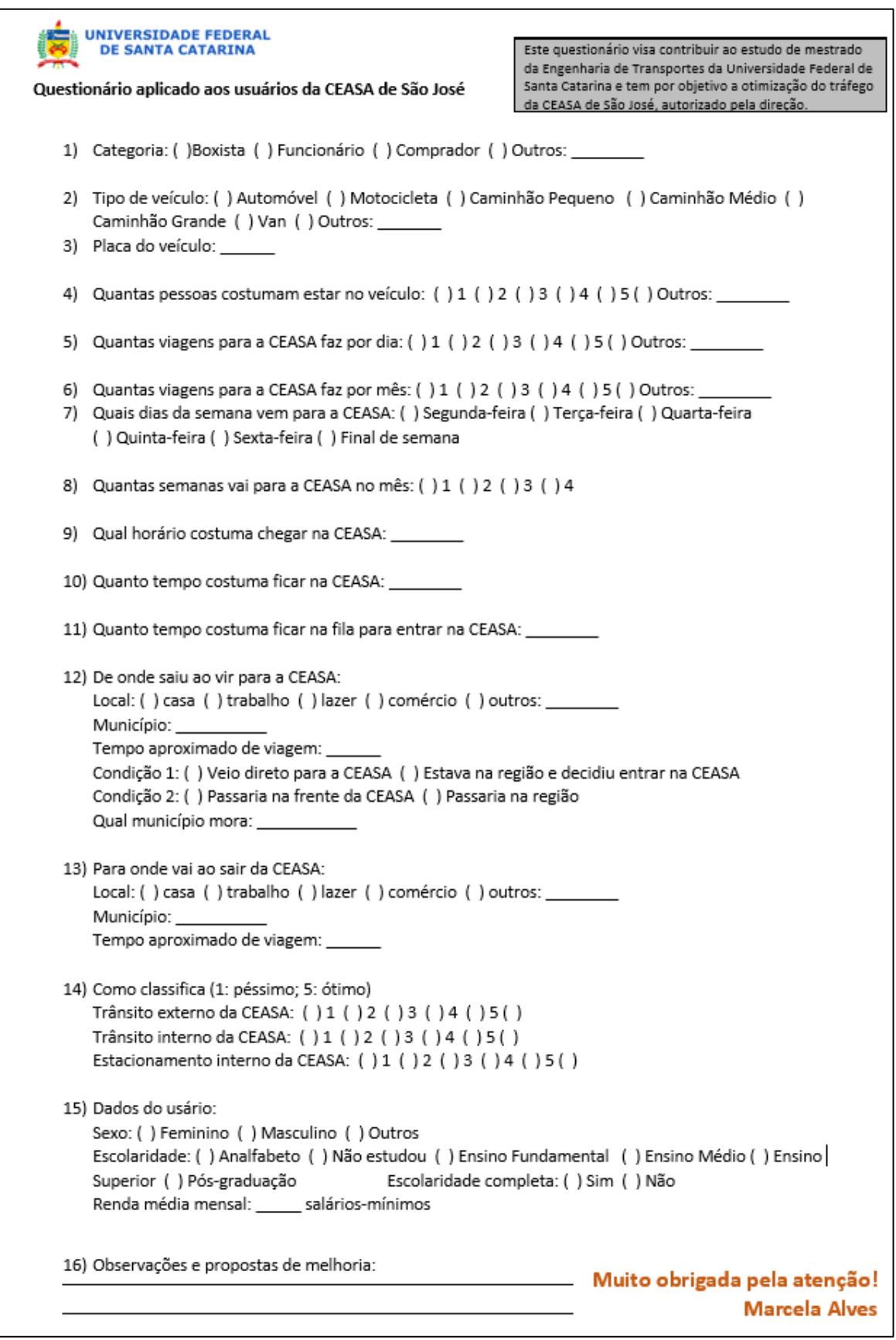

### Apêndice  $E -$ Questionários aplicados aos usuários

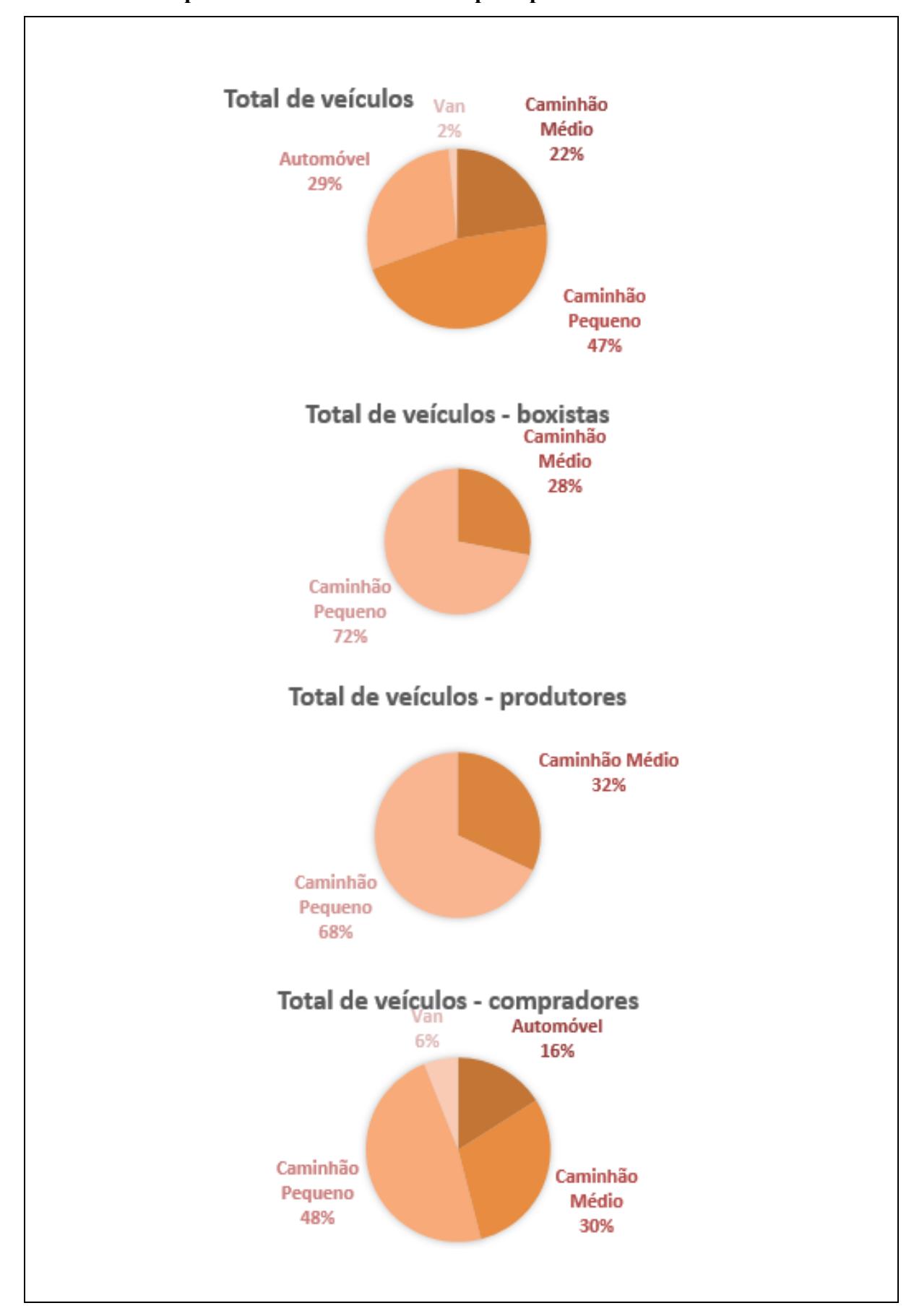

Apêndice F - Total de veículos por tipo de veículo e usuário

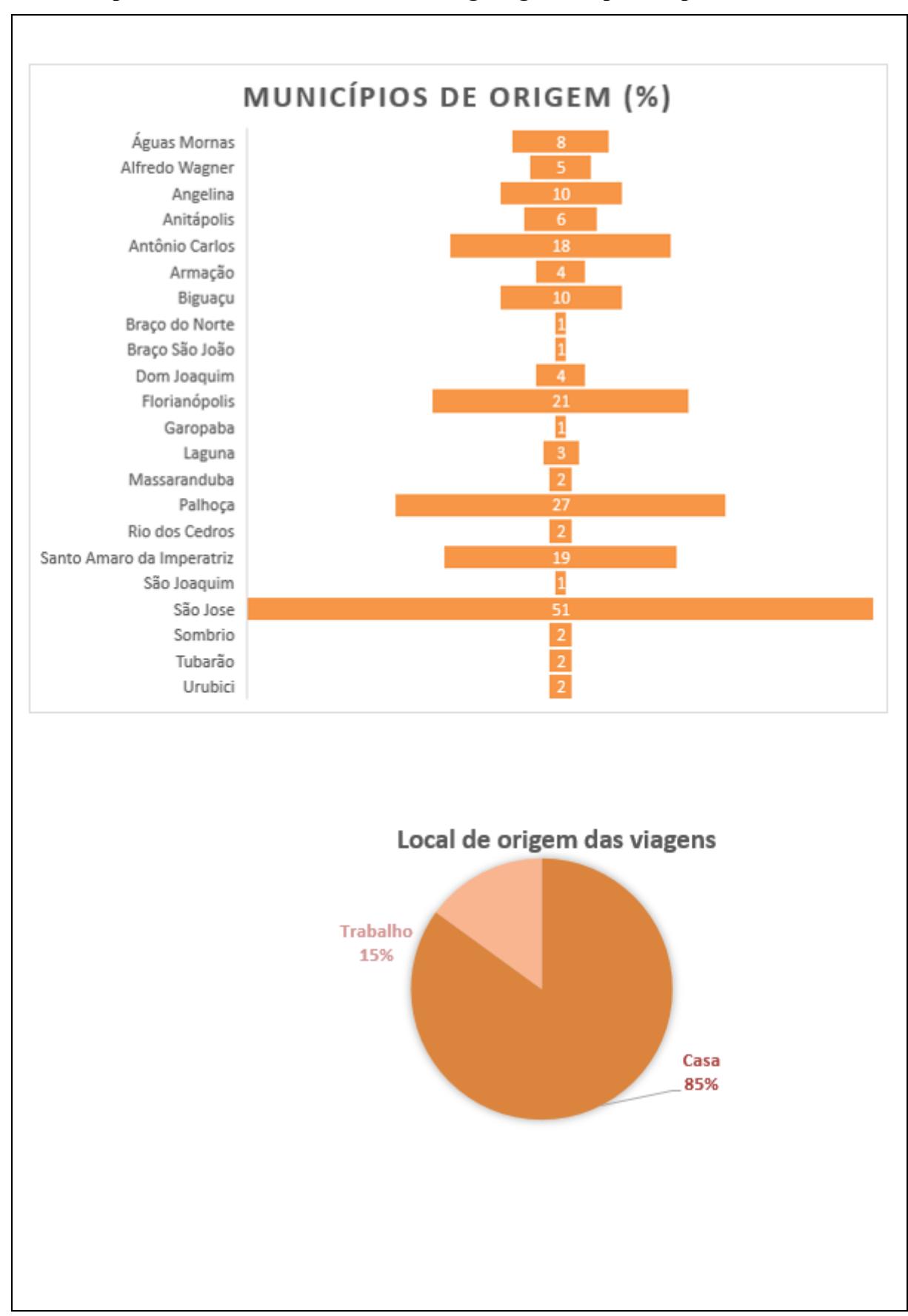

Apêndice G - Características das viagens geradas pelo empreendimento

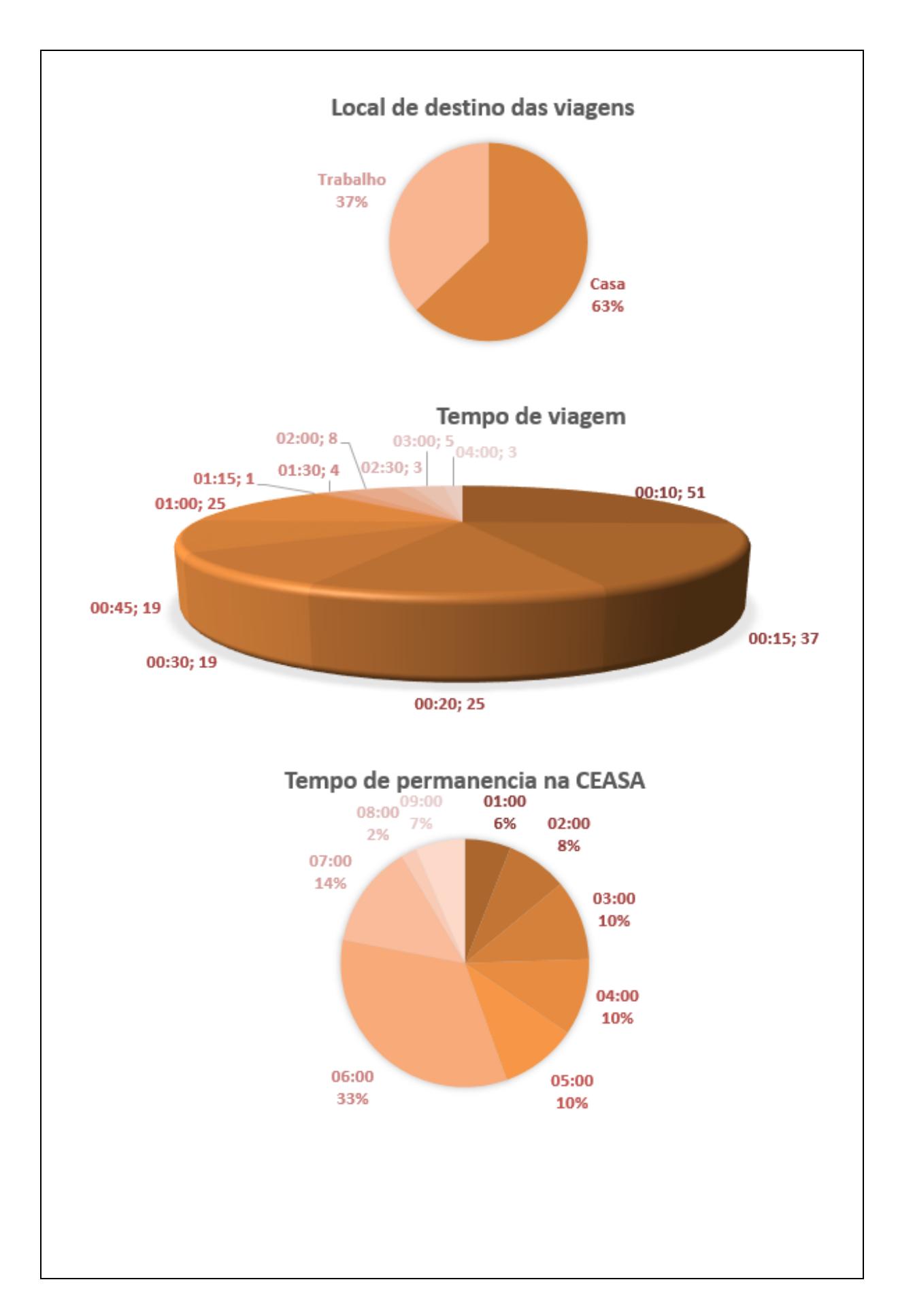

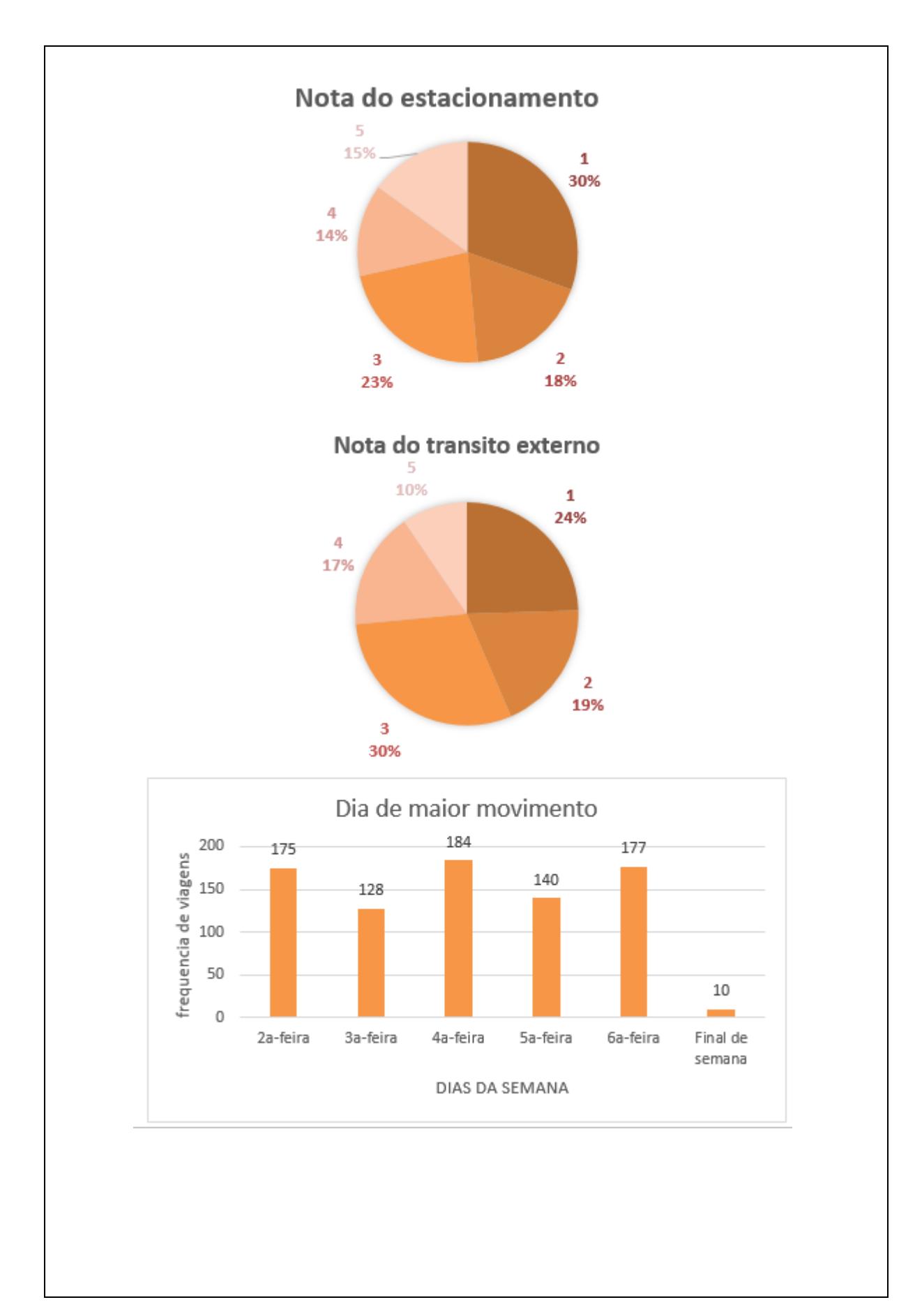

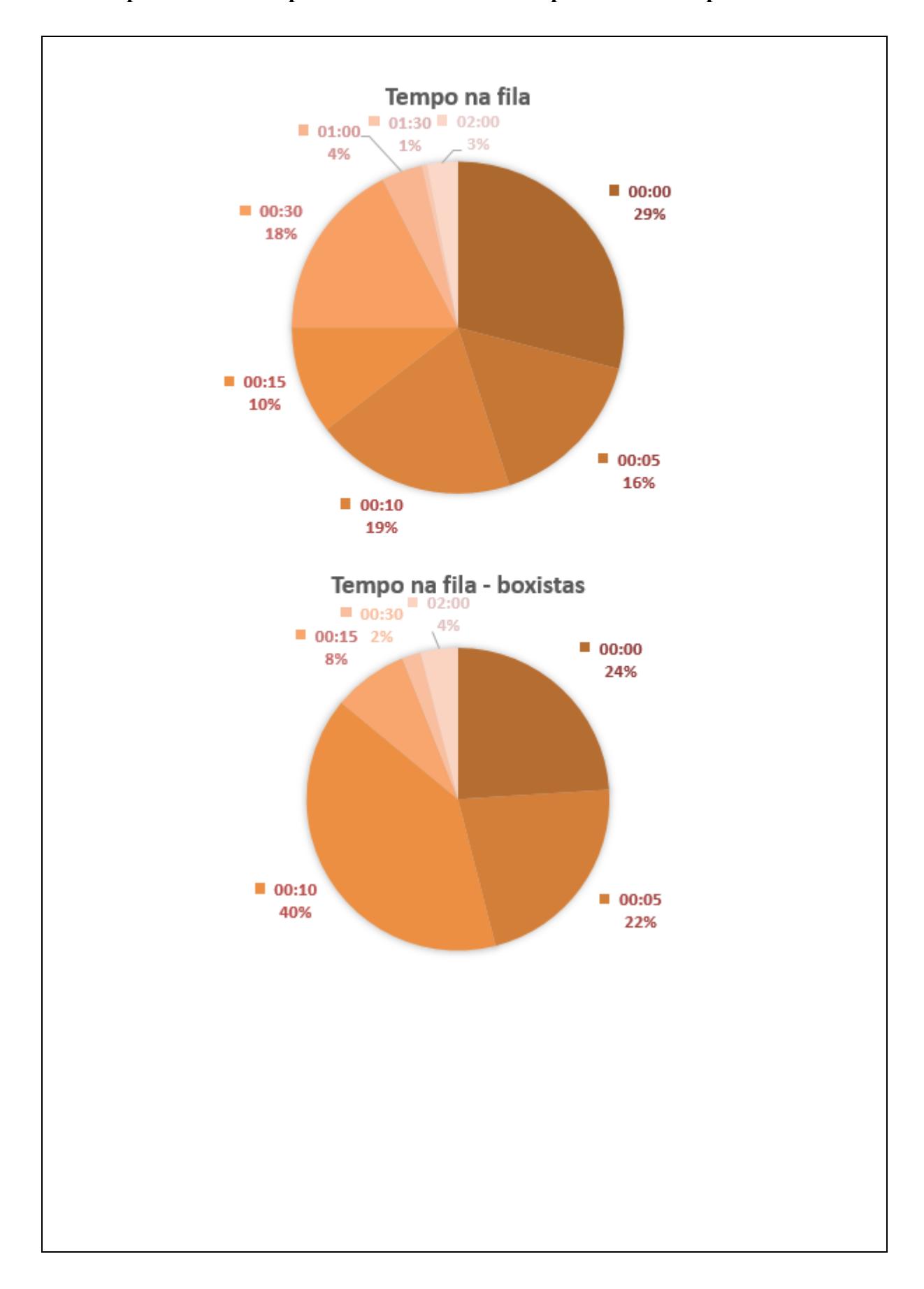

Apêndice H - Tempo nas filas de acesso ao empreendimento - por usuário

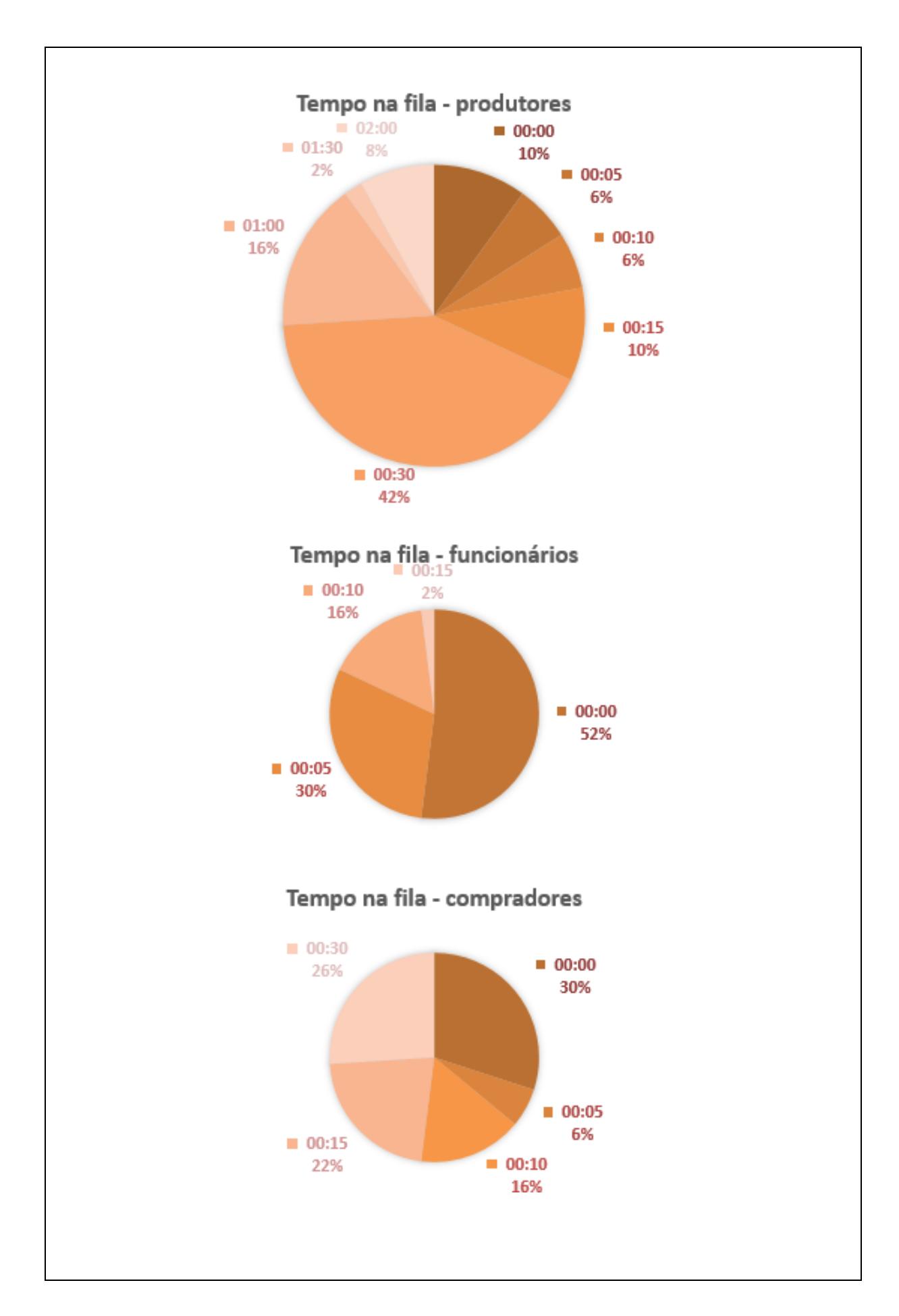

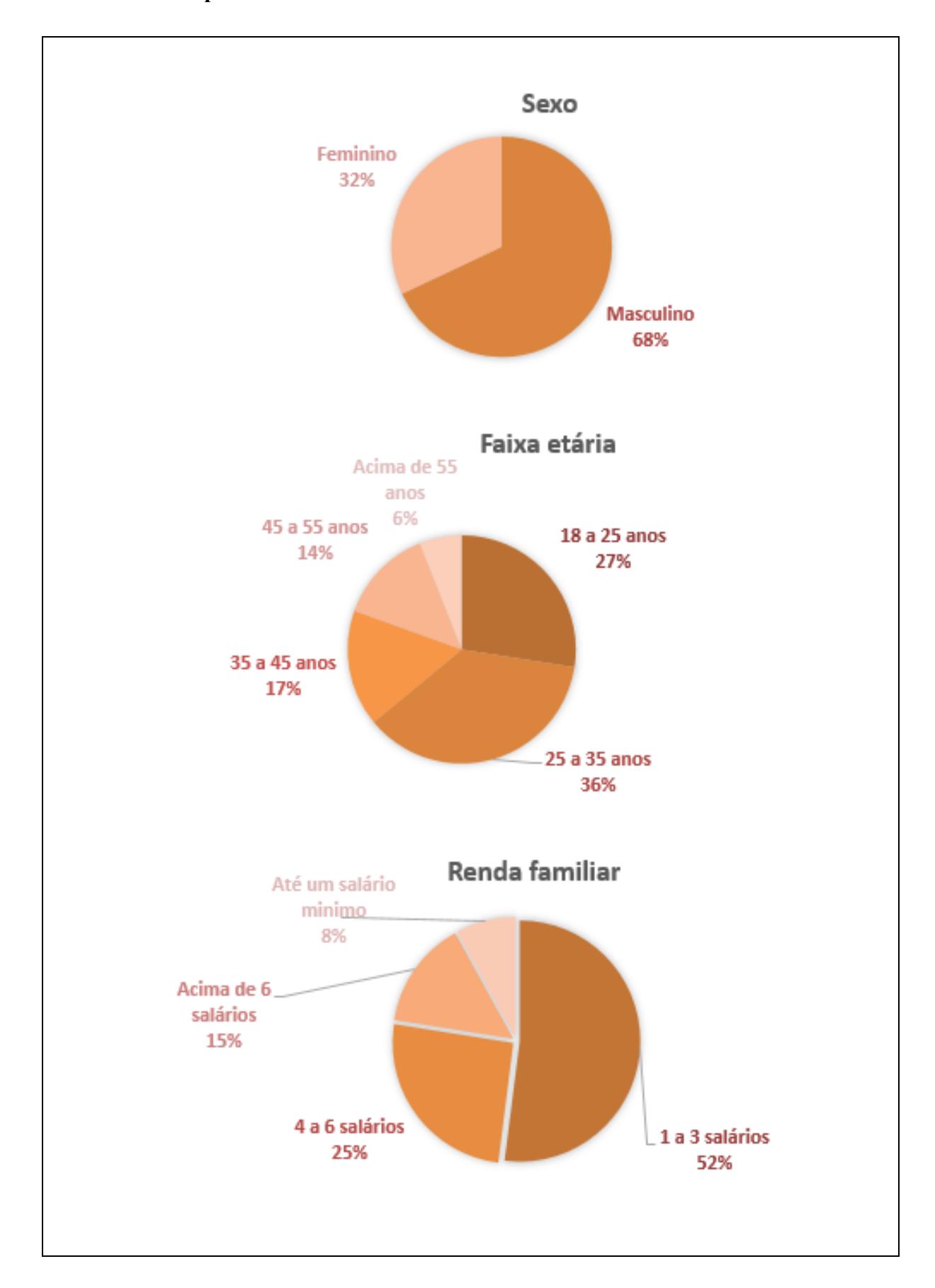

Apêndice I - Características socioeconômicas dos usuários

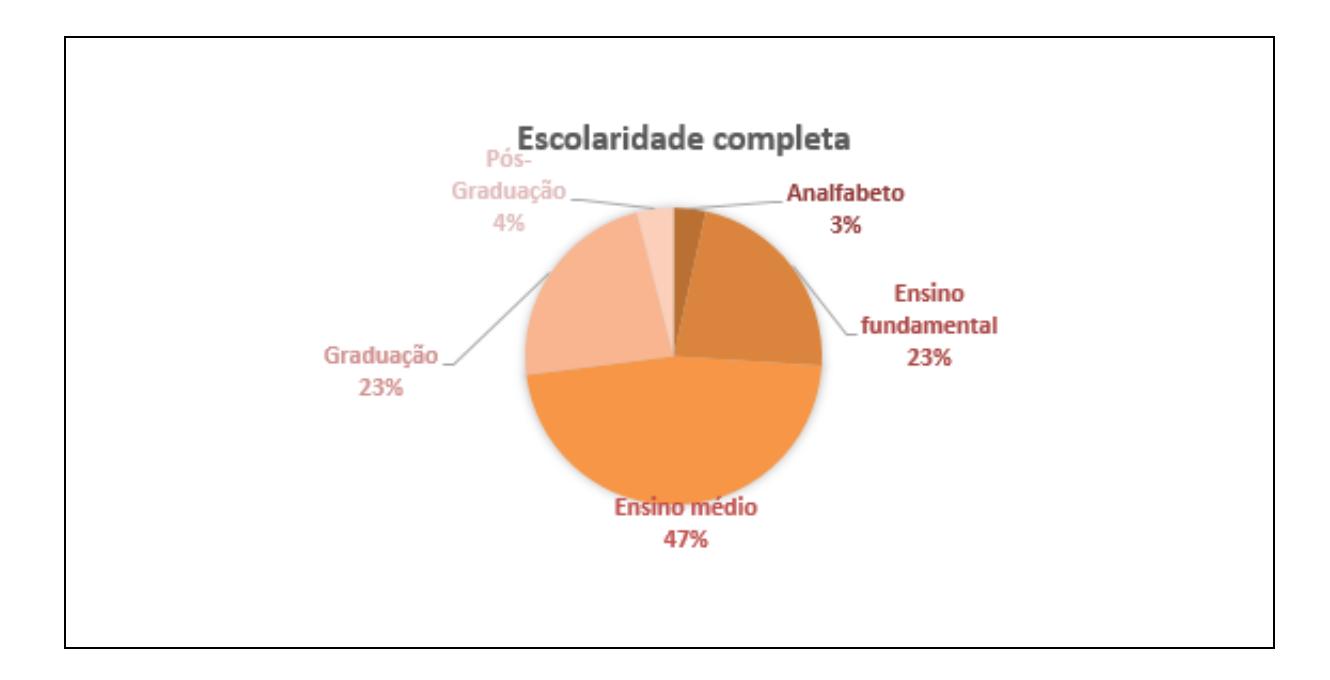

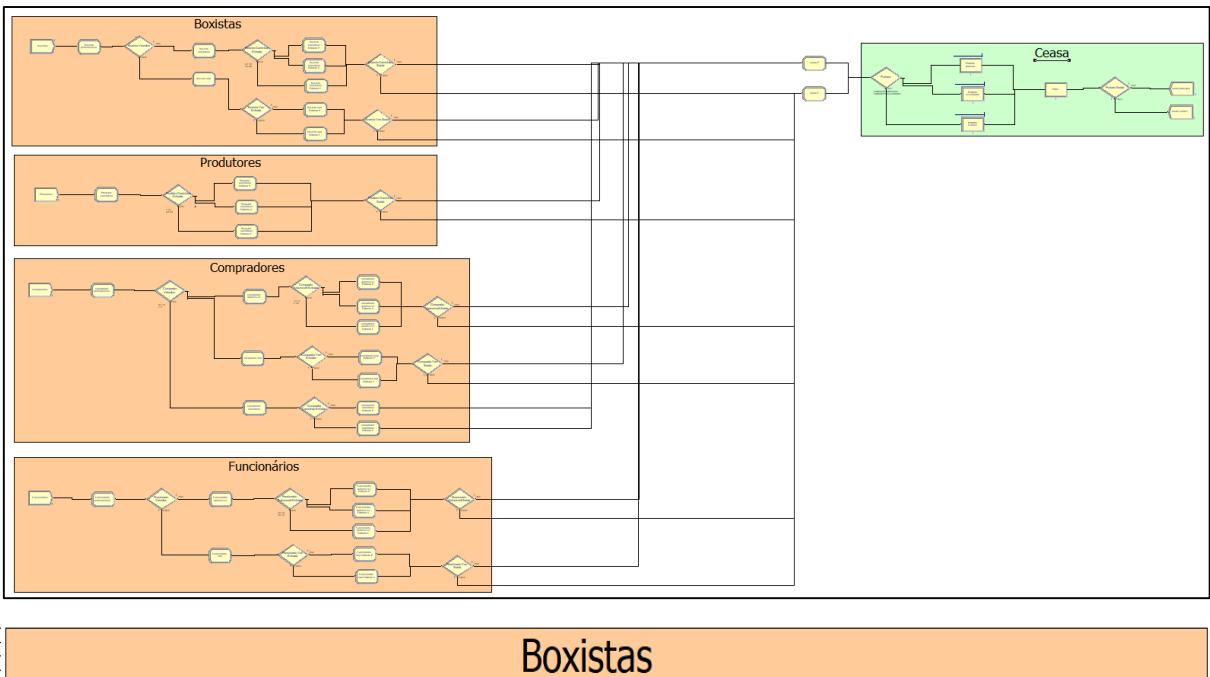

#### Apêndice J - Modelo do cenário atual do sistema no software Arena

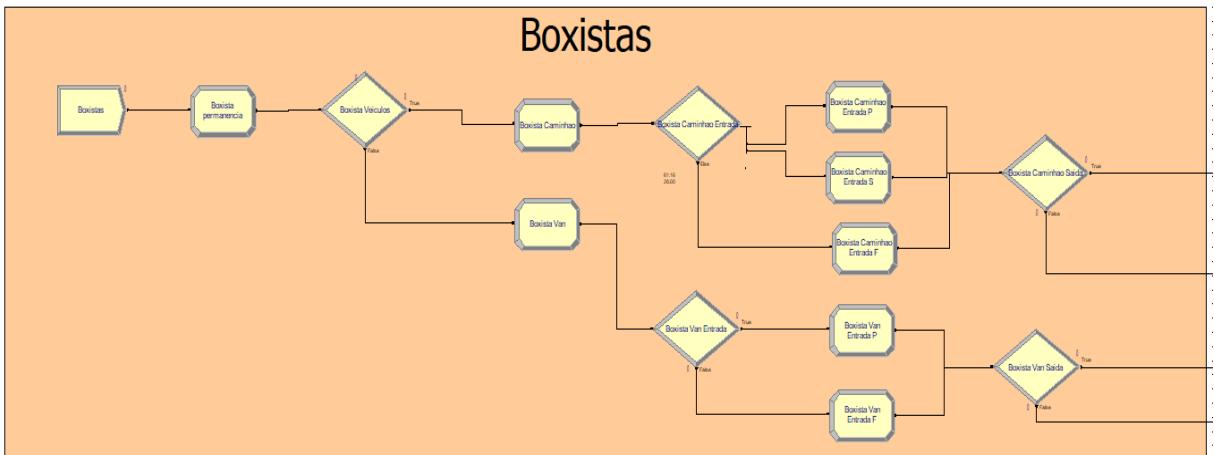

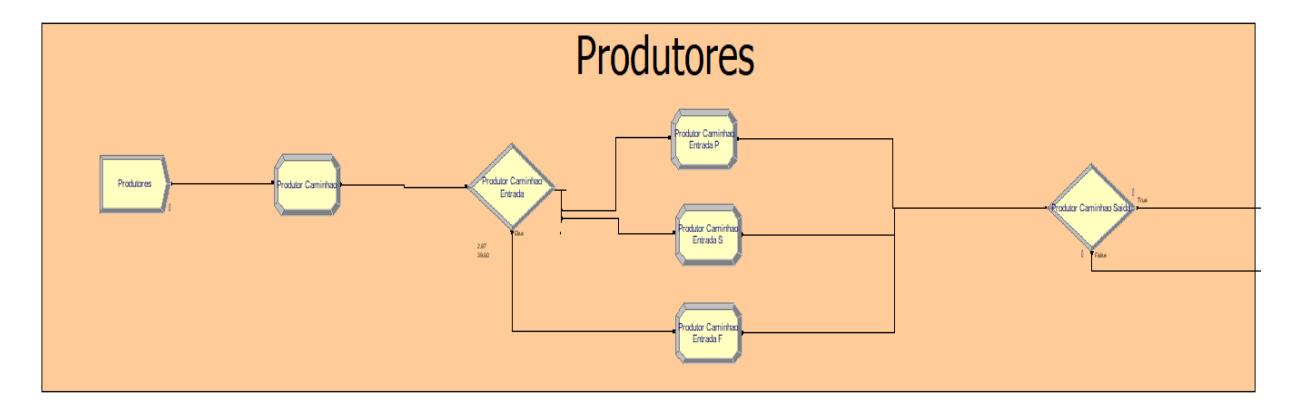

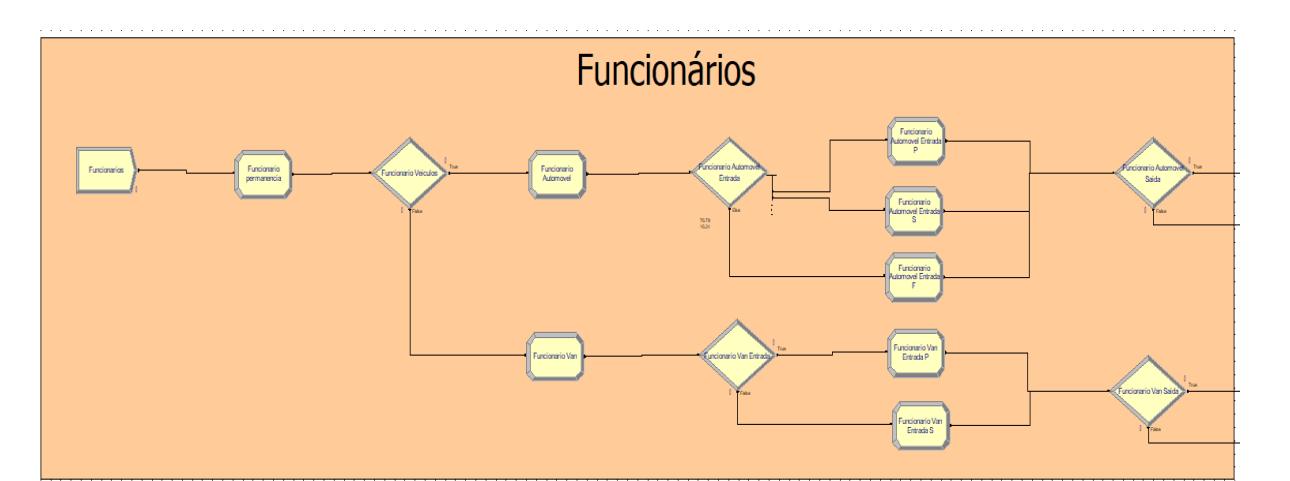

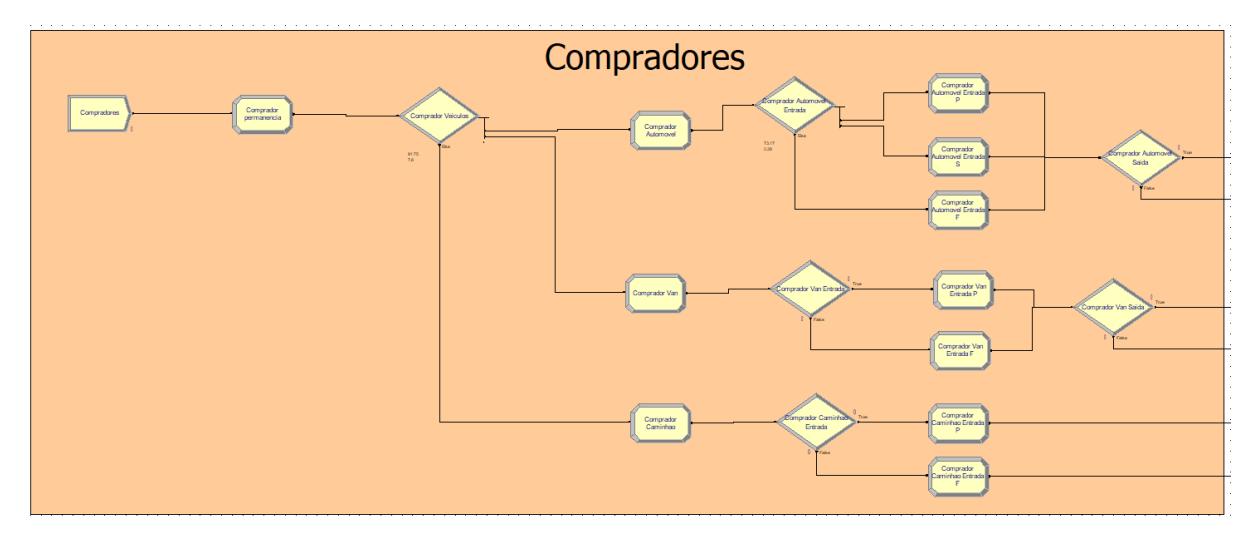

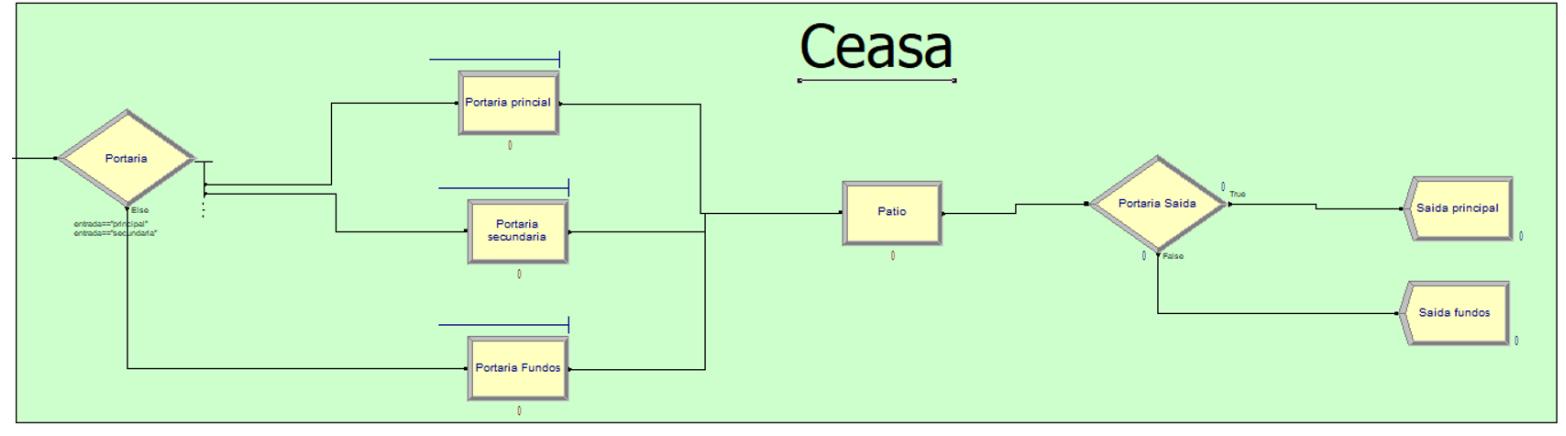

### Apêndice K - Resumo da distribuição de probabilidade no software Arena

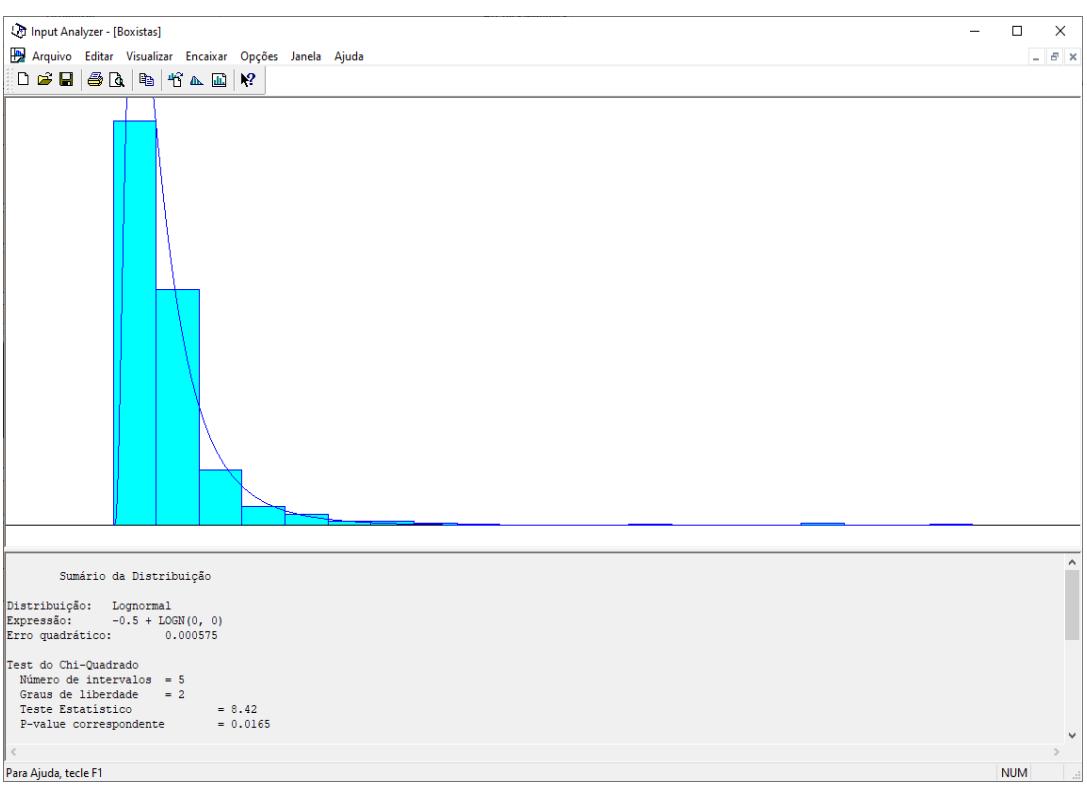

**BOXISTAS** 

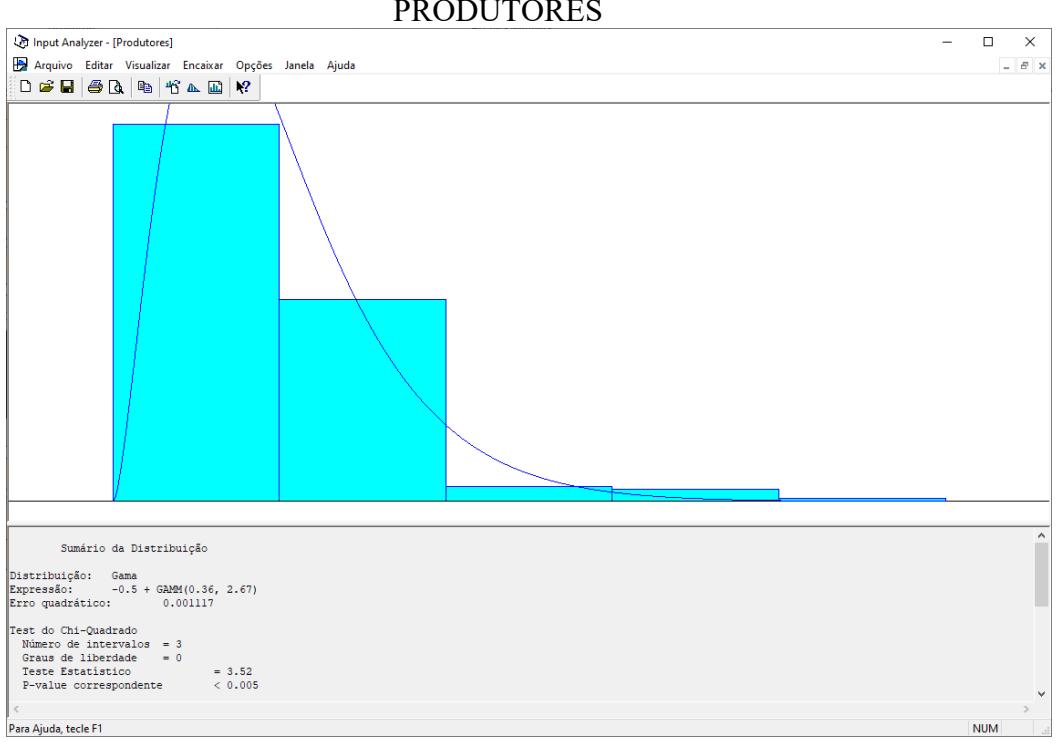

## FUNCIONÁRIOS

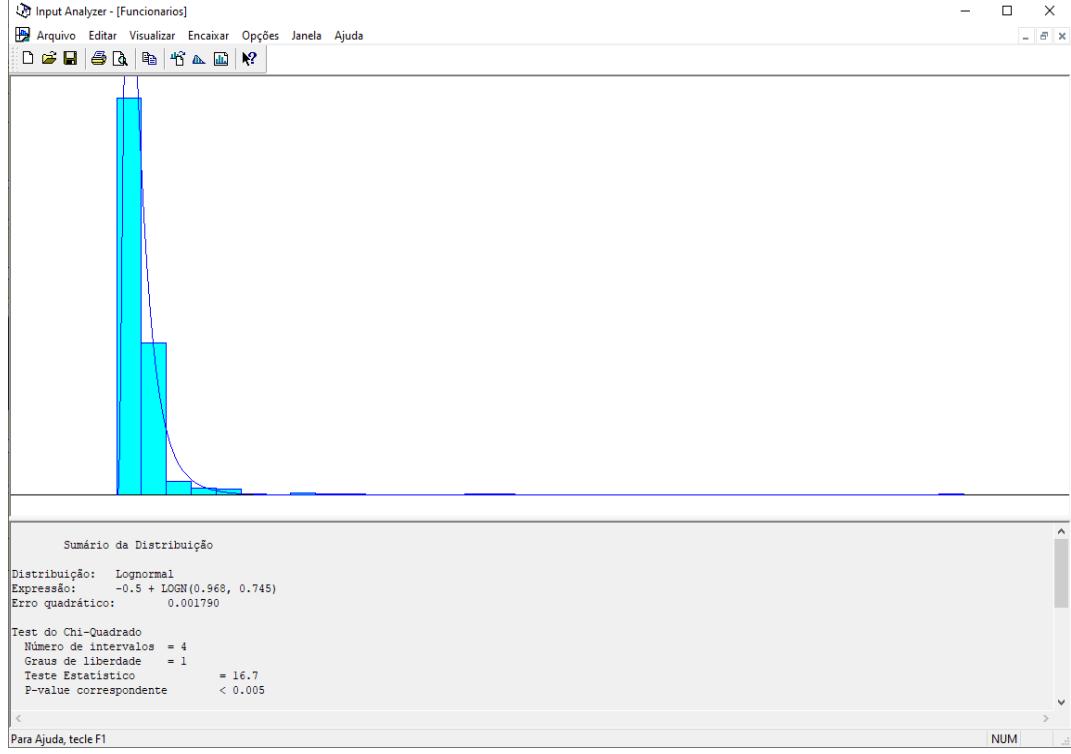

| Portão |                  | <b>Boxistas</b> |        |                          |        | <b>Compradores</b> |        |     |        |                          |                          | <b>Produtores</b> |        | <b>Funcionários</b> |        |                |                          | <b>Total</b> |
|--------|------------------|-----------------|--------|--------------------------|--------|--------------------|--------|-----|--------|--------------------------|--------------------------|-------------------|--------|---------------------|--------|----------------|--------------------------|--------------|
|        |                  | Caminhão        |        | Van                      |        | Automóvel          |        | Van |        | Caminhão                 |                          | Caminhão          |        | Automóvel           |        | Van            |                          |              |
| Entada | Principal        | 356             | 61,17% | 22                       | 91,67% | 521                | 73,17% | 51  | 83,61% | 2                        | 66,67%                   | 6                 | 2,97%  | 331                 | 76,80% | $\overline{4}$ | 14,81%                   | 1293         |
|        | Secundá-<br>rio. | 163             | 28,01% | $\overline{\phantom{0}}$ |        | 174                | 24,44% |     | ۰      | $\overline{\phantom{0}}$ |                          | 80                | 39,60% | 70                  | 16,24% | 23             | 85,19%                   | 510          |
|        | <b>Fundos</b>    | 63              | 10,82% | $\overline{2}$           | 8,33%  | 17                 | 2,39%  | 10  | 16,39% |                          | 33,33%                   | 116               | 57,43% | 30                  | 6,96%  |                | $\overline{\phantom{0}}$ | 239          |
|        | <b>Total</b>     | 582             |        | 24                       |        | 712                |        | 61  |        | 3                        |                          | 202               |        | 431                 |        | 27             |                          | 2042         |
| Saida  | Principal        | 384             | 65,98% | 13                       | 54,17% | 382                | 53,65% | 39  | 63,93% | 3                        | 100,00%                  | 141               | 69,80% | 259                 | 60,09% | 17             | 62,96%                   | 1238         |
|        | <b>Fundos</b>    | 115             | 19,76% | $\overline{4}$           | 16,67% | 227                | 31,88% | 12  | 19,67% | $\blacksquare$           | $\overline{\phantom{0}}$ | 45                | 22,28% | 113                 | 26,22% |                | 25,93%                   | 523          |
|        | Não Saiu         | 83              | 14,26% | $\overline{7}$           | 29,17% | 103                | 14,47% | 10  | 16,39% | $\blacksquare$           | $\overline{\phantom{0}}$ | 16                | 7,92%  | 58                  | 13,46% | 3              | $11,11\%$                | 280          |
|        | <b>Total</b>     | 499             |        | 17                       |        | 609                |        | 51  |        | 3                        |                          | 186               |        | 372                 |        | 24             |                          | 1761         |

**Apêndice L – Movimentação total dos veículos na CEASA de São José**

**ANEXOS** 

### **Anexo A – Quantidade e valor de hortigranjeiros comercializados nos entrepostos atacadistas, por região, em 2020**

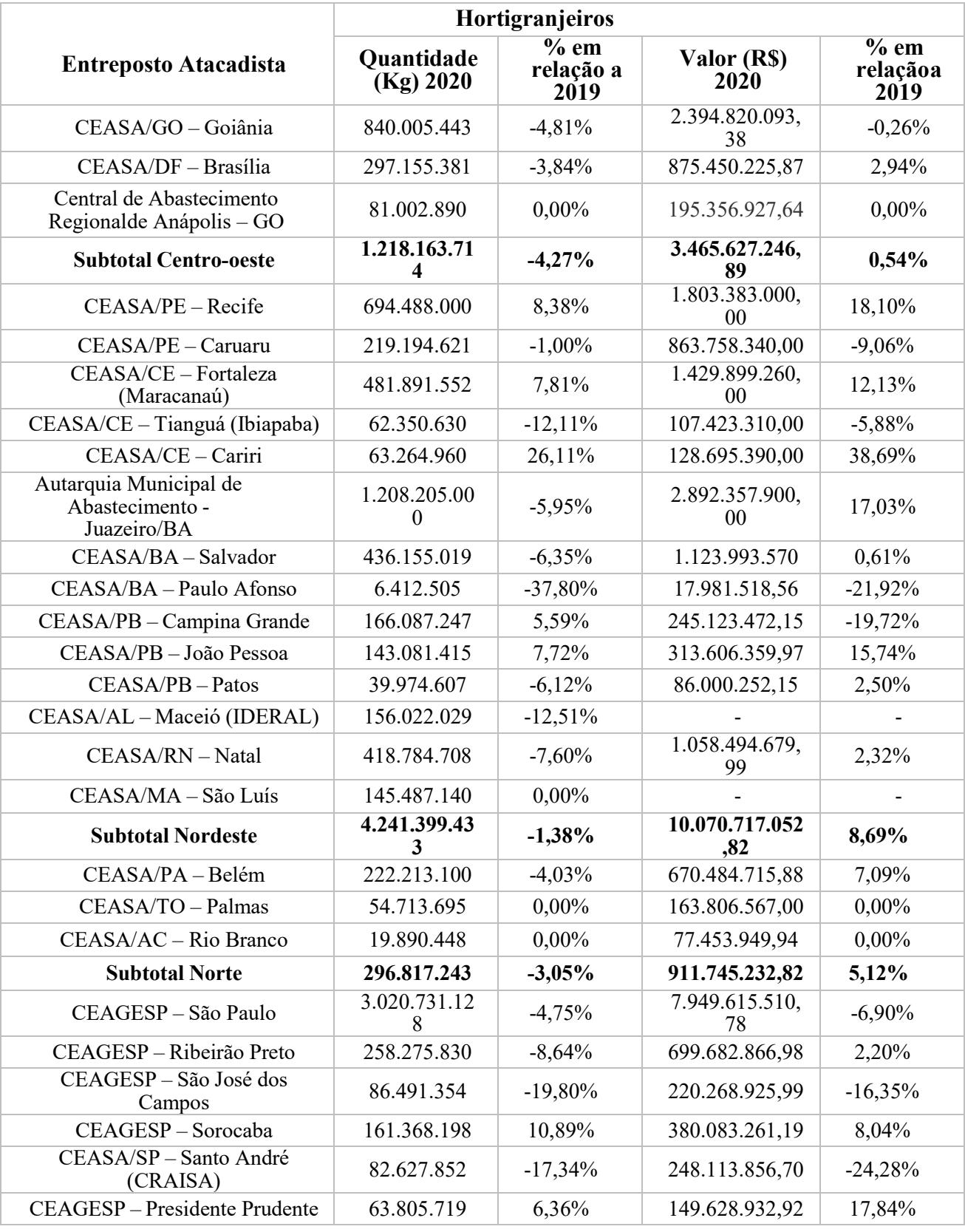

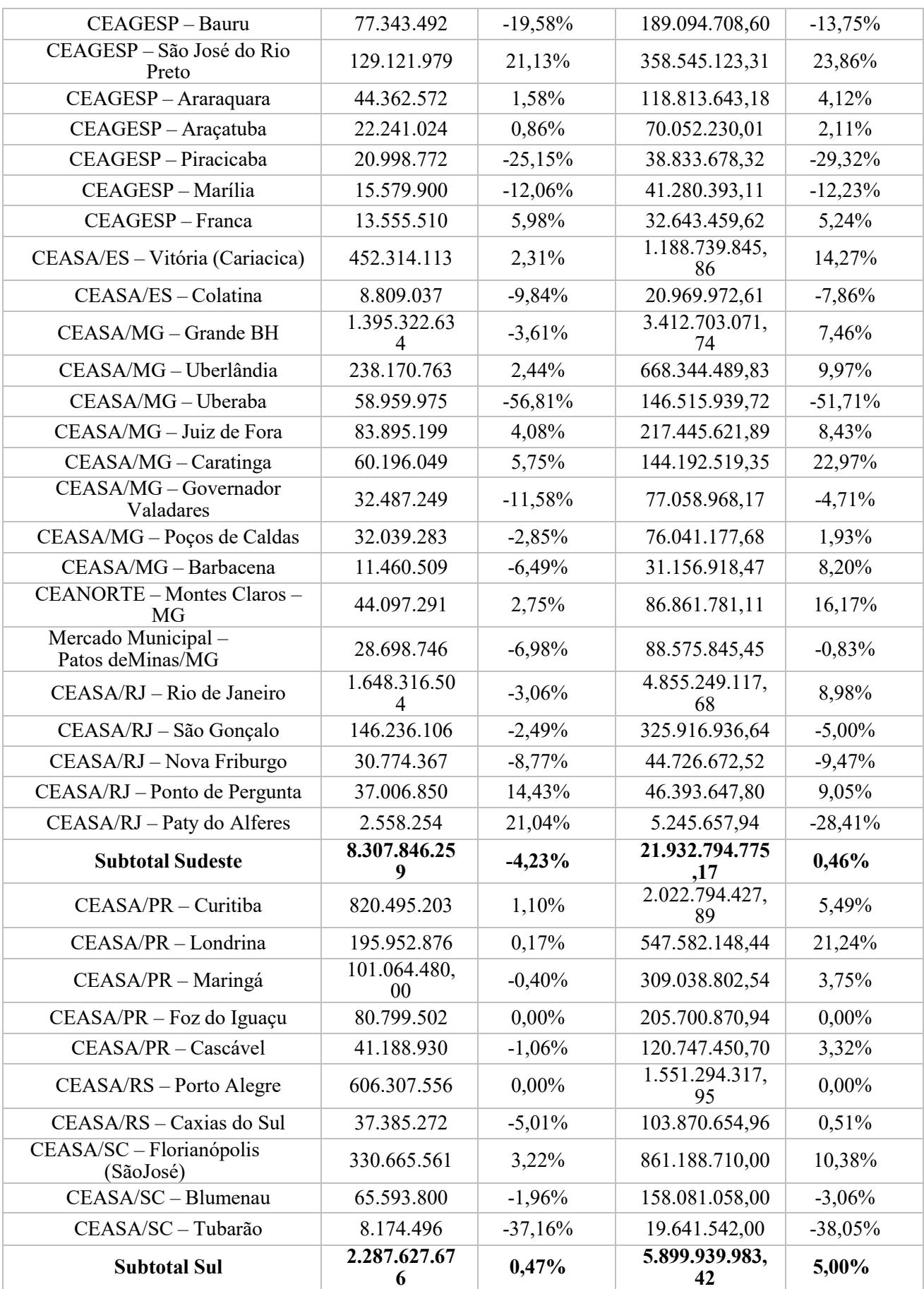

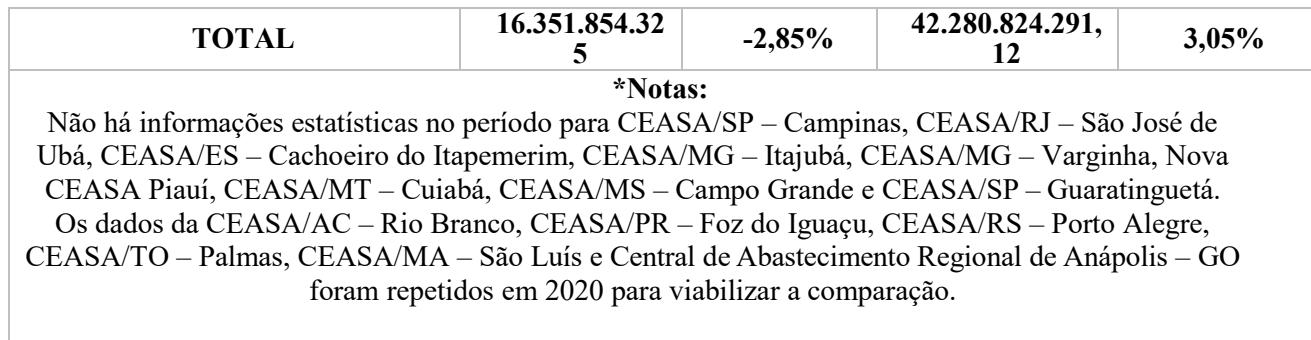

Fonte: CONAB (2021)

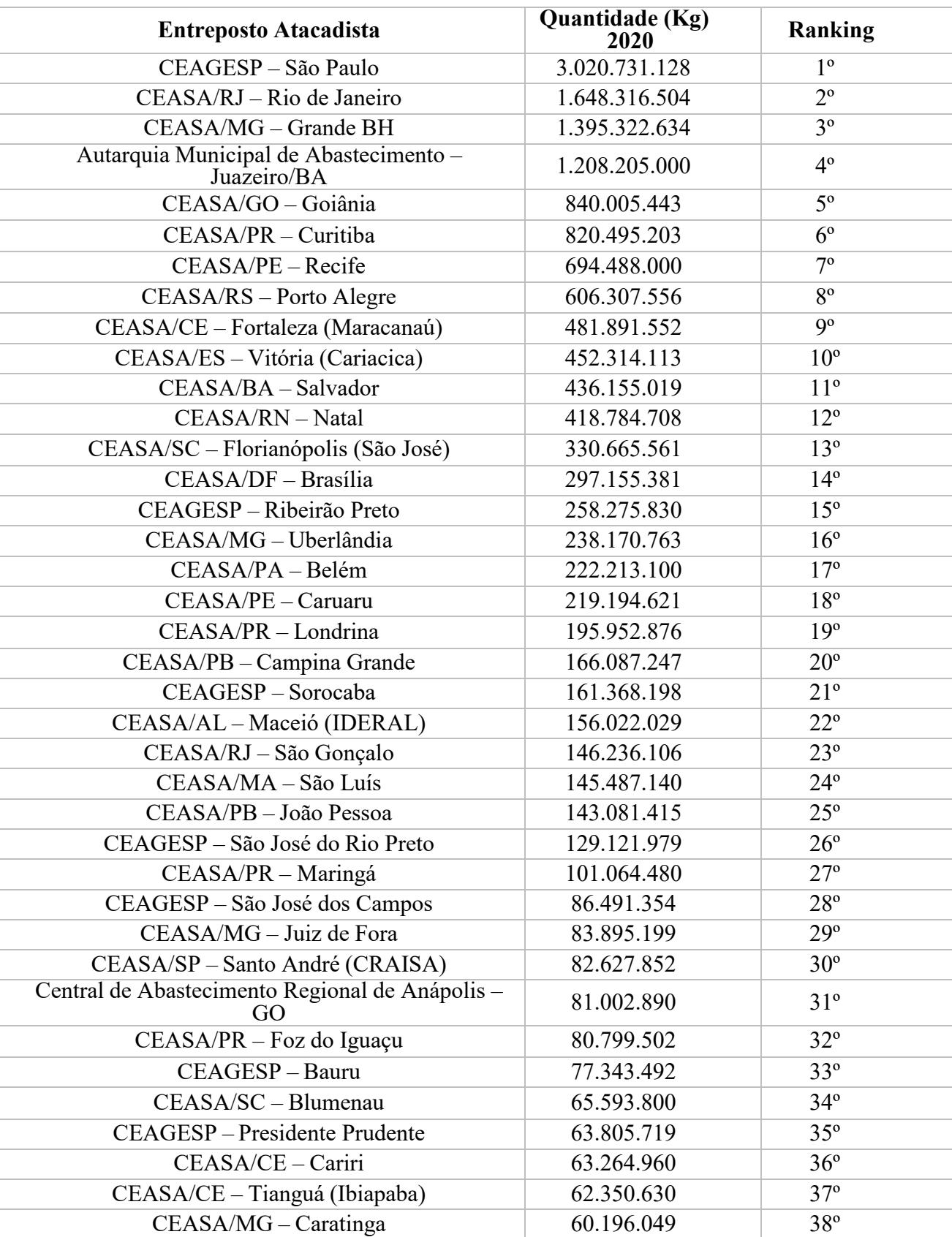

## **Anexo B – Ranking de comercialização de hortigranjeiros nos entrepostos atacadistas com base na quantidade anual de 2020**

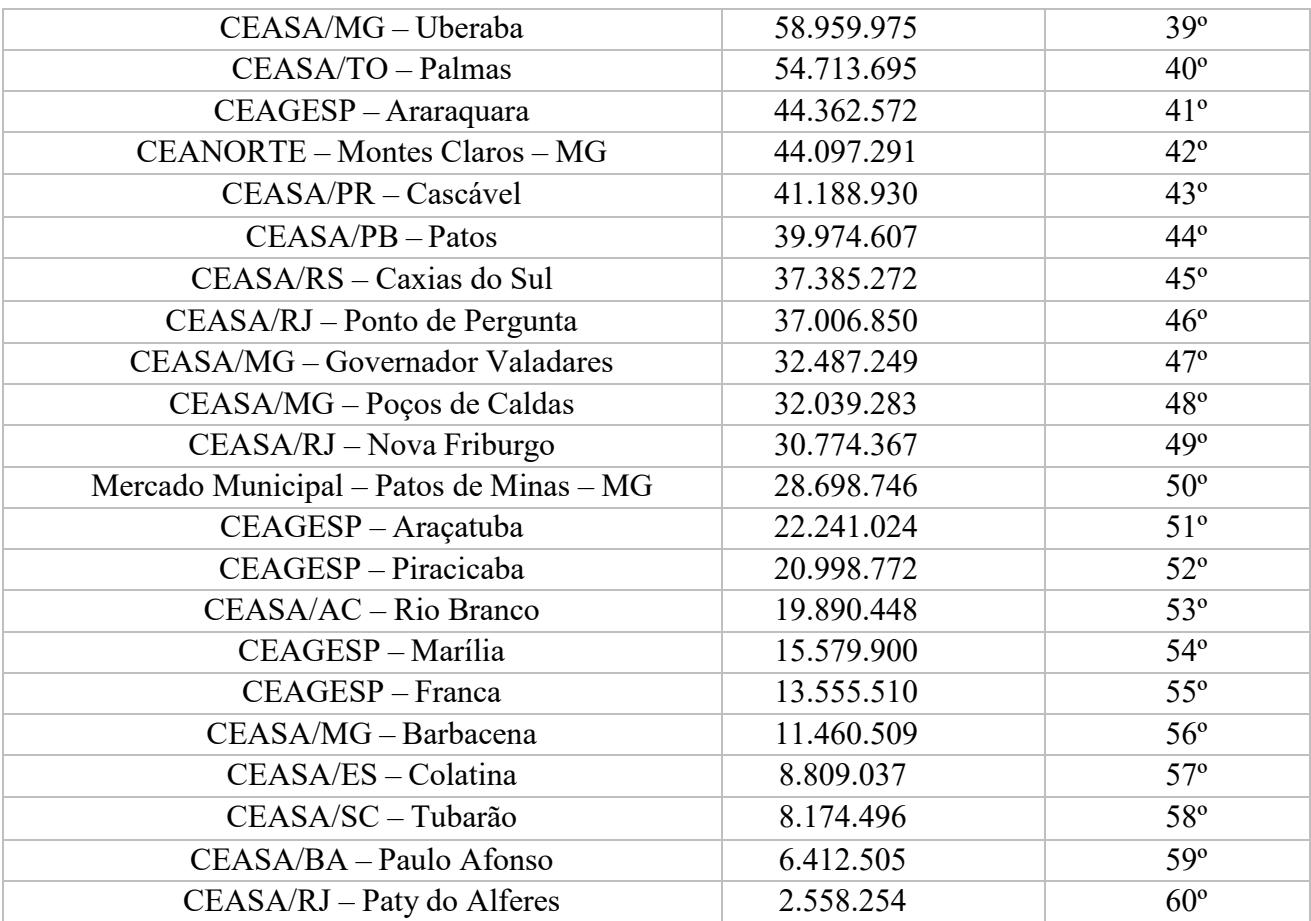

\*Notas:

Não há informações estatísticas no período para CEASA/SP – Campinas, CEASA/RJ – São José de Ubá, CEASA/ES – Cachoeiro do Itapemerim, CEASA/MG – Itajubá, CEASA/MG – Varginha, Nova CEASA Piauí, CEASA/MT – Cuiabá, CEASA/MS – Campo Grande e CEASA/SP – Guaratinguetá.

Os dados da CEASA/AC – Rio Branco, CEASA/PR – Foz do Iguaçu, CEASA/RS – Porto Alegre, CEASA/TO – Palmas, CEASA/MA – São Luís e Central de Abastecimento Regional de Anápolis – GO foram repetidos em 2020 para viabilizar a comparação.

Fonte: CONAB (2021)

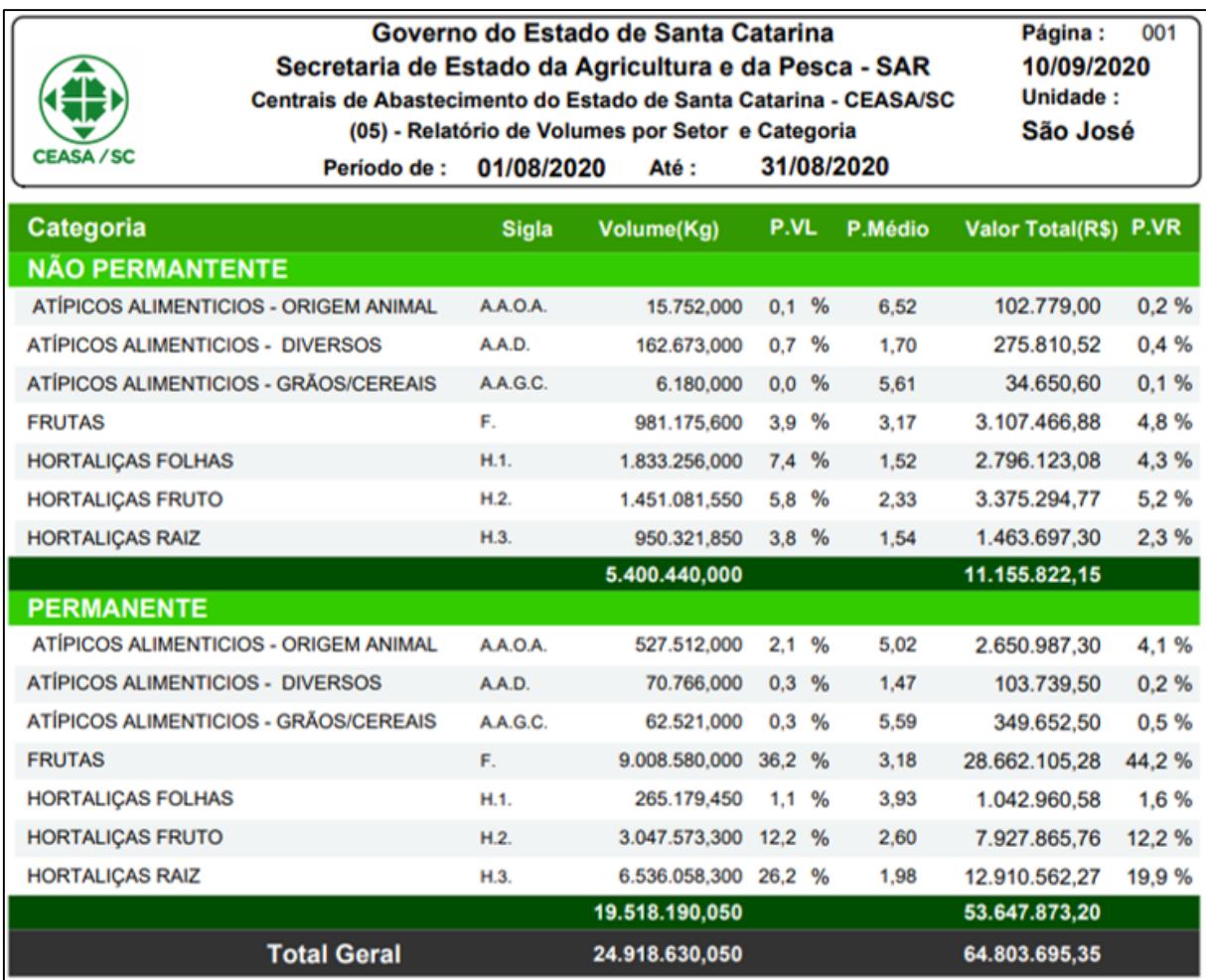

#### **Anexo C – Volume de comercialização da CEASA de São José**

Fonte: CEASA/SC (2021)